# **Magnetresonanzbildgebung zur Führung und Überwachung minimalinvasiver Thermotherapien**

zur Erlangung des akademischen Grades eines

Doktors der Ingenieurwissenschaften

der Fakultät für Informatik des Karlsruher Instituts für Technologie (KIT)

genehmigte

Dissertation

von

Florian Maier

aus Lahr/Schwarzwald

Tag der mündlichen Prüfung: 24. April 2012 Erster Gutachter: Prof. Dr.-Ing. Rüdiger Dillmann Zweiter Gutachter: Prof. Dr. rer. nat. Michael Bock

In Memoriam Andreas Maier † 09.03.2011

# **Inhaltsverzeichnis**

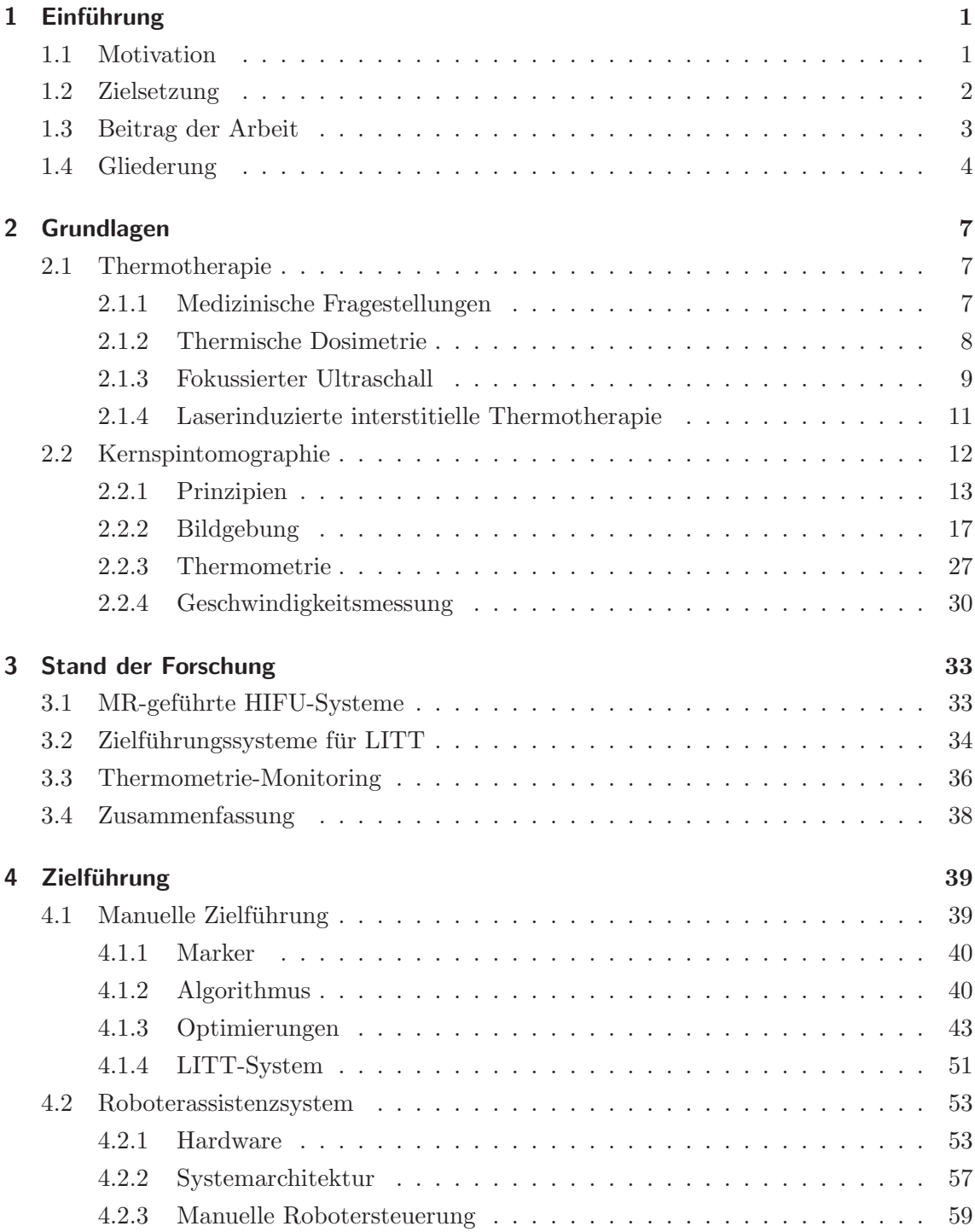

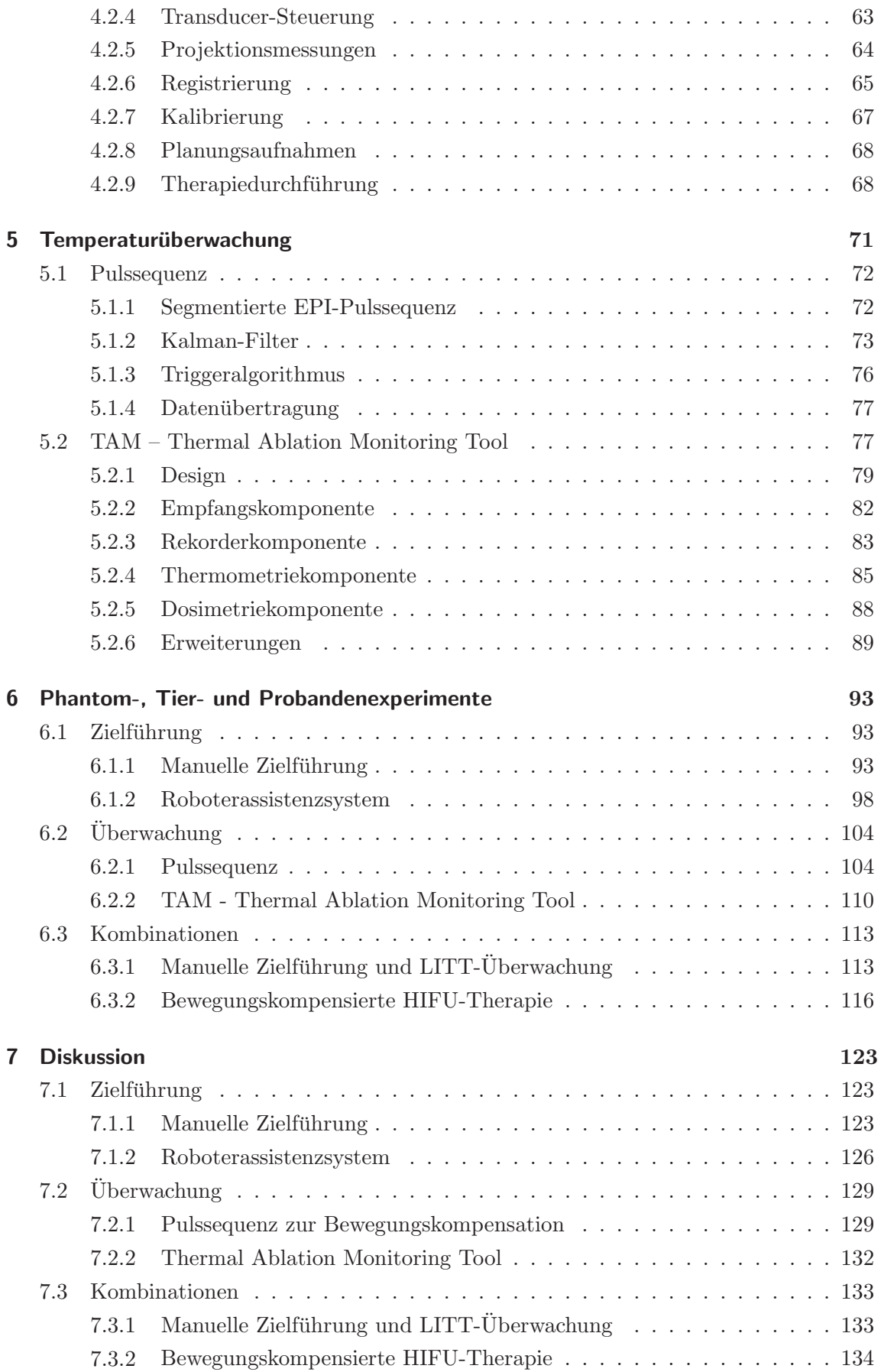

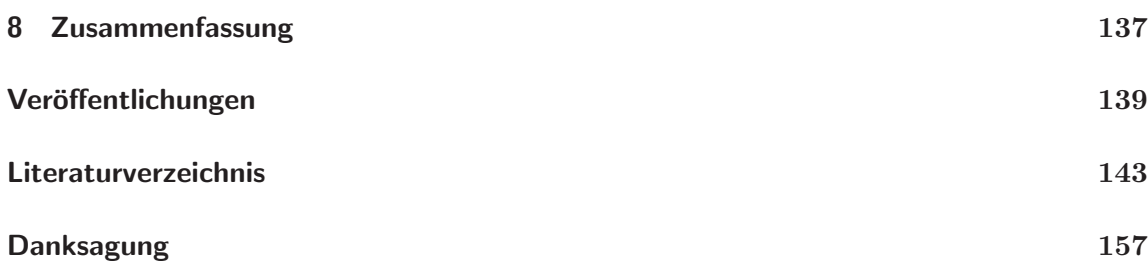

# **Abbildungsverzeichnis**

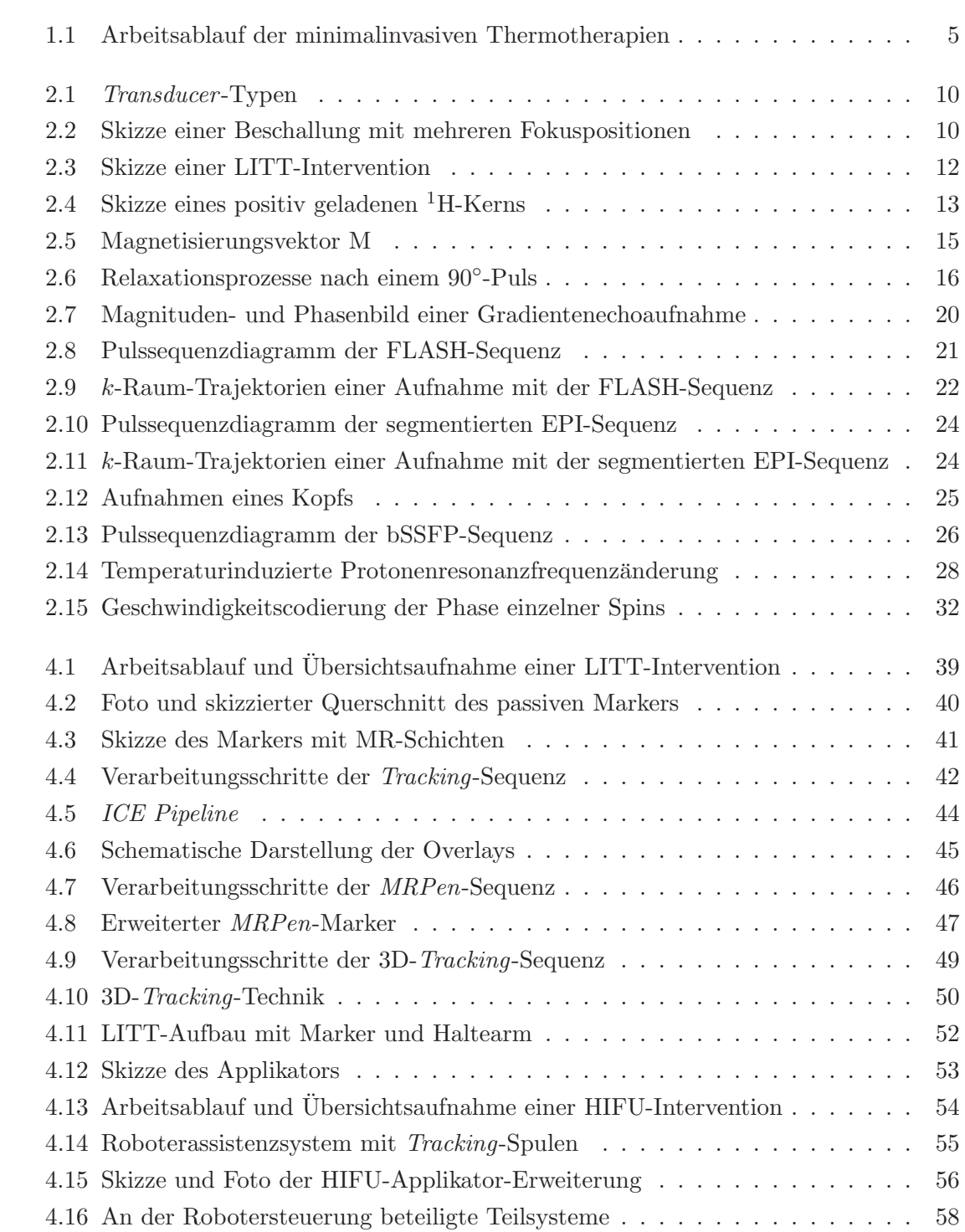

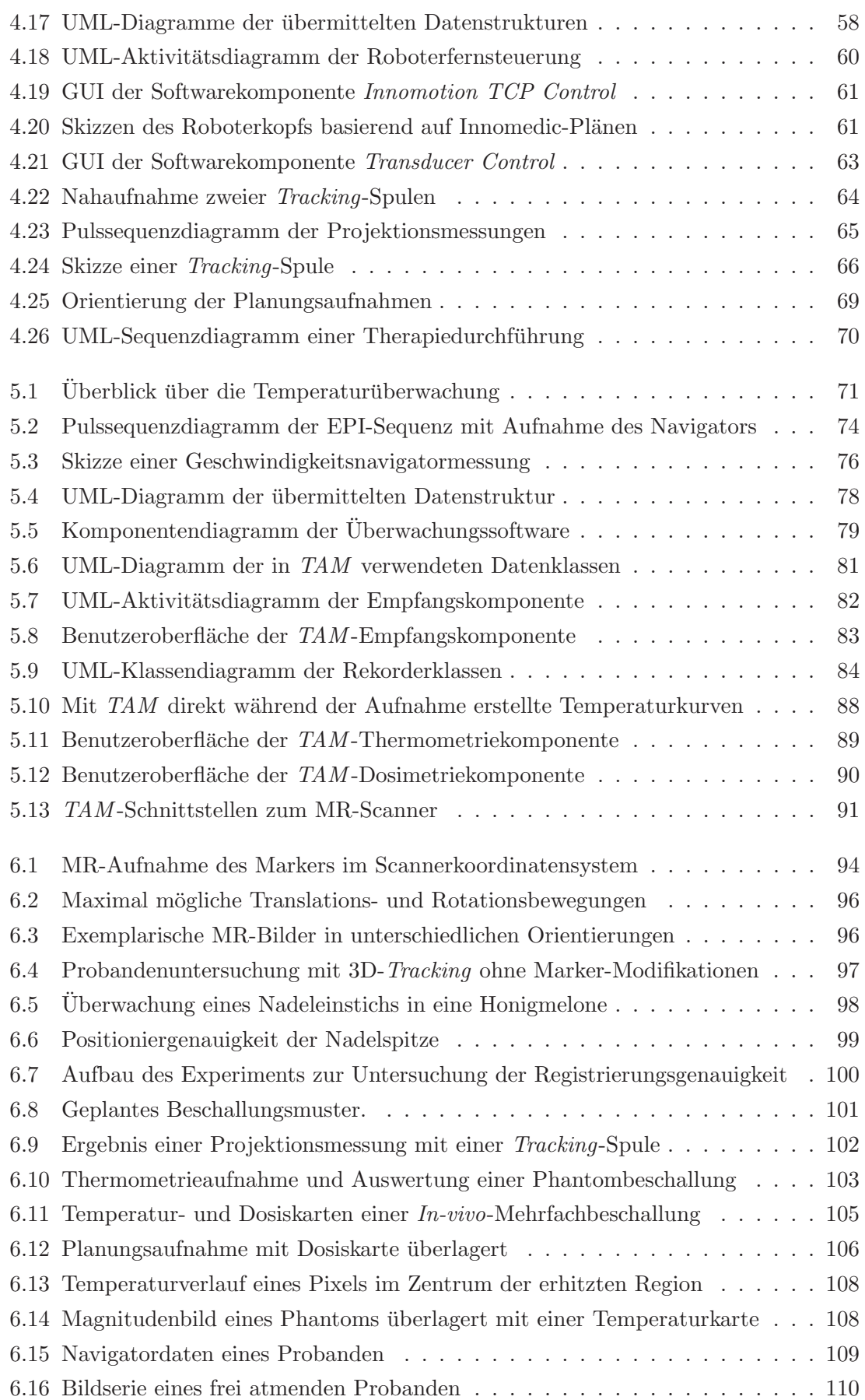

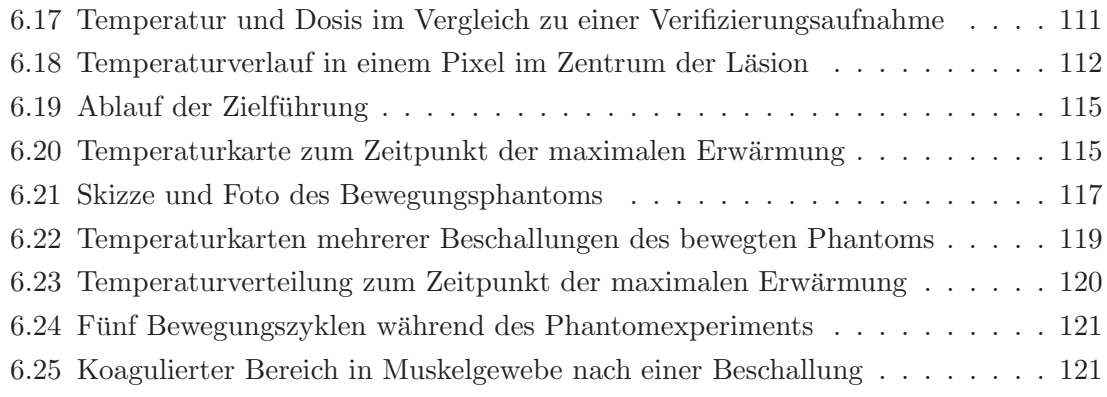

# **Tabellenverzeichnis**

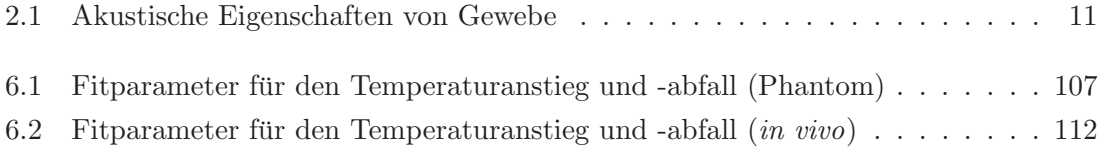

# Abkürzungsverzeichnis

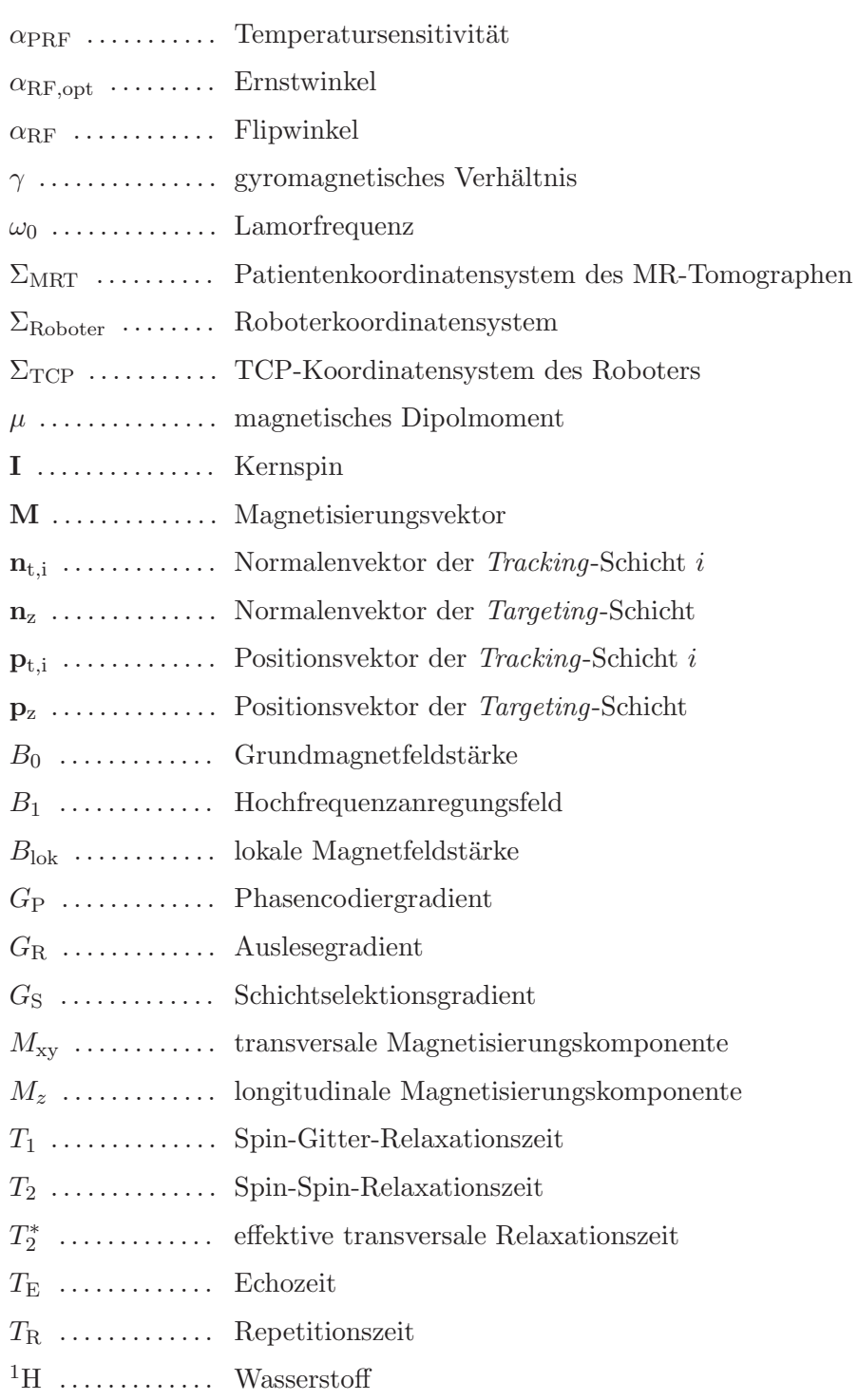

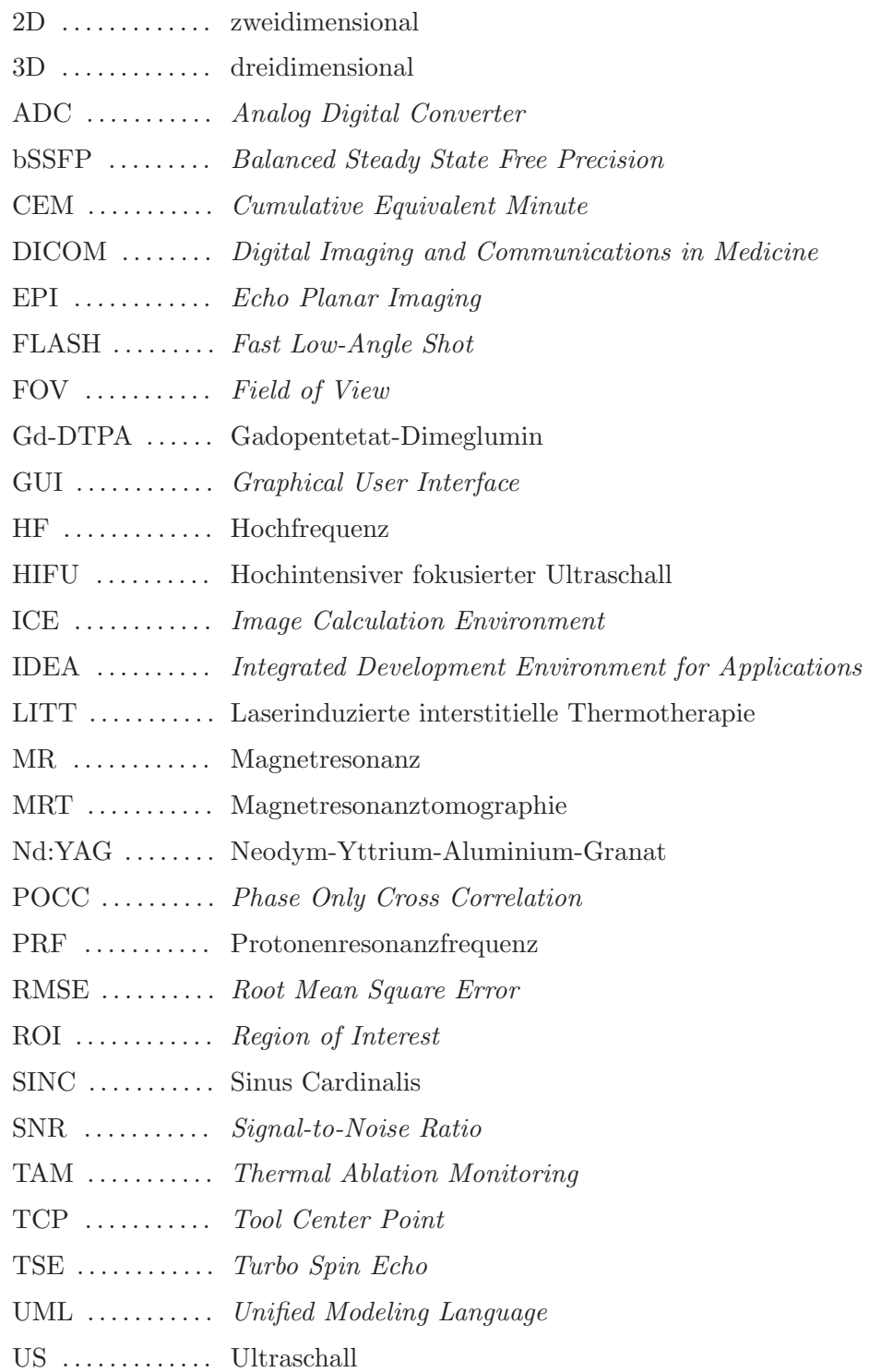

# 1 Einführung

### **1.1 Motivation**

Krebsleiden sind neben Herz-/Kreislauferkrankungen in den westlichen Industriegesellschaften Ursache der meisten Todesfälle. Laut Statistischem Bundesamt [dest11] sind in Deutschland im Jahr 2010 circa 219000 Personen an Krebs gestorben. Dies entspricht mehr als einem Viertel aller Todesfälle.

Klassische Verfahren zur Tumorbekämpfung sind Chemotherapie, Strahlentherapie und chirurgische Eingriffe. Seit einigen Jahren gewinnen zudem Thermoablationsverfahren [GoGM00] zunehmend an Bedeutung. Hierbei handelt es sich um minimal- bis nichtinvasive Methoden, bei denen Tumorgewebe durch Erhitzung zerstört wird. Im Vergleich zu chirurgischen Eingriffen ist ihre Invasivität deutlich geringer. Gleichzeitig lässt sich eine hohe Zielgenauigkeit erreichen, die die klassische Chemo- und Strahlentherapie übertrifft. Somit besteht die Hoffnung zukunftig Therapien zu entwickeln, die die aktuellen Verfah- ¨ ren in einzelnen Bereichen ablösen können und mit deutlich geringeren Nebenwirkungen verbunden sind.

Derzeit werden Thermotherapieverfahren beispielsweise zur Behandlung von hepatozellulären Karzinomen und Metastasen in Leber, Gehirn oder Knochen eingesetzt. Teilweise erfolgt dies bei nicht mehr anderweitig therapierbaren Tumoren ausschließlich palliativ. Ein Feld, in dem sich Thermoablationsverfahren zu etablieren beginnen, ist die Entfernung von Uterusmyomen [TTRI+09]. In diesem Bereich wurden bereits mehr als 6000 Patientinnen im klinischen Betrieb behandelt. Im Wesentlichen besitzen drei verschiedene Thermoablationsverfahren eine hohe Relevanz. Sie unterscheiden sich in der Art und Weise, wie die Energie zur Erwärmung des Gewebes in den Körper eingebracht wird. Ein absolut nichtinvasives Verfahren ist die Therapie mit hochintensivem fokussiertem Ultraschall (HIFU, [LZCM42]). Hierbei wird eine Ultraschallwelle mit hoher Leistung fokussiert in den Körper eingestrahlt. Ein chirurgisches Öffnen des Körpers ist nicht notwendig und im Idealfall kann eine Erwärmung außerhalb des gewünschten Zielgebiets fast vollständig vermieden werden. Eine weitere Methode ist die laserinduzierte interstitielle Thermotherapie (LITT, [Bown83]). Bei diesem Verfahren ist ein minimalinvasiver Eingriff notwendig, um eine lichtleitende Faser ins Zielgebiet einzubringen. Dies erfolgt typischerweise durch das Stechen eines Kanals mit einer Nadel. Danach wird mit einem Laser Infrarotlicht eingestrahlt, welches im Zielgebiet absorbiert wird. Bei dem dritten Verfahren handelt es sich um die Hochfrequenzablation [DoMc76]. Hierbei werden Antennen, die elektrische Wechselfelder erzeugen, minimalinvasiv in den Körper eingeführt. Durch die im Gewebe induzierten Ströme erfolgt die Erwärmung im Zielgebiet.

Thermoablationsverfahren werden bereits seit 1942 erforscht [LZCM42]. Ein wesentlicher Grund für die zunehmende Verbreitung ist die Verbesserung der Überwachungsmethoden. Hierbei spielt die Magnetresonanztomographie (MRT, [Laut73]) eine entscheidende Rolle, da sie sowohl eine exakte bildbasierte Planung als auch eine Online-Uberwachung der ¨ Eingriffe mittels nichtinvasiver Temperaturmessungen ermöglicht.

Die MRT bietet einen exzellenten Weichteilkontrast und erlaubt somit eine gute Abgrenzung des gewünschten Zielgebiets. Da während der Intervention durchgehend Bilddaten aufgenommen werden können, ermöglicht die interventionelle MRT eine unmittelbare Kontrolle des Verlaufs und gegebenenfalls eine Korrektur der Behandlung, um ein optimales Ergebnis zu gewährleisten.

In diesem Kontext ist diese Forschungsarbeit angesiedelt.

## **1.2 Zielsetzung**

Das Ziel dieser Arbeit war die Entwicklung und Erforschung neuartiger Zielfuhrungs- und ¨ Überwachungsmethoden für Thermotherapieverfahren im Magnetresonanztomographen.

Um die Energie an der gewünschten Stelle im Gewebe zu deponieren und eine Erwärmung zu verursachen, sind unterstützende Methoden zur Zielführung notwendig. Bedingt durch die stark limitierten Platzverhältnisse im Tomographen ist der Zugang zum Patienten eingeschränkt. Generell bieten sich manuelle Verfahren mit Tracking-Techniken oder vollautomatische Roboterassistenzsysteme zur Unterstutzung des Bedieners an. Ziel dieser ¨ Arbeit war es, fur ein MR-kompatibles Roboterassistenzsystem eine Software zur bildge- ¨ stützten Planung und automatischen Durchführung von HIFU-Therapien zu entwickeln. Zudem sollte ein passives Marker-Tracking-Verfahren für perkutane Anwendungen, wie beispielsweise die laserinduzierte Thermotherapie, optimiert werden.

Da während der Intervention eine genaue Überwachung essenziell ist, war ein weiteres Ziel dieser Arbeit mittels Thermometrie und Dosimetrie unmittelbar den Behandlungsverlauf beobachten zu k¨onnen. Insbesondere im abdominellen Bereich ist eine artefaktfreie Temperaturbildgebung schwierig, da die eingesetzte MR-basierte Temperturmessmethode mit Referenzaufnahmen arbeitet, die vor der Erhitzung des Gewebes aufgenommen werden mussen. Hierdurch entsteht das Problem, dass Bewegungen, die zwischen der eigentlichen ¨ Messung und der Referenzaufnahme auftreten, zu Artefakten führen können. Ein weiteres Ziel dieser Arbeit war es daher, einen Algorithmus zu entwickeln, der bewegungskompensierte Aufnahmen ermöglicht.

Folgende Thesen werden deshalb in dieser Arbeit untersucht:

- 1. Mit Hilfe einer weiterentwickelten passiven Marker-Tracking-Methode lassen sich perkutane Eingriffe, wie sie bei einer laserinduzierten interstitiellen Thermotherapie notwendig sind, unterstützen.
- 2. Ein erweitertes MR-kompatibles Robotersystem, das mit einem HIFU-Applikator ausgestattet ist, kann zur automatischen Durchführung bildgeführter Thermoablationen in vivo eingesetzt werden.
- 3. Thermische Ablationen lassen sich in abdominellen Organen wie der Leber bewegungskompensiert uberwachen, indem eine MR-basierte Geschwindigkeitsmessung ¨ zur Bewegungsquantifizierung eingesetzt wird.

Diese Thesen sollen in den folgenden Kapiteln dieser Arbeit belegt werden.

### **1.3 Beitrag der Arbeit**

Der Beitrag dieser Arbeit besteht in der Verbesserung von zwei Zielfuhrungsmethoden ¨ für die beiden Thermoablationsverfahren LITT und HIFU und der Entwicklung einer neuen geschwindigkeitssensitiven Methode zur bewegungskompensierten Thermometrie (s. Abb. 1.1).

#### **Passives Marker-Tracking**

Ein vorhandenes passives Marker-Tracking-Verfahren [ORBS+08a] für endorektale Prostatabiopsien wurde für perkutane Anwendungsszenarien optimiert. Hierbei wurden insbesondere Algorithmen zur Detektion bisher nicht miteinbezogener Freiheitsgrade entwickelt und direkt ins MR-Tomographensystem integriert [MKOS+09, MKSB09, MKSY+11]. Des Weiteren wurde die Anwendbarkeit durch eine verbesserte Benutzeroberfläche vereinfacht. Somit wird dem Interventionalisten eine schnelle manuelle Positionierung des LITT-Applikators in der gewünschten Zielregion ermöglicht.

#### **Roboterassistenzsystem**

Um einen flexiblen Patientenzugang innerhalb des MR-Tomographen zu realisieren, wurde am DKFZ eine HIFU-Applikator-Erweiterung für ein MR-kompatibles Robotersystem entwickelt [KMJS+09, KJMS+10]. Der Beitrag dieser Arbeit besteht in dem Entwurf und der Umsetzung der Softwarekomponenten zur Registrierung des Roboter- und Tomographenkoordinatensystems, der bildgestützten Planung und vollautomatischen Durchführung der Beschallungen. Dies wird in dieser Arbeit erstmals für ein robotergestütztes HIFU-System umgesetzt [MKJD+10a].

#### **Bewegungskompensierte Pulssequenz**

Um Thermotherapieeingriffe im Abdomen überwachen zu können, ist eine Kompensation der Atembewegung notwendig. In dieser Arbeit wurde ein neuartiges MR-basiertes Verfahren zur geschwindigkeitssensitiven Triggerung von Thermometriepulssequenzen entwickelt  $[MKJD<sup>+</sup>10c, MKJD<sup>+</sup>10b, MKYS<sup>+</sup>12]$ . Diese flexible Methode kommt ohne zusätzliche Hardware wie Drucksensoren aus und vermeidet Nachteile anderer Navigatortechniken wie Sättigungsartefakte in den Thermometrieaufnahmen.

#### $Ü$ berwachungssoftware

Um eine Online-Auswertung der Temperaturdaten direkt während der Intervention zur Verfugung zu stellen und eine unmittelbare Reaktion auf den aktuellen Behandlungs- ¨ verlauf zuzulassen, wurde ein Softwarewerkzeug implementiert, welches aus den MR-Daten Temperatur- und Dosiskarten berechnet und eine direkte Auswertung ermöglicht  $[MKJS^+09]$ .

## **1.4 Gliederung**

Diese Arbeit ist folgendermaßen strukturiert: Nach diesem Einfuhrungskapitel folgen in ¨ Kap. 2 grundlegende Informationen zu den eingesetzten Thermoablationsverfahren und der Magnetresonanztomographie. Kapitel 3 beschreibt den Stand der Forschung im Bereich der Zielführung und Überwachung minimalinvasiver Thermoablationsverfahren. Die in dieser Arbeit entwickelten Methoden werden in den beiden Kap. 4 und 5 erläutert. Zunächst werden in Kap. 4 das optimierte manuelle Zielführungsverfahren und die neu entworfene bildbasierte robotergestützte Planung und Durchführung vorgestellt. Anschließend werden in Kap. 5 die Überwachungssoftware *Thermal Ablation Monitoring Tool* und die bewegungskompensierte Thermometriepulssequenz eingeführt. In Kap. 6 werden die mit den entwickelten Methoden durchgefuhrten Phantom-, Tier- und Probandenexperimente ¨ beschrieben und deren Ergebnisse aufgeführt. Eine ausführliche Diskussion der Methoden und der experimentellen Ergebnisse folgt in Kap. 7. Die Zusammenfassung in Kap. 8 schließt die Arbeit ab.

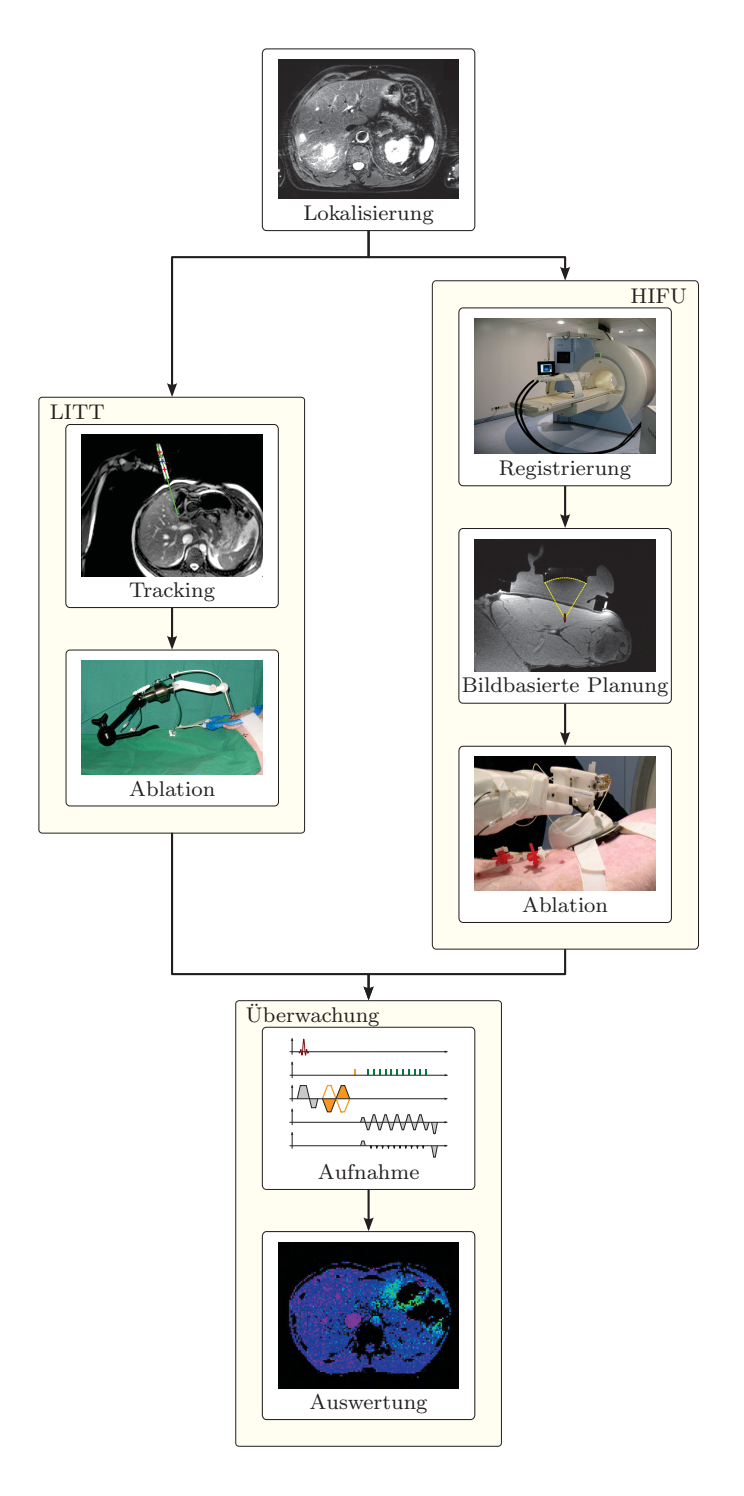

Abbildung 1.1: Arbeitsablauf der minimalinvasiven Thermotherapien: Zunächst wird eine Lokalisierung des Zielgebiets auf einer Übersichtsaufnahme vorgenommen. Der Interventionalist entscheidet sich für ein Therapieverfahren. Bei der LITT wird mit Hilfe des passiven Marker-Trackings das Ziel gesucht und unter Uberwachung mit einer Nadel punktiert. Anschließend wird der Applika- ¨ tor eingeführt und die Zielregion abladiert. Die HIFU-Therapie erfolgt robotergestützt. Nachdem das Roboter- mit dem Tomographenkoordinatensystem registriert wurde, wird der Eingriff bildbasiert geplant. Die Ablation findet automatisiert statt. Bei beiden Ablationsverfahren wird die Temperatur und Dosis während des Eingriffs MR-basiert überwacht.

# **2 Grundlagen**

In diesem Kapitel werden zunächst die in dieser Arbeit verwendeten minimalinvasiven Thermotherapieverfahren vorgestellt. Da diese Arbeit Methoden zur Planung und Uberwa- ¨ chung thermotherapeutischer Eingriffe mit Hilfe der Magnetresonanztomographie (MRT) entwickelt, wird zudem in die physikalischen Grundlagen der Kernspinresonanz eingefuhrt ¨ und eine Erläuterung der eingesetzten MRT-Verfahren gegeben.

## **2.1 Thermotherapie**

Das grundlegende Prinzip von Thermotherapieverfahren besteht in der Zerstörung von pathologischem Gewebe durch die kontrollierte Erwärmung bzw. Erhitzung der entsprechenden Körperregion. In dieser Arbeit wurden zwei unterschiedliche Thermoablationstechniken [Died05] eingesetzt. Sowohl bei hochintensivem fokusiertem Ultraschall (High Intensive Focused Ultrasound, HIFU) als auch bei der laserinduzierten interstitiellen Thermotherapie (Laser-induced Interstitial Thermal Therapy, LITT) wird das zu zerstörende Zielgebiet auf ungefähr 60 °C bis 65 °C erhitzt. Wird dieser Temperaturbereich erreicht, koagulieren die Eiweißmoleküle in den Zellen und innerhalb kurzer Zeit  $(\ll 1 \text{ s})$  tritt der Zelltod ein [SaDe84].

Ein weiteres klinisch eingesetztes Verfahren zur Thermoablation ist die Radiofrequenzablation [GoDu01, DuGo01], bei der die Absorption eines Hochfrequenzstroms im Gewebe zur Erhitzung genutzt wird. Zudem werden auch sogenannte Hyperthermiemethoden [KiHa79] eingesetzt, bei denen nur eine moderate Erwärmung auf bis zu 43 °C induziert wird. Hierbei wird der Therapieeffekt durch ein langes Aufrechterhalten der Temperatur von bis zu mehreren Stunden erreicht. Beide Verfahren standen für diese Arbeit nicht zur Verfügung.

#### **2.1.1 Medizinische Fragestellungen**

Thermoablationsverfahren finden zunehmenden klinischen Einsatz, da sie minimal- bzw. nichtinvasiv sind. Bei LITT und Radiofrequenzablation werden dunne Applikatoren durch ¨ die Haut gestochen und im Tumorgewebe platziert. Bei der Therapie mit HIFU wird die Energie durch die intakte Haut in den Körper eingestrahlt.

Nach einer erfolgreichen Studie [TSMQ+03] wurde 2004 ein erstes HIFU-System zur Behandlung von Uterusmyomen zugelassen. Hierbei handelt es sich um gutartige Muskeltumore in der Gebärmutter. Bis heute wurden weltweit mehr als 6000 Patientinnen therapiert [TMHJ11].

Zur Zeit werden zahlreiche weitere Anwendungsfelder der HIFU-Therapie in der Onkologie erforscht. Dies reicht von der Ablation von Tumoren in der Leber, den Nieren oder der Brust bis hin zur palliativen Schmerztherapie bei Knochenmetastasen [TMHJ11].

LITT-Systeme werden ebenfalls seit längerem zur Tumorbehandlung eingesetzt. Die am häufigsten therapierten Pathologien sind hierbei Lebermetastasen und Prostatakarzinome  $[SFEW<sup>+</sup>10].$ 

#### **2.1.2 Thermische Dosimetrie**

Generell ist bei Thermotherapien eine Online-Überwachung des Gewebezustands in der Zielregion und deren Umgebung notwendig, um ein optimales Therapieergebnis zu erreichen. So soll die Zielregion vollständig zerstört und das umliegende Gewebe und insbesondere Risikostrukturen geschont werden. Der induzierte Gewebeschaden hängt von der Höhe der Temperatur und der Dauer der Exposition ab. Im Wesentlichen werden derzeit die Arrheniusmethode und die kumulative Äquivalentminutenmethode zur Abschätzung des Gewebeschadens eingesetzt, die in den folgenden Abschnitten erklärt werden [YSEW+10].

#### **2.1.2.1 Arrheniusmethode**

Die Arrheniusmethode [Henr47] bestimmt basierend auf der Denaturierungswahrscheinlichkeit der Eiweißmoleküle in den Zellen die Wahrscheinlichkeit eines Zellschadens. Sei  $T(\mathbf{r}, t)$  die absolute Temperatur in Kelvin am Ort **r** zum Zeitpunkt t. So berechnet  $\Omega(\mathbf{r}, t)$ die Wahrscheinlichkeit eines Gewebeschadens:

$$
\Omega(\mathbf{r},t) = \ln\left(\frac{C(\mathbf{r},0)}{C(\mathbf{r},t)}\right) = \int_{0}^{t} A \cdot e^{-E_a/RT(\mathbf{r},\tau)} d\tau
$$
\n(2.1)

Hierbei sei  $C(\mathbf{r}, t)$  die Konzentration an intakten Molekülen,  $E_a$  die Aktivierungsenergie, A der Frequenzfaktor und R die universelle Gaskonstante. Die Parameter  $E_a$  und A sind gewebeabhängig. Sofern keine anderen Werte angegeben werden, verwendet man die von Henriques ermittelten Werte für die Epidermis:  $E_a = 3.1 \cdot 10^{98}$  J/mol und  $A = 628000$  1/s. Sobald  $\Omega(\mathbf{r},t) \geq 1$  ist, wird angenommen, dass die entsprechenden Zellen zerstört sind. Dies ist der Fall, nachdem circa  $36.8\%$  der Eiweißmoleküle denaturiert wurden.

#### **2.1.2.2 Kumulative Aquivalentminutenmethode ¨**

Das am weitesten verbreitete Verfahren zur thermischen Dosimetrie bei Thermoablationen ist die von Sapareto et al. [SaDe84] eingeführte kumulative Äquivalentminutenmethode (Cumulative Equivalent Minute, CEM). Die Schadenswirkung eines beliebigen Temperaturverlaufs wird hierbei auf die Wirkung einer konstanten Temperatur von 43 ◦C normiert. Es wird ein exponentieller Zusammenhang zwischen Temperatur und verursachtem Schaden angenommen:

$$
CEM_{43 \circ C}(t) = \int_{0}^{t} R_{T(\tau)}^{43 - \frac{T(\tau)}{\circ C}} d\tau
$$
 (2.2)

Hierbei ist  $T(\tau)$  die Temperatur zum Zeitpunkt  $\tau$  und  $R_{T(\tau)}$  ein empirisch bestimmter Parameter, der folgende Werte annimmt:

$$
R_{T(\tau)} = \begin{cases} 0, & \text{falls } T(\tau) \le 39 \text{ °C} \\ 0.25, & \text{falls } 39 \text{ °C} < T(\tau) \le 43 \text{ °C} \\ 0.5, & \text{falls } 43 \text{ °C} < T(\tau) \end{cases} \tag{2.3}
$$

Sobald  $CEM_{43} \circ c(t) \geq 240$  min ist, ist die tödliche Dosis für Zellen erreicht. Dieser Grenzwert wurde durch Sapareto et al. in in vitro Experimenten mit Zellkulturen ermittelt und in weiteren Arbeiten [MHWW+98, ChJH99, DVLMH+03] in vivo verifiziert.

#### **2.1.3 Fokussierter Ultraschall**

HIFU [LZCM42] bietet die Möglichkeit, die Energie zum Erreichen der lethalen thermischen Dosis gezielt im Gewebe zu deponieren. Aufgrund ihrer Nichtinvasivität besitzt diese Methode das Potential einer besonders schonenden und nebenwirkungsarmen Tumorablation.

Der Ultraschall (US) im therapeutisch relevanten Frequenzbereich von 500 kHz bis 10 MHz wird üblicherweise mit Piezokristallen aus Blei-Zirkonat-Titanat erzeugt [Divk05]. Hierbei werden elektrische Leistungen von bis zu einigen 100 W erreicht [JDRD+03]. Um gezielt Läsionen erzeugen zu können, werden die Schallwellen fokussiert. Die typische Fokusgröße liegt im Bereich einiger Millimeter. Es wird zwischen Fixed-Focus- und Phased-Array-Transducern unterschieden. Bei Fixed-Focus-Transducern erfolgt die Fokussierung durch die Verwendung eines konkav geformten Piezokristalls (s. Abb. 2.1(a)) oder mit Hilfe einer Ultraschalllinse (s. Abb. 2.1(b)). Die Brennweite ist fest vorgegeben und eine Positions änderung des Fokus kann ausschließlich durch eine Neupositionierung des Transducers erfolgen.

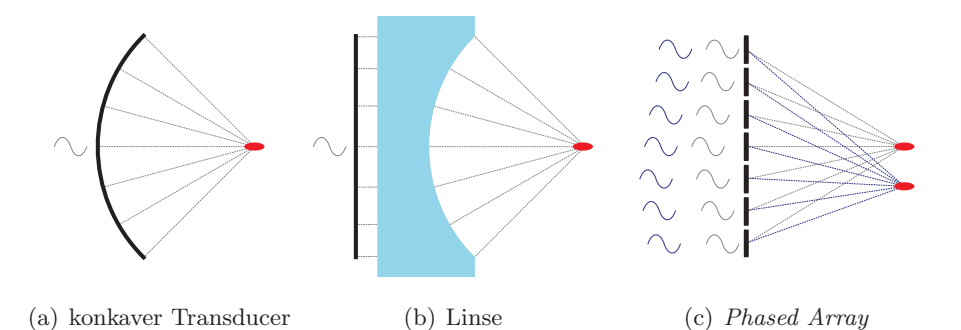

Abbildung 2.1: Transducer -Typen: (a) Konkaver Transducer (schwarz) mit fester Brennweite und fixer Fokusposition (rot), (b) Planer Transducer (schwarz) mit Ultraschalllinse (blau) und fixer Fokusposition (rot), (c) Phased Array Transducer mit mehreren unabhängigen Piezokristallen (schwarz), variablem Fokus und zwei Fokuspositionen (rot). [JDRD+03]

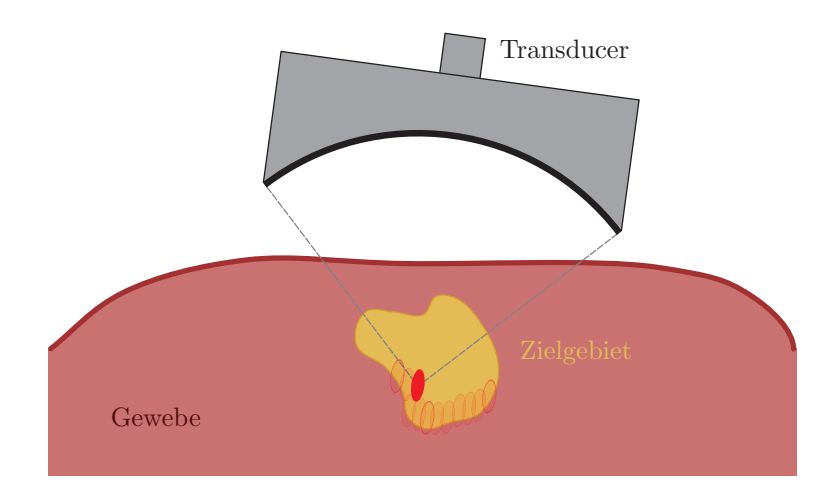

Abbildung 2.2: Skizze einer Beschallung mit mehreren nebeneinander platzierten Fokuspositionen zur Abdeckung eines größeren Zielgebiets. Bereits erwärmte Positionen sind rot umrandet, der aktuelle Fokus ist rot ausgefüllt.

Phased-Array-Transducer bestehen hingegen aus einer Vielzahl kleiner Piezokristalle, die getrennt voneinander angesteuert werden können (s. Abb.  $2.1(c)$ ). Somit ist es möglich, das Maximum der interferierenden kohärenten Wellen durch die Veränderung der Signalphasen zu verschieben. Dies erlaubt eine schnelle Anderung der Fokusposition, oh- ¨ ne dass der Transducer bewegt werden muss. Um größere Bereiche zerstören zu können, muss das Zielgebiet mit mehreren Fokuspositionen abgedeckt werden (s. Abb. 2.2). Dies kann einerseits durch die mechanische Repositionierung des Transducers [KJMS+10] erfolgen. Andererseits bieten Phased-Array-Transducer die Möglichkeit Trajektorien abzufahren  $KEMQ+09$  oder die Temperatur in größeren Gebieten gleichzeitig anzuheben  $[MQSO<sup>+</sup>09].$ 

Um die Schallwellen ins Gewebe einkoppeln zu können, müssen Schallimpedanzsprünge, wie sie beispielsweise zwischen Luft und Haut auftreten, vermieden werden. Diese fuhren ¨ ansonsten zu Reflexionen bis hin zur Totalreflexion der Schallwellen, wodurch die Intensität der Welle geschwächt werden kann. Im Gewebe wird ein Temperaturanstieg durch die Absorption der Schallwellen induziert.

Je höher die Schallleistung gewählt wird, desto wahrscheinlicher wird die Ausbildung von Kavitationsblasen. Diese sind meist unerwünscht, da die Blasen zu unkontrollierbaren Schallreflexionen und -brechungen führen. Des Weiteren kann das Auftreten von Kavitation im Gewebe zu einer mechanischen Zerstörung der Zellen führen.

In Tab. 2.1 sind verschiedene akustische Eigenschaften von Gewebe angegeben. Potentielle Zielgebiete, die in dieser Arbeit untersucht wurden, liegen in Leber- oder Muskelgewebe. Lungengewebe, Knochen oder Sehnen sollten aufgrund ihrer hohen Dämpfung bzw. Absorption im Einstrahlbereich vermieden werden.

### **2.1.4 Laserinduzierte interstitielle Thermotherapie**

Die LITT wurde erstmals 1983 am Menschen eingesetzt [Bown83] und ist inzwischen in der klinischen Praxis etabliert. Eine Einführung gibt die Arbeit von Vogl et al. [VMSE+99], auf der dieser Abschnitt basiert.

Ublicherweise werden in der LITT Laser im nahen Infrarotbereich (750 nm - 1400 nm) ein- ¨ gesetzt, da Photonen dieser Wellenlänge mehrere Zentimeter ins Gewebe eindringen können und sich einfach mit Hilfe von lichtleitenden Kunststofffasern in tiefer liegende Organe fuhren lassen. Weit verbreitet sind Neodym-Yttrium-Aluminium-Granat-(Nd:YAG)-Laser ¨ mit einer Wellenlänge von 1064 nm oder Laserdioden, die je nach Typ Licht im Bereich zwischen 800 − 980 nm emittieren.

Die lichtleitende Faser ist in den meisten Fällen in einem Applikator mit aktiver Wasserkühlung eingebettet. Zum einen wird so die Faser geschützt und zum anderen kann eine Uberhitzung und Karbonisierung des umliegenden Gewebes vermieden werden. Karbonisie- ¨ rungen sind unerwünscht, weil durch die Schwarzfärbung des Gewebes die Lichtabsorption

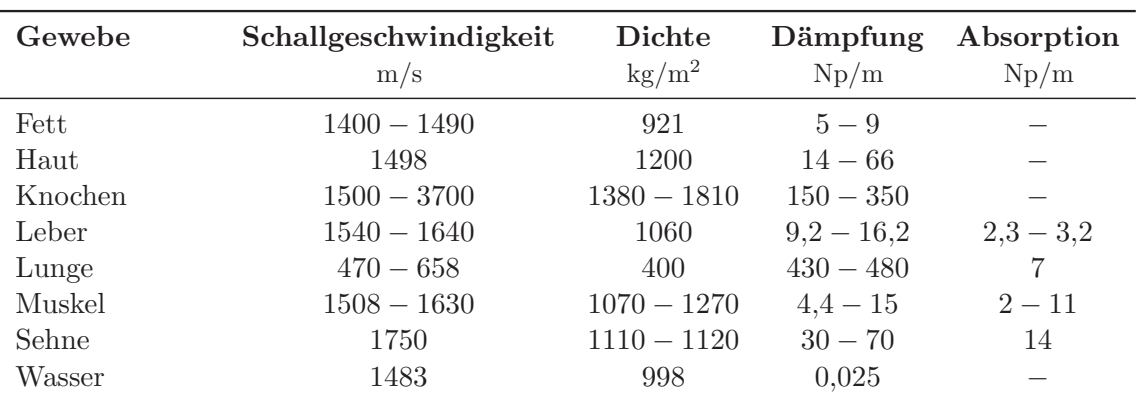

Tabelle 2.1: Akustische Eigenschaften von Gewebe bei einer Schallfrequenz von 1 MHz. [Divk05]

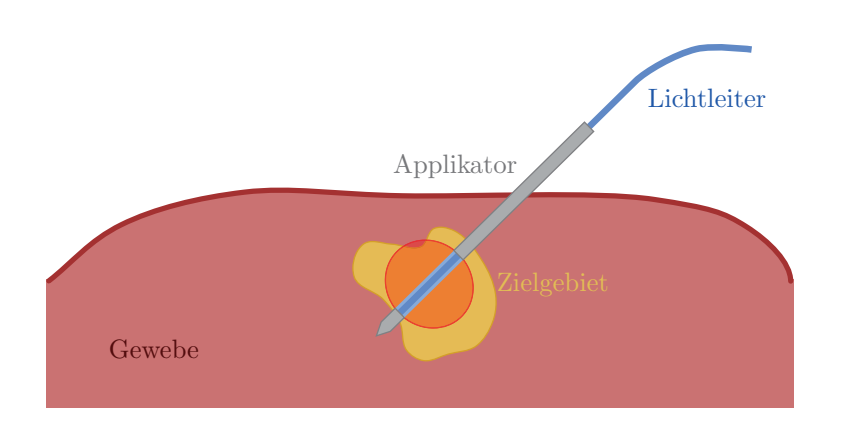

Abbildung 2.3: Skizze einer LITT-Intervention: Der Lichtleiter wurde durch den Applikator bis ins Zielgebiet eingeführt. Das erhitzte Gebiet ist rot umrandet.

und in Folge auch die Temperatur stark ansteigen. Dies beeinträchtigt die Lichtausbreitung im Gewebe, wodurch die gewunschte thermische Dosisverteilung nicht realisiert und ¨ die vollständige Gewebeablation verhindert werden kann. Zudem ist die Zerstörung der Lichtleiterfaser durch Überhitzung möglich. Am Ende der Faser wird das Licht mit einem Diffusor gestreut, um eine möglichst homogene Erwärmung des umliegenden Gewebes zu erreichen.

Um den Applikator und die lichtleitende Faser im Zielorgan zu positionieren (s. Abb 2.3), werden Punktionssets mit einem Schleusensystem verwendet. Die Positionierung des Applikators wird nach der sogenannten Seldinger-Technik [Seld53] durchgeführt. Zunächst wird eine hohle Nadel eingestochen, deren Inneres mit einem Mandrin (Stabilisierungsdraht) ausgefüllt ist. Die Punktion wird üblicherweise unter Ultraschall-, Röntgen- oder MRT-Kontrolle durchgeführt. Der Nadelmandrin wird anschließend durch einen Führungsdraht ausgetauscht. Im nächsten Schritt wird die Nadel entlang des Führungsdrahtes entfernt und eine Schleuse mit Stabilisator über den Draht eingeführt. Nachdem die Schleuse bis zur Zielposition geschoben wurde, wird der Stabilisator zurückgezogen und zusammen mit dem Führungsdraht entfernt. Schließlich wird der Applikator in die Schleuse eingeführt und die Schleuse wird einige Zentimeter zuruckgezogen, um den Bereich mit dem Diffu- ¨ sor freizugeben. Nach dem Abschluss der Positionierung wird das Zielgebiet erhitzt. Zur Ablation des Gewebes wird typischerweise eine Laserleistung im Bereich von 5 bis 15 W zwischen 15 s und 5 min appliziert [YSEW+10].

### **2.2 Kernspintomographie**

Die Erfolgsaussichten einer Thermotherapie lassen sich durch eine detailgenaue Planung und eine exakte Überwachung erheblich verbessern [ $MSEE+01$ ,  $HPSQ+06$ ]. Beides kann mit Hilfe der Magnetresonanztomographie (MRT) realisiert werden. Zum einen bietet die MRT die Möglichkeit, hoch aufgelöste Planungsaufnahmen mit exzellentem Weichteilkontrast zu erstellen. Zum anderen wurden Verfahren entwickelt, die nichtinvasive Tempera-

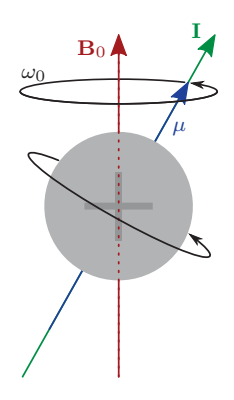

Abbildung 2.4: Skizze eines positiv geladenen <sup>1</sup>H-Kerns mit dem Drehmoment **I** und dem magnetischen Dipolmoment  $\mu$  in einem äußeren Magnetfeld  $\mathbf{B}_0$  mit der Larmorfrequenz  $\omega_0$ .

turdifferenzmessungen und somit die Online-Überwachung von Thermotherapien ermöglichen [RiBP08].

#### **2.2.1 Prinzipien**

Das grundlegende Prinzip der MRT ist die Kernspinresonanz, welche 1946 unabhängig von Felix Bloch [Bloc46] und Edward Mills Purcell [PuTP46] entdeckt wurde. Beide erhielten hierfür 1952 den Nobelpreis für Physik. Dieser Abschnitt erläutert basierend auf Haake et al. [HBTV99] und Reiser et al. [ReSH08] ausschließlich das klassische Modell. Für eine quantenmechanische Betrachtung sei auf Abragam [Abra83] und Slichter [Slic90] verwiesen.

#### **2.2.1.1 Kernspin**

Atomkerne mit einer ungeraden Anzahl an Protonen oder Neutronen besitzen einen von Null verschiedenen Drehimpuls, den Kernspin **I**. Im Folgenden wird ausschließlich der Wasserstoffkern <sup>(1</sup>H) betrachtet, da die MRT-Experimente der vorliegenden Arbeit sich auf die Bildgebung mit <sup>1</sup>H beschränken. Aufgrund des Kernspins **I** rotiert die positive Ladung des Kerns. Durch die bewegte Ladung wird ein magnetisches Dipolmoment  $\mu$ ausgebildet, wobei die Vektoren **I** und  $\mu$  kollinear sind:

$$
\mu = \gamma \cdot \mathbf{I} \tag{2.4}
$$

Das gyromagnetische Verhältnis  $\gamma$  von <sup>1</sup>H-Kernen entspricht 26,752 · 10<sup>7</sup> rad/T/s bzw. 42,577 MHz/T.

#### **2.2.1.2 Kernspinresonanz**

Wird der Kern einem äußeren Magnetfeld mit der magnetischen Flussdichte  $B_0$  ausgesetzt, präzediert er aufgrund des magnetischen Dipolmoments mit der Larmorfrequenz  $\omega_0$  (s. Abb. 2.4):

$$
\omega_0 = \gamma \cdot B_0 \tag{2.5}
$$

Nun wird in der MR-Bildgebung nicht ein einzelner Kernspin betrachtet, sondern ein Ensemble von Spins. Im äußeren Magnetfeld  $B_0$  richten sich diese parallel oder antiparallel zu dessen Richtung aus. Sei der Magnetisierungsvektor **M** die Summe aller magnetischen Dipolmomente  $\mu$ . Im thermischen Gleichgewicht überwiegen die parallel ausgerichteten Spins um den Faktor 3 · 10−6. Somit ist der Magnetisierungsvektor **M** mit dem Betrag M<sup>0</sup> parallel zu  $\mathbf{B}_0$  (s. Abb. 2.5(a)).

$$
\mathbf{B}_0 = \begin{bmatrix} 0 \\ 0 \\ B_0 \end{bmatrix}, \quad \mathbf{M} = \begin{bmatrix} 0 \\ 0 \\ M_0 \end{bmatrix}
$$
 (2.6)

Strahlt man für eine kurze Zeit  $t_{\rm RF}$  eine resonante Radiowelle mit der Frequenz  $\omega = \omega_0$  ein, nimmt das Spinsystem diese Energie auf und der Magnetisierungsvektor **M** wird gekippt. Aufgrund der zusätzlichen Präzessionsbewegung bewegt sich die Vektorspitze spiralförmig aus der Gleichgewichtsposition heraus (s. Abb. 2.5(b)). Da die Präzessionsbewegung aufgrund des statischen Grundmagnetfeldes fortdauernd verläuft, werden alle weiteren Effekte in einem mit der Frequenz  $\omega_0$  rotierenden Koordinantensystem betrachtet:

$$
\begin{bmatrix} x' \\ y' \\ z' \end{bmatrix} = \begin{bmatrix} \cos \omega_0 t & -\sin \omega_0 t & 0 \\ \sin \omega_0 t & \cos \omega_0 t & 0 \\ 0 & 0 & 1 \end{bmatrix}^{-1} \cdot \begin{bmatrix} x \\ y \\ z \end{bmatrix}
$$
 (2.7)

Der Magnetisierungsvektor **M** führt in diesem Koordinatensystem keine spiralförmige Bewegung durch, sondern wird nur um die y -Achse gedreht (s. Abb. 2.5(c)). Sei **B**1(t) die Magnetfeldkomponente der eingestrahlten zirkularpolarisierten Radiowelle mit dem Betrag  $B_1$ :

$$
\mathbf{B}_1(t) = B_1 \cdot \begin{bmatrix} \cos \omega_0 t \\ \sin \omega_0 t \\ 0 \end{bmatrix}
$$
 (2.8)

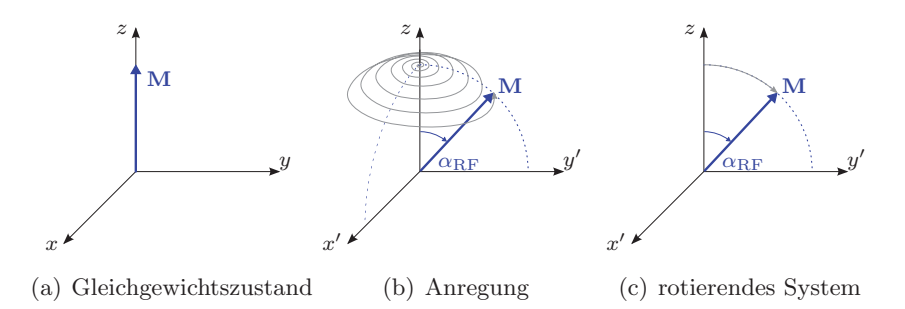

Abbildung 2.5: Magnetisierungsvektor **M** im Gleichgewichtszustand (a), w¨ahrend der Anregung mit einem Radiofrequenzpuls im fixen Koordinatensystem (b) und während der Anregung im mit der Frequenz  $\omega_0$  rotierenden Koordinatensystem (c).

Da das  $B_1$ -Feld mit der Larmorfrequenz  $\omega_0$  schwingt, handelt es sich aus dem rotierenden Koordinatensystem betrachtet um ein konstantes zusätzliches Feld.

$$
\mathbf{B}_1 = \begin{bmatrix} B_1 \\ 0 \\ 0 \end{bmatrix} \tag{2.9}
$$

Solange  $\mathbf{B}_1 > 0$  ist, findet eine zusätzliche Präzessionsbewegung des Magnetisierungsvektors um die  $x'$ -Achse statt. Der Drehwinkel  $\alpha_{\rm RF}$  wird als Flipwinkel bezeichnet und berechnet sich wie folgt:

$$
\alpha_{\rm RF} = \gamma \cdot B_1 \cdot t_{\rm RF} \tag{2.10}
$$

Somit wird der Magnetisierungsvektor **M** wie folgt gedreht:

$$
\mathbf{M} = M_0 \cdot \begin{bmatrix} 0 \\ \sin \alpha_{\text{RF}} \\ \cos \alpha_{\text{RF}} \end{bmatrix}
$$
 (2.11)

Bei der Einstrahlung eines  $90^\circ$ -Pulses wird also die longitudinale Magnetisierung  $M_z$  vollständig in die transversale Ebene gekippt. Die transversale Komponente des Magnetisierungsvektors **M** erzeugt ein mit der Frequenz  $\omega_0$  oszillierendes Magnetfeld, welches mit Hilfe von HF-Antennen (Empfangsspulen) nachgewiesen werden kann. In den Empfangsspulen wird durch das oszillierende Magnetfeld eine Wechselspannung induziert, die wiederum einer Messung zugänglich ist.

#### **2.2.1.3 Relaxation**

Sei  $M_{\rm z}$  die longitudinale Magnetisierungskomponente in Richtung des  $B_0$ -Feldes und  $M_{\rm xy}$ die dazu orthogonale transversale Magnetisierungskomponente in der xy-Ebene. Aufgrund

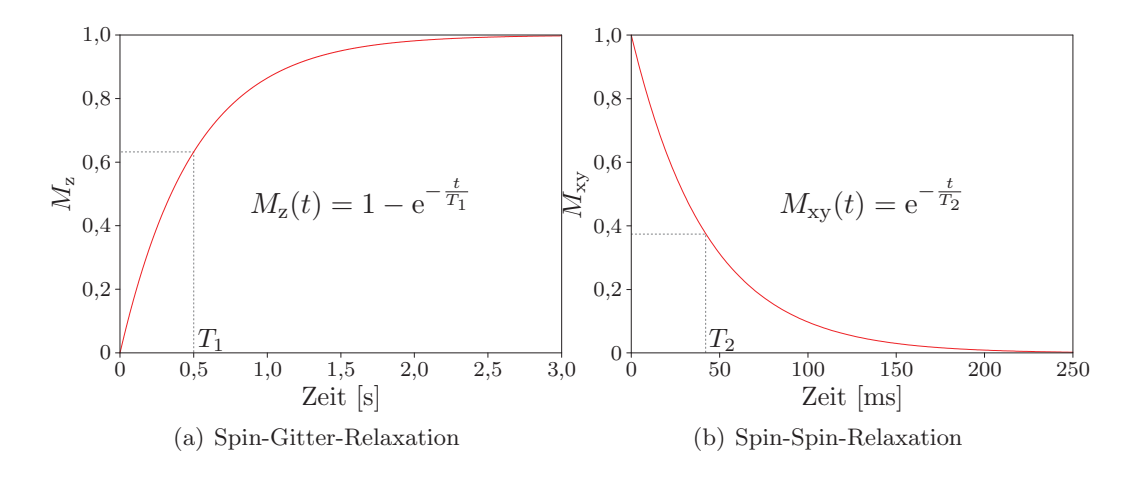

Abbildung 2.6: Relaxationsprozesse nach einem 90◦-Puls: (a) Wiederaufbau der longitudinalen Magnetisierung <sup>M</sup>z durch die Spin-Gitter-Relaxation und (b) Zerfall der transversalen Magnetisierung  $M_{xy}$  durch die Spin-Spin-Relaxation.

von Relaxationsprozessen bleibt  $M_{xy}$  nach der Anregung nicht beliebig lange erhalten. Man unterscheidet zwischen der Spin-Spin-Relaxation und der Spin-Gitter-Relaxation.

Die durch die Anregung mit der resonanten Radiowelle hinzugefügte Energie wird an die Umgebung abgegeben und der Gleichgewichtszustand wird wieder erreicht. Dieser Prozess nennt sich Spin-Gitter-Relaxation. Der Magnetisierungsvektor **M** klappt mit der Zeit in seine Ausgangsstellung parallel zum äußeren Magnetfeld  $B_0$  zurück. Die Spin-Gitter-Relaxationszeit  $T_1$  charakterisiert diesen Vorgang und gibt die Dauer an, die nach einem 90°-Puls benötigt wird, bis 63,2 % (1 − e<sup>-1</sup>) der longitudinalen Magnetisierung  $M_z$  wieder aufgebaut sind (s. Abb.  $2.6(a)$ ).

Unmittelbar nach der Anregung präzedieren alle angeregten Spins in Phase. Aufgrund von Wechselwirkungen zwischen den einzelnen Spins findet mit der Zeit eine Dephasierung statt. Die transversale Magnetisierung  $M_{xx}$  nimmt ab, weil sich die einzelnen magnetischen Dipolmomente nicht mehr kohärent addieren, sondern teilweise oder ganz auslöschen. Diese Spin-Spin-Relaxation wird durch die Zeitkonstante  $T_2$  charakterisiert, welche die Dauer bis zum Abfall der Transversalmagnetisierung  $M_{xy}$  auf 36,8 % (e<sup>-1</sup>) des Ausgangswertes angibt (s. Abb.  $2.6(b)$ ).

Des Weiteren führen auch Inhomogenitäten im  $B_0$ -Feld zur Dephasierung der Spins. Aufgrund kleiner Unterschiede in der Feldstärke  $\Delta B$  an den jeweiligen Positionen der einzelnen <sup>1</sup>H-Kerne präzedieren diese mit leicht abweichenden Frequenzen, wodurch sich über die Zeit Phasenunterschiede aufbauen. Der Abfall der Transversalmagnetisierung  $M_{xy}$  unter Einbezug dieser Hintergrundmagnetfeldschwankungen wird durch T∗ <sup>2</sup> charakterisiert. Zwischen  $T_2$  und  $T_2^*$  besteht folgender Zusammenhang:

$$
\frac{1}{T_2^*} = \frac{1}{T_2} + \gamma \cdot \Delta B \tag{2.12}
$$

#### **2.2.1.4 Spin- und Gradientenecho**

Typischerweise erfolgt die Aufnahme des Signals nicht umgehend nach dem Anregungspuls, sondern erst einige Millisekunden später. Da die Transversalmagnetisierung  $M_{\rm xy}$  mit  $T_2^*$ abfällt, werden zum gewünschten Zeitpunkt  $T<sub>E</sub>$  Signalechos erzeugt, um eine höhere Signalamplitude zu erhalten. Diese Echos können auf zwei verschiedene Arten generiert werden, die im Folgenden erklärt werden.

Bei der Spinechotechnik folgt auf den 90°-Puls zum Zeitpunkt  $T_{\rm E}/2$  ein 180°-Puls, der die Phasen aller Spins invertiert. Zwischen der Applikation des 90◦- und 180◦-Pulses erfolgt also zunächst durch lokal unterschiedliche Magnetfeldstärken  $B_{\text{lok}}$  eine Dephasierung. Nach dem 180◦-Puls setzt eine Rephasierung ein, weil die Phasen invertiert wurden, aber aufgrund  $B_{\text{lok}}$  weiterhin in die gleiche Richtung driften. Somit präzedieren die Spins zum Zeitpunkt  $T<sub>E</sub>$  wieder in Phase, wodurch die Signalamplitude unter Berücksichtigung der Spin-Spin-Relaxation wieder ihr Maximum erreicht. Folglich werden mit der Spinechotechnik lokale Phasenänderungen, die durch unterschiedliche lokale sichtbare Magnetfeldstärken Blok auftreten, kompensiert. Insbesondere in der Temperaturbildgebung ist dies jedoch nicht erwünscht, da in der Phase die Temperaturinformation enthalten ist (s. Abs. 2.2.3).

Eine weitere sehr verbreitete Technik um Echos zu erzeugen, ist die Gradientenechotechnik. Im Gegensatz zum Spinecho erlaubt sie die Detektion der Phasenunterschiede, die durch unterschiedliche lokal sichtbare Magnetfeldstärken  $B_{\text{lok}}$  bedingt werden. Nach dem Anregungspuls wird ein zusätzliches Magnetfeld mit räumlich linear ansteigender Feldstärke (Magnetfeldgradient) geschaltet, welches zu einer schnellen Dephasierung der Spins fuhrt. ¨ Anschließend wird um den Zeitpunkt T<sup>E</sup> ein invertierter Gradient mit doppelter Dauer geschaltet. Dies hat zur Folge, dass zum Zeitpunkt T<sup>E</sup> in der Mitte des Gradienten die Spins vollständig rephasiert sind und ein Echo erzeugt wird. Die Amplitude wird hierbei jedoch durch die  $T_2^*$ -Relaxation beschränkt.

#### **2.2.2 Bildgebung**

Um aus dem empfangenen MR-Signal ein Bild zu erzeugen, ist eine Ortscodierung des Signals notwendig. Des Weiteren kann die Anregung der Spins auf eine gewünschte Schicht beschränkt werden. Paul C. Lauterbur [Laut73] und Peter Mansfield [Mans77] erhielten 2003 den Nobelpreis für ihre Entwicklungen im Bereich der MRT.

#### **2.2.2.1 Gradientenfelder**

Die Larmorfrequenz  $\omega_0$  der einzelnen Spins lässt sich abhängig vom Ort  $\mathbf{x} = [x, y, z]^\mathsf{T}$ verändern, indem zusätzliche lineare Gradientenfelder  $G_x, G_y$  und  $G_z$  geschaltet werden:

$$
\omega_0(\mathbf{x}) = \gamma \cdot B_0 + \gamma \left( G_x \cdot x + G_y \cdot y + G_z \cdot z \right) \tag{2.13}
$$

Hierbei gilt:

$$
G_x = \frac{dB}{dx}; \quad G_y = \frac{dB}{dy}; \quad G_z = \frac{dB}{dz}
$$
\n(2.14)

Die Feldlinien verlaufen jeweils parallel zu  $B_0$ :

$$
\mathbf{B}(x,y,z) = \begin{bmatrix} 0 \\ 0 \\ B_0 \end{bmatrix} + \begin{bmatrix} 0 \\ 0 \\ G_x \cdot x + G_y \cdot y + G_z \cdot z \end{bmatrix}
$$
(2.15)

#### **2.2.2.2 Selektive Schichtanregung**

Während der Einstrahlung des Anregungspulses kann bereits eine ortsselektive Magnetisierungspräparation erreicht werden, indem ein Schichtselektionsgradient  $G_S$  geschaltet wird. Bei einer transversalen Schicht ist dies beispielsweise ein Magnetfeldgradient in z-Richtung. Somit hängt die Lamorfrequenz  $\omega_0$  von der Position **x** ab:

$$
\omega_0(z) = \gamma \left( B_0 + G_{\rm S} \cdot \|\mathbf{x}\|_2 \right) \tag{2.16}
$$

Abhängig von der gewünschten Schichtdicke  $\Delta s$  wird der Anregungspuls mit einer entsprechenden Bandbreite  $\Delta\omega$  eingestrahlt:

$$
\Delta \omega = \gamma \cdot G_{\rm S} \cdot \Delta s \tag{2.17}
$$

Da man üblicherweise ein rechteckiges Schichtprofil wünscht, wird die Amplitude des Anregungspulses mit einer Sinus-Cardinalis-Funktion moduliert:

$$
B_1(t) = B_1 \cdot \operatorname{sinc}(\Delta \omega t) = B_1 \cdot \frac{\sin(\Delta \omega t)}{\Delta \omega t}
$$
 (2.18)

Unter Annahme der Kleinwinkelnäherung lässt sich somit eine Schicht gezielt anregen, weil deren Fouriertransformierte der Rechteckfunktion entspricht.

#### **2.2.2.3 Ortscodierung und k-Raum**

Nach der schichtselektiven Anregung wird durch die Schaltung der Magnetfeldgradienten direkt der Ortsfrequenzraum des Schnittbildes der ausgew¨ahlten Schicht aufgenommen. Der Ortsfrequenzraum wird üblicherweise als  $k$ -Raum bezeichnet [Twie83].

Ohne zusätzliche Magnetfeldgradienten wird nur das Summensignal  $S$  der angeregten Schicht detektiert. Schaltet man für eine Zeit  $t_{R/P}$  einen Gradienten  $G_{R/P}$ , so prägt sich in die entsprechende Raumrichtung eine ortsabhängige Phase  $\phi_{R/P}$  auf und die einzelnen Ortsfrequenzen des Schichtbildes lassen sich schrittweise messen:

$$
\phi_{\mathcal{R}}(x) = \underbrace{\gamma \cdot G_{\mathcal{R}} \cdot t_{\mathcal{R}}}_{k_x} \cdot x \tag{2.19}
$$

$$
\phi_{\mathcal{P}}(y) = \underbrace{\gamma \cdot G_{\mathcal{P}} \cdot t_{\mathcal{P}}}_{k_y} \cdot y \tag{2.20}
$$

Hierbei werden die einzelnen Raumrichtungen des zweidimensionalen Bildes mit R (Readout Direction, Ausleserichtung) und P (Phase-encoding Direction, Phasencodierrichtung) bezeichnet. Um die jeweilige Phase aufzuprägen, werden die Magnetfeldgradienten  $G_R$  und  $G_P$  mit einer jeweils entsprechenden Dauer  $t_R$  und  $t_P$  angelegt und somit in dieser Zeit die Lamorfrequenz modifiziert. Die Faktoren  $k_x$  und  $k_y$  fassen die jeweiligen Parameter zusammen. Das messbare Summensignal  $S(k_x, k_y)$  entspricht:

$$
S(k_x, k_y) = c \cdot \iint\limits_{\text{Schicht}} |M_{xy}(x, y)| \cdot e^{i(k_x x + k_y y)} dx dy
$$
 (2.21)

Hierbei ist  $c$  ein Vorfaktor, der alle Skalierungen enthält, welche durch die Tomographenhardware bedingt sind. Wird keine Phase aufgeprägt, misst man das Summensignal  $S(0,0)$ der Ortsfrequenz 0. Je größer die aufgeprägte Phase wird, desto höhere Ortsfrequenzen lassen sich messen. Prinzipiell sind beliebige  $k$ -Raum-Trajektorien möglich. Am häufigsten wird die kartesische Abtastung durchgeführt, wobei der k-Raum in Ausleserichtung nicht punktweise sondern zeilenweise aufgenommen wird. Der Magnetfeldgradient  $G_R$  wird während des kompletten Auslesevorgangs für die Dauer  $t_{\rm R}$  aktiviert. Zuvor wird die Phase  $\phi_{\rm R}$ entsprechend präpariert, damit der Auslesevorgang am äußeren Rand des  $k$ -Raums beginnt. Die Schrittweite  $\Delta k_x$  im k-Raum hängt von der Gradientenamplitude  $G_R$  und der Haltezeit pro Datenpunkt  $\Delta t$  (Dwell Time) ab:

$$
\Delta k_x = \gamma \cdot G_\mathcal{R} \cdot \Delta t \tag{2.22}
$$

Werden  $n_x$  Datenpunkte aufgenommen, so gilt:

$$
t_{\rm R} = n_x \cdot \Delta t \tag{2.23}
$$

Aufgrund des Nyquist-Shannon-Abtasttheorems gilt für die Haltezeit  $\Delta t$  bei einer maximal aufzulösenden Frequenz  $f_{\text{max}}$ :

$$
\Delta t < \frac{1}{2} f_{\text{max}} \tag{2.24}
$$

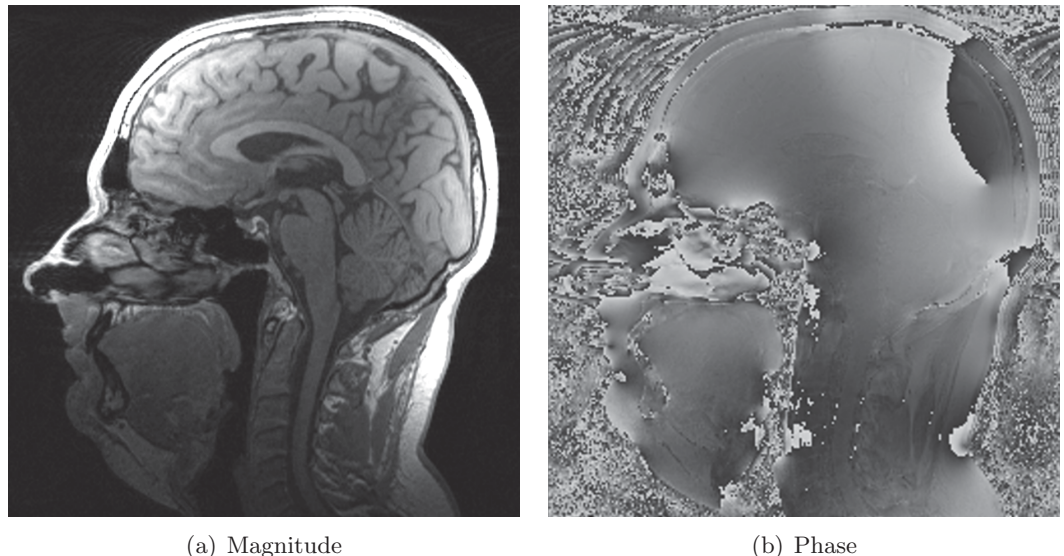

Abbildung 2.7: Magnituden- (a) und Phasenbild (b) einer Gradientenechoaufnahme eines Kopfs bei 3 T.

Zwei Bildpunkte können nur dann unterschieden werden, wenn die maximale Phasendifferenz während der Aufnahme  $2\pi$  entspricht. Die Ortsauflösung beträgt somit:

$$
\Delta x = \frac{2\pi}{\gamma \cdot G_{\rm R} \cdot t_{\rm R}}\tag{2.25}
$$

Analog gilt für die Phasenkodierrichtung:

$$
\Delta y = \frac{2\pi}{\gamma \cdot G_P \cdot t_P} \tag{2.26}
$$

Abschließend wird die transversale Magnetisierung  $M_{xy}$  aus den aufgenommenen Signaldaten rekonstruiert, indem eine inverse Fouriertransformation darauf angewendet wird:

$$
M_{xy}(x,y) = \frac{1}{2\pi \cdot c} \iint\limits_{\text{Schicht}} S(k_x, k_y) \cdot e^{-i(k_x x + k_y y)} dx dy
$$
 (2.27)

Die komplexe transversale Magnetisierung  $M_{xy}$  wird üblicherweise in Form eines Magnituden- und eines Phasenbildes dargestellt (s. Abb 2.7). Meist wird die Phaseninformation nicht weiter genutzt.

#### **2.2.2.4 Pulssequenzen**

Die Bildaufnahme erfolgt mit sogenannten Pulssequenzen, welche die Abfolge von Hochfrequenzpulsen und Gradientenschaltungen festlegen. Eine umfangreiche Einfuhrung in die ¨
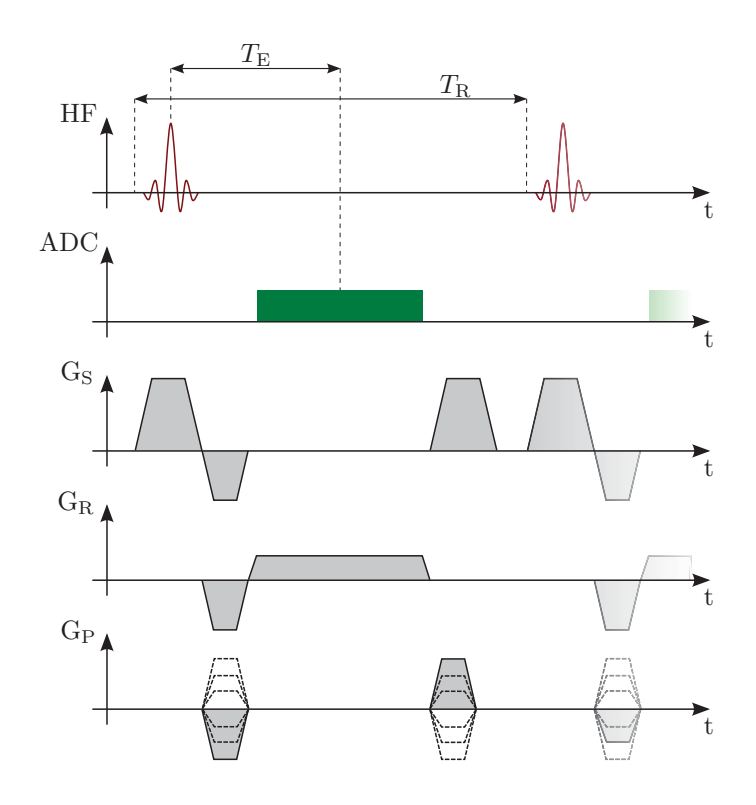

Abbildung 2.8: Pulssequenzdiagramm der FLASH-Sequenz: Innerhalb einer Repetition mit der Dauer  $T_R$  wird eine k-Raumzeile ausgelesen, wobei das Gradientenecho sein Maximum zur Echozeit  $T_{\rm E}$  erreicht. Hochfrequenzpulse (HF) sind rot und das Analog-Digital-Converter-Ereignis (ADC) ist grün dargestellt. Die Gradientenschaltung in Schichtselektionsrichtung  $(G_S)$  beinhaltet den Schichtselektionsgradienten, den Rephaser und den Spoiler. In Frequenzcodierrichtung (GR) werden der Prephaser und der Auslesegradient und in Phasencodierrichtung (G<sub>P</sub>) werden der Phasencodiergradient und der Rephaser geschaltet.

Pulssequenzprogrammierung wird durch Bernstein et al. [BeKZ04] gegeben. Im Rahmen dieses Projekts wurde im Wesentlichen mit drei Pulssequenzen gearbeitet.

# **FLASH-Sequenz**

Die FLASH-Sequenz (Fast Low-Angle Shot) ermöglicht eine schnelle Aufnahme von Gradientenechobildern [HFMH+86]. Die Anregung erfolgt mit kleinen Flipwinkeln ( $\alpha_{\rm RF} < 90^{\circ}$ ). Dies hat den Vorteil, dass unmittelbar nach der Auslese einer k-Raumzeile genügend longitudinale Magnetisierung  $M_z$  zur Verfügung steht, die bei der nächsten Anregung in die Transversalebene geklappt werden kann.

In Abb. 2.8 ist das Pulssequenzdiagramm einer FLASH-Sequenz dargestellt und Abb. 2.9 zeigt die zugehörigen k-Raumtrajektorien. Zunächst erfolgt die Schichtanregung mit einem Schichtselektionsgradienten und einem Sinc-Puls. Da die Drehung des Magnetisierungsvektors im Wesentlichen zum Zeitpunkt des Maximums des Sinc-Pulses stattfindet, erfolgt durch die zweite Hälfte des Schichtselektionsgradienten eine unerwünschte Dephasierung der Spins in Schichtselektionsrichtung. Um die Spins zu rephasieren, wird direkt im Anschluss ein Rephaser -Gradient in Schichtselektionsrichtung geschaltet. Gleichzeitig wird

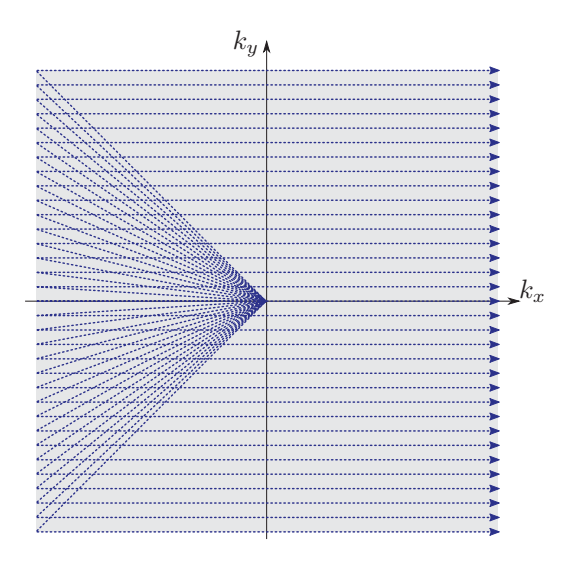

Abbildung 2.9: k-Raum-Trajektorien einer Aufnahme mit der FLASH-Sequenz: Ausgehend vom k-Raumzentrum werden die einzelnen Trajektorien (blau) abgefahren. Die Datenaufnahme wird nur während der Teilstrecke zwischen den  $k$ -Raumrändern aktiviert.

in Ausleserichtung ein Prephaser und in Phasencodierrichtung der Phasencodiergradient geschaltet. Mit dem Prephaser wird erreicht, dass die k-Raumtrajektorie am Rand des k-Raums bei den höchsten Ortsfrequenzen beginnt. Der Phasencodiergradient dient zur Wahl der entsprechenden Zeile im k-Raum. W¨ahrend des Auslesevorgangs ist der Auslesegradient aktiv, welcher ein Durchlaufen der Ortsfrequenzen in Ausleserichtung zur Folge hat. Im Anschluss wird die Dephasierung in Phasencodierrichtung rephasiert. Um den Zerfall der transversalen Magnetisierung  $M_{xy}$  nach dem Auslesevorgang zu beschleunigen, wird ein Spoiler-Gradient geschaltet, der zu einer zusätzlichen Dephasierung der Spins führt.

Sei $M_{z,i-1}^-$ die longitudinale Magnetisierung direkt vor dem  $i\text{-}$ ten Anregungspuls und $M_{z,i}^+$ unmittelbar danach. Dann gilt:

$$
M_{z,i}^+ = \cos \alpha_{\rm RF} \cdot M_{z,i-1}^- \tag{2.28}
$$

Aufgrund der Spin-Gitter-Relaxation ergibt sich für die longitudinale Magnetisierung  $M_{z,i}^$ vor der nächsten Anregung nach der Repetitionszeit  $T_{\rm R}$ :

$$
M_{z,i}^- = M_{z,i-1}^+ \cdot e^{-\frac{T_{\rm R}}{T_1}} + M_0 \left( 1 - e^{-\frac{T_{\rm R}}{T_1}} \right) = M_{z,i-1}^- \cdot \cos \alpha_{\rm RF} \cdot e^{-\frac{T_{\rm R}}{T_1}} + M_0 \left( 1 - e^{-\frac{T_{\rm R}}{T_1}} \right)
$$
\n(2.29)

Sobald sich ein dynamisches Gleichgewicht (Steady State) der longitudinalen Magnetisierung einstellt, ist  $M_{z,i}^- = M_{z,i-1}^-$ . Somit folgt aus Gleichung 2.29:

$$
M_{z,i}^{-} = M_0 \cdot \frac{1 - e^{-\frac{T_{\rm R}}{T_1}}}{1 - \cos \alpha_{\rm RF} \cdot e^{-\frac{T_{\rm R}}{T_1}}}
$$
(2.30)

Für die transversale Magnetisierung  $M_{xy}$  zum Zeitpunkt  $T_{\rm E}$  des Maximums des Echos ergibt sich folglich:

$$
M_{xy} = M_0 \cdot \sin \alpha_{\rm RF} \cdot \frac{1 - e^{-\frac{T_{\rm R}}{T_1}}}{1 - \cos \alpha_{\rm RF} \cdot e^{-\frac{T_{\rm R}}{T_1}}} \cdot e^{-\frac{T_{\rm E}}{T_2^*}}
$$
(2.31)

Hierbei handelt es sich um die Signalgleichung der FLASH-Sequenz. Zu jeder gegebenen Spin-Gitter-Relaxationszeit  $T_1$  in Kombination mit einer eingestellten Relaxationszeit  $T_R$ lässt sich ein optimaler Anregungswinkel  $\alpha_{RF,opt}$  wählen, der  $M_{xy}$  maximiert:

$$
\alpha_{\rm RF,opt} = \arccos(e^{-\frac{T_{\rm R}}{T_1}})
$$
\n(2.32)

Der Winkel  $\alpha_{RF, opt}$  wird als Ernstwinkel bezeichnet und liegt zwischen 0° und 90°. Mit der beschriebenen Technik lassen sich die k-Raumdaten einer zweidimensionalen Aufnahme innerhalb weniger Sekunden aufnehmen. Abbildung 2.7 zeigt das Magnituden- und Phasenbild einer FLASH-Aufnahme eines Kopfs.

#### **Segmentierte EPI-Sequenz**

Bei der FLASH-Sequenz erfolgt pro Anregepuls die Aufnahme einer einzigen k-Raumzeile. EPI-Sequenzen (Echo Planar Imaging) hingegen erlauben die Aufnahme des kompletten  $k$ -Raums mit einer einzigen Anregung [Mans77]. Dies führt zu einer beschleunigten Bildaufnahme, weil der Anregepuls mit Schichtselektionsgradienten nicht wiederholt werden muss. Mit EPI ist die Aufnahme eines kompletten Bildes in einem Bruchteil einer Sekunde möglich.

Theorie, Technik und Anwendungen der EPI-Technik werden durch Schmitt et al. [ScST98] detailliert beschrieben. Da der Auslesevorgang des kompletten k-Raums im Vergleich zu einer Zeile bei der FLASH-Sequenz relativ lange dauert, entstehen mehrere Probleme: Die einzelnen Zeilen werden relativ zum Anregepuls zu verschiedenen Zeitpunkten aufgenommen, wodurch sich aufgrund unterschiedlicher  $T_2^*$ -Zeiten zusätzliche Signaländerungen zwischen den Zeilen ergeben. Des Weiteren wirken sich Inhomogenitäten im  $B_0$ -Feld stärker auf später aufgenommene Zeilen aus. Diese Nachteile im Vergleich zur FLASH-Sequenz lassen sich reduzieren, indem man die EPI-Sequenz segmentiert. Nach jedem Hochfrequenzpuls wird dazu nicht der komplette k-Raum aufgenommen, sondern nur ein Teilbereich (Segmentierung). Durch die verkurzte Dauer des Echozugs, werden alle da- ¨ mit zusammenhängenden Probleme reduziert. Dennoch besteht weiterhin ein deutlicher Geschwindigkeitsvorteil im Vergleich zur FLASH-Sequenz.

Abbildung 2.10 zeigt ein Pulssequenzdiagramm einer segmentierten EPI-Sequenz mit einem Auslesezug mit 11 Echos. Dies führt zu einem  $k$ -Raum mit 11 Segmenten, da mit jedem Auslesezug eine Zeile jedes Segments aufgenommen wird (s. Abb. 2.11). Die

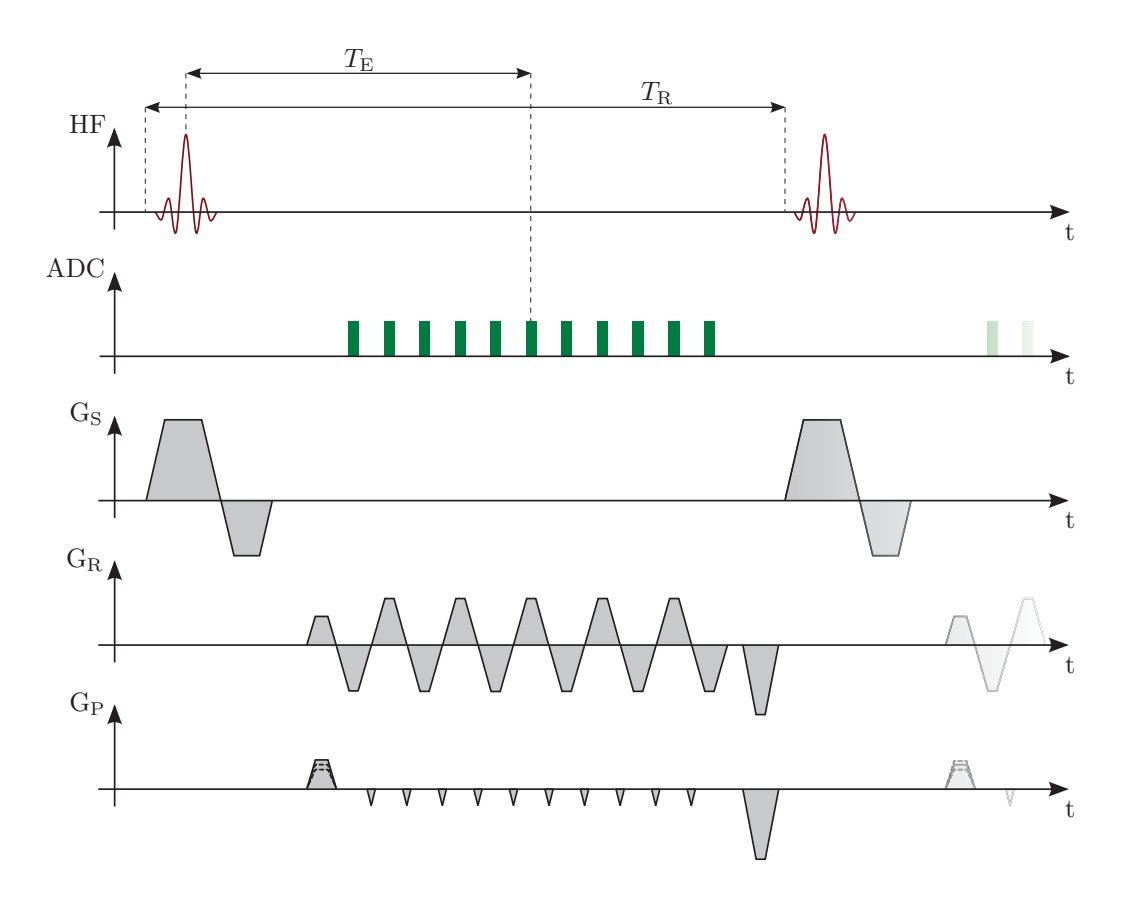

Abbildung 2.10: Pulssequenzdiagramm der segmentierten EPI-Sequenz: Innerhalb einer Repetition mit der Dauer  $T_{\rm R}$  werden 11 k-Raumzeilen ausgelesen.  $T_{\rm E}$ gibt die Dauer zwischen Hochfrequenzanregepuls und dem Maximum des mittleren Echos an. Hochfrequenzanregungspulse (HF) sind rot und Analog-Digital-Converter-Ereignisse (ADC) grün dargestellt. In Schichtselektionsrichtung (GS) werden Schichtselektionsgradient und Rephaser geschaltet. Die Gradientenschaltung in Frequenzcodierrichtung (GR) beinhaltet den Prephaser, den oszillierenden Auslesegradienten und den Spoiler. In Phasencodierrichtung  $(G_P)$  sind Prephaser, Blips und Spoiler skizziert.

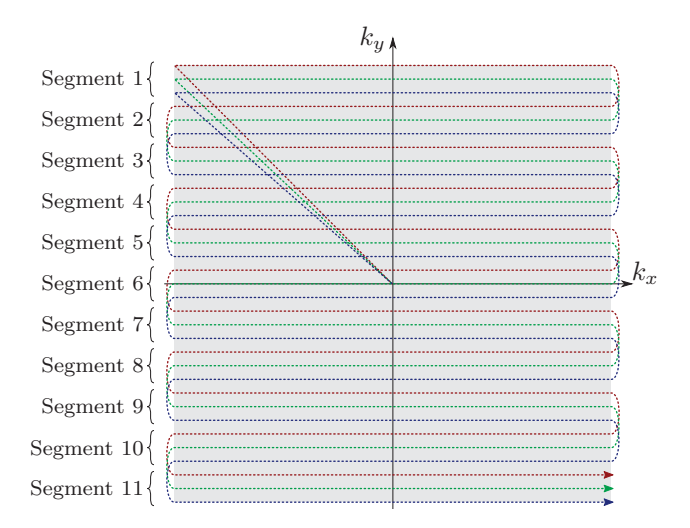

Abbildung 2.11: k-Raum-Trajektorien einer Aufnahme mit der segmentierten EPI-Sequenz: erste Trajektorie (rot), zweite Trajektorie (grun) und dritte Trajektorie (blau) sind jeweils um eine Zeile ¨ verschoben und nach jeder Zeile wird in Phasencodierrichtung drei Zeilen weiter gesprungen. Der k-Raum besteht somit aus 11 Segmenten.

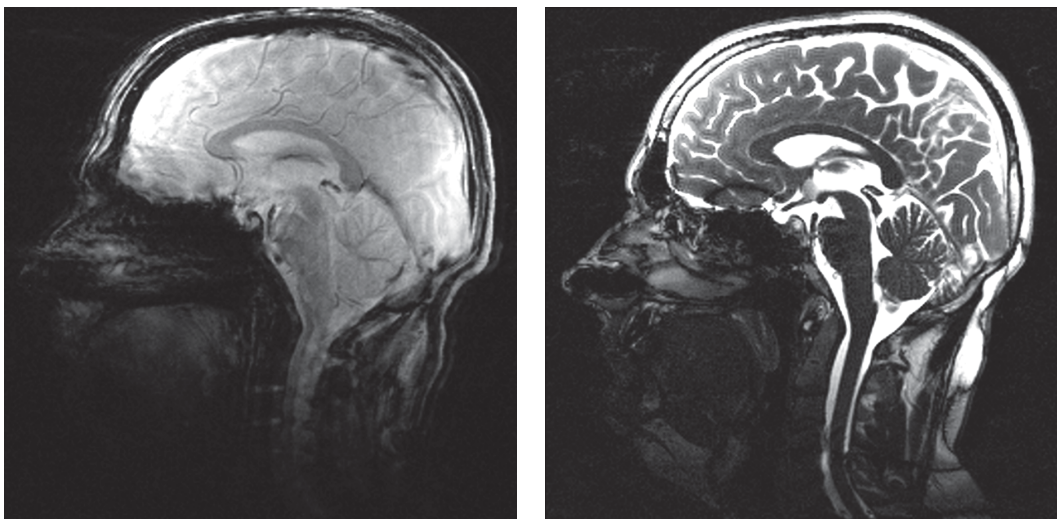

(a) Segmentierte EPI (b) bSSFP

Abbildung 2.12: Aufnahmen eines Kopfs bei 3 T mit den beschriebenen Pulssequenzen: (a) Segmentierte EPI und (b) bSSFP. Eine FLASH-Aufnahme ist zusammen mit einer Phasenkarte in Abb. 2.7 dargestellt.

Schichtanregung wird analog zur FLASH-Sequenz durchgefuhrt. Anschließend wird die ¨ Phase präpariert, indem *Prephaser*-Gradienten in Auslese- und Phasencodierrichtung geschaltet werden. Dies führt dazu, dass die  $k$ -Raumtrajektorie im äußeren Bereich des k-Raums bei maximalen Ortsfrequenzen beginnt. Die k-Raumzeilen werden ausgelesen, indem durch oszillierende Auslesegradienten entsprechend viele Gradientenechos erzeugt werden. Die Zeilensprünge werden mit Hilfe der kleinen Gradientenzacken (Blips) in Phasencodierrichtung erzeugt. Nach dem Auslesezug folgen in Auslese- und Phasencodierrichtung Spoiler-Gradienten, um die transversale Magnetisierung  $M_{xy}$  komplett zu zerstören. In Abb. 2.12(a) ist eine Kopfaufnahme, die mit einer segmentierten EPI durchgeführt wurde, dargestellt.

# **bSSFP-Sequenz**

Die dritte eingesetzte Sequenz ist eine bSSFP-Sequenz (Balanced Steady State Free Preci $sion$ ). Eine detaillierte Übersicht zu bSSFP-Sequenzen wird von Scheffler *et al.* [ScLe03] gegeben.

Im Vergleich zur FLASH-Sequenz sind bei bSSFP-Sequenzen die Gradienten in allen Raumrichtungen balanciert (s. Abb. 2.13):

$$
\int_{0}^{T_{\rm R}} G_{x,y,z}(t)dt \stackrel{!}{=} 0 \tag{2.33}
$$

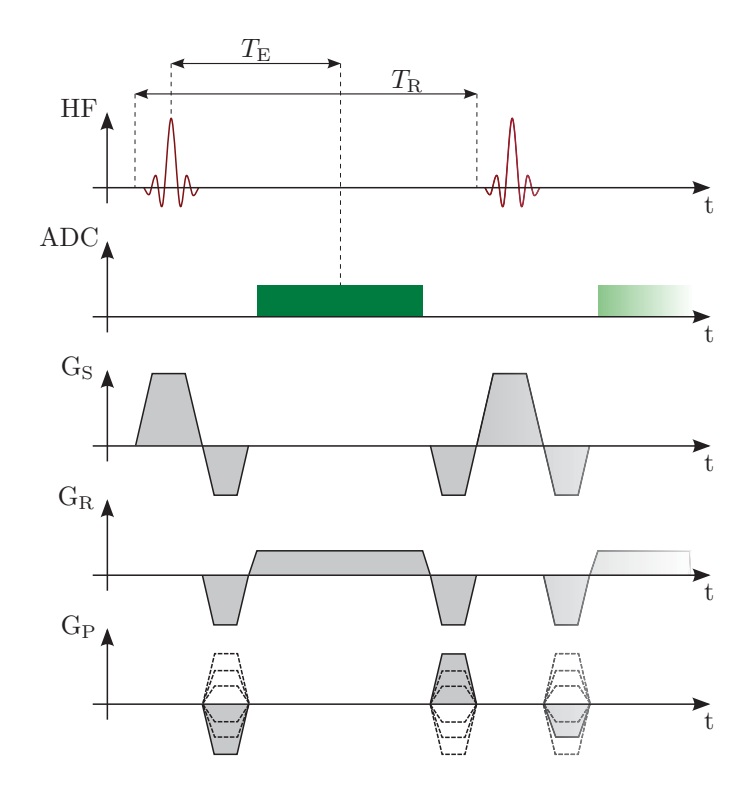

Abbildung 2.13: Pulssequenzdiagramm der bSSFP-Sequenz: Im Vergleich zur FLASH-Sequenz (s. Abb. 2.8) sind  $G_S$  und  $G_R$  balanciert und es werden keine Spoiler-Gradienten eingesetzt. Parallel zum Rephaser in Phasencodierrichtung werden Rephaser in Frequenzcodier- und Schichtselektionsrichtung geschaltet.

Da die transversale Magnetisierung nicht mit Spoiler-Gradienten zerstört wird, trägt sie konstruktiv zum Signal bei. Für die transversale Magnetisierung stellt sich folgendes dynamisches Gleichgewicht ein [ScLe03]:

$$
M_{xy} = M_0 \cdot \frac{\sqrt{e^{-\frac{T_{\rm R}}{T_2}} \cdot \left(1 - e^{-\frac{T_{\rm R}}{T_1}}\right) \cdot \sin \alpha_{\rm RF}}}{1 - \left(e^{-\frac{T_{\rm R}}{T_1}} - e^{-\frac{T_{\rm R}}{T_2}}\right) \cdot \cos \alpha_{\rm RF} - e^{-\frac{T_{\rm R}}{T_1}} \cdot e^{-\frac{T_{\rm R}}{T_2}}} \tag{2.34}
$$

Bei einem  $T_{\rm R}$  im Bereich von 3 − 5 ms gilt für die meisten biologischen Gewebe  $T_{\rm R} \ll T_1$ und  $T_{\rm R} \ll T_2$ . Unter dieser Annahme lässt sich Gleichung 2.34 vereinfachen:

$$
M_{xy} = M_0 \cdot \frac{\sin \alpha_{\text{RF}}}{1 + \cos \alpha_{\text{RF}} + (1 - \cos \alpha_{\text{RF}}) \cdot \frac{T_1}{T_2}}
$$
(2.35)

Der optimale Flipwinkel  $\alpha_{\rm RF}$  berechnet sich wie folgt:

$$
\cos \alpha_{\rm RF} = \frac{\frac{T_1}{T_2} - 1}{\frac{T_1}{T_2} + 1} \tag{2.36}
$$

Hieraus ergibt sich folgende Transversalmagnetisierung:

$$
M_{xy} = \frac{1}{2} \cdot M_0 \cdot \sqrt{\frac{T_2}{T_1}}
$$
\n(2.37)

Somit ergibt sich die sehr hohe, maximal mögliche Signalamplitude von  $\frac{1}{2}M_0$ . Dies wird durch keinen anderen Sequenztyp mit kurzen  $T_R$ -Zeiten erreicht. Die bSSFP-Sequenz kann daher das maximal mögliche Signal-zu-Rausch-Verhältnis pro Zeiteinheit realisieren und bietet sich zur Überwachung von Interventionen an. Typischerweise verwendet man im Abdomen einen Flipwinkel  $\alpha_{RF}$  um 70°. Ein Nachteil der bSSFP-Sequenz ist ihre Empfindlichkeit gegenüber Feldinhomogenitäten. Bereits kleine Abweichungen ( $Off Resonance$ ) können zu bandförmigen Signalauslöschungen führen. Zum Vergleich mit den anderen Sequenzen ist in Abb. 2.12(b) eine bSSFP-Aufnahme eines Kopfs gezeigt.

# **2.2.3 Thermometrie**

Neben der morphologischen Bildgebung mit exzellentem Weichteilkontrast bietet die MRT außerdem die Möglichkeit, Temperaturänderungen mit guter räumlicher und zeitlicher Auflösung nichtinvasiv zu messen. Somit ist die MRT eine geeignete Bildgebungstechnik, um thermische Ablationsverfahren zu überwachen. Im Folgenden werden die gängigsten Methoden der MR-Thermometrie basierend auf dem Überblick von Rieke et al. [RiBP08] vorgestellt.

#### **2.2.3.1 Protonenresonanzfrequenzthermometrie**

Die am weitesten verbreitete Methode basiert auf einer temperaturänderungsabhängigen Verschiebung der Protonenresonanzfrequenz (Proton Resonance Frequency, PRF) der <sup>1</sup>H-Protonen [Hind66, RiBP08]. Mit steigender Temperatur T nimmt die Bewegung der Wassermoleküle zu. Dies führt zu einer geringeren Bindungswahrscheinlichkeit durch Wasserstoffbrückenbindungen zwischen den Wassermolekülen. Jede Wasserstoffbrückenbindung hat eine Verlagerung der Elektronenwolken der beteiligten Moleküle zur Folge. Da die Elektronenwolke gegenüber dem äußeren Magnetfeld  $B_0$  einen abschirmenden Effekt auf die <sup>1</sup>H-Protonen hat und ein zu  $B_0$  entgegengesetztes Feld  $B_{\rm s, B_0}(T)$  erzeugt, führt die Verschiebung zu einer Änderung des direkt für die <sup>1</sup>H-Protonen lokal sichtbaren Magentfeldes  $B_{\text{lok}}(T)$  (s. Abb. 2.14):

$$
B_{\text{lok}}(T) = B_0 - B_{\text{s}, B_0}(T) \tag{2.38}
$$

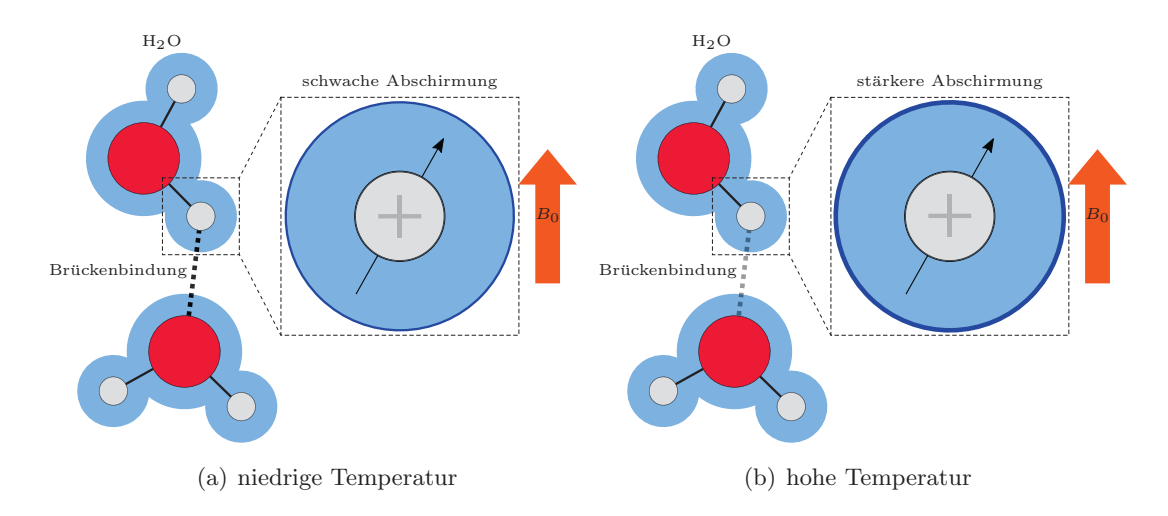

Abbildung 2.14: Temperaturinduzierte Protonenresonanzfrequenzänderung: (a) Bei niedriger Temperatur bilden sich Wasserstoffbrückenbindungen mit einer höheren Wahrscheinlichkeit aus. Bei vorhandenen Wasserstoffbruckenbindungen ist die Elektronenwolke verschoben und die Abschir- ¨ mung der <sup>1</sup>H-Protonen gegenüber dem äußeren Magnetfeld  $B_0$  durch die Elektronenwolke geringer. (b) Eine höhere Temperatur führt zu verstärkten Molekülbewegungen und somit zu geringeren Bindungswahrscheinlichkeiten zwischen den Wassermolekulen. Infolgedessen ist die Abschirmung ¨ der <sup>1</sup>H-Protonen gegenüber dem äußeren Magnetfeld erhöht. [KKKS<sup>+</sup>06]

Im Bereich zwischen −15 °C und 100 °C besteht eine lineare Abhängigkeit zwischen Abschirmungseffekt und Temperatur:

$$
B_{\rm s,}B_0(T) = \alpha_{\rm PRF} \cdot B_0 \cdot T \tag{2.39}
$$

Hierbei ist  $\alpha_{\rm PRF}$  die Temperatursensitivität, die für Wasser  $-1,03 \pm 0,02 \cdot 10^{-8}$  /°C beträgt. Ein Vorteil der Methode ist die geringe Gewebeabhängigkeit des Parameters  $\alpha_{\text{PRF}}$ . Abgesehen von <sup>1</sup>H-Protonen in Fettmolekülen, die keine Wasserstoffbrückenbindungen eingehen können und somit keine zu Wasser vergleichbare Änderung der Abschirmung des äußeren Magnetfeldes erfahren, liegt die Temperatursensitivität für alle anderen Gewebetypen im Bereich von −9 · bis −10 · 10<sup>-9</sup> /°C. In Wasser nimmt die Präzessionsfrequenz  $\omega(T)$ aufgrund der geringeren Bindungswahrscheinlichkeit und der somit im Mittel stärkeren Abschirmung der <sup>1</sup>H-Protonen mit steigender Temperatur ab:

$$
\omega(T) = \gamma \cdot B_0 \cdot (1 - \alpha_{\text{PRF}} \cdot T) \tag{2.40}
$$

Dementsprechend wird während der Messung abhängig von der Temperatur  $T$  zwischen Anregungspuls und Auslese eine zusätzliche Phase  $\phi^+(T)$  akkumuliert:

$$
\phi^+(T) = \omega(T) \cdot T_{\mathcal{E}} = \gamma \cdot B_0 \cdot (1 - \alpha_{\text{PRF}} \cdot T) \cdot T_{\mathcal{E}}
$$
\n(2.41)

Die einer Messung zugängliche Phase  $\phi(T)$  setzt sich neben der temperaturabhängigen Komponente aus weiteren Phasenbeiträgen  $\phi_{\text{etc}}$  zusammen, die beispielsweise durch objektbedingte  $B_0$ -Feldverzerrungen entstehen.

$$
\phi(T) = \phi^+(T) + \phi_{\text{etc}} \tag{2.42}
$$

Um  $\phi_{\text{etc}}$  zu eliminieren, nimmt man üblicherweise vor der Erwärmung einen Referenzdatensatz  $\phi(T_0)$  auf, der von den Aufnahmen während der Erwärmung abgezogen wird:

$$
\Delta \phi = \phi(T) - \phi(T_0) = (\phi^+(T) + \phi_{\text{etc}}) - (\phi^+(T_0) + \phi_{\text{etc}}) = \phi^+(T) - \phi^+(T_0) \tag{2.43}
$$

Nimmt man also vor einer Temperaturänderung  $\Delta T$  ein Referenzbild auf, lässt sich mit Hilfe der gemessenen Phasendifferenz  $\Delta \phi$  die Temperaturänderung bestimmen:

$$
\Delta T = \frac{\phi(T) - \phi(T_0)}{\gamma \cdot \alpha_{\rm PRF} \cdot B_0 \cdot T_{\rm E}}
$$
\n(2.44)

Die PRF-Thermometriemethode wurde erstmals von Ishihara et al. [ICWO+95] und de Poorter et al. [PWDT+95] eingesetzt, um MRT-basierte Temperaturmessungen durchzuführen. Generell werden Gradientenechopulssequenzen (s. Abs. 2.2.1.4) verwendet, da bei Spinechosequenzen wegen der Rephasierung nach dem 180°-Puls keine temperaturabhängige Phasenänderung messbar ist.

Aufgrund der Verwendung einer Referenzaufnahme, die zeitlich weit vor der eigentlichen Temperaturmessung erfolgen kann, ist die Methode anfällig für Bewegungsartefakte. Zum einen tritt das Problem auf, dass durch Bewegungen zwischen den Aufnahmen nicht ohne weiteres eine korrekte Zuordnung der Referenzphasenwerte möglich ist und somit fehlerhafte Differenzen berechnet werden. Zum anderen führen Positionsänderungen der Objekte im Tomographen zu Magnetfeldverzerrungen, die wiederum in einer Änderung des für die <sup>1</sup>H-Protonen jeweils lokal sichtbaren Magnetfeldes und deren Präzessionsfrequenz resultieren. Des Weiteren treten während der Messung systematische Phasendrifts auf, die zu einer zusätzlichen Abweichung der Phase im Vergleich zur Referenzaufnahme führen.

Es wurden mehrere Ansätze entwickelt, welche versuchen die Hintergrundphase eines Bildes mit Hilfe von Polynomen [RVSD+04, GLHR+10] oder harmonischen Funktionen  $[SVKR+11]$  abzuschätzen und auf eine Referenzaufnahme verzichten. Da die Frequenzverschiebung nicht bei  ${}^{1}$ H-Protonen auftritt, die in Fettmolekulen gebunden sind, lässt sich eine Bestimmung absoluter Temperaturen durchfuhren, indem die Frequenzverschiebung ¨ zwischen Wasser und Fett untersucht wird [SpBB10].

#### **2.2.3.2 Andere Thermometriemethoden**

Neben der PRF-Methode existieren weitere MRT-basierte Temperaturmessverfahren. Rieke et al. [RiBP08] bieten eine gute Übersicht. Dieser Abschnitt stellt die  $T_1$ -Methode und die Diffusionsmethode kurz vor.

## **T1-Methode**

Aufgrund einer Temperaturabhängigkeit der Spin-Gitter-Relaxation ändert sich die  $T_1$ -Zeit exponentiell mit der Temperatur [BlPP48]:

$$
T_1 \propto e^{-\frac{E_{a,T_1}}{k \cdot T}} \tag{2.45}
$$

Hierbei ist  $E_{a,T_1}$  die Aktivierungsenergie für den Relaxationsprozess, k die Boltzmannkonstante und T die absolute Temperatur. Somit lässt sich anhand der  $T_1$ -Änderung auf die Temperaturänderung im korrespondierenden Gewebe schließen [Park84]. Die Bestimmung der Temperatur ist im Vergleich zur PRF-Methode jedoch komplexer, weil sich die Spin-Gitter-Relaxation in einzelnen Gewebetypen unterscheidet und zudem können sich Gewebeparameter beispielsweise durch Koagulation der Eiweißmoleküle während der Messung ändern.

#### **Diffusionsmethode**

Mit steigender Temperatur nimmt die Brownsche Bewegung der Teilchen und somit auch der <sup>1</sup>H-Protonen zu. Dies führt zu einer Änderung des Diffusionskoeffizienten  $D$ , der wiederum einer MR-Messung zugänglich ist [BiDL89]:

$$
D \approx e^{-\frac{E_{a,D}}{k \cdot T}} \tag{2.46}
$$

Hierbei ist  $E_{a,D}$  die Aktivierungsenergie der molekularen Diffusion von Wasser, k die Boltzmannkonstante und T die absolute Temperatur. Ein Vorteil dieser Methode ist ihre hohe Temperatursensitivität (2 %/°C). Allerdings können Messungen durch Anderungen der Gewebeparameter während der Messung verfälscht werden. Weitere Faktoren sind lange Aufnahmedauern und eine hohe Bewegungssensitivität.

### **2.2.4 Geschwindigkeitsmessung**

Spezielle Pulssequenzen mit zusätzlichen Gradientenschaltungen erlauben es, Geschwindigkeitsinformation über das Messobjekt in die Signalphase zu codieren [Mora82]. Somit ist es möglich Bewegungen, wie beispielsweise die Atembewegung, zu quantifizieren. Dieser Abschnitt basiert auf den detaillierten Beschreibungen MRT-basierter Geschwindigkeitsmessungen durch Bernstein et al. [BeKZ04] und Bock [Bock95].

Während ein Magnetfeldgradient G angelegt ist, akkumulieren die Spins im Messobjekt abhängig von ihrem Ort  $x$  eine Phase  $\phi$ :

$$
\phi(t) = \gamma \int_{0}^{t} G(\tau) \cdot x(\tau) d\tau
$$
\n(2.47)

Mittels einer Taylorreihenentwicklung nach dem Ort  $x$  lässt sich Gleichung 2.47 in folgende Gleichung umformen:

$$
\phi(t) = \gamma \left( m_0 x_0 + m_1 v_0 + \dots + \frac{1}{n!} m_n \left( \frac{d^n x}{dt^n} \right)_{t=0} + \dots \right)
$$
\n(2.48)

Hierbei ist  $x_0$  der Ort,  $v_0$  die Geschwindigkeit der Spins und  $m_i$  das *i*-te Gradientenmoment:

$$
m_i = \int_{0}^{t} G(\tau) \cdot \tau^i d\tau \tag{2.49}
$$

Zur Geschwindigkeitscodierung werden typischerweise bipolare Gradienten (s. Abb. 2.15) verwendet, deren nulltes Moment  $m_0$  verschwindet. Bricht man die Reihenentwicklung nach dem zweiten Summanden ab und vernachlässigt die höheren Terme, so ergibt sich folgender Zusammenhang zwischen akkumulierter Phase  $\phi$  und der Geschwindigkeit  $v_0$  der Spins:

$$
\phi(t) = \gamma \cdot m_1 \cdot v_0 \tag{2.50}
$$

Findet während der Schaltung der bipolaren Gradienten eine Bewegung statt, akkumulieren die Spins eine geschwindigkeitsabhängige Phase (s. Abb. 2.15). Stationäre Spins, die sich nicht bewegen, akkumulieren während den beiden Hälften des bipolaren Gradienten genau betragsmäßig gleiche Phasen, die sich gegenseitig aufheben.

Um mit Gleichung 2.50 den Zusammenhang zwischen Phase  $\phi$  und Geschwindigkeit v herzustellen, ist zunächst die Berechnung des ersten Moments des bipolaren Gradienten erforderlich:

$$
m_1 = \int_{0}^{\Delta t} -G_0 \cdot t \, dt + \int_{t_s}^{t_s + \Delta t} G_0 \cdot t \, dt \tag{2.51}
$$

$$
= \frac{G_0}{2} \left( -\Delta t^2 + (t_s + \Delta t)^2 - t_s^2 \right)
$$
 (2.52)

$$
= G_0 \cdot \Delta t \cdot t_{\rm s} \tag{2.53}
$$

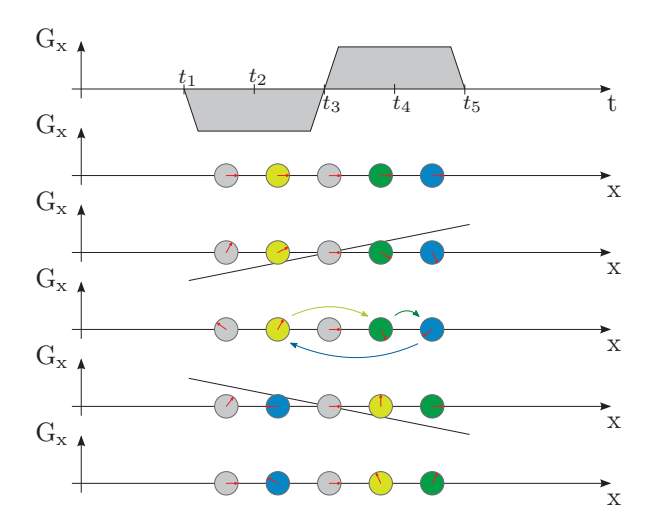

Abbildung 2.15: Geschwindigkeitscodierung der Phase einzelner Spins: Graph 1 zeigt den zeitlichen Verlauf eines bipolaren Gradienten. In den folgenden Graphen ist die Phase von funf Spins zu den ¨ Zeitpunkten  $t_1$  bis  $t_5$  skizziert. Im Gegensatz zu den bewegten Spins (gelb, grün, blau) haben die unbewegten Spins (grau) zum Zeitpunkt  $t_5$  keine zusätzliche Phase akkumuliert. Zur Vereinfachung wird angenommen, dass die komplette Bewegung zum Zeitpunkt  $t_3$  zwischen den Gradientenhälften durchgeführt wird.

Hierbei ist  $\Delta t$  die Dauer einer Gradientenhälfte des bipolaren Gradienten,  $t_s$  der Startzeitpunkt der zweiten Gradientenhälfte und  $G_0$  die Amplitude des Gradienten. Die Geschwindigkeit v führt somit zu einer zusätzlichen Phase  $\phi^+(v)$ :

$$
\phi^+(v) = \gamma \cdot G_0 \cdot \Delta t \cdot t_s \cdot v \tag{2.54}
$$

Analog zur PRF-Thermometrie ist zur Geschwindigkeitsberechnung eine Referenzaufnahme notwendig, da sich die gemessene Phase  $\phi(v)$  neben der bewegungsbedingten Phase  $\phi^+(v)$  aus weiteren Anteilen  $\phi_{\text{etc}}$  zusammensetzt:

$$
\Delta \phi = \phi(v) - \phi(0) = (\phi^+(v) + \phi_{\text{etc}}) - (\phi^+(0) + \phi_{\text{etc}}) = \phi^+(v) - \phi^+(0) \tag{2.55}
$$

Die Messung von  $\phi(0)$  erfolgt ohne Bewegungscodierung, indem der bipolare Gradient ausgeschaltet wird. Die Geschwindigkeit  $v$  lässt sich somit wie folgt berechnen:

$$
v = \frac{\Delta \phi}{\gamma \cdot m_1} \tag{2.56}
$$

Somit ermöglicht die MRT nichtinvasive Geschwindigkeitsmessungen, die zur Quantifizierung von Bewegungen eingesetzt werden können.

# **3 Stand der Forschung**

Dieses Kapitel beschreibt den aktuellen Stand der Forschung im Bereich der Fuhrung und ¨ Uberwachung minimalinvasiver Thermotherapien mit der Magnetresonanzbildgebung. ¨

# **3.1 MR-gefuhrte HIFU-Systeme ¨**

Das klinische Hauptanwendungsgebiet der HIFU-Therapie ist die Ablation von Uterusmyomen. Derzeit existieren zwei kommerzielle Systeme, die eine Zulassung fur den klinischen ¨ Betrieb erhalten haben: Sonablate 2000 (InSightec, Haifa, Israel) und Sonalleve (Philips, Helsinki, Finnland). Der Aufbau der beiden Systeme ist vergleichbar. Beide besitzen einen in die Patientenliege integrierten *Phased-Array-Transducer*, dessen Position zusätzlich mechanisch verändert werden kann. Die Einstrahlrichtung ist durch den Aufbau limitiert und kann je nach Lagerung des Patienten auf der Patientenliege von vorne durch den Bauch oder von hinten durch den Rücken festgelegt werden. Die Phased-Array-Technik erlaubt eine sehr schnelle elektronische Repositionierung der Fokusposition innerhalb weniger Millisekunden. Um größere Bereiche zu abladieren, werden unterschiedliche Strategien angewendet. InSightec führt eine Abrasterung des Zielgebiets durch [McHy06], während Philips die Fokusposition auf kreisförmigen Bahnen bewegt, deren Radius schrittweise vergrößert wird [KEMQ<sup>+</sup>09]. Diese Technik ist zu der von Salomir et al. vorgestellten Methode vergleichbar, bei der der Fokus auf spiralförmigen Trajektorien verfahren wird  $SPVZ^+00$ .

Neben diesen Systemen, die sich bereits im klinischen Einsatz befinden, werden derzeit zahlreiche andere Systeme und Anwendungsgebiete erforscht:

Helmförmige Transducer werden zur Behandlung des Gehirns entwickelt. Hierbei besteht die besondere Herausforderung, dass durch den Schädelknochen, der einen hohen Absorptionskoeffizienten besitzt, eingestrahlt werden muss. Um eine starke Erwärmung zu vermeiden, wird versucht die Leistung über eine möglichst große Fläche verteilt einzustrahlen. Des Weiteren müssen die schnelleren Schalllaufzeiten im Knochen berücksichtigt und durch Anpassung der Phase kompensiert werden [HyJo98]. Hierzu werden typischerweise zusätzlich Röntgencomputertomographieaufnahmen verwendet, in denen sich der Schädelknochen einfach segmentieren lässt. Entsprechend der geschätzten Schalllaufzeiten lässt sich jeweils die Phase der einzelnen Elemente des Phased-Array-Transducers konfigurieren. Um die Fokusposition vor der eigentlichen Erwärmung zu evaluieren, wurde das Acoustic Radiation Force Imaging [McMa08] entwickelt. Hierbei werden mit speziellen Pulssequenzen, die synchron zur eingestrahlten Schallwelle angewendet werden, durch die Schallwelle induzierte Gewebeverschiebungen beobachtet. Die applizierte Leistung ist deutlich geringer als bei Ablationen und führt deshalb zu keiner signifikanten Erwärmung. McDannold et al. haben bereits eine erste Studie an Patienten durchgeführt  $[MCBJ^+10]$ .

Zur Beschallung im Abdomen kommen neben den oben beschriebenen Tischsystemen Transducer zum Einsatz, die in Kissenform auf den Patienten gesetzt werden. Dies erhöht die Flexibilität bei der Planung des Zugangsweges, da die Positionierung nicht fest vorgegeben ist. Allerdings fuhren bei aufgesetzten Kissen Patientenbewegungen wie die ¨ Atembewegung zu einer Positionsänderung des Applikators relativ zum Tomographen. Um Positionsänderungen vor und während der Beschallung bei der Konfiguration des Phased-Array-Transducers zu berücksichtigen, werden Tracking-Techniken, wie beispielsweise Tracking-Spulen, eingesetzt [HDSM<sup>+</sup>10]. Tracking-Spulen lassen sich innerhalb weniger Millisekunden mit Hilfe von Projektionsmessungen innerhalb des MR-Tomographen lokalisieren. Insbesondere zur Behandlung der Leber bieten Phased-Array-Transducer erhebliche Vorteile. Da bei der Beschallung durch den Brustkorb die Rippen die Schallwellen stark absorbieren, wurden gezielt einzelne Elemente deaktiviert, um die Intensität der Schallwellen, die auf die Rippen treffen, zu reduzieren. Somit können unerwünschte Erwärmungen direkt an den Rippen erheblich reduziert werden  $[QMKM<sup>+</sup>10]$ .

Zur Behandlung von Prostatakarzinomen werden Systeme erforscht, deren Anwendung transrektal oder transurethral erfolgt. Durch den Zugang über den Enddarm oder die Harnröhre ist es möglich, den *Transducer* sehr nahe an der Prostata zu platzieren  $[SCVS^+10]$ . Somit können Transducer verwendet werden, die Schallwellen unfokussiert abstrahlen. Um Schäden an der Darmwand zu vermeiden, wird die direkte Umgebung mit Wasser gekühlt.

Die Planung der Eingriffe erfolgt typischerweise auf MR-Bildern, die vor oder während der Intervention aufgenommen wurden.

# **3.2 Zielführungssysteme für LITT**

Prinzipiell lassen sich für die LITT alle Zielführungssysteme einsetzen, die für perkutane Nadelinterventionen geeignet sind. Wesentlich ist hierbei die jeweilige Tracking-Methode, die fur das schnelle Auffinden der optimalen Nadeltrajektorie verwendet wird. ¨ Aufgrund der gewünschten Überwachung der Thermoablation im MR-Tomographen ist jedoch die Einsatzfähigkeit in starken Magnetfeldern eine technische Randbedingung. Folgende Verfahren werden zum Tracking von medizinischen Instrumenten eingesetzt [ChGD07, Maie09]:

Bei mechanischen Tracking-Verfahren werden beispielsweise Halterungen verwendet, die mit der Patientenliege verbunden sind und deren Gelenkstellungen mit Hilfe von Gelenkstellungsencodern ausgelesen werden. Somit lässt sich die Position der Nadelhalterung relativ zur Basis des Arms bestimmen. Optische Inkrementalencoder mit hoher Genauigkeit und Abtastrate können direkt im MR-Tomographen eingesetzt werden [MGRW+08].

Akustische Tracking-Methoden ermitteln die Instrumentpositionen durch Laufzeitmessungen von Schallwellen. Bringt man an einem Instrument eine Schallquelle an, deren Signal mit mehreren Sensoren detektiert wird, lässt sich die Position der Quelle bestimmen [TMDD<sup>+</sup>02]. Diese Technik lässt sich vermutlich während einer MR-Messung nur sehr eingeschränkt einsetzen, da die schnelle Schaltung der Gradientenspulen laute Geräusche erzeugen, die teilweise Schallpegel von 120 dB überschreiten können.

Optische Tracking-Verfahren nutzen Kamerasysteme und optische Marker, die mit dem Interventionsinstrument fest verbunden sind [KYSTB+00]. Hierbei unterscheidet man passive Marker, wie beispielsweise reflexive Kugeln, und aktive Marker, wie beispielsweise Leuchtdioden. Mit Stereokamerasystemen lassen sich die 3D-Positionen der Marker durch Triangulation aus den beiden 2D-Projektionsaufnahmen bestimmen. Optische Tracking-Verfahren erreichen eine hohe Genauigkeit, besitzen aber den Nachteil, dass durch Verdeckungen w¨ahrend der Intervention die Markerposition nicht jederzeit bestimmt werden kann.

Elektromagnetische Tracking-Verfahren ermitteln die Lage eines Instruments durch die Messung von Magnetfeld¨anderungen [ZBWBH01]. Hierzu erzeugt ein Generator ein schwaches Wechselfeld, welches mit einem Sensor am Instrument detektiert wird. Basierend auf der lokal messbaren Änderung lässt sich die Position berechnen. Bei diesem Verfahren können Marker im Gegensatz zu optischen Systemen nicht verdeckt werden. Allerdings können unerwunschte Verzerrungen des Magnetfeldes, wie sie beispielsweise durch ferromagneti- ¨ sches Operationsbesteck induziert werden können, zu Positionsbestimmungsfehlern führen [PoAm02].

Neben den genannten Verfahren, die nicht auf den Bereich im Tomographen beschränkt sind, wurden weitere Verfahren entwickelt, die direkt die Aufnahmetechnik des Tomographen verwenden. Zum einen können passive Marker eingesetzt werden, die beispielsweise mit einer Kontrastmittellösung gefüllt wurden [ORBS+08a]. Zum anderen bieten aktive Tracking-Spulen den Vorteil, dass sie sich innerhalb weniger Millisekunden detektieren lassen [DuSD93]. Beide Verfahren können sowohl im als auch außerhalb des Patienten angewendet werden. Tracking-Spulen stellen dabei jedoch ein Sicherheitsrisiko durch HFinduzierte Erwärmungen dar [KBSB00].

# **3.3 Thermometrie-Monitoring**

Die mit Abstand am häufigsten eingesetzte MR-Thermometriemethode ist die PRF-Methode (Abs. 2.2.3.1). Zur PRF-basierten Temperaturuberwachung werden verschiedene ¨ Pulssequenzen eingesetzt. Um durch die Frequenzverschiebung eine lineare Phasenänderung detektieren zu können, werden Gradientenechopulssequenzen verwendet. Bereits seit einigen Jahren sind hier EPI-Pulssequenzen etabliert [WQCGK+03, SPDK+04], da sie eine besonders hohe Zeitauflösung bieten. Die eigentliche Darstellung der Temperaturund Dosiskarten erfolgt mit Erweiterungen der Tomographensoftware oder eigenständigen Programmen, mit denen häufig auch die Intervention im Vorfeld geplant werden kann.

Direkt für die Tomographenkonsole bietet Siemens eine rudimentäre Software an, die Temperaturkarten mit einer Auflösung in 5 °C Schritten anzeigt. Eine Erweiterung, die Temperatur- und Dosiskarten detailgenau darstellt, wurde von Rothgang et al. vorgestellt  $[RGRH^+10]$ . Die Überwachungsfunktionalität wurde direkt in eine bereits existierende Interventionsplattform (*Interactive Frontend, IFE*, [LKZS<sup>+</sup>05]) integriert. Ihre Entwicklung fand parallel aber unabhängig zu dieser Arbeit statt. Die Temperaturdarstellung erfolgt als Überlagerung über den Magnitudenbildern. Der Hintergrundphasendrift wird anhand einer auswählbaren Region korrigiert.

Moonen et al. setzen eine Eigenentwicklung namens RealTI ein [QLMS+11]. Die Software wurde in C++ und IDL (ITT, Visual Information Solutions, Boulder, Colorado, USA) entwickelt. Der Hintergrundphasendrift wird mit Hilfe eines  $5 \times 5$  Pixel großen Bereichs korrigiert, in dem keine Erwärmung stattfindet. Die Berechnung der thermischen Dosis basiert auf der CEM-Methode (s. Abs. 2.1.2.2). Die absolute Temperatur wird mit Hilfe einer rektalen Körpertemperaturmessung bestimmt. Die Software unterstützt eine atlasbasierte Bewegungskorrektur. Vor der eigentlichen Erwärmung wird zunächst die Aufnahme des Atlas und anschließend die eigentliche Temperaturbildgebung durchgeführt  $[SQDS^+04]$ .

Die aktuelle Forschung betrachtet als größte Herausforderung die Kompensation der Atembewegung im Abdomen. Da bei der PRF-Methode Phasendifferenzen zwischen einer Referenzaufnahme, die vor der Erwärmung aufgenommen wurde, und der aktuellen Aufnahme berechnet werden, führen Positionsänderungen zu Artefakten und systematischen Fehlern in den Temperaturkarten. Es werden im Wesentlichen drei unterschiedliche Ansätze verfolgt, um Artefakte und fehlerhafte Temperaturmessungen zu vermeiden [RiBP08]:

Bei der Atembewegung handelt es sich um eine periodische Bewegung. Es ist somit möglich die Bildaufnahme mit der Atembewegung zu synchronisieren, indem diese erfasst wird. Hierzu können Gurte mit Dehnungsmessstreifen oder luftgefüllte Schläuche mit Drucksensoren eingesetzt werden, die dem Patienten um den Bauch gelegt werden [LCQSD+06]. Andere Methoden messen bei kunstlicher Beatmung den Druck im Beatmungsschlauch ¨ [MIKN<sup>+</sup>04]. Neben diesen Techniken können die Pulssequenzen mit Navigatormessungen [EhFe89] erweitert werden, die zwischen der eigentlichen Bildaufnahme die Atembewegung erfassen [ZVPS+01, VDPB03]. Pencil-Beam-Navigatoren nehmen die Atembewegung in einem schmalen zylinderförmigen Bereich auf [HPMR+91]. In dieser eindimensionalen Messung lässt sich beispielsweise die Position des Zwerchfells detektieren und somit die Atembewegung nachvollziehen. Dies führt jedoch zu einer Verlängerung der Akquisitionszeit und, je nach Lage der Navigatoraufnahme, zu Artefakten im Bild, welche durch Sättigungseffekte verursacht werden. Um Sättigungseffekte bei Pencil-Beam-Navigatoren zu vermeiden, können selektive Anregungspulse eingesetzt werden, die ausschließlich  ${}^{1}H-$ Protonen in Fettmolekülen anregen  $[KSQM+11]$ .

Der zweite Ansatz nutzt auch die Periodizität der Bewegung aus, indem mit hoher zeitlicher Auflösung ein Atlas aus Referenzaufnahmen aufgenommen wird, der die Bewegung komplett abdeckt [SQDS+04]. Anschließend wird bei der eigentlichen Messung nach jeder Aufnahme die am besten passende Referenzaufnahme ausgew¨ahlt. Die konkreten Implementierungen unterscheiden sich im Wesentlichen in dem Ahnlichkeitsmaß, das zur Aus- ¨ wahl des passenden Referenzbildes verwendet wird.

Um komplett auf Referenzaufnahmen verzichten zu können, wird beim dritten Ansatz die Hintergrundphase aus den aktuellen Messdaten abgeschätzt. Rieke et al. wählen einen Bereich aus, in dem eine Erwärmung zu erwarten ist, und schätzen anschließend die Hintergrundphase im gewählten Bereich durch Polynome ab, die an den Phasenverlauf außerhalb des ausgewählten Bereichs angefittet werden [RVSD+04]. Grissom et al. wählen Polynome, die die Hintergrundphase abschätzen sollen, durch die Minimierung der L1-Norm über dem gesamten Bild aus  $\left[ GLHR^+10 \right]$ . Dieses Verfahren ist jedoch sehr rechenaufwendig und lässt sich aktuell nicht zur Online-Thermometrie einsetzen. Salomir et al. berechnen die Hintergrundphase durch die Lösung des Dirichlet-Problems im zuvor ausgewählten Bereich und verwenden die entsprechende harmonische Funktion zur Beschreibung der Hintergrundphase  $[SVKR+11]$ . Die Schätzung der Hintergrundphase vermeidet zwar Bewegungsartefakte, führt aber zu systematischen Fehlern, da durch fehlerhafte Abschätzungen der Hintergrundphase Artefakte entstehen können. Mit kombinierten Hybridverfahren [GRBPH<sup>+</sup>10, SRMR10] wird versucht die Stärken atlasbasierter Methoden mit den Vorteilen referenzloser Methoden zusammenzufuhren. ¨

Generell besteht bei altasbasierten und referenzlosen Verfahren bei der Dosisberechnung die zusätzliche Herausforderung, dass sich das Gewebe typischerweise relativ zur Bildmatrix bewegt und somit eine korrekte Dosisberechnung nicht unmittelbar sichergestellt werden kann. Ansätze versuchen durch elastische Bildregistrierung dieses Problem zu lösen  $[RRQM<sup>+</sup>10].$ 

# **3.4 Zusammenfassung**

Die vorgestellten Forschungsarbeiten beschreiben den aktuellen Stand der Forschung im Bereich der Führung und Überwachung minimalinvasiver Thermotherapien. Im klinischen Bereich werden Thermotherapieverfahren zunehmend zur Behandlung von Tumoren eingesetzt. Die am häufigsten eingesetzte Methode zur Messung der Temperaturänderungen ist die PRF-Thermometrie. Das Problem einer möglichst flexiblen Führung der Eingriffe innerhalb des MR-Tomographen ist jedoch nicht vollständig gelöst. Zudem stellt die Uberwachung insbesondere im Abdomen aufgrund der nicht dauerhaft unterdrückbaren Atembewegung eine Herausforderung dar.

Die derzeit klinisch eingesetzten HIFU-Systeme, deren Transducer in die Patientenliege integriert ist, ermöglichen nur einen eingeschränkten Zugang zum Patienten. Um einen erhöhten Grad an Flexibilität zu erreichen und somit ein breiteres Einsatzspektrum zu erschließen, bieten sich neben den frei positionierbaren Kissensystemen robotergestutzte ¨ Aufbauten an. Das Gebiet automatisch bildgefuhrter HIFU-Therapiesysteme basierend auf ¨ MR-kompatiblen Robotern ist jedoch weitgehend unerforscht.

Es wird ein breites Spektrum an Tracking-Systemen zur Unterstützung perkutaner Nadelinterventionen, wie sie für die LITT benötigt werden, angeboten. Das starke Magnetfeld, die eingeschränkten Platzverhältnisse und die lauten Betriebsgeräusche erschweren allerdings den Einsatz konventioneller Systeme. MR-basierten Techniken mit Markern, deren Position direkt mit der Tomographen-Hardware bestimmt wird, bieten den Vorteil, dass keine Verdeckungen möglich sind und sie auf eine zusätzliche Registrierung verzichten können.

Die Überwachung von Thermotherapien im Abdomen stellt weiterhin eine Herausforderung dar. Insbesondere die Atembewegung fuhrt zu Artefakten in den Temperaturkarten. ¨ Eine zeitlich hoch aufgelöste direkte Messung der Atembewegung ist wünschenswert, um diese gut kompensieren zu können. Die aktuellen Verfahren verwenden jedoch entweder zusätzliche Hardware oder Navigatortechniken, die teilweise zu Sättigungsartefakten in den Temperaturaufnahmen fuhren oder die Atembewegung mit einer geringeren zeitlichen ¨ Auflösung aufnehmen.

In den folgenden Kapiteln werden die in dieser Arbeit entwickelten Lösungsansätze beschrieben, um sowohl die Führung als auch die Überwachung zu verbessern.

# **4 Zielfuhrung ¨**

In diesem Kapitel werden zwei Zielführungsansätze zur Vereinfachung MR-gestützter Thermotherapieverfahren vorgestellt. Im ersten Abschnitt wird eine manuelle Technik erläutert, bei der ein *Tracking*-Verfahren mit passivem Marker für LITT verwendet wird. Der zweite Abschnitt befasst sich mit einem Robotersystem und aktiven Tracking-Spulen zur automatischen Zielführung bei HIFU-Thermotherapien.

# **4.1 Manuelle Zielfuhrung ¨**

In diesem Abschnitt wird ein Tracking-Verfahren zur Vereinfachung perkutaner Eingriffe vorgestellt (s. Abb. 4.1). Die Technik basiert auf einer am Deutschen Krebsforschungszentrum für die Anwendung bei endorektalen Prostatabiopsien entwickelten Tracking-Pulssequenz [dOli08]. Die ursprungliche Methode detektiert nicht alle Freiheitsgrade des ¨ Markers. Dies ist jedoch gerade bei perkutanen Interventionen mit vielfältigeren Bewegungstrajektorien von Nachteil. Im Rahmen dieser Arbeit wurden deshalb Techniken entwickelt, die ein vollständiges Tracking ermöglichen.

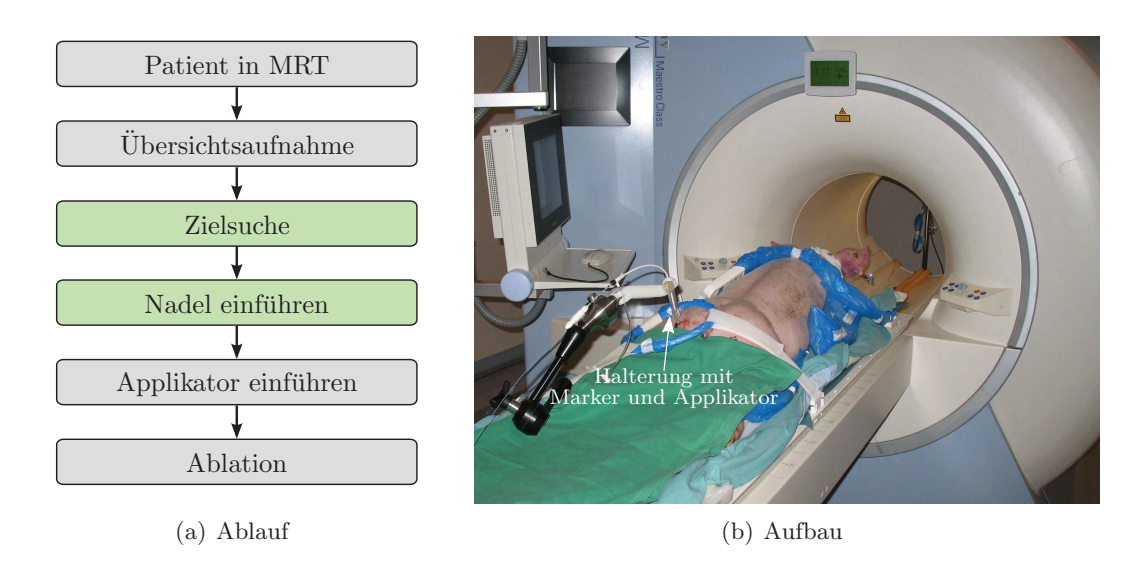

Abbildung 4.1: LITT-Intervention: (a) Arbeitsablauf mit den durch das manuelle Zielfuhrungsver- ¨ fahren unterstützten Arbeitsschritten (grün) und (b) Übersichtsaufnahme des Aufbaus während eines Tierexperiments.

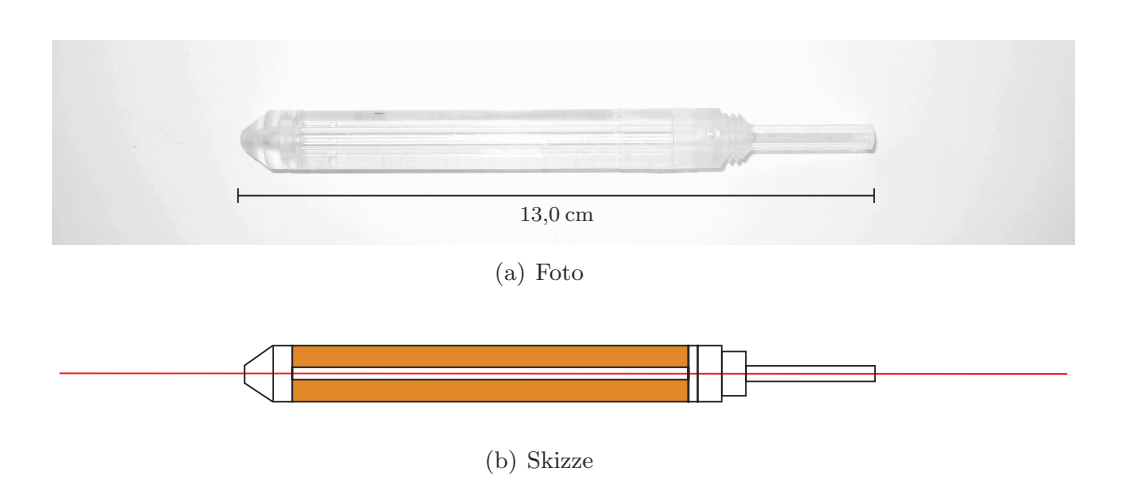

Abbildung 4.2: Passiver Marker (Invivo, Schwerin). Foto (a) und skizzierter Querschnitt (b). Der Plexiglaszylinder ist mit Kontrastmittellösung gefüllt (braun) und besitzt eine zentrale Öffnung. In diese lässt sich beispielsweise eine Nadel einführen (rote Linie).

### **4.1.1 Marker**

Ein Vorteil von passiven Markern besteht darin, dass im Vergleich zu aktiven Techniken [DuSD93] keine Modifikationen der Hardware des Tomographen nötig sind. Der hier verwendete passive Marker ( $DunaTRIM$  Needle Sleeve, Invivo, Schwerin; s. Abb. 4.2) ist aus zwei konzentrisch ineinander geschobenen Plexiglasröhrchen zusammengesetzt. Der Zwischenraum wird mit einer Kontrastmittellösung (5 mmol/l Gd-DTPA/H<sub>2</sub>O) gefüllt, die im MR-Bild zu einem hohen  $T_1$ -Kontrast zur Umgebung führt und somit die Detektion des Markers ermöglicht. Die zentrale Öffnung lässt das Einführen von Instrumenten wie beispielsweise Nadeln oder LITT-Applikatoren zu. Ursprunglich wurde der Marker zur ¨ Vereinfachung MR-geführter Prostatabiopsien entwickelt  $[BWHL^{+}05]$ . Die Positionierung der Schichten erfolgt in diesem Anwendungsfall nicht automatisch w¨ahrend der Zielsuche.

#### **4.1.2 Algorithmus**

Der von de Oliveira et al. [ORBS+08a] entwickelte Algorithmus zur Detektion des Markers nimmt zunächst zwei parallele Schichten (Tracking-Schichten, s. Abb. 4.3) auf, die relativ zum Marker orthogonal orientiert sind. In den Tracking-Schichten ist der Marker als Ring zu sehen. Da der Radius des Rings bekannt und die Struktur zudem rotationsinvariant zur zentralen Achse des Markers ist, lässt sich der Mittelpunkt des Rings durch die Anwendung des Phase-Only-Cross-Correlation-(POCC)-Algorithmus [ChDD94] bestimmen:

$$
POCC(x, y) = \mathcal{F}^{-1}\left(\frac{\mathcal{F}\left(B\left(x, y\right)\right)}{\|\mathcal{F}\left(B\left(x, y\right)\right)\|} \circ \frac{\mathcal{F}^*\left(M\left(x, y\right)\right)}{\|\mathcal{F}^*\left(M\left(x, y\right)\right)\|}\right) \tag{4.1}
$$

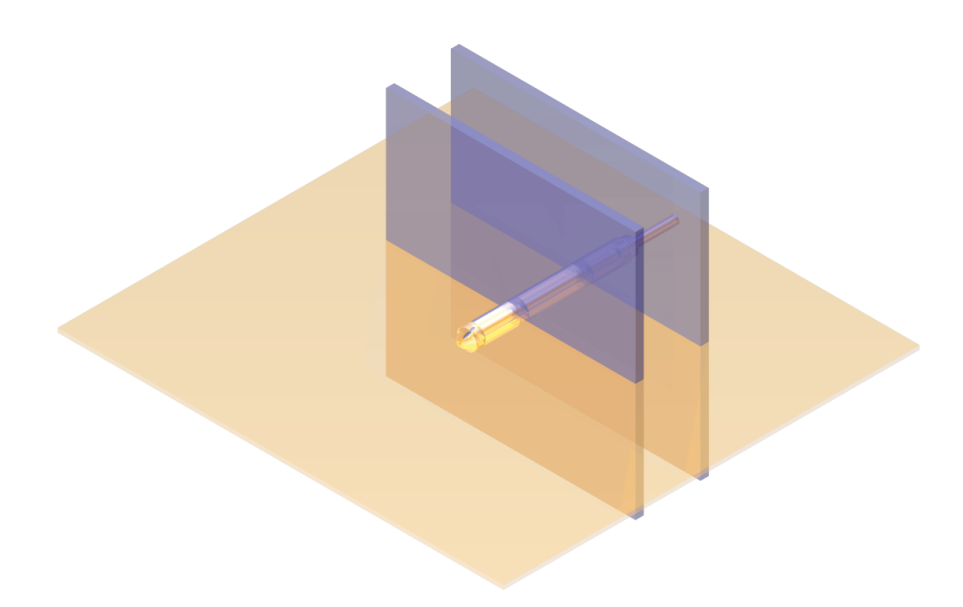

Abbildung 4.3: Skizze des Markers mit zwei parallelen, orthogonal zur Symmetrieachse des Markers orientierten Tracking-Schichten (blau) und der parallel zur Symmetrieachse des Markers positionierten Targeting-Schicht (orange).

Hierbei sei  $B \in \mathbb{C}^{m \times n}$  ein aufgenommenes Bild mit einer Höhe von m Pixeln und einer Breite von n Pixeln und  $M \in \mathbb{C}^{m \times n}$  eine vorab künstlich erzeugte Maske der gleichen Größe. Die Fouriertransformation  $\mathcal F$  ermöglicht die effizientere Berechnung der Faltung im Ortsraum als elementweise Multiplikation  $\circ$  im Frequenzraum. Die Position  $\mathbf{p}_{\text{mb}} \in \mathbb{N}^2$  des Markers im Bild entspricht somit der Position des Maximums der POCC-Funktion:

$$
\mathbf{p}_{\rm mb} = \begin{bmatrix} x \\ y \end{bmatrix} = \arg \max_{x,y} \| \text{POCC}(x, y) \| \tag{4.2}
$$

Um die Position des Markers subpixelgenau zu bestimmen, wird nach der Maximumsuche eine Schwerpunktberechnung [ORBS+08a] im direkten Umkreis des Maximums durchgeführt. Seien  $\mathbf{p}_{\text{ms},1} \in \mathbb{R}^2$  und  $\mathbf{p}_{\text{ms},2} \in \mathbb{R}^2$  die subpixelgenauen Markerpositionen in den Tracking-Schichten 1 und 2.

Der Positionsvektor **p**<sub>t</sub> ∈  $\mathbb{R}^3$ , der Normalenvektor **n**<sub>t</sub> ∈  $\mathbb{R}^3$  und die Orientierung jeder Tracking-Schicht sind bekannt. Somit ist sowohl die Richtung der Bildzeilen **v**<sub>z</sub> ∈  $\mathbb{R}^3$  als auch der Bildspalten  $\mathbf{v}_s \in \mathbb{R}^3$  eindeutig festgelegt. Zudem sind die Breite der Pixel  $d_b \in \mathbb{R}$ und die Höhe der Pixel  $d_h \in \mathbb{R}^3$  gegeben. Daher lässt sich die Markerposition  $\mathbf{p}_{mp} \in \mathbb{R}^3$ im Patientenkoordinatensystem  $\Sigma_{\text{MRT}}$  folgendermaßen berechnen:

$$
\mathbf{p}_{\mathrm{mp},i} = \begin{bmatrix} \mathbf{v}_{\mathrm{z}} & \mathbf{v}_{\mathrm{s}} \end{bmatrix} \left( \mathbf{p}_{\mathrm{ms},i} - \frac{1}{2} \begin{bmatrix} n \\ m \end{bmatrix} \right) \begin{bmatrix} d_{\mathrm{b}} \\ d_{\mathrm{h}} \end{bmatrix} + \mathbf{p}_{\mathrm{t}}, \quad i = 1, 2 \tag{4.3}
$$

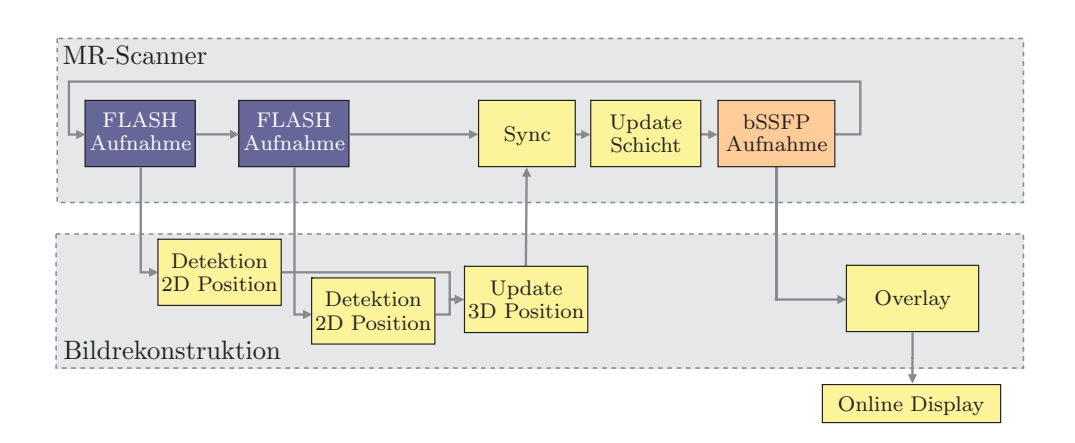

Abbildung 4.4: Verarbeitungsschritte der Tracking-Sequenz: Aufnahme der Tracking-Bilder (blau), Berechnung der 2D-Positionen des Markers und Umrechnung in 3D-Koordinaten, Datenempfang und Synchronisation, Update der Schichtposition und Aufnahme des Targeting-Bildes (orange), Hinzufügen des Overlays und Anzeige des Targeting-Bildes.

Basierend auf  $\mathbf{p}_{mp,1}$  und  $\mathbf{p}_{mp,2}$  werden die Positions- und Normalenvektoren der Targeting-Schicht (**p**z, **n**z) und der folgenden Tracking-Schichten (**p**t,1, **n**t,1, **p**t,2, **n**t,2) neu definiert (s. Abb. 4.3):

$$
\mathbf{r}_{\rm m} = \frac{\mathbf{p}_{\rm mp,2} - \mathbf{p}_{\rm mp,1}}{\|\mathbf{p}_{\rm mp,2} - \mathbf{p}_{\rm mp,1}\|}\tag{4.4}
$$

$$
\mathbf{p}_z = \frac{\mathbf{p}_{\text{mp},1} + \mathbf{p}_{\text{mp},2}}{2} + w \cdot \mathbf{r}_{\text{m}}
$$
(4.5)

$$
\mathbf{n}_{z} = \mathbf{r}_{m} \times \mathbf{h} \tag{4.6}
$$

$$
\mathbf{p}_{t,1} = \frac{\mathbf{p}_{mp,1} + \mathbf{p}_{mp,2}}{2} - \frac{d}{2} \cdot \mathbf{r}_{m}
$$
 (4.7)

$$
\mathbf{n}_{t,1} = \mathbf{r}_{m} \tag{4.8}
$$

$$
\mathbf{p}_{t,2} = \frac{\mathbf{p}_{\text{mp},1} + \mathbf{p}_{\text{mp},2}}{2} + \frac{d}{2} \cdot \mathbf{r}_{\text{m}}
$$
(4.9)

$$
\mathbf{n}_{t,2} = \mathbf{r}_{m} \tag{4.10}
$$

Hierbei ist $\mathbf{h} \in \mathbb{R}^3$ ein frei wählbarer und normierter Hilfsvektor, der durch den Benutzer vor dem Start der Pulssequenz definiert wird. Der Richtungsvektor des Markers  $\mathbf{r}_m \in \mathbb{R}^3$ wird aus den Positionen  $\mathbf{p}_{mp,1}$  und  $\mathbf{p}_{mp,2}$  berechnet. Des Weiteren können der Abstand d zwischen den Tracking-Schichten und der gewünschte Versatz w zwischen Marker- und Schichtzentrum vorgegeben werden. Mit dem Versatz w wird die Position der Targeting-Schicht so verschoben, dass sich nicht der Marker sondern das Zielgebiet im Schichtzentrum befindet.

Anschließend werden die definierten Schichten aufgenommen und der Neuberechnungsschritt wiederholt. Der Ablauf des Algorithmus ist in Abb. 4.4 skizziert.

# **4.1.3 Optimierungen**

Im Rahmen dieser Arbeit wurde der von de Oliveira et al. [ORBS+08a] vorgeschlagene Algorithmus auf einer neuen Tomographengeneration (Magnetom Avanto, IDEA VB17A, Siemens, Erlangen) implementiert und hinsichtlich perkutaner Anwendungen erweitert. Die Tracking-Schichten werden weiterhin mit FLASH-Kontrast und die Targeting-Schichten mit bSSFP-Kontrast aufgenommen. Der Tracking-Algorithmus wurde in das C++-Framework Image Calculation Environment (ICE, Siemens, Erlangen) integriert. Das objektorientierte Framework stellt eine Pipeline-Struktur (s. Abb. 4.5) zur Verfügung, die bereits alle Funktionen zur Bildrekonstruktion enthält. Es wurden mehrere Funktoren implementiert und in die Standard-Pipeline integriert, um die Bildrekonstruktion um die Tracking-Funktionalität zu erweitern.

#### **4.1.3.1 Maskenerzeugung**

Die Berechnung der Maske M wurde vollständig neu umgesetzt. Sei  $r(x, y)$  der Abstand des Pixels  $(x, y)$  zur Bildmitte,  $s = 0.3$  der relative Anteil des Bereichs, in dem geglättet wird,  $I_{\text{max}} = 4095$  der maximal mögliche Intensitätswert,  $r_a$  der Außenradius und  $r_i$  der Innenradius des Markers. Es gilt daher  $r_i < r_a$ . Der Intensitätswert  $M(x, y)$  jedes Pixels  $(x, y)$  der Maske berechnet sich somit folgendermaßen:

$$
M(x,y) = I_{\max} \cdot \begin{cases} 0, & \text{falls } r(x,y) \le (1-s)r_i \\ \frac{1}{2} - \frac{1}{2}\cos\left(\frac{r(x,y) - (1-s)r_i}{2sr_i}\pi\right), & \text{falls } (1-s)r_i < r(x,y) \le (1+s)r_i \\ 1, & \text{falls } (1+s)r_i < r(x,y) \le (1-s)r_a \\ \frac{1}{2} + \frac{1}{2}\cos\left(\frac{r(x,y) - (1-s)r_a}{2sr_a}\pi\right), & \text{falls } (1-s)r_a < r(x,y) \le (1+s)r_a \\ 0, & \text{falls } (1+s)r_a < r(x,y) \end{cases}
$$
\n
$$
(4.11)
$$

Diese Interpolationsmethode fuhrt im Vergleich zur konventionellen Variante zu einer bes- ¨ seren Übereinstimmung zwischen Originalbild und Maskenbild und somit zu erhöhten Maxima nach Anwendung des POCC-Algorithmus.

### **4.1.3.2 Funktoren**

Die Datenverarbeitung erfolgt auf dem Bildrekonstruktionsrechner mit Hilfe der ICE Pipeline [Wert09]. Diese Pipeline setzt sich aus mehreren Funktoren zusammen. Alle Funktoren haben definierte Schnittstellen um Daten entgegenzunehmen, zu verarbeiten und anschließend weiterzugeben. Die Pipeline wurde um die in den folgenden Abschnitten vorgestellten Funktoren erweitert. Abbildung 4.5 zeigt eine Übersicht.

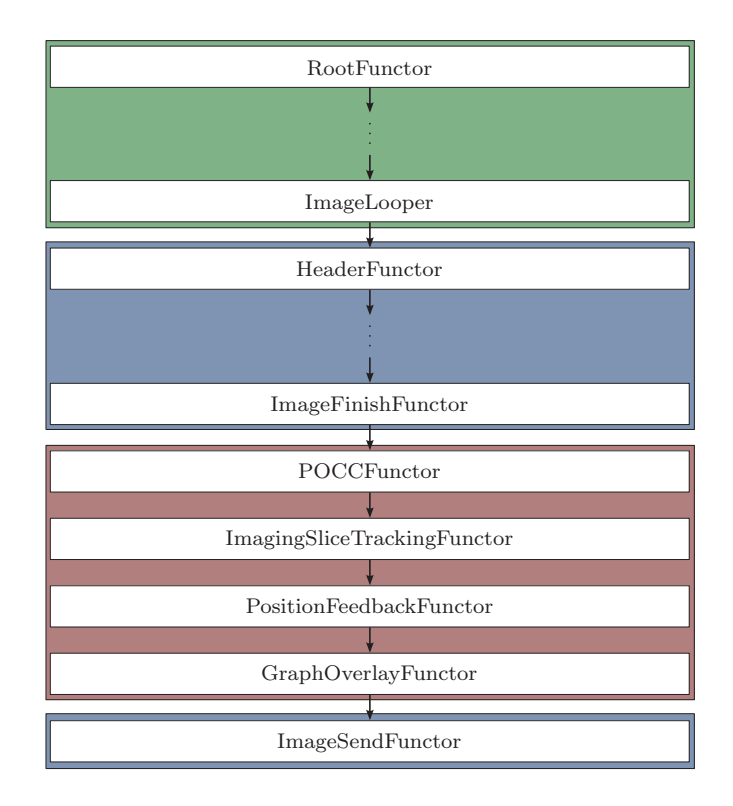

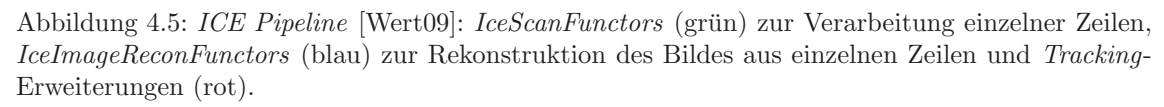

# **POCCFunctor**

Dieser Funktor verarbeitet alle Tracking-Schichten und detektiert die Position der Ringstruktur. Die Implementierung verwendet den beschriebenen POCC-Algorithmus (s. Abs. 4.1.2). Im Vergleich zu de Oliveira et al. [ORBS+08a] wurde die Maskenerstellung verbessert. Die Interpolation der Maske wurde verfeinert (s. Abs. 4.1.3.1) und es werden keine isotropen Pixel mehr vorausgesetzt. Somit ist eine zusätzliche Verkürzung der Aufnahmedauer der zugrunde liegenden Pulssequenz möglich, da die Auflösung in Phasencodierrichtung unabhängig von der Auflösung in Ausleserichtung und der Geometrie der Schicht reduziert werden kann.

# **PositionFeedbackFunctor**

Basierend auf den Positionen, die im POCCFunctor ermittelt werden, wird die Position und Orientierung des Markers berechnet und an den MR-Scanner zurückgesendet. Der Rucksendemechanismus wurde beschleunigt, indem die Echtzeiteinheit, die das HF- und ¨ Gradientensystem steuert, nach der Aufnahme der Tracking-Schichten keine feste Zeit mehr wartet. Sobald die Lage des Markers aktualisiert wurde, wird der Scanvorgang fortgeführt. Diese führt zu einer durchschnittlichen Reduktion der Wartezeit um 40 ms auf 60 ms.

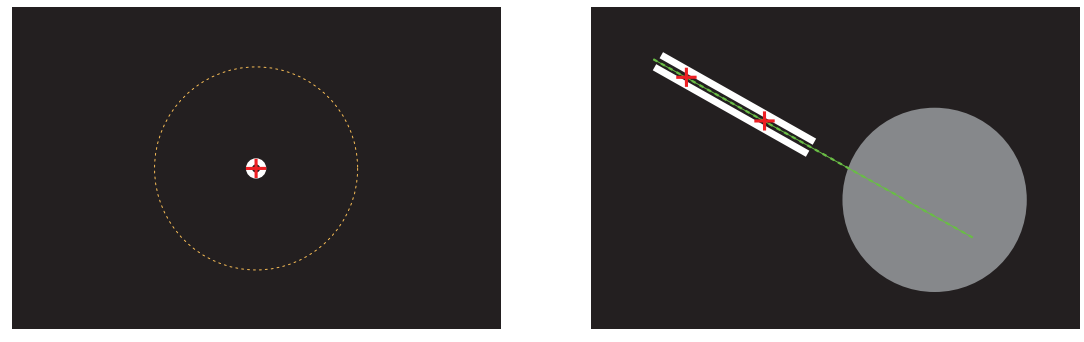

(a) Tracking-Schicht (b) Targeting-Schicht

Abbildung 4.6: Schematische Darstellung der Overlays: (a) Tracking-Schicht orthogonal zum Marker (weiß) mit Kreuz (rot) an der berechneten Markerposition und Suchbereichseingrenzung (orange), (b) Targeting-Schicht parallel zum Marker (weiß) mit Darstellung der detektierten Markerpositionen (rot) in den *Tracking*-Schichten und Nadeltrajektorie (grün).

# **GraphOverlayFunctor**

Der GraphOverlayFunctor zeichnet die Position des POCC-Maximums in jede Tracking-Schicht und markiert den äußeren Rand des Suchbereichs, innerhalb dessen der Marker detektiert wird (s. Abb. 4.6(a)). Um dem Anwender das Zielen zu erleichtern, wird in die Targeting-Schicht die zu erwartende Nadeltrajektorie eingezeichnet (s. Abb. 4.6(b)). Im Vergleich zu de Oliveira et al. [ORBS<sup>+</sup>08a] werden die grafischen Elemente im Targeting-Bild subpixelgenau positioniert. Des Weiteren wurde das Einzeichnen der Nadeltrajektorie erheblich flexibilisiert. In der ursprünglichen Version wird die Targeting-Schicht vor der Aufnahme grunds¨atzlich so positioniert, dass die eingezeichnete Nadeltrajektorie parallel zu zwei Seiten des Bildes liegt, dieses genau halbiert und der Marker eine feste Position im Bild einnimmt. Somit befindet sich die Trajektorie immer an der gleichen Position im Bild. Dadurch entsteht der Eindruck, dass das Objekt um den Marker rotiert. Um den Zielvorgang für den Benutzer zu erleichtern, ist die Orientierung der Aufnahme in der optimierten Version nicht mehr durch die Markerorientierung im Bild bestimmt. Die Nadeltrajektorie wird hingegen abhängig von der Lage des Markers mit diesem rotiert.

# **4.1.3.3 MRPen-Ansatz**

Eine Einschränkung des vorgestellten Tracking-Algorithmus besteht darin, dass nicht alle sechs Raumfreiheitsgrade erfasst werden. Translationen parallel zur Symmetrieachse und Rotationen um die Symmetrieachse können nicht detektiert werden. Insbesondere bei perkutanen Interventionen wäre dies jedoch wünschenswert. Der Aktionsraum ist größer als bei endorektalen Eingriffen an der Prostata. Somit treten Translationsbewegungen uber ¨ längere Distanzen auf und die Wahrscheinlichkeit, dass der Marker nicht nachverfolgt werden kann, ist durch die fehlende Erfassung aller Freiheitsgrade erhöht. Ohne Erfassung der Translation in Nadelrichtung ist keine Nachführung der Tracking-Schichten möglich, wodurch die Tracking-Schichten eventuell den Marker nicht mehr schneiden und das Tracking

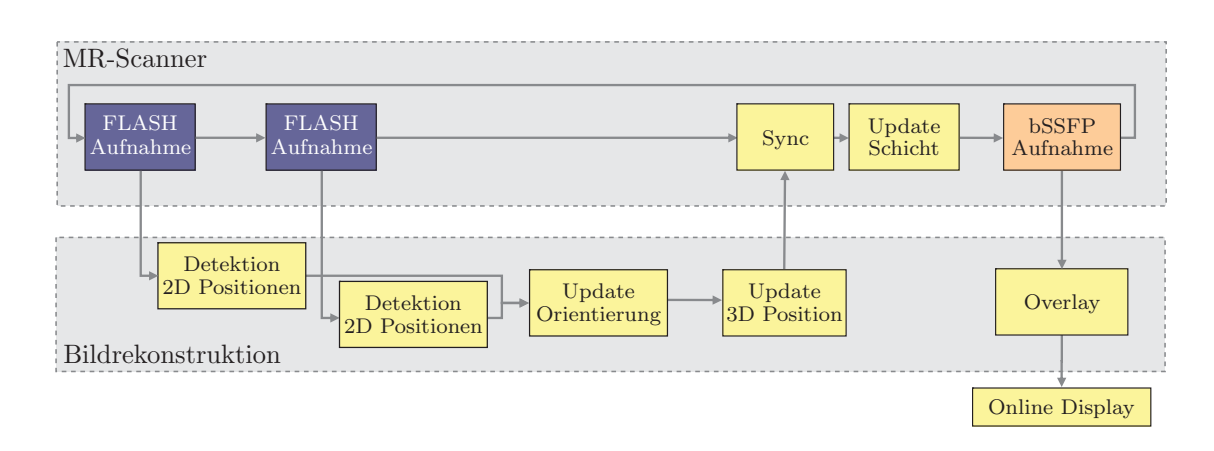

Abbildung 4.7: Verarbeitungsschritte der MRPen-Sequenz. Erweiterungen im Vergleich zur klassischen Variante (s. Abb. 4.4): Zusätzliche Detektion der Position der Erweiterungsröhre in jeder Tracking-Aufnahme, Bestimmung der Rotation um die Symmetrieachse der Nadel und der Position des Markers senkrecht zu den Tracking-Schichten.

fehlschlägt. Zudem sind Nadeln üblicherweise schräg angeschliffen, weshalb beim Einstechen eine Ablenkung stattfinden kann. Wird der Rotationswinkel um die Symmetrieachse erfasst, ließe sich dies einfacher beobachten und w¨ahrend des Eingriffs korrigieren.

Im Rahmen dieser Arbeit wurden Marker und Tracking-Algorithmus so modifiziert (s. Abb. 4.7), dass eine vollständige Erfassung aller sechs Freiheitsgrade möglich wird. In einem Winkel von 15<sup>°</sup> wurde dazu das zylindrische Markersystem um eine zusätzliche mit Kontrastmittel gefüllte Röhre erweitert. Der minimale Abstand zwischen den Symmetrieachsen des zylindrischen Markers und der Erweiterungsröhre beträgt  $d_{\min} = 15$  mm und der maximale Abstand  $d_{\text{max}} = 40$  mm. Abbildung 4.8(a) zeigt den erweiterten Marker. Die Erweiterungsröhre wurde mit der gleichen Kontrastmittellösung befüllt  $(5 \text{ mmol/l})$ Gd-DTPA/H2O). Somit ist nun im Schnitt zwischen Marker und Tracking-Schichten neben dem Ring jeweils ein Punkt erkennbar. Dieser lässt sich ebenfalls in einem zweiten Durchlauf mit dem POCC-Algorithmus detektieren. Eine zweite Maske  $M_e$  wurde hierzu entsprechend an die Größe der Erweiterungsröhre angepasst:

$$
M_{e}(x,y) = I_{\max} \cdot \begin{cases} 1, & \text{falls } r(x,y) \le (1-s)r_{e} \\ \frac{1}{2} + \frac{1}{2}\cos\left(\frac{r(x,y) - (1-s)r_{e}}{2sr_{e}}\pi\right), & \text{falls } (1-s)r_{e} < r(x,y) \le (1+s)r_{e} \\ 0, & \text{falls } (1+s)r_{e} < r(x,y) \end{cases}
$$
(4.12)

Der Algorithmus detektiert zunächst die Position  $p_{mp}$  des Rings (vgl. Abs. 4.1.2). Anschließend wird  $POCC(x, y)$  für jedes Tracking-Bild und die neue Maske  $M_e$  berechnet. Da die Detektion der Ringstruktur robuster als die eines Punktes ist, wird das Maximum im Ergebnis nur im direkten Umkreis von **p**ms gesucht. Wie bei der Ringstruktur wird auch beim Punkt die Position  $p_{ep}$  im Patientenkoordinatensystem  $\Sigma_{MRT}$  berechnet. Also gilt für die Position  $\mathbf{p}_{ep}$ :

$$
d_{\min} \le ||\mathbf{p}_{\mathrm{mp}} - \mathbf{p}_{\mathrm{ep}}|| \le d_{\max} \tag{4.13}
$$

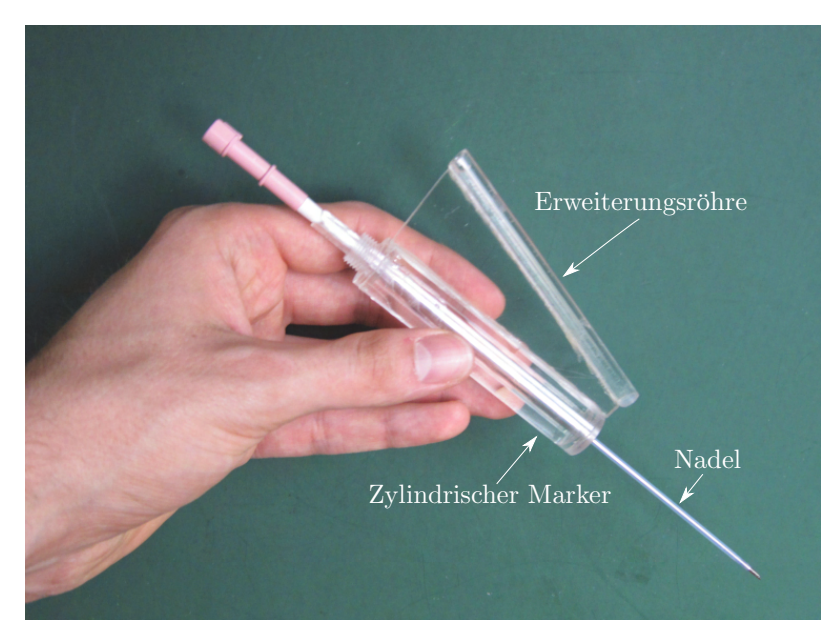

(a) Foto

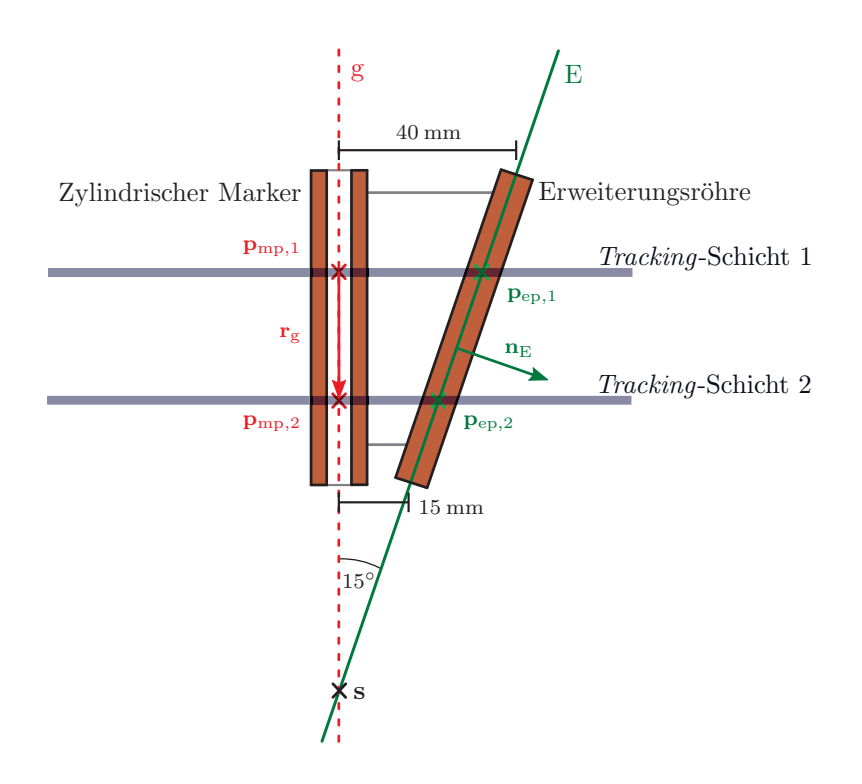

(b) Skizze

Abbildung 4.8: Erweiterter MRPen-Marker: (a) Foto des modifizierten zylindrischen Markers mit verkippter Erweiterungsröhre und eingeführter Nadel. (b) Skizzierter Querschnitt des zylindrischen Markers und der Erweiterungsröhre mit Tracking-Schichten und detektierten Punkten  $\mathbf{p}_{mp,1}$ ,  $\mathbf{p}_{mp,2}$ , **p**<sub>ep,1</sub> und **p**<sub>ep,2</sub>. Symmetrieachse g (rot) schneidet Hilfsebene E (grün) im Punkt **s**. Zusätzlich sind der Richtungsvektor $\mathbf{r}_g$  und der Normalenvektor $\mathbf{n}_E$ eingezeichnet. [MKOS<sup>+</sup>09]

Nach der Verarbeitung beider Tracking-Schichten sind insgesamt vier Positionen des Markers bekannt (s. Abb. 4.8(b)). Wo genau der Marker geschnitten wurde, lässt sich aus den einzelnen Bildern nicht direkt ermitteln. Deshalb wird zunächst ein eindeutiger Punkt **s** ∈ R<sup>3</sup> auf der Symmetrieachse g des Zylinders bestimmt. Sei **r**<sup>g</sup> ∈ R<sup>3</sup> der Richtungsvektor der Geraden g:

$$
\mathbf{r}_{g} = \frac{\mathbf{p}_{mp,2} - \mathbf{p}_{mp,1}}{\|\mathbf{p}_{mp,2} - \mathbf{p}_{mp,1}\|}
$$
(4.14)

Die Symmetrieachse g lässt sich somit folgendermaßen beschreiben:

$$
g: \mathbf{x} = \mathbf{p}_{mp,1} + \lambda \cdot \mathbf{r}_{g}
$$
 (4.15)

Hierbei ist  $\lambda \in \mathbb{R}$  ein freier Parameter. Im Idealfall schneidet g die Symmetrieachse der Erweiterungsröhre. Aufgrund von Fertigungs- und Messungenauigkeiten ist dies in der Praxis jedoch nicht zu erwarten. Daher wird eine Hilfsebene E konstruiert, die die Symmetrieachse der Röhre komplett enthält. Sei  $n_E \in \mathbb{R}^3$  der Normalenvektor der Hilfsebene E:

$$
\mathbf{n}_{\rm E} = ((\mathbf{p}_{\rm ep,2} - \mathbf{p}_{\rm ep,1}) \times (\mathbf{p}_{\rm mp,2} - \mathbf{p}_{\rm mp,1})) \times (\mathbf{p}_{\rm ep,2} - \mathbf{p}_{\rm ep,1}) \tag{4.16}
$$

Gleichung 4.17 beschreibt die Normalform der Ebene E:

$$
E: (\mathbf{x} - \mathbf{p}_{ep,1}) \cdot \mathbf{n}_E = 0 \tag{4.17}
$$

Durch Substitution von x in Gleichung 4.17 durch Gleichung 4.15 erhält man das zum Schnittpunkt **s** gehörige  $\lambda_s \in \mathbb{R}$ :

$$
\lambda_{\mathbf{s}} = \frac{(\mathbf{p}_{\text{ep},1} - \mathbf{p}_{\text{mp},1}) \mathbf{n}_{\text{E}}}{(\mathbf{p}_{\text{mp},2} - \mathbf{p}_{\text{mp},1}) \mathbf{n}_{\text{E}}}
$$
(4.18)

Der Schnittpunkt **s** ergibt sich somit durch Einsetzen von  $\lambda_s$  in Gleichung 4.15:

$$
\mathbf{s} = \mathbf{p}_{mp,1} + \frac{(\mathbf{p}_{ep,1} - \mathbf{p}_{mp,1}) \mathbf{n}_{E}}{(\mathbf{p}_{mp,2} - \mathbf{p}_{mp,1}) \mathbf{n}_{E}} (\mathbf{p}_{mp,2} - \mathbf{p}_{mp,1})
$$
(4.19)

Basierend auf **s** werden abschließend die Positions- und Normalenvektoren der Targetingund Tracking-Schichten berechnet. Sei d der vorgegebene Abstand zwischen den Tracking-Schichten, l die Länge des Markers, q der Abstand des Schnittpunkts **s** zum Markerzen-

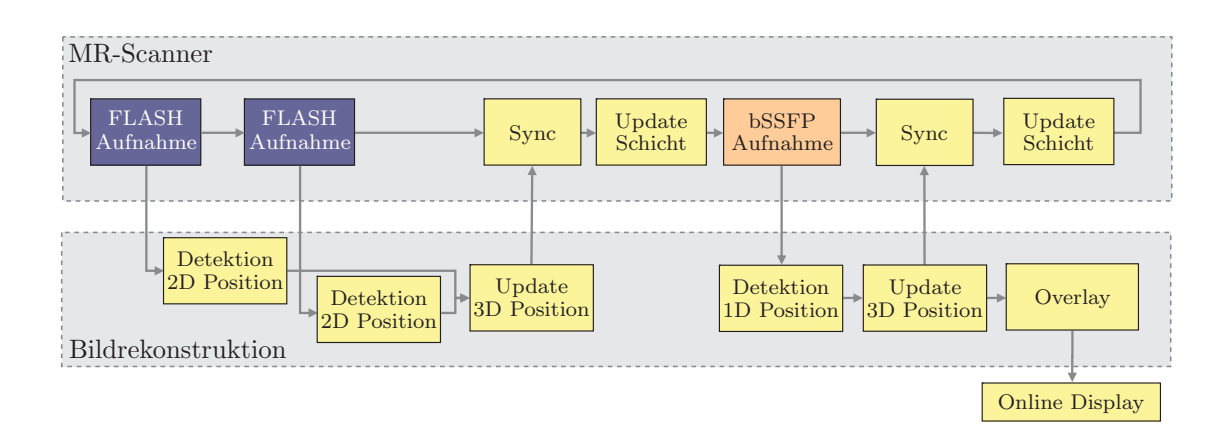

Abbildung 4.9: Verarbeitungsschritte der 3D-Tracking-Sequenz. Erweiterungen im Vergleich zur klassischen Variante (s. Abb. 4.4): Erkennung des Markers und Ermittlung des unbestimmten Freiheitsgrades im Targeting-Bild, zweite Aktualisierung der Schichtpositionen.

trum und w der gewünschte Versatz zwischen Marker- und Schichtzentrum der Targeting-Schicht:

$$
\mathbf{p}_z = \mathbf{s} + (q+w) \cdot \mathbf{r}_g \tag{4.20}
$$

$$
\mathbf{n}_{z} = \mathbf{r}_{g} \times \frac{\mathbf{p}_{ep,2} - \mathbf{p}_{ep,1}}{\|\mathbf{p}_{ep,2} - \mathbf{p}_{ep,1}\|}
$$
(4.21)

$$
\mathbf{p}_{t,1} = \mathbf{s} + \left(q - \frac{d}{2}\right) \cdot \mathbf{r}_{g} \tag{4.22}
$$

$$
\mathbf{n}_{t,1} = \mathbf{r}_{g} \tag{4.23}
$$

$$
\mathbf{p}_{t,2} = \mathbf{s} + \left(q + \frac{d}{2}\right) \cdot \mathbf{r}_{g}
$$
 (4.24)

$$
\mathbf{n}_{t,2} = \mathbf{r}_{g} \tag{4.25}
$$

Anschließend werden die neu definierten Schichten aufgenommen und die nächste Iteration der Positionsbestimmung gestartet.

#### **4.1.3.4 3D-Tracking-Ansatz**

Da das originale Markerdesign beim MRPen-Ansatz modifiziert wurde, kann dieser aufgrund seiner Größe und veränderten Geometrie nicht mehr für die ursprüngliche endorektale Anwendung eingesetzt werden. Außerdem ist der modifizierte Marker nicht mehr ohne erneute Zulassung am Patienten verwendbar. Daher wurde nach einer Lösung gesucht, die ohne Modifikation des Markers auskommt. Unter Verzicht auf die Detektion der Rotation um die Symmetrieachse wurde daher ein Algorithmus entwickelt, der Verschiebungen des Markers in Richtung der Symmetrieachse zusätzlich im Targeting-Bild erkennt (s. Abb 4.9).

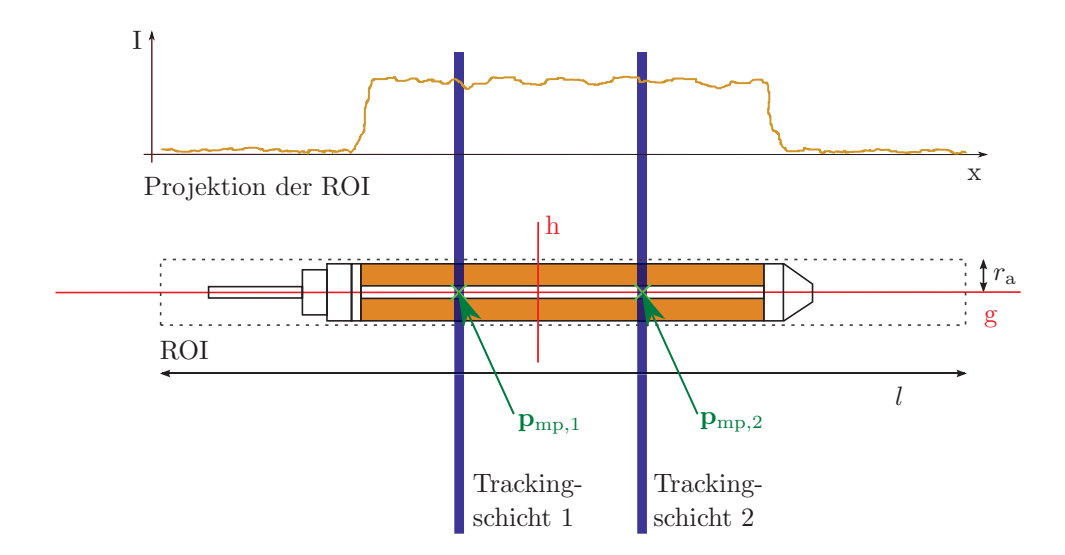

Abbildung 4.10: 3D-Tracking-Technik. Nach der Aufnahme der beiden Tracking-Schichten (blau) und Detektion der Markerpositionen **<sup>p</sup>**mp,1 und **<sup>p</sup>**mp,2 wird die ROI (gestrichelt) festgelegt. Die Projektion der ROI orthogonal zur Nadelrichtung ist beige skizziert. [MKSY+11]

Zunächst werden, wie in Abs. 4.1.2 beschrieben, die beiden Tracking-Schichten aufgenommen und die Markerpositionen  $p_{mp,1}$  und  $p_{mp,2}$  bestimmt. Anschließend wird eine rechteckige Region of Interest (ROI) definiert (s. Abb. 4.10), deren Zentrum **c**ROI zwischen **p**mp,<sup>1</sup> und **p**mp,<sup>2</sup> liegt:

$$
\mathbf{c}_{\text{ROI}} = \frac{1}{2} \left( \mathbf{p}_{\text{mp},1} - \mathbf{p}_{\text{mp},2} \right) \tag{4.26}
$$

Seien  $r_a$  der äußere Radius und l die Länge des zylindrischen Markers. Die Gerade g entspricht der Symmetrieachse und sei gemäß Gleichung 4.15 definiert. Zudem sei eine Hilfsgerade h gegeben, die zu g orthogonal ist.

$$
h: \mathbf{x} = \mathbf{c}_{\text{ROI}} + \mu \left( \mathbf{n}_{z} \times (\mathbf{p}_{\text{mp},2} - \mathbf{p}_{\text{mp},1}) \right) \tag{4.27}
$$

Die ROI enthält alle Punkte der Targeting-Schicht, deren Abstand d zu g kleiner als  $r_a$ und deren Abstand zu h kleiner als l ist.

$$
ROI = \{ \mathbf{x} \mid (d(\mathbf{x}, g) < r_a) \land (d(\mathbf{x}, h) < l) \} \tag{4.28}
$$

Die Intensitätswerte der einzelnen Punkte werden parallel zu h projeziert, um ein eindimensionales Grauwertprofil zu erhalten. Hierzu wird die ROI entlang g in n einzelne Fächer unterteilt, die jeweils 1 mm breit sind. Anschließend wird der Intensitätsmittelwert I jedes Fachs berechnet. Seien  $n_1$  und  $n_2$  die Nummern der Fächer, in welche  $p_{mp,1}$  und **p**<sub>mp,2</sub> projeziert wurden. Um die Lage des Markers in der *Targeting*-Aufnahme abzuschätzen, wird ein dynamischer Schwellwert definiert. Es wird angenommen, dass die mittlere Intensität I zwischen  $p_{mp,1}$  und  $p_{mp,2}$  der mittleren Intensität des Markers entspricht:

$$
\bar{I} = \frac{1}{n_2 - n_1} \sum_{i=n_1}^{n_2} I(i)
$$
\n(4.29)

Ausgehend von **c**<sub>ROI</sub> wird in beide Richtungen überprüft, an welchen Stellen  $\mathbf{p}_a$  und  $\mathbf{p}_b$ ein Schwellwert von  $\frac{1}{5} \cdot \bar{I}$ erstmals unterschritten wird. Da der Marker bei schnellen Bewegungen eventuell nicht mehr im Targeting-Bild sichtbar ist, wird unmittelbar nach der Berechnung von  $\mathbf{p}_a$  und  $\mathbf{p}_b$  eine Plausibilitätsprüfung durchgeführt. Falls folgende Bedingung nicht erfullt ist, werden die detektierten Positionen verworfen und die Schichten ¨ werden, wie in Abs. 4.1.2 beschrieben, positioniert:

$$
0,8 \cdot l \le ||\mathbf{p}_a - \mathbf{p}_b|| \le 1,2 \cdot l \tag{4.30}
$$

Weicht die detektierte Länge um weniger als 20% von der Markerlänge ab, wird davon ausgegangen, dass der Marker korrekt erkannt wurde. Die Positionen der Tracking-Schichten werden in diesem Fall entsprechend korrigiert:

$$
\mathbf{p}_{t,1} = \frac{\mathbf{p}_a + \mathbf{p}_b}{2} - \frac{d}{2} \frac{\mathbf{p}_{mp,2} - \mathbf{p}_{mp,1}}{\|\mathbf{p}_{mp,2} - \mathbf{p}_{mp,1}\|}\tag{4.31}
$$

$$
\mathbf{p}_{t,2} = \frac{\mathbf{p}_a + \mathbf{p}_b}{2} + \frac{d}{2} \frac{\mathbf{p}_{mp,2} - \mathbf{p}_{mp,1}}{\|\mathbf{p}_{mp,2} - \mathbf{p}_{mp,1}\|}\tag{4.32}
$$

#### **4.1.4 LITT-System**

Das Tracking wurde eingesetzt, um die Positionierung von LITT-Applikatoren zu erleichtern. Abbildung 4.11 zeigt einen Aufbau während eines Tierexperiments.

#### **4.1.4.1 Instrumentenhalter**

Zur Fixierung des Markers nach erfolgreicher Positionierung werden zwei verschiedene Systeme eingesetzt. Das erste System ist ein MR-kompatibler Instrumentenhalter (Invivo, Schwerin)  $[BTGG<sup>+</sup>08, KMZO<sup>+</sup>09]$  mit insgesamt vier Gelenken (s. Abb. 4.11). Bei Gelenk 1 handelt es sich um ein Kugelgelenk, welches das erste Armelement mit der Basis verbindet. Die Basis ist fest mit der Patientenliege verschraubt. Gelenk 2 ist ein Rotationsgelenk mit einer Achse. Das dritte Gelenk ist wiederum ein Kugelgelenk, das die schwarzen Armkomponenten mit dem Armende verbindet. Die ersten drei Gelenke lassen sich durch eine Stellschraube an Gelenk 2 gemeinsam fixieren. Direkt am Armende befindet sich ein weiteres Kugelgelenk (Gelenk 4), in welches der Marker geschraubt werden kann. Die Fixierung erfolgt mit einer separaten Stellschraube. Somit ist es möglich den

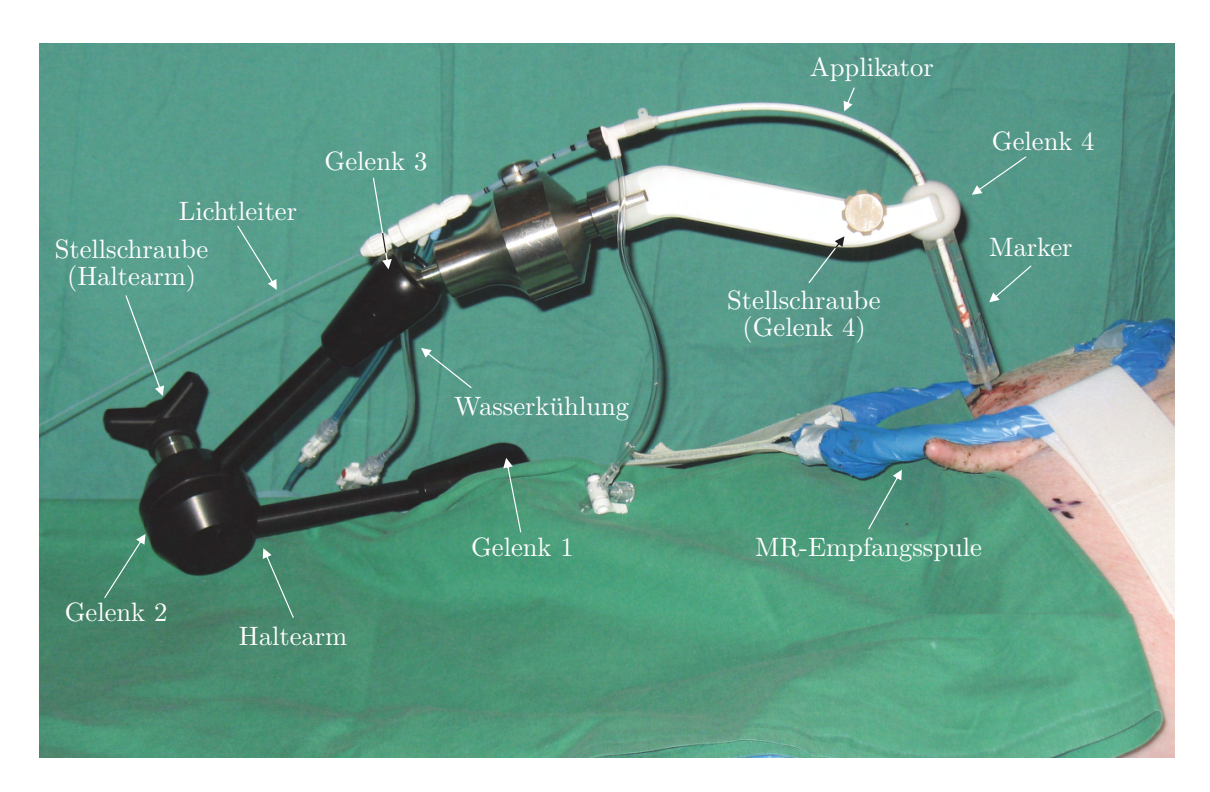

Abbildung 4.11: LITT-Aufbau mit Marker und Haltearm w¨ahrend eines Tierexperiments: Haltearm mit vier Gelenken und Stellschrauben zur Fixierung (schwarze Stellschraube fixiert die Gelenke 1 bis 3 und weiße Stellschraube fixiert Gelenk 4), Applikator mit Wasserkuhlung zum Schutz des ¨ Applikators und des direkt angrenzenden Gewebes vor Uberhitzung, MR-Spule zum Signalempfang ¨ aus dem Marker und dem Zielgebiet.

Arm zunächst durch Einstellung der Gelenke 1 bis 3 vorzupositionieren und anschließend die Feinanpassung mit Gelenk 4 vorzunehmen. Alternativ hierzu wurde eine am Deutschen Krebsforschungszentrum entwickelte Halterung [ZKMR+10, ZKMG+11] verwendet, die aus flexiblen Kunststoffelementen besteht und je nach Bedarf zurechtgebogen werden kann.

# **4.1.4.2 LITT-Applikator**

Der Applikator (Somatex, Teltow) enthält einen Lichtleiter, der von einem Nd:YAG-Laser (mediLas 4060 N, Dornier MedTech, Wessling) gespeist wird. Die Wellenlänge des emittierten Lichts beträgt 1064 nm. Die äußeren beiden Lumen des dreiwandigen Applikators werden zur aktiven Kühlung mit Wasser eingesetzt (s. Abb. 4.12). Somit wird das Risiko einer Uberhitzung des Applikators oder des direkt angrenzenden Gewebes reduziert. Im ¨ inneren Lumen befindet sich der Lichtleiter mit einem 2 cm langen Diffusor. In diesem Bereich tritt das Licht aus dem Lichtleiter aus, wird gestreut und im Gewebe absorbiert.

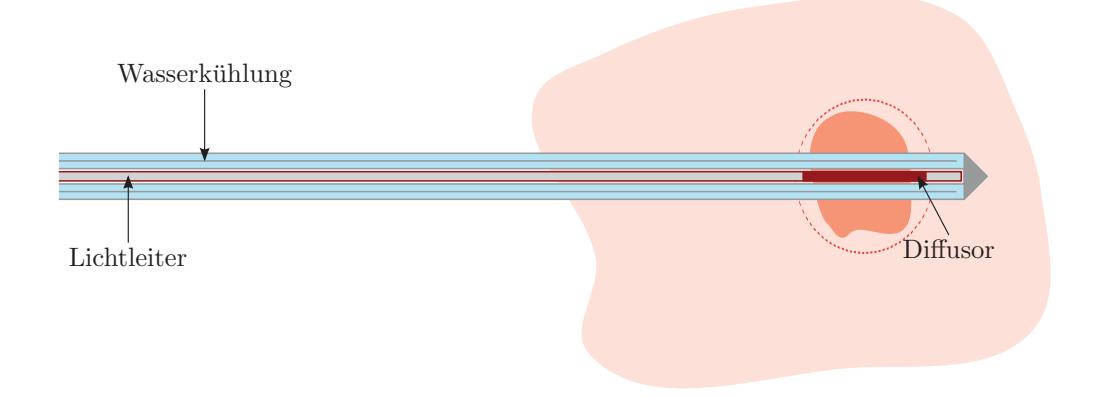

Abbildung 4.12: Skizze des Applikators: Lichtleiter (grau, rot umrandet) mit Diffusor (rot) innerhalb eines dreiwandigen Lumens mit Wasserkühlung (blau), Erwärmung eines Bereichs (rot gestrichelt) um das Zielgebiet (orange).

# **4.1.4.3 LITT-Protokoll**

LITT-Interventionen mit Tracking-Unterstützung werden folgendermaßen durchgeführt. Nachdem der jeweilige Instrumentenhalter mit angeschraubtem Marker an der Patientenliege befestigt wurde, wird das Zielgebiet im MR-Bild mit Hilfe der Tracking-Pulssequenz gesucht. Dabei wird die Markerposition und -orientierung verändert, bis das Zielgebiet von der eingezeichneten Nadeltrajektorie uberlagert wird. Anschließend wird eine Nadel unter ¨ MR-Uberwachung eingestochen, der Applikator mit der sogennanten Seldinger-Technik (s. ¨ Abs. 2.1.4) eingefuhrt und nach Abschluss der Positionierung das Zielgebiet erhitzt. ¨

# **4.2 Roboterassistenzsystem**

Konventionell in die Patientenliege integrierte HIFU-Systeme ermöglichen einen Zugang zum Patienten ausschließlich von unten, sodass nicht alle möglichen anatomischen Zugangswege realisiert werden können. Im Rahmen dieser Arbeit wurde ein existierendes Roboterassistenzsystem (Innomotion, Innomedic, Herxheim) mit einer neuen Planungsund Ansteuerungssoftware ausgestattet, um den von Krafft et al. [KJMS<sup>+</sup>10, Kraf10] entwickelten HIFU-Applikator flexibel einsetzen zu können (s. Abb. 4.13).

# **4.2.1 Hardware**

Das Roboterassistenzsystem Innomotion [HFGH+03, GLFB+03, MGRW+08] ist ein MRkompatibles System, welches für perkutane Nadelinterventionen  $[ZMES^+11]$  in geschlossenen MR-Tomographen entwickelt wurde. Sämtliche Bauteile des Systems, die innerhalb des Tomographen eingesetzt werden, bestehen aus Kunststoff oder Keramik. Bei

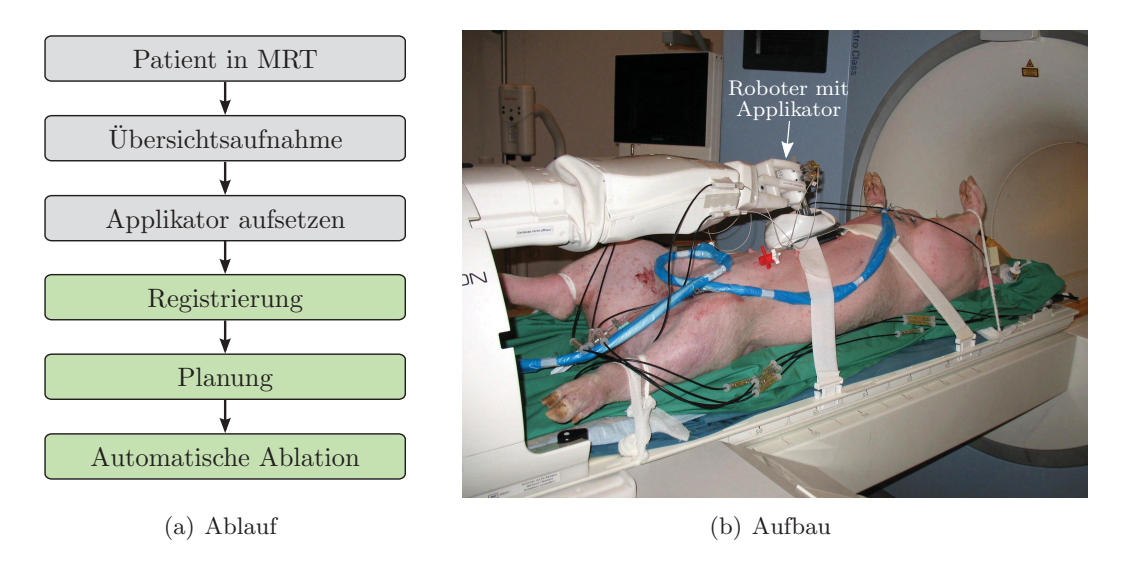

Abbildung 4.13: HIFU-Intervention: (a) Arbeitsablauf mit den durch die in dieser Arbeit entwickelten Software unterstützten Arbeitsschritten (grün) und (b) Übersichtsaufnahme des Aufbaus während eines Tierexperiments.

den Aktuatoren handelt es sich um pneumatisch betriebene Kolben, deren Pneumatikventile sich außerhalb des Tomographen in einem Versorgungswagen befinden. Um die Gelenkstellungen zu messen, ist jedes Gelenk mit optischen Inkrementalencodern ausgestattet. Die Encoder lösen Rotationsbewegungen mit 0,0088<sup>°</sup> und Translationsbewegungen mit  $2 \mu m$  auf [MGRW+08]. Das System besitzt insgesamt fünf Gelenkachsen und fünf Raumfreiheitsgrade. Dies ist jedoch keine Einschränkung, da sowohl die Nadeln, als auch der HIFU-Transducer rotationssymmetrisch sind. Der Roboterkopf kann im Tool Center Point (TCP) jeweils 40◦ nach rechts und links, 23◦ nach hinten und 70◦ nach vorne gekippt werden [MGRW+08]. In Abb. 4.14 ist der Roboterarm auf der Patientenliege eines MR-Tomographen (Magnetom Symphony, Siemens, Erlangen) aufgebaut dargestellt.

Auf der Patientenliege sind seitlich jeweils zwei Schienen montiert, auf welche das Robotersystem gesetzt wird und anschließend in Kopf-Fuß-Richtung manuell verschoben werden kann. An der gewünschten Position wird der Roboter fixiert. Zudem besteht die Option, den Roboter am C-Bogen manuell in fünf verschiedenen Stellungen ( $0^\circ$ ,  $\pm 35^\circ$ ,  $\pm 67^\circ$ ) zu positionieren, um einen besseren Zugang zu Zielregionen seitlich am Patienten zu erhalten. Nach der Einstellung dieser beiden manuellen Freiheitsgrade wird das Roboterkoordinatensystem  $\Sigma_{\rm Roboter}$  auf das Patientenkoordinatensystem des Scanners  $\Sigma_{\rm MRT}$  registriert, um eine bildgestützte Planung der Intervention zu ermöglichen. Der Hersteller hat zu diesem Zweck vier passive Marker am Kopf des Roboters montiert. Hierbei handelt es sich um mit Kontrastmittellösung (5 mmol/l Gd-DTPA/H<sub>2</sub>O) gefüllte Kugeln. Um die Positionen der Marker im Patientenkoordinatensystem  $\Sigma_{\text{MRT}}$  zu detektieren, sind allerdings mehrere Aufnahmen notwendig, die jeweils eine manuelle Positionierung der aufzunehmenden Bildschichten erfordern. Nach erfolgreicher Registrierung und der Aufnahme von MR-Bildern

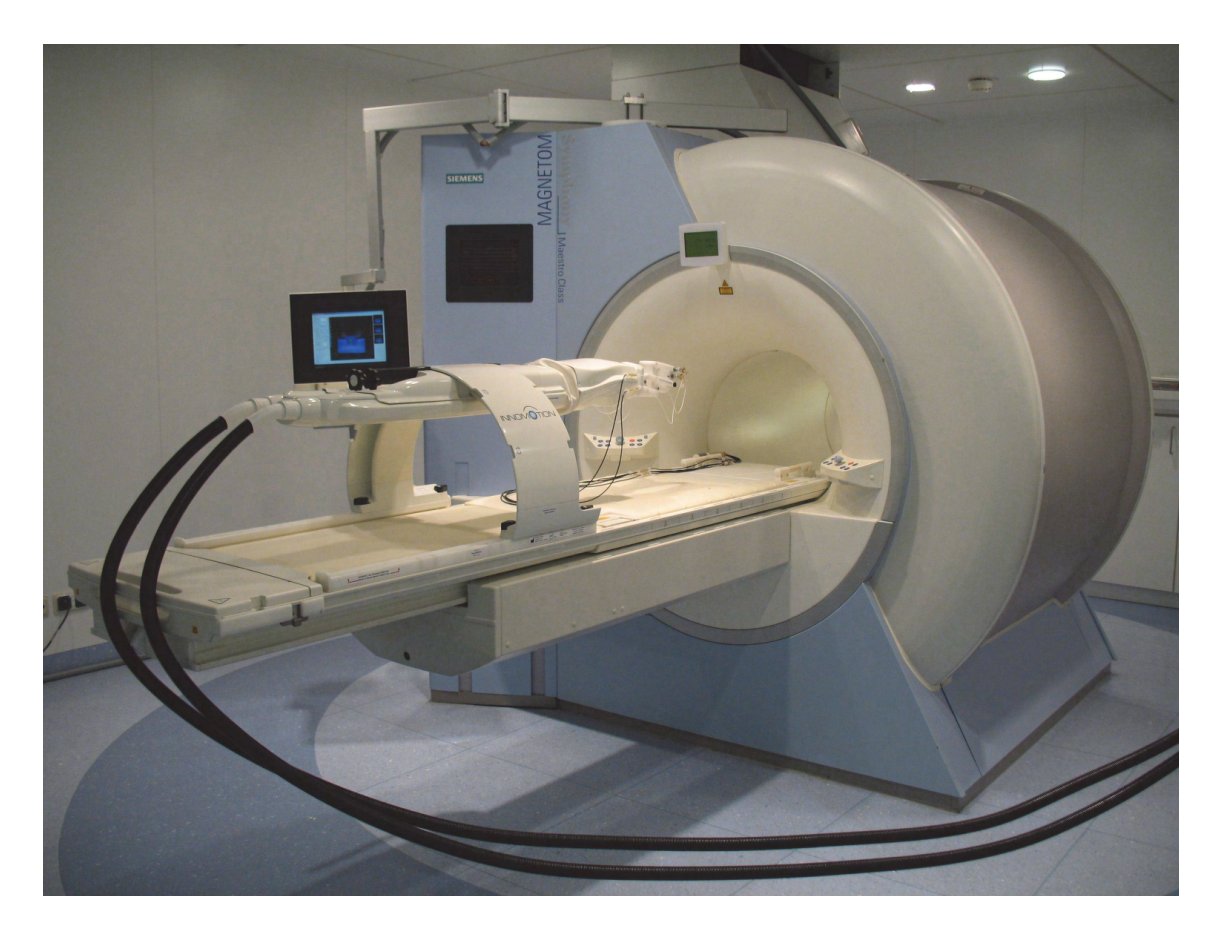

Abbildung 4.14: Roboterassistenzsystem mit Tracking-Spulen ausgestattet und auf der Patientenliege des MR-Tomographen befestigt.

des Zielgebiets lässt sich mit Hilfe der mitgelieferten Systemsoftware eine Nadelintervention planen und durchführen.

Abbildung 4.15(a) zeigt eine Skizze und Abb. 4.15(b) ein Foto des von Krafft et al. [KJMS<sup>+</sup>10, Kraf10] entwickelten HIFU-Applikators am Kopf des Roboters während eines Tierversuchs. Ein experimenteller HIFU-Transducer mit fester Brennweite (Siemens, Erlangen) wird hierbei mit dem Roboter verbunden. Bei einer Schallfrequenz von 1,7 MHz beträgt die akustische Brennweite 68 mm. Die numerische Apertur des Transducers ist 0,44 und die −6 dB-Fokusgröße hat einen Durchmesser von 1,1 mm und eine Länge von 8,1 mm. Das Gewicht des Transducers, welches der Roboter trägt, liegt bei circa 250 g. Das zugelassene Maximalgewicht beträgt  $500$  g. Die Geometrie des Aufbaus wurde so gewählt, dass die Symmetrieachse des Transducers mit der vorgesehenen Nadeltrajekorie übereinstimmt. Um die Schallwelle ins Gewebe einzukoppeln wurde der HIFU-Transducer in einen flexiblen, wassergefüllten Silikonbalg integriert. Vor der Befüllung wurde das Wasser entgast, um die Wahrscheinlichkeit von Kavitationen zu minimieren. Mit Hilfe eines Kunststoffrings mit einem Innendurchmesser von 130 mm an der Unterseite des Balgs und flexiblen Bändern wird die Ankoppeleinheit über dem Zielgebiet fixiert. Um ein Auslaufen zu verhindern ist der Balg von unten mit einer *Mylar*-Folie verschlossen. Dieses Material hat besonders gute US-Transmissionseigenschaften. Zwischen der Haut (bzw. der Phantomoberfläche)

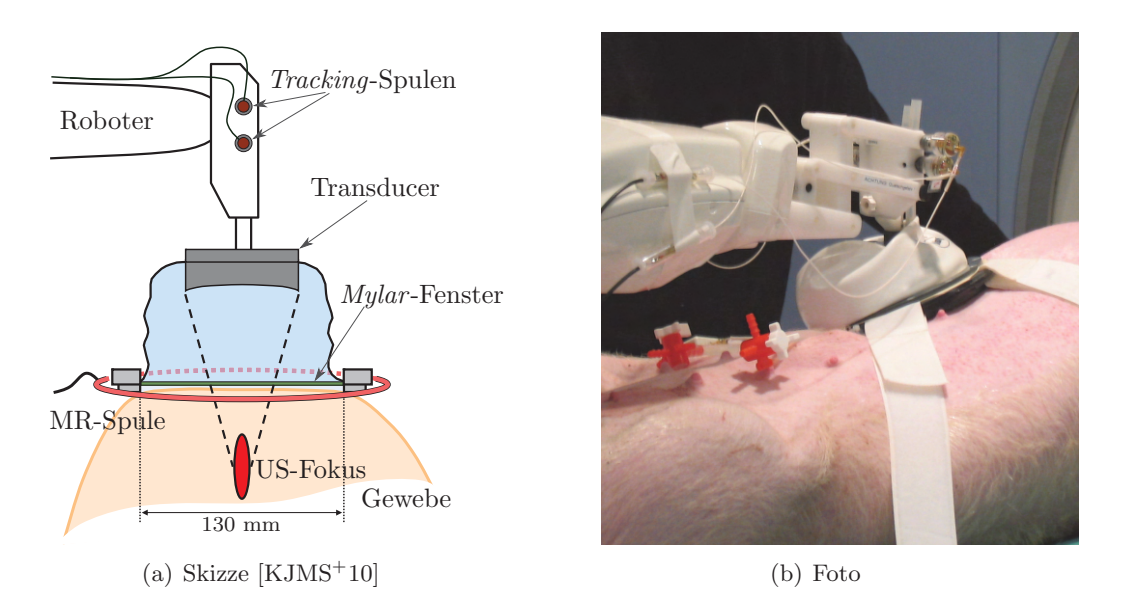

Abbildung 4.15: Skizze (a) und Foto (b) der HIFU-Applikator-Erweiterung fur das Roboterassis- ¨ tenzsystem Innomotion. Die Schallwelle wird vom Transducer ausgesendet und dringt durch den wassergefüllten Balg und die *Mylar*-Folie ins Gewebe ein und erwärmt dieses im Fokusbereich.

und der *Mylar*-Folie wurde zudem eine dünne Schicht US-Gel aufgetragen, um Lufteinschlüsse zu vermeiden, die unter anderem zur Totalreflexion des Schalls führen. Um eine Online-Überwachung des Eingriffs (s. Kap. 5) mit hohem Signal-Rausch-Verhältnis zu ermöglichen, wurde zudem eine dedizierte MR-Empfangsspule in den Applikator integriert. Die Spule wurde an der Außenseite des Kunststoffrings befestigt und hat einen Durchmesser von 170 mm. In der Spulenmitte lässt sich auch in vivo bis zu einer Tiefe von circa 170 mm ein ausreichend starkes Signal aufnehmen. Somit ist die Temperaturbildgebung im Fokusbereich, der maximal 65 mm tief liegt, auch in vivo in ausreichender Qualität möglich.

Das elektrische Signal (1,7 MHz) für den HIFU-Transducer wird mit einem Funktionsgenerator (AWG2021, Tektronix, Beaverton, Oregon, USA) erzeugt. Die Konfiguration und Steuerung der Signalgenerierung lässt sich über eine serielle Schnittstelle (RS-232) durchführen. Das Ausgangssignal des Funktionsgenerators wird an einen Hochfrequenzverstärker (3200L, Electronic Navigation Industries, Rochester, New York, USA) weitergeleitet und nach der Verstärkung bei der Durchleitung in den Faradayschen Käfig zusätzlich gefiltert, um Störungen während der Bildaufnahme zu minimieren. Bei der Lamorfrequenz  $(63,7 \text{ MHz})$  des verwendeten 1,5 T Tomographen wird mit dem Filter eine Schwächung um mehr als 100 dB erreicht. Dies reicht aus, um während einer Beschallung Temperaturkarten ohne signifikante Störungen aufzunehmen  $[KJMS<sup>+</sup>10]$ .
# **4.2.2 Systemarchitektur**

Im Rahmen dieser Arbeit wurde zum einen eine vollautomatische Registrierung mit aktiven Tracking-Spulen und zum anderen eine Anwendung zur bildgestutzten HIFU-Therapie ¨ entwickelt.

Aufgrund der sich unterscheidenden Arbeitsabläufe zwischen Nadelbiopsien und Mehrfachbeschallungen wurde die konventionelle Nadelinterventionssoftware des Herstellers komplett umgangen. Die Herstellerimplementierung erlaubt ausschließlich die Vorausplanung einer Zielposition. Zudem gibt es keine Möglichkeit von dem strikt vorgegebenen Arbeitsablauf abzuweichen. Da der Roboterkopf nach jeder angefahrenen Zielposition in eine maximal vom Patienten entfernte Ausgangsposition zurückgefahren wird, hätte die HIFU-Applikatoreinheit jedes Mal abgekoppelt werden mussen. Das Ziel der Entwicklung war ¨ daher eine automatisierte Durchführung von HIFU-Therapien zu ermöglichen.

Das ursprüngliche Robotersystem besteht aus vier Teilsystemen (s. Abb. 4.16). Die eigentliche Robotersteuerung wird auf einem abgeschirmten Rechner (Supply Unit) innerhalb des Faradayschen Käfigs neben dem Tomographen durchgeführt. Auf einem Rechner ( $In$ nomedic Console) im Bedienraum des Tomographen wird die Nadelintervention geplant. Innomedic Console und Supply Unit sind durch eine optische Netzwerkverbindung über einen Lichtleiter verbunden. Die geplanten Zielpositionen werden auf der Supply Unit in Gelenkstellungen umgerechnet und der Luftdruck für die einzelnen Kolben wird entsprechend geregelt. Die Druckluftventile und deren Steuerungselektronik befinden sich nicht direkt am Roboter im Tomographen sondern außerhalb in dem System Cart, welcher neben der Patientenliege positioniert wird, um die Bildgebung nicht zu stören. Über optische Inkrementalencoder in jedem Gelenk können die Gelenkstellungen ermittelt werden. Da aus Platzgründen keine Absolutencoder verwendet werden, ist bei jeder Inbetriebnahme eine Referenzierung notwendig.

Die im Rahmen dieser Arbeit entwickelte Ansteuerungs- und Planungssoftware wurde auf einem separaten Rechner (Workstation) implementiert. Dieser Rechner ist direkt in das lokale Ethernet-Netzwerk des Tomographen integriert, so dass die Planungssoftware fur ¨ Nadelinterventionen des Herstellers umgangen wird. Hierzu wurde eine Anwendung des Herstellers, die ursprünglich für Genauigkeitstests entwickelt wurde, auf der Supply Unit mit dessen Einwilligung so modifiziert, dass sie über TCP/IP-Verbindungen gesteuert werden kann. Da alle Roboterteilsysteme in einem eigenen physikalischen Netzwerk verbunden sind und die einzige Verbindung zwischen der Innomedic Console und dem Bedienrechner des Tomographen (Tomograph Console) besteht, wurde ein zusätzliches Proxy-Softwarewerkzeug entwickelt. Dieses wird auf den Rechnern Tomograph Console und Innomedic Console ausgeführt, um die Befehle und Statusmeldungen von der Workstation zur Supply Unit und umgekehrt weiterzuleiten.

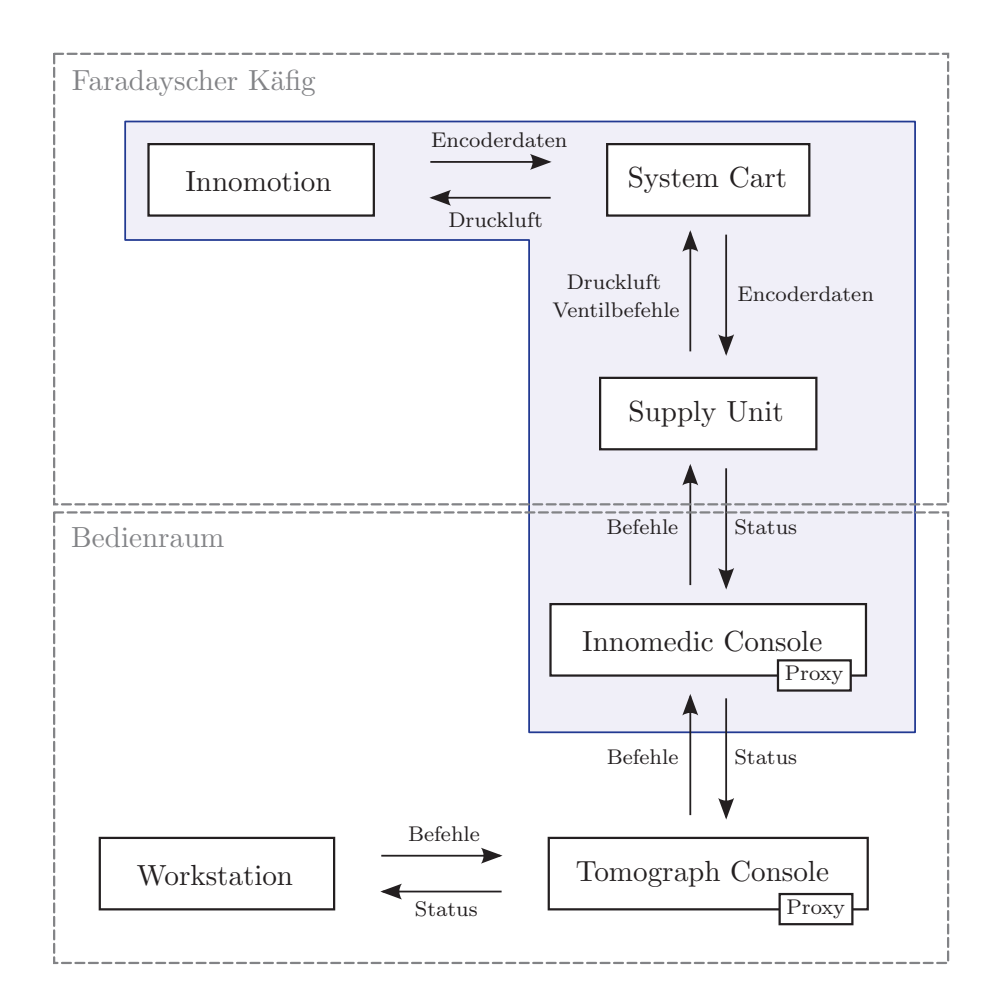

Abbildung 4.16: An der Robotersteuerung beteiligte Teilsysteme und deren Interaktionsmöglichkeiten. Systeme des Herstellers Innomedic sind blau hinterlegt. Die Thermotherapiesoftware TAM wird auf einer separaten Workstation ausgeführt, welche über den Tomograph-Console-Rechner mit dem Roboter kommuniziert.

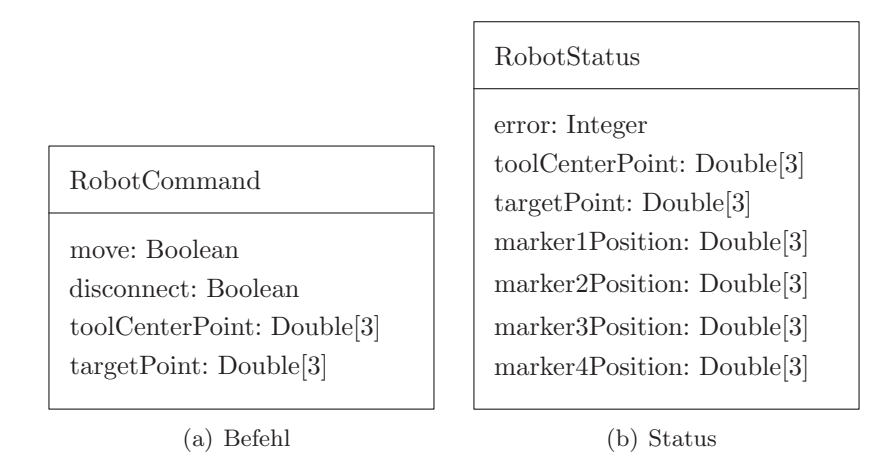

Abbildung 4.17: UML-Diagramme der ubermittelten Datenstrukturen. ¨

Abbildung 4.17(a) zeigt das Unified-Modeling-Language-(UML)-Diagramm der Befehlsdatenstruktur, welche für die modifizierte Roboteranwendung verwendet wird. Wenn der Boole'sche Wert move wahr ist, wird die übermittelte Position angefahren. Nach Beendigung der Bewegung wird der Status des Roboters ermittelt und zurückgesendet. Falls move auf *falsch* gesetzt wird, wird der Status ohne vorherige Ausführung eines Bewegungsbefehls zurückübermittelt. Es können während der Ausführung eines Bewegungsbefehls Statusabfragen durchgeführt werden. Ist der Boole'sche Wert  $disconnect = wahr$ , wird nach der Abarbeitung des Kommandos die Verbindung getrennt und es werden anschließend keine weiteren Befehle angenommen. Der Ablauf ist in Abb. 4.18 illustriert. Die beiden 3D-Positionen toolCenterPoint und targetPoint dienen zur Beschreibung der Zielposition und -orientierung des Roboters. Die Sollposition des TCP wird mit toolCenterPoint festgelegt und abhängig von der dazu relativen Position  $targetPoint$  ist die Orientierung definiert. Bei Nadelinterventionen definiert targetPoint die Sollposition der Nadelspitze, während er bei HIFU-Therapien ausschließlich zur Festlegung der Orientierung des Transducers dient.

Die Statusdatenstruktur, welche nach jedem Befehl zuruckgesendet wird, ist in Abb. ¨ 4.17(b) dargestellt. Tritt bei der Ausführung des Befehls ein Fehler auf, so ist  $error > 0$ , sonst ist error = 0. Die Variablen enthalten die unterschiedlichen Positionen im Roboterkoordinatensystem, die anhand der Gelenkstellungen und eines in den Herstellerbibliotheken integrierten geometrischen Modells berechnet werden. Die Positionen toolCenterPoint und targetPoint entsprechen den Ist-Werten der jeweiligen Sollpositionen aus der Befehlsdatenstruktur. Die Positionen der Marker 1 bis 4 korrespondieren mit den Positionen der Marker am Roboterkopf.

# **4.2.3 Manuelle Robotersteuerung**

Um eine komplett freie Steuerung des Roboters und damit des HIFU-Applikators zu ermöglichen, wurde eine Softwarekomponente (Innomotion TCP Control) zur manuellen Kontrolle implementiert. Die Oberfläche (s. Abb. 4.19) ermöglicht schrittweise Translationen in alle drei Raumrichtungen und die Vorgabe der beiden rotatorischen Freiheitsgrade. Translationsbewegungen können auf 0,1 mm und Rotationen auf 1<sup>°</sup> genau angegeben werden. Die gewählte Relativbewegung wird jeweils im aktuellen TCP-Koordinatensystem des Roboters durchgeführt, welches folgendermaßen bestimmt wird: Aus den vom Roboter erhaltenen Positionsdaten **y**<sub>1</sub>, **y**<sub>2</sub>, **y**<sub>3</sub> und **y**<sub>4</sub> werden im Roboterkoordinatensystem  $\Sigma_{\text{Robert}}$ zunächst die Basisvektoren  $\left(\mathbf{e}_1^{\text{TCP}},\mathbf{e}_2^{\text{TCP}},\mathbf{e}_3^{\text{TCP}}\right)$  des TCP-Koordinatensystems  $\Sigma_{\text{TCP}}$  konstruiert (s. Abb. 4.20).  $\mathbf{p}^{\text{TCP}} \in \mathbb{R}^3$  entspricht hierbei der Position *toolCenterPoint* und  $p^{Ziel} \in \mathbb{R}^3$  der Position targetPoint (s. Abb. 4.17(b)).

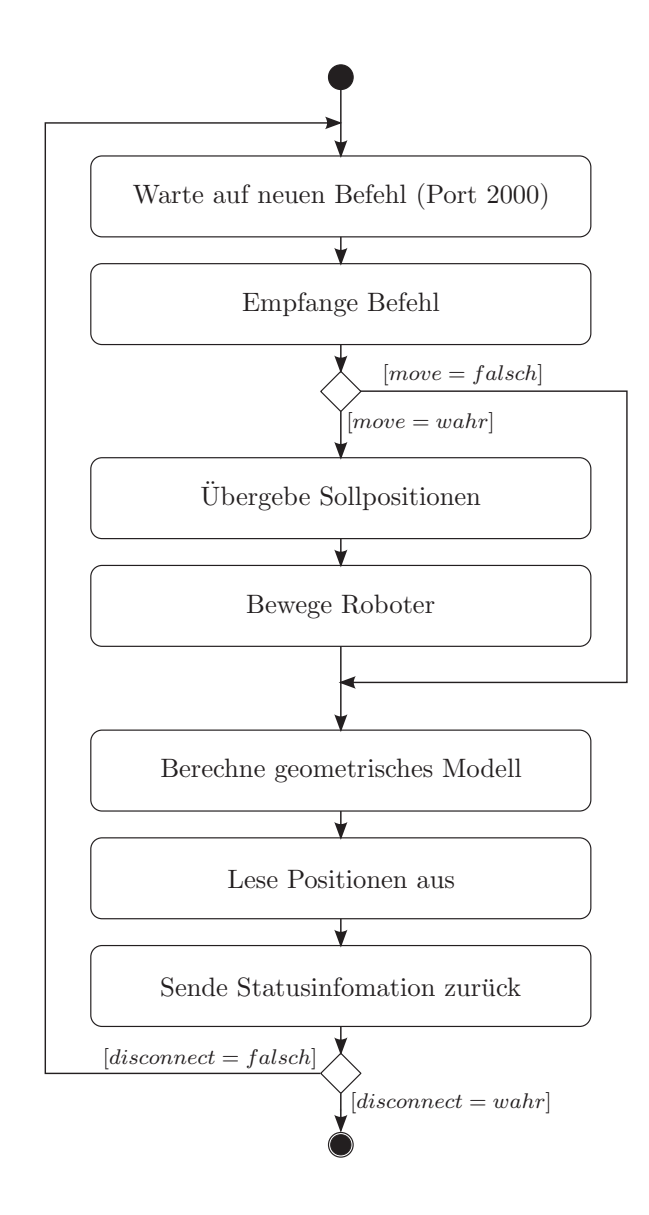

Abbildung 4.18: UML-Aktivitätsdiagramm der Roboterfernsteuerung.

$$
\mathbf{e}_1^{\text{TCP}} = \frac{\mathbf{p}^{\text{TCP}} - \mathbf{p}^{\text{Ziel}}}{\|\mathbf{p}^{\text{TCP}} - \mathbf{p}^{\text{Ziel}}\|}\tag{4.33}
$$

$$
\mathbf{e}_2^{\text{TCP}} = \frac{\mathbf{y}_2 - \mathbf{y}_3}{\|\mathbf{y}_2 - \mathbf{y}_3\|}\tag{4.34}
$$

$$
\mathbf{e}_3^{\text{TCP}} = \mathbf{e}_1^{\text{TCP}} \times \mathbf{e}_2^{\text{TCP}} \tag{4.35}
$$

Da die verwendeten Positionen nicht direkt gemessen, sondern mit Hilfe des internen Modells bestimmt werden, gilt ohne Einschränkung  $\mathbf{e}_1^{\text{TCP}} \perp \mathbf{e}_2^{\text{TCP}}$ . Die Transformation eines Punktes von  $\Sigma_{\text{TCP}}$  nach  $\Sigma_{\text{Roboter}}$  lässt sich mit folgender Matrix  $_{\text{Roboter}}$ **T**<sup>TCP</sup>  $\in \mathbb{R}^{3 \times 3}$ ausdrücken:

$$
_{\text{Roboter}} \mathbf{T}^{\text{TCP}} = \begin{bmatrix} (\mathbf{e}_1^{\text{TCP}})^{\mathsf{T}} \\ (\mathbf{e}_2^{\text{TCP}})^{\mathsf{T}} \\ (\mathbf{e}_3^{\text{TCP}})^{\mathsf{T}} \end{bmatrix} \tag{4.36}
$$

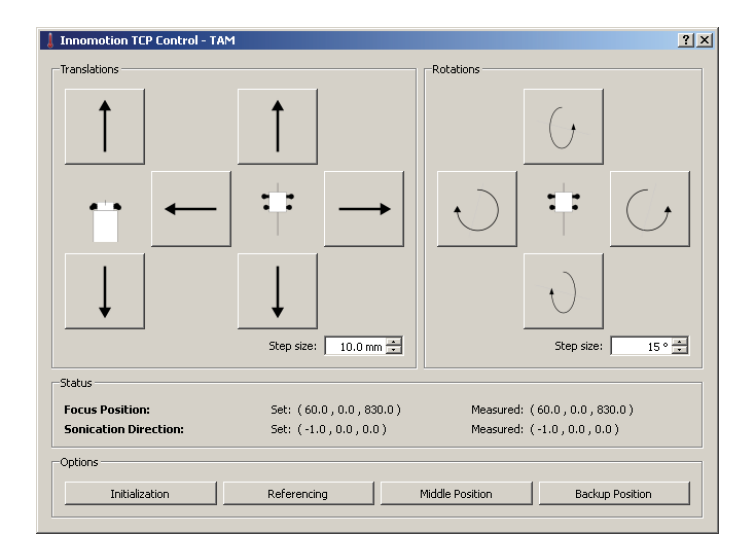

Abbildung 4.19: GUI der Softwarekomponente Innomotion TCP Control: Schaltflächen zur Durchführung von Translations- und Rotationsbewegungen zur Abdeckung der fünf Freiheitsgrade, Einstellmöglichkeiten der Schrittweiten und Darstellung der Statusinformation.

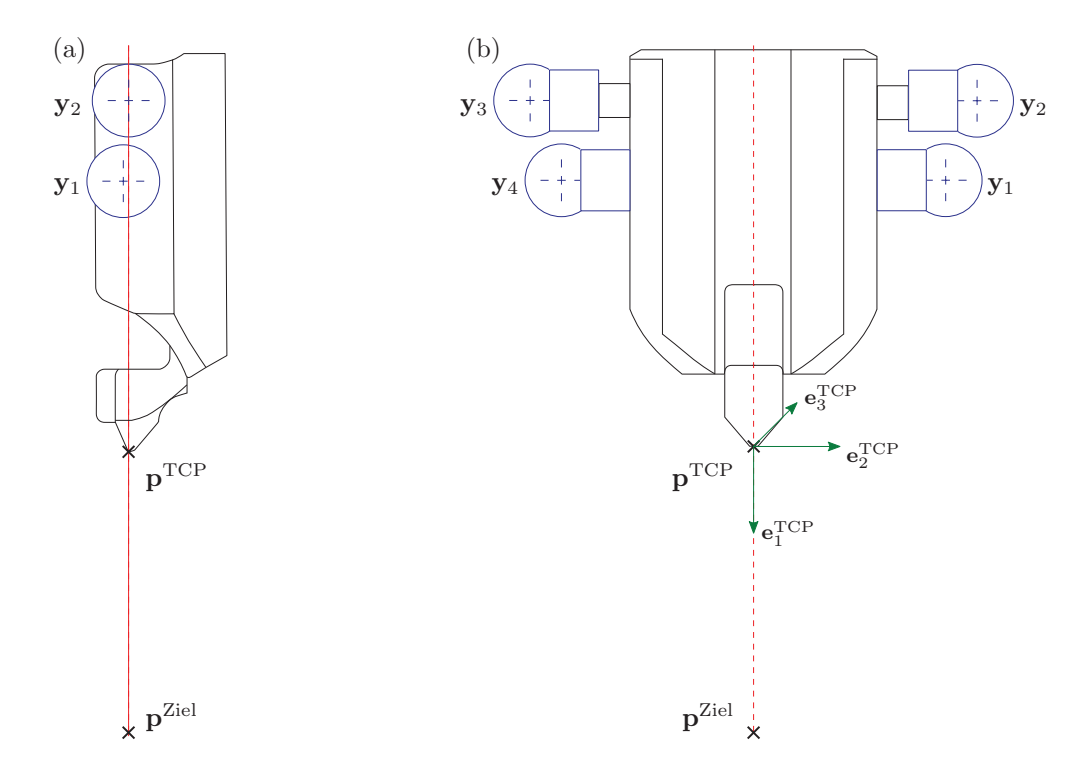

Abbildung 4.20: Skizzen des Roboterkopfs basierend auf Innomedic-Plänen: Seiten- (a) und Frontalansicht (b) mit den Markern (blau) und den korrespondierenden Markerpositionen **<sup>y</sup>**1, **<sup>y</sup>**2, **<sup>y</sup>**3, **<sup>y</sup>**4 (Kreuze), dem *Tool Center Point*  $\mathbf{p}^{\text{TCP}}$ , dem Koordinatensystem  $\Sigma_{\text{TCP}}$  (grün) und der Zielposition  $\mathbf{p}^{\text{Ziel}}$  out der Nadaltrajektorie (not) **p**Ziel auf der Nadeltrajektorie (rot).

Die Fokusposition  $\mathbf{p}_i^{\text{fok}} \in \mathbb{R}^3$  und Beschallungsrichtung  $\mathbf{d}_i^{\text{fok}} \in \mathbb{R}^3$  nach jedem Bewegungsschritt  $i$  wird mitgeführt und entsprechend den Benutzereingaben transformiert. Eine Translationsbewegung **t** ergibt:

$$
\mathbf{p}_{i+1}^{\text{fok}} = \mathbf{p}_i^{\text{fok}} + \text{Roboter} \mathbf{T}_i^{\text{TCP}} \mathbf{t}
$$
 (4.37)

Die Beschallungsrichtung ändert sich in diesem Fall nicht:

$$
\mathbf{d}_{i+1}^{\text{fok}} = \mathbf{d}_i^{\text{fok}} \tag{4.38}
$$

Sei β der Rotationswinkel um die y-Achse und γ der Rotationswinkel um die z-Achse, dann lassen sich die Rotationen durch folgende Rotationsmatrizen beschreiben:

$$
\mathbf{R}_{y}(\beta) = \begin{bmatrix} \cos(\beta) & 0 & \sin(\beta) \\ 0 & 1 & 0 \\ -\sin(\beta) & 0 & \cos(\beta) \end{bmatrix}
$$
(4.39)

$$
\mathbf{R}_{z}(\gamma) = \begin{bmatrix} \cos(\gamma) & -\sin(\gamma) & 0\\ \sin(\gamma) & \cos(\gamma) & 0\\ 0 & 0 & 1 \end{bmatrix}
$$
(4.40)

Da bei Rotationen um den Fokuspunkt gedreht wird, verändert sich dieser nicht:

$$
\mathbf{p}_{i+1}^{\text{fok}} = \mathbf{p}_i^{\text{fok}} \tag{4.41}
$$

Die Beschallungsrichtung ändert sich hingegen wie folgt:

$$
\mathbf{d}_{i+1}^{\text{fok}} =_{\text{Roboter}} \mathbf{T}_{i}^{\text{TCP}} \mathbf{R}_{z} \left( \gamma \right) \mathbf{R}_{y} \left( \beta \right) \begin{bmatrix} -1 \\ 0 \\ 0 \end{bmatrix}
$$
(4.42)

Die Beschallungsrichtung zeigt im TCP-Koordinatensystem  $\Sigma_{\text{TCP}}$  immer entgegen der x-Achse ([−1, 0, 0]<sup>T</sup>). Um den Richtungsvektor  $\mathbf{d}_{i+1}^{\text{fok}}$  zu bestimmen, werden also zunächst die Rotationen im TCP-Koordinatensystem  $\Sigma^{\text{TCP}}$  durchgeführt. Da bei jedem Bewegungsschritt um höchstens eine Achse gedreht wird, entspricht mindestens eine der Rotationsmatrizen der Einheitsmatrix. Nach der Rotation wird der Richtungsvektor in das Roboterkoordinatensystem  $\Sigma_{\rm Roboter}$  transformiert.

Diese Softwarekomponente wurde zur Vorpositionierung des Roboters bei allen Experimenten und zur Durchführung von Positionierungsgenauigkeitsuntersuchungen  $[KJMS<sup>+</sup>10]$ eingesetzt.

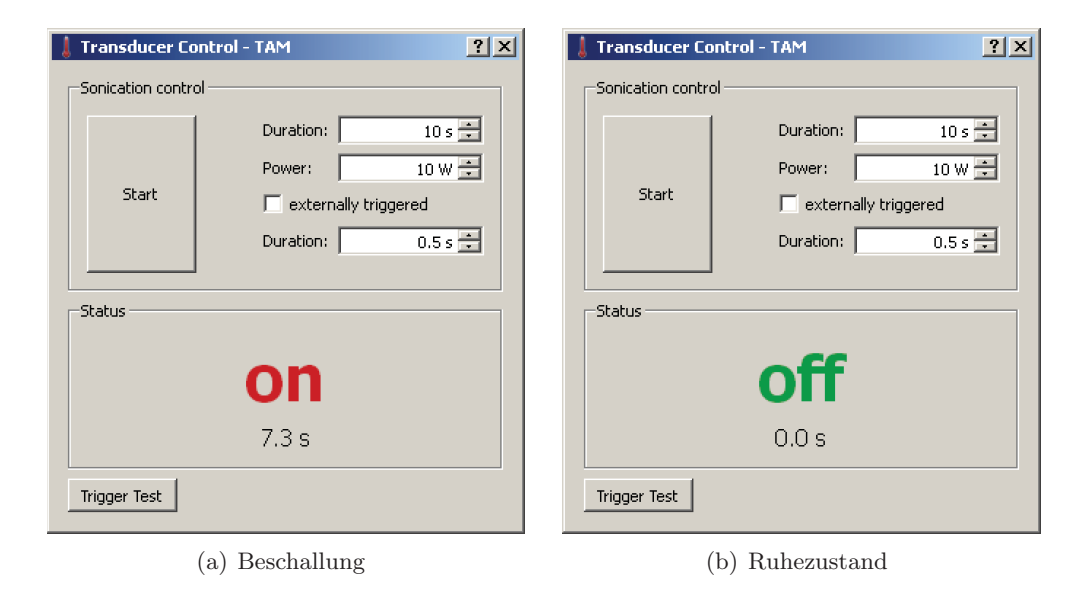

Abbildung 4.21: GUI der Softwarekomponente Transducer Control: Einstellmöglichkeiten der Gesamtbeschallungsdauer  $\Delta t_{\rm ges}$  und der US-Leistung, optional getriggerte Beschallung zur Synchronisierung mit der Atembewegung und mit Angabe der Teilbeschallungsdauer  $\Delta t$ .

#### **4.2.4 Transducer-Steuerung**

Das elektrische Ansteuerungssignal für den Transducer wird mit dem Funktionsgenerator erzeugt, der durch eine weitere Softwarekomponente (Transducer Control) per RS-232- Schnittstelle gesteuert wird. Abhängig von der gewünschten US-Leistung wird die Amplitude des Ausgangssignals des Funktionsgenerators in Volt gesetzt. Hierzu wird auf eine vorhandene Kalibrationskurve für die eingesetzte Hardwarekombination aus Transducer und Hochfrequenzverstärker zurückgegriffen.

In Abb. 4.21 ist die Benutzeroberfläche dargestellt. Die Gesamtdauer  $\Delta t_{\text{ges}}$  einer Beschallung und die US-Leistung können eingestellt werden. Des Weiteren besteht die Möglichkeit die Beschallung über ein *Trigger-Signal* mit der Atmung zu synchronisieren. Dies geschieht durch die n-fach wiederholte Anwendung von Teilbeschallungen, deren Dauer Δt separat angegeben werden kann. Sobald die Summe der Teilbeschallungsdauern Δt die Gesamtbeschallungsdauer  $\Delta t_{\text{ges}}$  überschreitet, wird die Beschallung beendet.

$$
(n-1)\cdot \Delta t < \Delta t_{\text{ges}} \le n \cdot \Delta t \tag{4.43}
$$

Hierbei wird die letzte Teilbeschallung gegebenenfalls nur teilweise ausgefuhrt, um die ¨ vorgegebene Gesamtzeit  $\Delta t_{\text{ges}}$  nicht zu überschreiten. Der Status des Transducers wird sowohl optisch hervorgehoben (s. Abb.  $4.21(a)$ ) als auch akustisch signalisiert, da es sich hierbei um eine sicherheitsrelevante Information handelt.

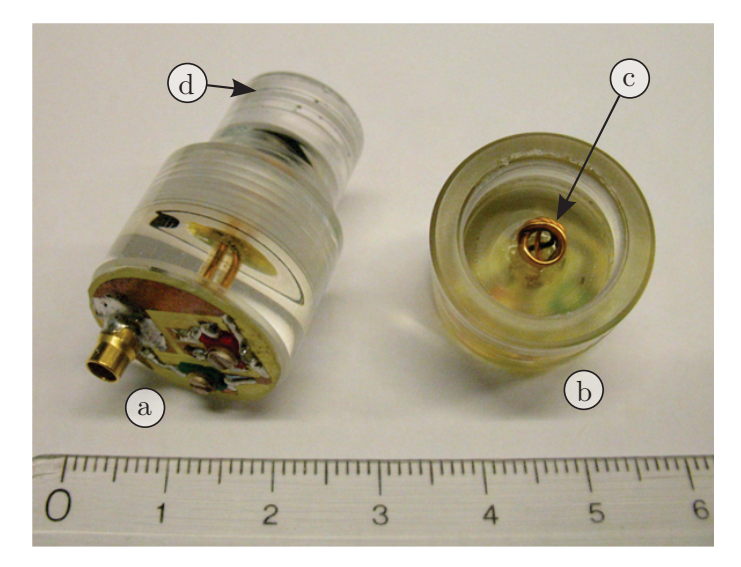

Abbildung 4.22: Nahaufnahme zweier Tracking-Spulen. Geschlossenes (a) und geöffnetes Gehäuse (b) mit freiem Blick auf die Spule (c). Die Gehäuse werden mit einem Gewinde (d) an den Roboterkopf (Abb. 4.15) angeschraubt.

## **4.2.5 Projektionsmessungen**

Die in Abs. 4.2.2 beschriebene Statusinformation des Roboters enthält Markerpositionen im Roboterkoordinatensystem, die anhand eines geometrischen Modells berechnet werden. Um das Roboterkoordinatensystem auf das Patientenkoordinatensystem des MR-Tomographen registrieren zu können, müssen zu den Modellpositionen korrespondierende Punkte im Patientenkoordinatensystem ermittelt werden. Hierzu werden in dieser Arbeit vier aktive Tracking-Spulen [KMUS+06] verwendet, die direkt am Roboterkopf befestigt werden (s. Abb. 4.15). Die Positionen entsprechen hierbei den Markern 1 bis 4 im geometrischen Modell (s. Abb. 4.22). Die Solenoidspulen mit 5 Windungen haben einen Durchmesser von 6,5 mm und eine Länge von 5,5 mm  $[KMUS<sup>+</sup>06]$ . Vor der Messung werden die Gehäuse mit Kontrastmittellösung (5 mmol/l Gd-DTPA/H<sub>2</sub>O) gefüllt, um ein möglichst hohes Signal-Rausch-Verhältnis zu erzielen. Nach der Anregung misst jede Spule im Wesentlichen das Signal der Kontrastmittellösung, wobei Signale in unmittelbarer Nähe zu den Drahtwindungen am Rand des Solenoids stärker gewichtet werden.

Die Positionen der einzelnen Spulen im Patientenkoordinatensystem werden mit Hilfe von sechs Projektionsmessungen [DuSD93, BVZU+04] bestimmt. Bei jeder Projektionsmessung wird eine schnelle eindimensionale Ortscodierung angewendet. Abbildung 4.23 zeigt das Pulssequenzschema. In Abb. 4.24 ist das Ergebnis einer Projektionsmessung skizziert. Die Positionen aller vier Spulen können gleichzeitig bestimmt werden, da jede Spule an einen separaten Empfangskanal am MR-Tomographen angeschlossen ist und somit eine getrennte Auswertung der gleichzeitig empfangenen Daten ermöglicht.

Die Messung einer Projektion dauert 9 ms und es wird eine räumliche Auslösung von 1 mm erzielt. Insgesamt wird in jeder Raumrichtung ein Bereich von 512 mm abgedeckt.

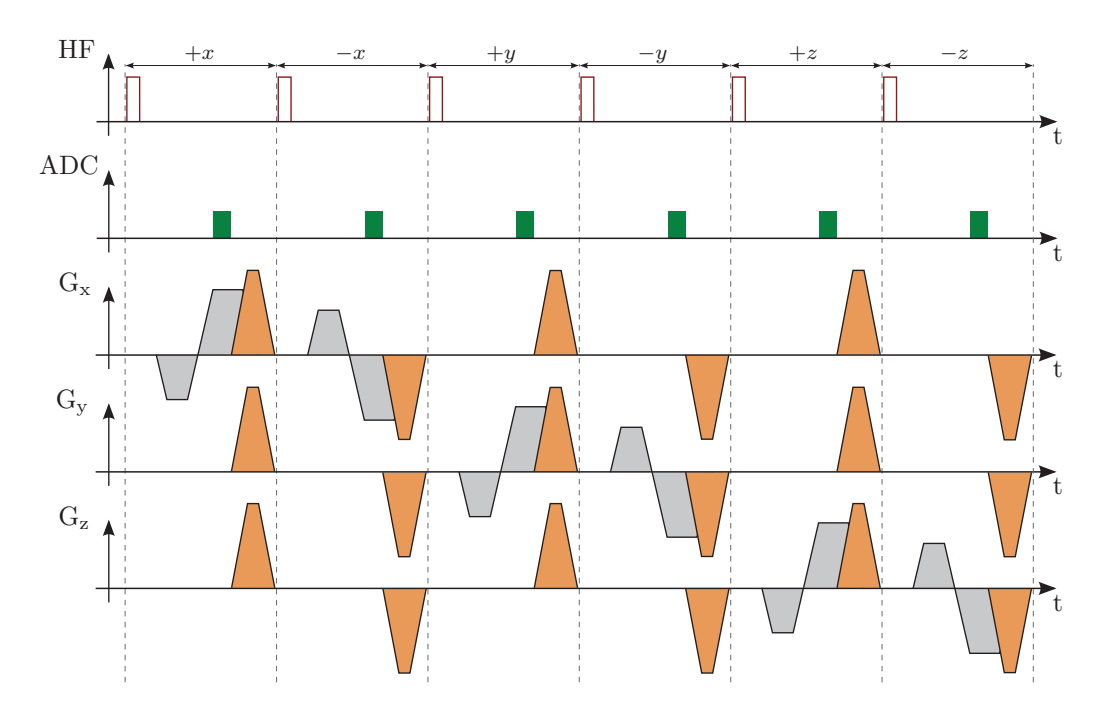

Abbildung 4.23: Pulssequenzdiagramm der Projektionsmessungen zur Lokalisierung der Tracking-Spulen im Patientenkoordinatensystem des Tomographen: Sechs einzelne Projektionsmessungen mit nicht-selektiven Anregungspulsen (HF), eindimensionaler Auslese (ADC) und Spoiling (orange).

Zur Positionsbestimmung wird das Signalmaximum der Trackingspulen detektiert und anschließend submillimetergenau der Schwerpunkt in einer Umgebung von 25 mm um das Maximum ermittelt (s. Abb. 4.24). Aufgrund von Resonanzfrequenzoffsets, deren Ursache ein fehlerhaft abgestimmter Transmitter, Magnetfeldinhomogenitäten, Gradientennichtlinearitäten oder Suszeptibilitätseffekte sein können, kann es zu Positionsdetektionsfehlern kommen. Um diese zu kompensieren, werden in jede Raumrichtung zwei Projektionen aufgenommen, wobei bei der zweiten Projektion die Ausleserichtung invertiert wird [DuSD93]. Dadurch tritt der Versatzfehler bei der zweiten Messung in die andere Richtung auf. Um den Fehler zu eliminieren, werden die detektierten Positionen zusammengehöriger Projektionsdaten gemittelt. Die Messung der sechs Projektionen wird 64-mal wiederholt, um den Messfehler gering zu halten. Die Gesamtaufnahmezeit beträgt somit insgesamt circa 3.5 s.

## **4.2.6 Registrierung**

Um eine bildgestützte Planung der Zielpositionen für die HIFU-Therapie zu realisieren, wird die Transformation <sub>Roboter</sub> T<sup>MRT</sup> zwischen dem Patientenkoordinatensystem  $\Sigma_{\text{MRT}}$ und dem Roboterkoordinatensystem  $\Sigma_{\rm Robert}$  bestimmt. Sei  $i \in \{1, 2, 3, 4\}$ , dann sind nach dem *Tracking* die Spulenpositionen  $\mathbf{x}_i \in \mathbb{R}^3$  in  $\Sigma_{\text{MRT}}$  und  $\mathbf{y}_i \in \mathbb{R}^3$  in  $\Sigma_{\text{Roboter}}$  bekannt. Da jeder Spule ein eindeutiger Empfangskanal zugeordnet ist, lässt sich direkt die Zuordnung (**x**i, **y**i) der Spulen zu den Modellpositionen im Roboterkoordinatensystem ableiten. Bei

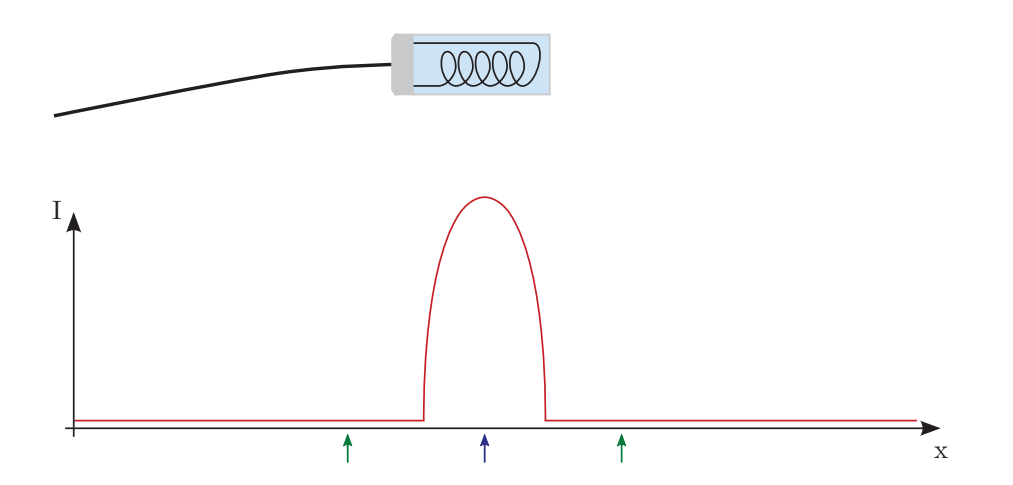

Abbildung 4.24: Skizze einer Tracking-Spule mit Gehäuse (grau) und Kontrastmittelfüllung (hellblau) und dem Ergebnis einer 1D-Projektionsmessung (rot). Die Position des Maximums (blauer Pfeil) und die Intervallgrenzen für die Schwerpunktsberechnung (grüne Pfeile) wurden markiert.

der Berechnung der Transformation Roboter**T**MRT handelt es sich um ein uberbestimmtes ¨ Problem, da insgesamt vier Positionen gemessen werden, jedoch nur drei zur Lösung des Problems notwendig wären.

Um die Rotation **R** ∈  $\mathbb{R}^{3\times3}$  und die Translation **t** ∈  $\mathbb{R}^{3}$  zwischen den beiden Koordinatensystemen zu berechnen, werden die Abstandsquadrate zwischen sich jeweils entsprechenden Punkten minimiert:

$$
e^{2}(\mathbf{R}, \mathbf{t}) = \frac{1}{4} \sum_{i=1}^{4} ||\mathbf{y}_{i} - (\mathbf{R}\mathbf{x}_{i} + \mathbf{t})||^{2} \rightarrow \min
$$
 (4.44)

Da es sich um eine kleine Anzahl von Punkten mit bekannter Zuordnung handelt, kann die geschlossene Lösung des Problems [Umey91] zeiteffizient berechnet werden. Sei  $X =$  $\{x_1, x_2, x_3, x_4\}$  die Menge der Spulenpositionen in  $\Sigma_{\text{MRT}}$  und  $Y = \{y_1, y_2, y_3, y_4\}$  die Menge der Spulenpositionen in  $\Sigma_{\rm{Roboter}}$ . Zunächst werden die Schwerpunkte  $c_X$  und  $c_Y$ der beiden Punktmengen X und Y und die Kovarianzmatrix  $C_{XY}$  berechnet.

$$
\mathbf{c}_X = \frac{1}{4} \sum_{i=1}^{4} \mathbf{x}_i \tag{4.45}
$$

$$
\mathbf{c}_Y = \frac{1}{4} \sum_{i=1}^{4} \mathbf{y}_i \tag{4.46}
$$

$$
\mathbf{C}_{XY} = \frac{1}{4} \sum_{i=1}^{4} \left( \mathbf{y}_i - \mathbf{c}_Y \right) \left( \mathbf{x}_i - \mathbf{c}_X \right)^{\mathsf{T}}
$$
(4.47)

Um die Rotation **R** zu ermitteln, wird die Singulärwertzerlegung  $UDV^T$  von  $C_{XY}$  bestimmt. Es gilt  $D := diag(d_i)$ , mit  $d_1 \geq d_2 \geq d_3 \geq 0$ . Sei zusätzlich **S** gegeben,  $|\mathbf{C}_{XY}|$  die Determinante von  $C_{XY}$  und **I** die Einheitsmatrix:

$$
\mathbf{S} = \begin{cases} \mathbf{I}, & \text{falls } |\mathbf{C}_{XY}| \ge 0 \\ diag(1, 1, -1), & \text{falls } |\mathbf{C}_{XY}| < 0 \end{cases}
$$
(4.48)

Falls  $rang(C_{XY}) \geq 2$  gilt, erhält man das Minimum der Gl. 4.44 durch folgende Rotation **R** und Translation **t**.

$$
\mathbf{R} = \mathbf{U}\mathbf{S}\mathbf{V}^{\mathsf{T}} \tag{4.49}
$$

$$
\mathbf{t} = \mathbf{c}_Y - \mathbf{R}\mathbf{c}_X \tag{4.50}
$$

Da keine Skalierung zwischen den beiden Koordinatensystemen  $\Sigma_{MRT}$  und  $\Sigma_{Roboter}$  zu erwarten ist, wird der von Umeyama [Umey91] zusätzlich bestimmte Skalierungsfaktor auf 1 festgelegt.

Abschließend wird das Ergebnis zur weiteren Verwendung in einer homogenen Transformationsmatrix  $_{\text{Roboter}}$ **T**<sup>MRT</sup>  $\in \mathbb{R}^{4 \times 4}$  abgespeichert:

$$
_{\text{Roboter}} \mathbf{T}^{\text{MRT}} = \begin{bmatrix} \mathbf{R} & \mathbf{t} \\ \mathbf{R} & \mathbf{t} \\ \hline 0 & 0 & 0 & 1 \end{bmatrix}
$$
(4.51)

## **4.2.7 Kalibrierung**

Da die Spulenpositionen nicht exakt mit den im geometrischen Modell angenommenen Positionen übereinstimmen, wird ein zusätzlicher Kalibrierungsvorgang nach jeder Neumontage der Tracking-Spulen durchgeführt. Hierzu wird der Roboterkopf ohne den US-Applikator m¨oglichst genau im Isozentrum des Tomographen positioniert und eine Positionsmessung mit insgesamt  $6 \times 64$  Projektionen durchgeführt. Anschließend wird der Registrierungsalgorithmus angewendet und die Einträge der Rotationsmatrix **R** auf ganzzahlige Werte gerundet. Sei  $\mathbf{R}_{\text{korr}} \in \mathbb{Z}$  die korrigierte Rotationsmatrix. Für jede der Spulen wird die Abweichung  $\mathbf{d}_i \in \mathbb{R}^3$  in alle drei Raumrichtungen bestimmt:

$$
\mathbf{d}_i = \mathbf{y}_i - \mathbf{R}_{\text{korr}} \mathbf{x}_i + \mathbf{t} \tag{4.52}
$$

Die Werte **d**i werden bei jeder neuen Registrierung verwendet, um die im Modell angenommenen Positionen **y**i zu korrigieren. Die Korrektur erfolgt im TCP-Koordinatensystem  $\Sigma_{\text{TCP}}$  des Roboters, um damit eventuell vorgenommene Rotations- und Translationsbewegungen des Roboterkopfs zu berücksichtigen. Die Korrekturwerte in  $\Sigma_{\rm Roboter}$  werden durch einfache Umrechnung bestimmt.

#### **4.2.8 Planungsaufnahmen**

Nach erfolgreicher Kalibrierung und Registrierung werden MR-Bilder des Zielgebiets aufgenommen. Hierzu wird eine Turbo-Spin-Echo-Pulssequenz verwendet, deren jeweilige Parameter in Kap. 6 angegeben sind. Die Orientierung der Schichten wird orthogonal oder parallel zur geplanten Einstrahlrichtung gew¨ahlt (s. Abb. 4.25). Aus den aufgenommenen Volumina wird die gewunschte Schicht in die Planungssoftware geladen und die Zielposi- ¨ tionen können interaktiv markiert werden. Es bestehen zwei Optionen, die Zielpositionen vorzugeben. Zum einen kann die Einstrahlrichtung orthogonal zur Schicht fest eingestellt werden und anschließend durch kleine Kreise die Positionsvorgabe erfolgen. Zum anderen besteht die Möglichkeit die Einstrahlrichtung parallel zur Schicht zu wählen und anschließend Position und Orientierung der Einstrahlrichtung in der Schicht vorzugeben. Mit Hilfe der Positionsinformation aus dem DICOM-Header der Aufnahmen wird die Transformation <sub>MRT</sub> $\mathbf{T}^{\text{Bild}} \in \mathbb{R}^{4 \times 3}$  aus dem Bildkoordinatensystem  $\Sigma_{\text{Bild}}$  ins Patientenkoordinatensystem  $\Sigma_{\text{MRT}}$  berechnet. Seien  $\mathbf{p} \in \mathbb{R}^3$  der Positionsvektor der Schicht,  $d_x \in \mathbb{R}$  die Breite der Pixel,  $d_v$  die Höhe der Pixel,  $\mathbf{s} = (s_x, s_y) \in \mathbb{R}^2$  die Position der Bildmitte in Pixeln, **v**<sup>z</sup> ∈ R<sup>3</sup> die Richtung der Bildzeilen und **v**<sup>s</sup> ∈ R<sup>3</sup> die Richtung der Bildspalten gegeben, dann berechnet sich die Transformation MRT**T**Bild wie folgt:

$$
MRTBild = \begin{bmatrix} \mathbf{v}_z & \mathbf{v}_s & \mathbf{p} \\ \mathbf{v}_z & \mathbf{v}_s & \mathbf{p} \\ \hline 0 & 0 & 1 \end{bmatrix} \cdot \begin{bmatrix} d_x & 0 & -d_x \cdot s_x \\ 0 & d_y & -d_y \cdot s_y \\ 0 & 0 & 1 \end{bmatrix}
$$
(4.53)

Die Translation −**s** ist notwendig, da der Positionsvektor des Bildes auf die Bildmitte zeigt. Die Zielposition wird schließlich durch Verkettung der Transformationen bestimmt:

$$
_{\text{Roboter}} \mathbf{T}^{\text{Bild}} =_{\text{Roboter}} \mathbf{T}^{\text{MRT}} \cdot_{\text{MRT}} \mathbf{T}^{\text{Bild}} \tag{4.54}
$$

Zusätzlich wird die Schallleistung und die Dauer jeder einzelnen Beschallung festgelegt. Des Weiteren lässt sich die Länge der Pause zwischen zwei Beschallungen definieren.

# **4.2.9 Therapiedurchfuhrung ¨**

Die Information für jede Beschallung wird jeweils in einem Objekt der Klasse Sonication abgelegt. Diese wiederum werden in einen Plan eingefügt, der als Liste in der Klasse Treat-

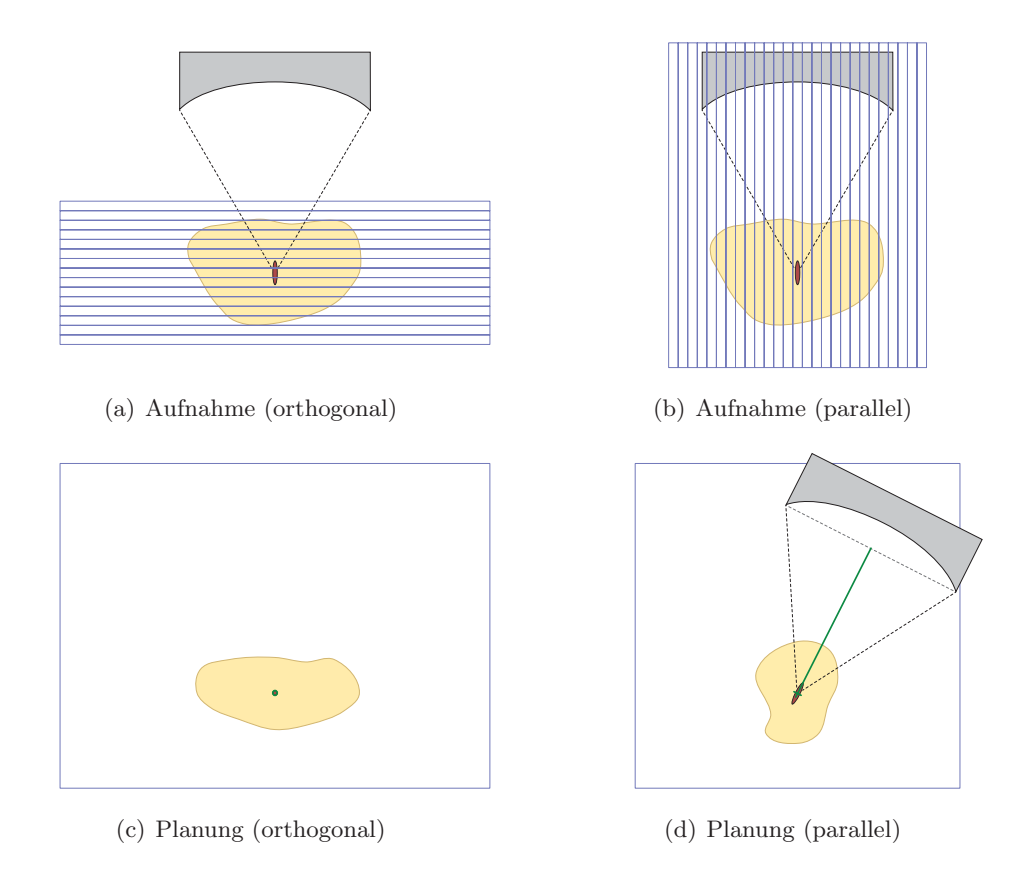

Abbildung 4.25: Orientierung der Planungsaufnahmen orthogonal (a, c) oder parallel (b, d) zur Beschallungsrichtung. Skizze des jeweils aufgenommenen Schichtstapels (a, b) und zentrale einzelne Schichten mit grafischer Planung (c, d). Transducer (grau), US-Fokus (rot), Zielobjekt (orange), Planungselement (grün) und Schichten (blau).

ment verwaltet wird. Roboter, Transducer und Temperaturbildgebung werden durch die Treatment-Klasse synchronisiert. Die Ausführung erfolgt nebenläufig in vier verschiedenen Threads. In Abb. 4.26 ist der Ablauf von zwei nacheinander durchgefuhrten Beschallungen ¨ dargestellt. Typischerweise liegt die Zahl der Beschallungen höher. Aus Gründen der Übersichtlichkeit wurde in diesem Beispiel auf weitere verzichtet. Nachdem der Benutzer mit Hilfe der grafischen Oberfläche einen Plan erstellt hat, startet er diesen mit dem Perform-Befehl. Der Transducer wird zur nächsten Zielposition gefahren und nach einer kurzen Pause werden optional neue Referenzaufnahmen für die Temperaturmessung (s. Kap. 5) durchgefuhrt. Nach Abschluss der Referenzaufnahmen wird mit der Beschallung begon- ¨ nen. Parallel zur Ansteuerung des Roboters und Transducers nimmt die Temperaturbildgebungskomponente fortlaufend neue Bilder vom Tomographen entgegen und berechnet neue Temperaturkarten.

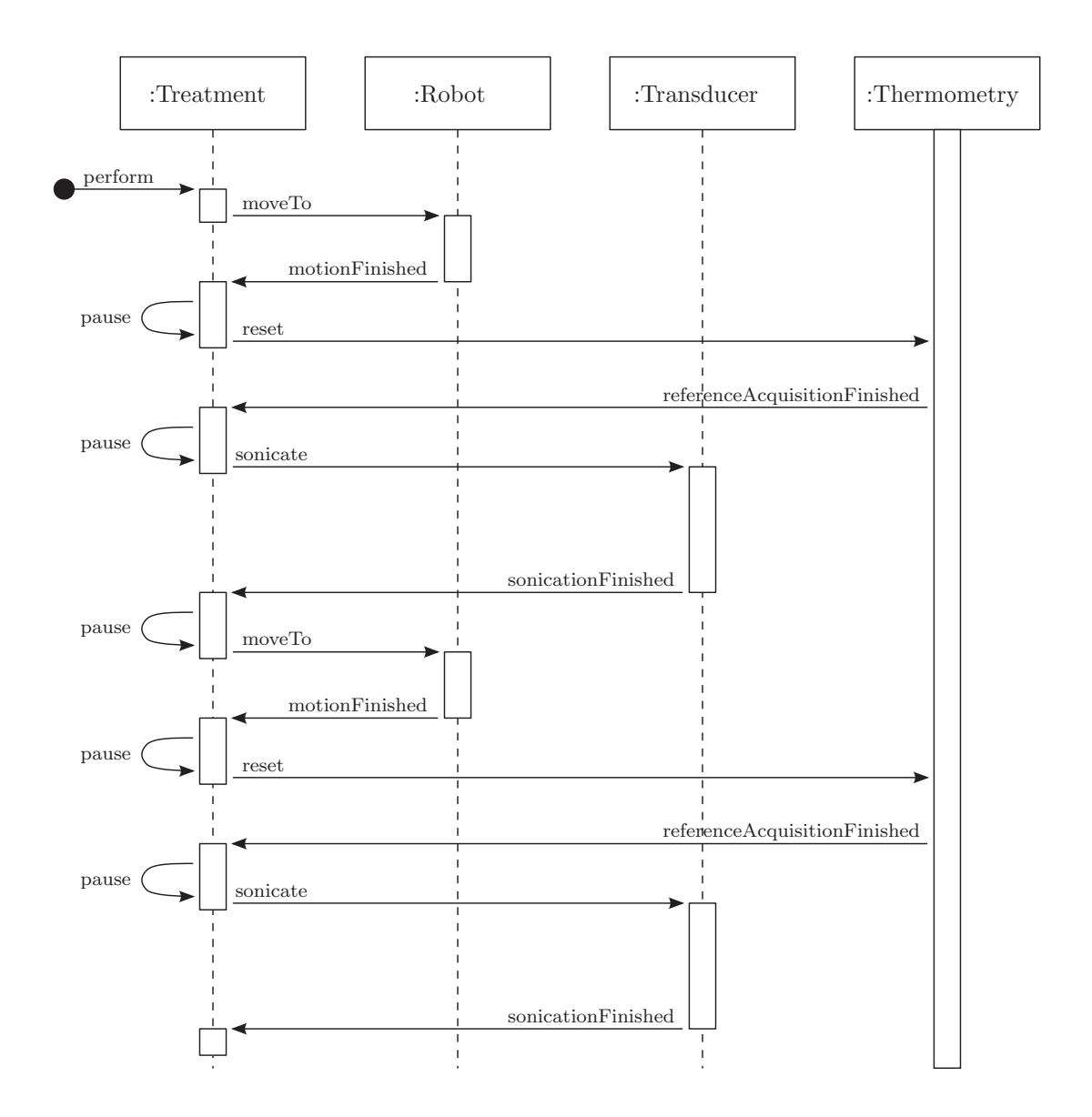

Abbildung 4.26: UML-Sequenzdiagramm einer Therapiedurchführung mit zwei exemplarischen Beschallungen. Der Treatment-Thread synchronisiert und steuert die Repositionierung des Roboters und die Aktivität des Transducers mit der parallel durchgeführten Temperaturbildgebung.

# **5 Temperaturüberwachung**

Bei Thermotherapien ist die exakte Quantifizierung der Temperaturänderungen im Gewebe von zentraler Bedeutung. Zum einen kann damit uberwacht werden, ob das Gewebe im ¨ Zielgebiet komplett zerstört wurde und zum anderen ist es möglich, Erwärmungen außerhalb der gewünschten Region frühzeitig zu erkennen und somit unerwünschte Gewebeschäden zu vermeiden. Die MRT bietet die Möglichkeit, Temperaturänderungen während der Therapie nichtinvasiv zu messen, jedoch sind Temperaturmessungen in bewegten Organen schwierig. Im Rahmen dieser Arbeit wurde sowohl eine bewegungskompensierte Pulssequenz zur Aufnahme von Temperaturkarten im Abdomen als auch ein Softwaretool zur Online-Auswertung der aufgenommenen Daten entwickelt (s. Abb. 5.1).

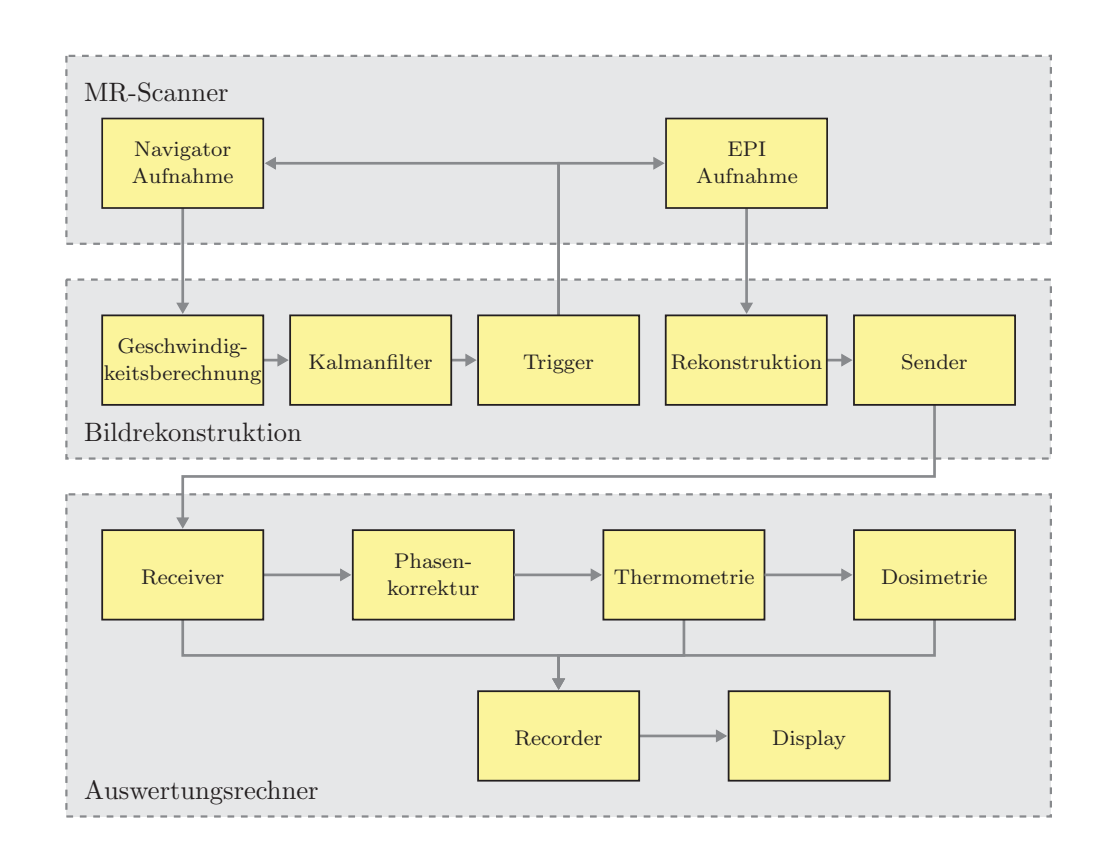

Abbildung 5.1: Überblick über die Temperaturüberwachung: Die Pulssequenz mit Navigatormessung wird auf dem Tomographen ausgeführt. Die Bewegungsanalyse und Triggerung der Sequenz erfolgt auf dem Bildrekonstruktionssystem. Die rekonstruierten Daten werden an die Temperaturüberwachungssoftware übermittelt und unmittelbar ausgewertet.

# **5.1 Pulssequenz**

Die in Abs. 2.2.3.1 vorgestellte PRF-Methode ist das etablierteste MRT-Verfahren zur Temperaturmessung [RiBP08]. Da die Temperaturdifferenzen üblicherweise basierend auf einer Referenzaufnahme berechnet werden, ist die Methode anfällig für Bewegungsartefakte. Insbesondere bei der Temperaturüberwachung von Organen im Abdomen beeinflusst die Atembewegung die Messungen erheblich. So wurden beispielsweise Zwerchfellbewegungen während eines Atemzyklus zwischen  $0.4$  cm und  $5.2$  cm beobachtet [TJWK<sup>+97]</sup>. Zur Lösung dieses Problems wurde in dieser Arbeit eine bewegungskompensierte Pulssequenz mit geschwindigkeitssensitiver Triggerung entwickelt.

Die Pulssequenz basiert auf einer segmentierten EPI-Pulssequenz ohne Bewegungskompensation (Siemens, Erlangen). Sämtliche Erweiterungen wurden direkt für die Hardware des Tomographen implementiert. Hierzu wurden das Framework IDEA (Integrated Development Environment for Applications, Siemens, Erlangen) in den Versionen A25, B15 und B17 eingesetzt. Dieses ermöglicht die Steuerung der Gradientenspulen und die einfache Verwendung der Sende- und Empfangshardware des Systems. Bildgebungsexperimente wurden auf verschiedenen klinischen 1,5 T Tomographen (Magnetom Symphony, Magnetom Avanto und Magnetom Espree, Siemens, Erlangen) durchgeführt. Die Signalfilterung und der Triggeralgorithmus wurden direkt auf den Bildrekonstruktionsrechnern der MR-Tomographen ausgeführt.

#### **5.1.1 Segmentierte EPI-Pulssequenz**

Eine segmentierte EPI-Pulssequenz (s. Abb. 5.2) wurde modifiziert, um geschwindigkeitsgetriggerte Temperaturkarten aufnehmen zu können. Da bei Temperaturmessungen mit der PRF-Methode relativ lange Echozeiten erforderlich sind, entstehen zwischen Schichtanregung und der Bilddatenauslese Pausen von mehr als 5 ms.

Innerhalb dieser Pause werden geschwindigkeitscodierende Magnetfeldgradienten geschaltet [Mora82], um ein bewegungssensitives Navigatorsignal aufzunehmen. Zur geschwindigkeitsabhängigen Codierung der Signalphase wird ein bipolarer Gradient eingefügt und das Signal 1 ms später mit dem Analog-Digital-Wandler (Analog Digital Converter, ADC) aufgezeichnet. Diese Aufnahme erfolgt bevor die Ortscodierung und die EPI-Auslese durchgeführt werden. Daher erhält dieses geschwindigkeitscodierte Navigatorsignal keine räumliche Information. Das aufgenommene Signal repräsentiert einen magnitudengewichteten Durchschnitt  $\overline{S}$  der gesamten transversalen Magnetisierung und somit der Geschwindigkeit des Gewebes innerhalb der angeregten Schicht:

$$
\overline{S} = \iint\limits_{\text{Schicht}} S(x,y) \cdot e^{i \cdot \phi(x,y)} dx dy
$$
\n(5.1)

Bei jeder zweiten Messung eines Echozuges werden die geschwindigkeitscodierenden Gradienten invertiert. Aus den aufgenommenen Daten werden die Phasendifferenzen ermittelt, um nicht geschwindigkeitsabhängige Phaseneffekte zu unterdrücken. Die durchschnittliche Geschwindigkeit v in einer angeregten Schicht berechnet sich folgendermaßen:

$$
v = \frac{\Phi_{\text{enc}} - \Phi_{\text{rev}}}{2\,\gamma\,m_1} \tag{5.2}
$$

Im Vergleich zu Gl. 2.56 verdoppeln sich die Phasendifferenzen, da die Referenzaufnahme mit invertierten Gradienten codiert wird. Das erste Gradientenmoment  $m_1$  wird so angepasst, dass eine Geschwindigkeit von  $0.15 \text{ m/s}$  einer Phasendifferenz von  $\pi$  entspricht. Um die Gesamtdauer der geschwindigkeitscodierenden Gradienten zu minimieren, wird die maximale Gradientenamplitude und die maximale Anderungsgeschwindigkeit ausgenutzt. ¨

Während einer initialen Triggererkennungsphase wird ausschließlich das geschwindigkeitscodierte Navigatorsignal aufgenommen und mit dem Triggeralgorithmus untersucht. Trotzdem werden alle Bildgebungsgradienten geschaltet, um den Zustand der Magnetisierung aufrecht zu erhalten und die gleichen gradienteninduzierten Wirbelströme zu erzeugen. Sobald ein Triggerereignis erkannt wurde, startet die Aufnahme eines vollständigen  $k$ -Raumdatensatzes für ein Bild. Während der eigentlichen Bildaufnahme werden die bipolaren Gradienten deaktiviert, um durch die Geschwindigkeitscodierung erzeugte Temperaturartefakte zu vermeiden. Da während der Geschwindigkeitscodierung sowohl Bewegungen als auch Temperaturänderungen  $\Delta T$  zu einer Phasendifferenz führen, resultieren die in die Phase codierten Bewegungen in Temperaturartefakten. Der Temperaturfehler $T_{\rm err}$ hängt folgendermaßen von der Geschwindigkeit  $v$  ab:

$$
T_{\rm err} = \frac{2 \cdot m_1 \cdot v}{B_0 \cdot \alpha_{\rm PRF} \cdot T_{\rm E}}
$$
\n(5.3)

Nach der Bildaufnahme werden die geschwindigkeitscodierenden Gradienten wieder aktiviert bis das nächste Triggerereignis erkannt wird. Die vollständige Sequenzfolge mehrerer Triggerereignisse und Bildaufnahmen wird kontinuierlich ohne Verzögerungen ausgeführt, um Artefakte zu minimieren, welche durch die Veränderung des dynamischen Gleichgewichts, des *Steady State*, der Magnetisierung auftreten würden. Hat sich kein dynamisches Gleichgewicht eingestellt, führt dies zu unterschiedlichen Signalstärken beim Auslesen der einzelnen Echozüge.

#### **5.1.2 Kalman-Filter**

Sowohl die Atembewegung als auch die Blutpulsation beeinflussen das geschwindigkeitscodierte Navigatorsignal, da die Phase des Signals durch Geschwindigkeit und Beschleunigung beeinflusst wird. Die Blutpulsation verursacht höherfrequente Spitzen, welche die

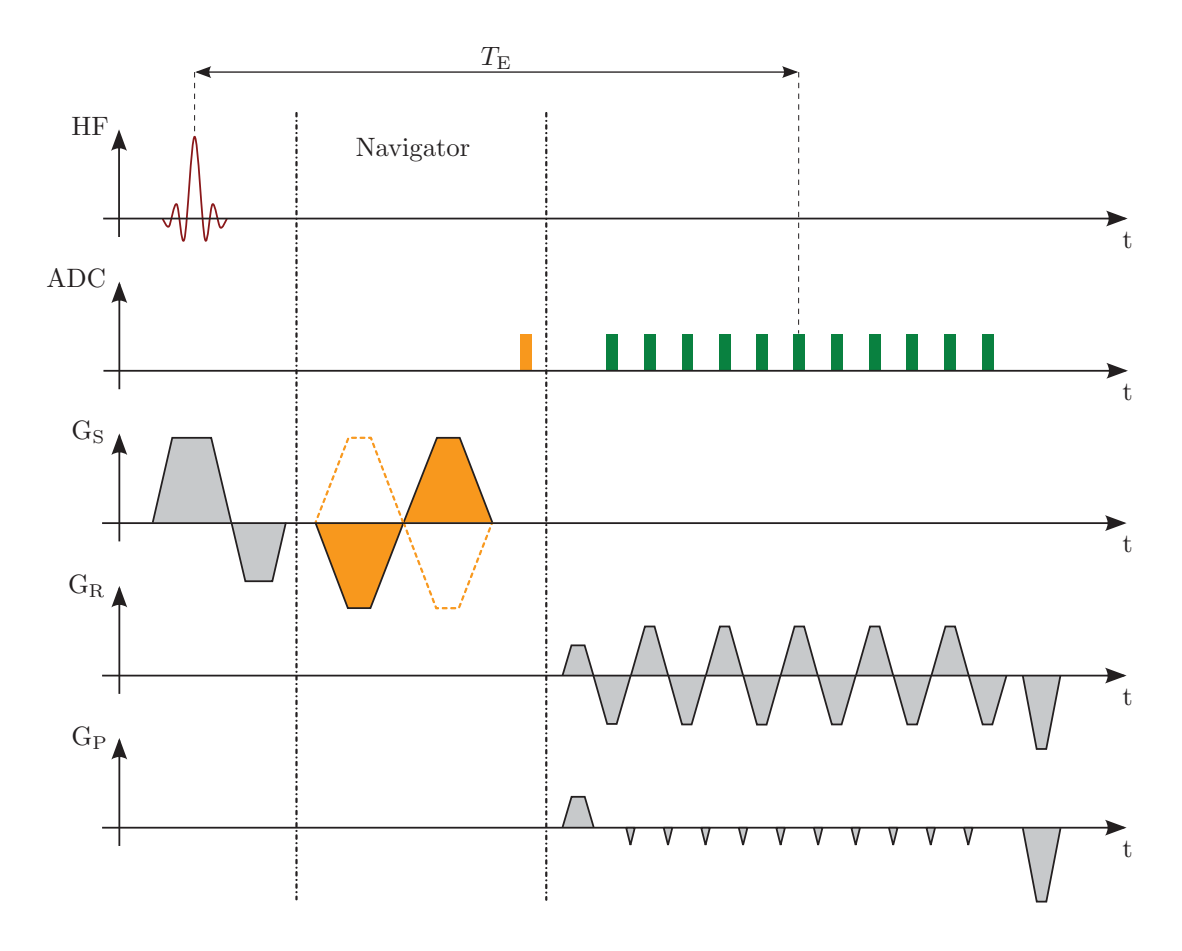

Abbildung 5.2: Pulssequenzdiagramm der segmentierten EPI-Sequenz einschließlich der Aufnahme des geschwindigkeitscodierten Navigatorsignals. Wechselnde bipolare geschwindigkeitscodierende Gradienten (orange) werden vor der Aktivierung des Navigator-ADCs (orange) geschaltet. Nachdem ein Triggerereignis erkannt wurde, werden die bipolaren Gradienten ausgeschaltet bis die Bildaufnahme abgeschlossen ist (ADCs für die Bildaufnahme sind grün markiert). [MKYS+12]

niederfrequente Atembewegung uberlagern. Um eine genaue Bestimmung der Triggerzeit- ¨ punkte zu ermöglichen und fehlerhafte Ereignisse zu minimieren, müssen diese Spitzen während der Messung in Echtzeit herausgefiltert werden.

Zum Erreichen dieses Ziels wird ein Kalmanfilter [Kalm60] mit einem linearen und periodischen Bewegungsmodell [SNPW08] auf das gemessene Geschwindigkeitssignal angewendet. Der Systemzustand  $\mathbf{x} \in \mathbb{R}^2$  wird als 2D-Vektor mit Position x und Geschwindigkeit  $\dot{x}$  definiert.

$$
\mathbf{x} = \begin{bmatrix} x \\ \dot{x} \end{bmatrix} \tag{5.4}
$$

Der Zustandsvektor **x** wird mit  $\begin{bmatrix} 0, 0 \end{bmatrix}^T$  intialisiert. Nach jeder Geschwindigkeitsmessung wird ein Update-Schritt durchgeführt. Zunächst wird basierend auf dem letzten geschätzten Systemzustand  $\hat{\mathbf{x}}_{k-1}$  der nächste Systemzustand  $\hat{\mathbf{x}}_k^-$  prädiziert. Hierzu wird das lineare Modell  $\mathbf{A} \in \mathbb{R}^{2 \times 2}$  verwendet, welches in diesem Fall eine periodische Bewegung mit der Frequenz  $\omega$  beschreibt:

$$
\mathbf{A} = \begin{bmatrix} 1 & \Delta t \\ -\omega^2 \Delta t & 1 \end{bmatrix} \tag{5.5}
$$

 $\Delta t$  entspricht der Dauer zwischen zwei Update-Schritten (hier:  $2 \times T_R$ ). Typischerweise handelt es sich hierbei um 50 ms. Neben dem prädizierten Systemzustand  $\hat{\mathbf{x}}_k^-$  wird außerdem die Kovarianzmatrix  $\mathbf{P}_k^-$  ∈  $\mathbb{R}^{2 \times 2}$  berechnet, welche die aktuelle Unsicherheit des prädizierten Zustands beschreibt.

$$
\hat{\mathbf{x}}_k^- = \mathbf{A}\hat{\mathbf{x}}_{k-1}; \quad \mathbf{P}_k^- = \mathbf{A}\mathbf{P}_{k-1}\mathbf{A}^\mathsf{T} + \mathbf{Q}
$$
\n(5.6)

 $\mathbf{Q}$  ∈  $\mathbb{R}^{2\times 2}$  spezifiziert die Unsicherheit des Modells.

$$
\mathbf{Q} = \begin{bmatrix} 0.001 & 0 \\ 0 & 0.001 \end{bmatrix}
$$
 (5.7)

Nach jeder Messung wird der prädizierte Systemzustand  $\hat{\mathbf{x}}_k^-$  durch einen Korrekturschritt mit Hilfe der gemessenen Geschwindigkeit  $v_k$  verbessert. Der Korrekturschritt wird ebenfalls auf die Kovarianzmatrix  $P_k$  angewendet.

$$
\hat{\mathbf{x}}_{k} = \hat{\mathbf{x}}_{k}^{-} + \mathbf{K}_{k} \left( v_{k} - \mathbf{H} \hat{\mathbf{x}}_{k}^{-} \right); \quad \mathbf{P}_{k} = \left( \mathbf{1} - \mathbf{K}_{k} \mathbf{H} \right) \mathbf{P}_{k}^{-} \tag{5.8}
$$

Sei 1 ∈  $\mathbb{R}^2$  hierbei die Einheitsmatrix. Die Messmatrix **H** ∈  $\mathbb{R}^{1\times 2}$  bildet den Systemzustandsvektor **x** auf die Messung ab v.

$$
\mathbf{H} = \begin{bmatrix} 0 & 1 \end{bmatrix} \tag{5.9}
$$

Der Ort  $x$  wird somit ausschießlich mit Hilfe des Modells geschätzt und nur indirekt durch die Messung beeinflusst. Der Kalmanstellfaktor  $\mathbf{K}_k \in \mathbb{R}^{2 \times 1}$  gewichtet basierend auf den berechneten Kovarianzmatrizen die Messung im Verhältnis zur Modellvorhersage.

$$
\mathbf{K}_{k} = \mathbf{P}_{k}^{-} \mathbf{H}_{k}^{\mathsf{T}} \left( \mathbf{H}_{k} \mathbf{P}_{k} \mathbf{H}_{k}^{\mathsf{T}} + \mathbf{R} \right)^{-1} \tag{5.10}
$$

Die Kovarianzmatrix  $\mathbf{R} \in \mathbb{R}^{1 \times 1}$  beschreibt die Messunsicherheit.

$$
\mathbf{R} = \begin{bmatrix} 0,1 \end{bmatrix} \tag{5.11}
$$

**Q** und **R** wurden so gewählt, um möglichst gut getriggerte Temperaturaufnahmen zu erhalten. Hierzu musste der Einfluss der Pulsation gering gehalten werden. Deshalb wurde für die Messdaten eine hohe Varianz angenommen.

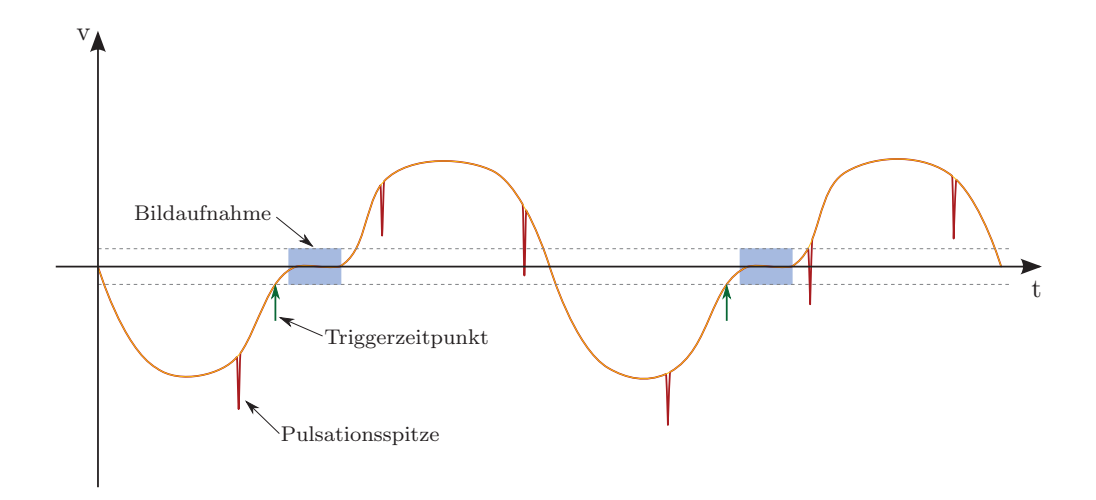

Abbildung 5.3: Skizze einer Geschwindigkeitsnavigatormessung: gemessene Geschwindigkeitsdaten (rot) mit Pulsationsspitzen, gefilterte Daten (orange), Geschwindigkeitsschwellwerte (grau), Triggerzeitpunkte (grün) und Bildaufnahme (blau).

## **5.1.3 Triggeralgorithmus**

Die gefilterten Daten werden, wie in diesem Abschnitt beschrieben, zur Generierung von Triggerereignissen verwendet. Im ausgeatmeten Zustand wird üblicherweise am längsten ohne substanzielle Atembewegung verharrt. Um diese Zeit fur eine Bildaufnahme zu nut- ¨ zen, müssen die Triggerereignisse entsprechend erzeugt werden. Deshalb wird die Codierungsrichtung parallel zu der Hauptatembewegungrichtung festgelegt, d.h. im Fall der Atembewegung in Kopf-Fuß-Richtung des Patientenkoordinatensystems.

Nach der Aufnahme der Navigatordaten wird die Geschwindigkeit berechnet und die Kalman-Filterung angewendet (s. Abb. 5.3). Der Algorithmus wird direkt auf dem Bildrekonstruktionsrechner des Tomographen ausgefuhrt. Sobald der Betrag der Geschwindigkeit ¨ parallel zur Geschwindigkeitscodierrichtung kleiner als 0,2 cm/s wird und die Ableitung (in diesem Fall also die Beschleunigung) positiv ist, wird ein Triggerereignis erzeugt. Ein Datenpaket mit der Triggerinformation wird mit Hilfe eines ins MR-System integrierten Echtzeit-Feedback-Mechanismus an die Gradientenhardware geschickt.

Die Geschwindigkeitsinformation, welche die Atembewegung beschreibt, wird direkt mit einer zeitlichen Auflösung von  $2 \times T_R$  gemessen. Die Verarbeitungszeit ist kleiner als 10 ms. Nachdem ein vom Bildrekonstruktionssystem erzeugtes Triggerereignis bei der Gradientenhardware eingeht, werden maximal  $2 \times T_R$  benötigt, um das Gradientensystem für die Bildaufnahme zu rekonfigurieren. Auf Systemen der VB-Linie (Magnetom Avanto und Magnetom Espree) beträgt die Gesamtverzögerungszeit 450 ms aufgrund einer zusätzlichen Verzögerung bei der Datenübertragung. Die Übertragung auf Systemen der VA-Linie (Magnetom Symphony) erfolgt deutlich schneller. Dort beträgt die Gesamtverzögerungszeit somit 75 ms.

Nach dem Empfang eines Triggerereignisses werden die geschwindigkeitscodierenden Gradienten ausgeschaltet und ein vollständiger k-Raumdatensatz aufgenommen.

# **5.1.4 Datenübertragung**

Die Bildrekonstruktionssoftware des Tomographen wurde verändert, indem ein zusätzlicher Funktor basierend auf der ICE-IFE-Erweiterung (IFE [LKZS+05], Interactive Frontend, Siemens Corporate Research, Princeton, USA) implementiert wurde, der die Daten über eine TCP/IP-Verbindung an einen externen Rechner sendet.

Die MR-Bilddaten werden unmittelbar nach der Aufnahme auf dem Bildrekonstruktionsrechner rekonstruiert und an einen eigenständigen Computer im Konsolenraum verschickt. Die Bilddaten und alle relevanten Header-Informationen werden dabei über eine TCP/IP-Verbindung ubertragen. Da Magnituden- und Phasendaten getrennt rekonstruiert werden, ¨ findet eine getrennte Übertragung statt. Die Datenstruktur ist, wie in Abb. 5.4 gezeigt, aufgebaut.

#### **5.1.4.1 TAMSenderFunktor**

Bei dem zugrundeliegenden Betriebsystemen auf den Bildrekonstruktionsrechnern handelt es sich bei der VA-Linie um Windows XP (Microsoft, Redmond, USA) und bei der VB-Linie um ein angepasstes Linux-Derivat. Im Funktor wird jeweils direkt ein Socket erzeugt und eine TCP/IP-Verbindung mit der TAM-Workstation hergestellt. Anschließend werden die Daten, wie in der zugehörigen Datenstruktur festgelegt, übertragen. Bei dem Funktor für die VB-Linie handelt es sich um eine vollständige Neuentwicklung, der nicht auf der im vorhergehenden Abs. 5.1.4 erwähnten IFE-Erweiterung basiert.

# **5.2 TAM – Thermal Ablation Monitoring Tool**

Die Daten zur Online-Überwachung wurden mit der im vorhergehenden Abs. 5.1 beschriebenen Pulssequenz aufgenommen. Die Auswertung der Daten erfolgte mit der Uberwa- ¨ chungssoftware TAM (Thermal Ablation Monitoring). Neben den Monitoring-Komponenten wurde die Software zudem mit Erweiterungen ausgestattet, um das in Abs. 4.2 beschriebene Roboterassistenzsystem zu steuern und automatisiert Thermoablationen durchfuhren ¨ und gleichzeitig überwachen zu können.

| TAMSenderImageData                                       |
|----------------------------------------------------------|
| id: $Char[4]$                                            |
| version: Integer                                         |
| size: Integer                                            |
| fovRead: Double                                          |
| fovPhase: Double                                         |
| thickness: Double                                        |
| width: Integer                                           |
| height: Integer                                          |
| bytesPerPixel: Integer                                   |
| positionVector: Double[3]                                |
| phaseEncVector: Double[3]                                |
| rowVector: Double[3]                                     |
| columnVector: Double[3]                                  |
| acquisitionNumber: Integer                               |
| imageType: Integer                                       |
| TE: Double                                               |
| TR: Double                                               |
| frameOfReference: Char[68]                               |
| transmitterFrequency: Integer                            |
| data: Char width $\times$ height $\times$ bytes PerPixel |

Abbildung 5.4: UML-Diagramm der übermittelten Datenstruktur: Die Konstanten  $id = \text{HMA}^d$ und version  $= 1$  sind fest vorgegeben. Die Variable size entspricht der Größe der gesamten Struktur in Bytes, fovRead und fovPhase enthalten die Abmessungen des Bildes in Auslese- und Phasencodierrichtung in Millimetern, thickness ist die Dicke der Schicht in Millimetern, width und height entsprechen der Breite und Höhe des Bildes in Pixeln und bytesPerPixel stimmt mit der Zahl der Bytes, die pro Pixel gespeichert werden, überein. Die Vektoren positionVector, phaseEncVector, rowVector und columnVector entsprechen der Position, der Phasencodierrichtung, dem Zeilen- und Spaltenvektor der aufgenommenen Schicht. aquisitionNumber enthält eine fortlaufende Nummer der Aufnahme. In *imageType* wird der Typ der Aufnahme gespeichert  $(0 = \text{Magnitude}, 1 = \text{Phase})$ . Die Echozeit  $T_E$  wird in TE und die Repetitionszeit  $T_R$  in TR gespeichert. acquisitionTime enthält einen Zeitstempel, transmitterFrequency die Einstrahlfrequenz, mit der sich auf  $B_0$  zurückschließen lässt. Nach dem Header folgen die eigentlichen Bilddaten (data).

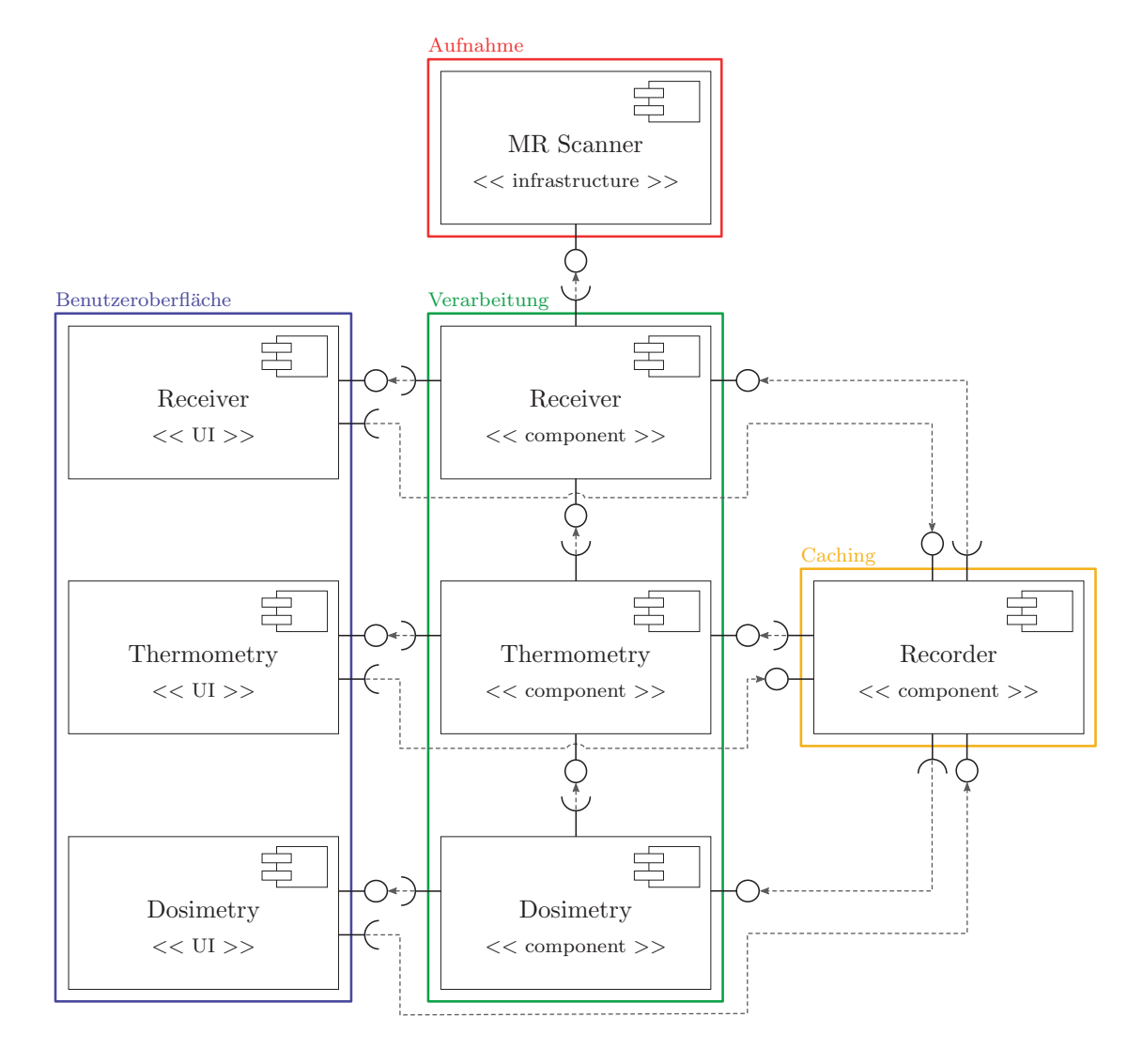

Abbildung 5.5: Komponentendiagramm: Bilddaten werden von Receiver -Komponente empfangen und anschließend von der Thermometry-Komponente und der Dosimetry-Komponente weiterverarbeitet. Alle relevanten Daten werden durch die Recorder-Komponente gespeichert und zur späteren Abfrage zur Verfugung gestellt. ¨

# **5.2.1 Design**

Die Software wurde in mehrere Komponenten aufgeteilt (s. Abb. 5.5), die in den folgenden Unterabschnitten detailliert beschrieben werden. Der Datenempfang und die Konvertierung in interne *MRImage*-Objekte wird mit der *Receiver*-Komponente durchgeführt. Die Bilder werden unmittelbar nach der Konvertierung an die Recorder-Komponente übergeben. Diese organisiert das Caching der Daten im Arbeitsspeicher und auf der Festplatte, damit jederzeit während und nach der Intervention der komplette Verlauf betrachtet werden kann. Innerhalb der Thermometry-Komponente werden, beruhend auf den komplexen Bilddaten, die Temperaturdifferenzen berechnet. Um den Behandlungserfolg abschätzen zu können, wird in der *Dosimetry*-Komponente anhand des Temperaturverlaufs die applizierte thermische Dosis abgeschätzt.

Die Datenverarbeitung läuft ereignisgesteuert ab. Durch den Empfang eines neuen Bilddatensatzes wird diese angestoßen. Es erfolgt die Konvertierung, anschließend die Temperaturberechnung und abschließend die Dosisabschätzung. Des Weiteren kann der Nutzer während der Durchführung der Intervention jederzeit die Daten jedes beliebigen Zeitpunktes abfragen. Die ereignisgesteuerte Datenverarbeitung in TAM basiert auf dem Signals-Slots-Konzept des C++-Frameworks Qt (Nokia Qt Development Frameworks, Oslo, Norwegen).

Die drei zentralen komplexen Datentypen MRImage, TemperatureMap und DoseMap wurden als Klassen definiert und von der gemeinsamen Oberklasse Data abgeleitet (s. Abb. 5.6).

#### **5.2.1.1 Klasse: Data**

Die Klasse Data ist selbst von der Qt-Klasse QObject abgeleitet und besitzt somit alle Eigenschaften, die zum Transfer der Daten zwischen Signals und Slots notwendig sind. Zudem wird ein Interface zur Serialisierung der Daten definiert. Dies wird insbesondere zum Caching der Daten benötigt.

#### **5.2.1.2 Klasse: MRImage**

Die Klasse *MRImage* ist, wie oben bereits erwähnt, eine Unterklasse von *Data*. Die Magnituden- und Phaseninformation, die vom Tomographen an die externe Workstation separat gesendet werden, werden in Objekten dieser Klasse gemeinsam gespeichert. Zusätzlich zu den komplexen Bilddaten werden außerdem alle weiteren relevanten Informationen abgelegt. Neben dem genauen Zeitpunkt und der Geometrie der Aufnahme werden außerdem die magnetische Flussdichte  $B_0$  und die Echozeit  $T_E$  gespeichert. Beide sind relevant, um die Phasendifferenzen in Temperaturunterschiede umrechnen zu können.

#### **5.2.1.3 Klasse: TemperatureMap**

In Objekten der Klasse TemperatureMap werden die mit der Phasendifferenzmethode berechneten Temperaturdifferenzen abgelegt. Es werden die absoluten Temperaturen, Informationen zu deren Zuverlässigkeit und der Aufnahmezeitpunkt gespeichert. Außerdem bietet die Klasse Methoden zur Ermittlung verschiedender statistischer Größen wie der Durchschnittstemperatur und verschiedener Temperaturquantile an.

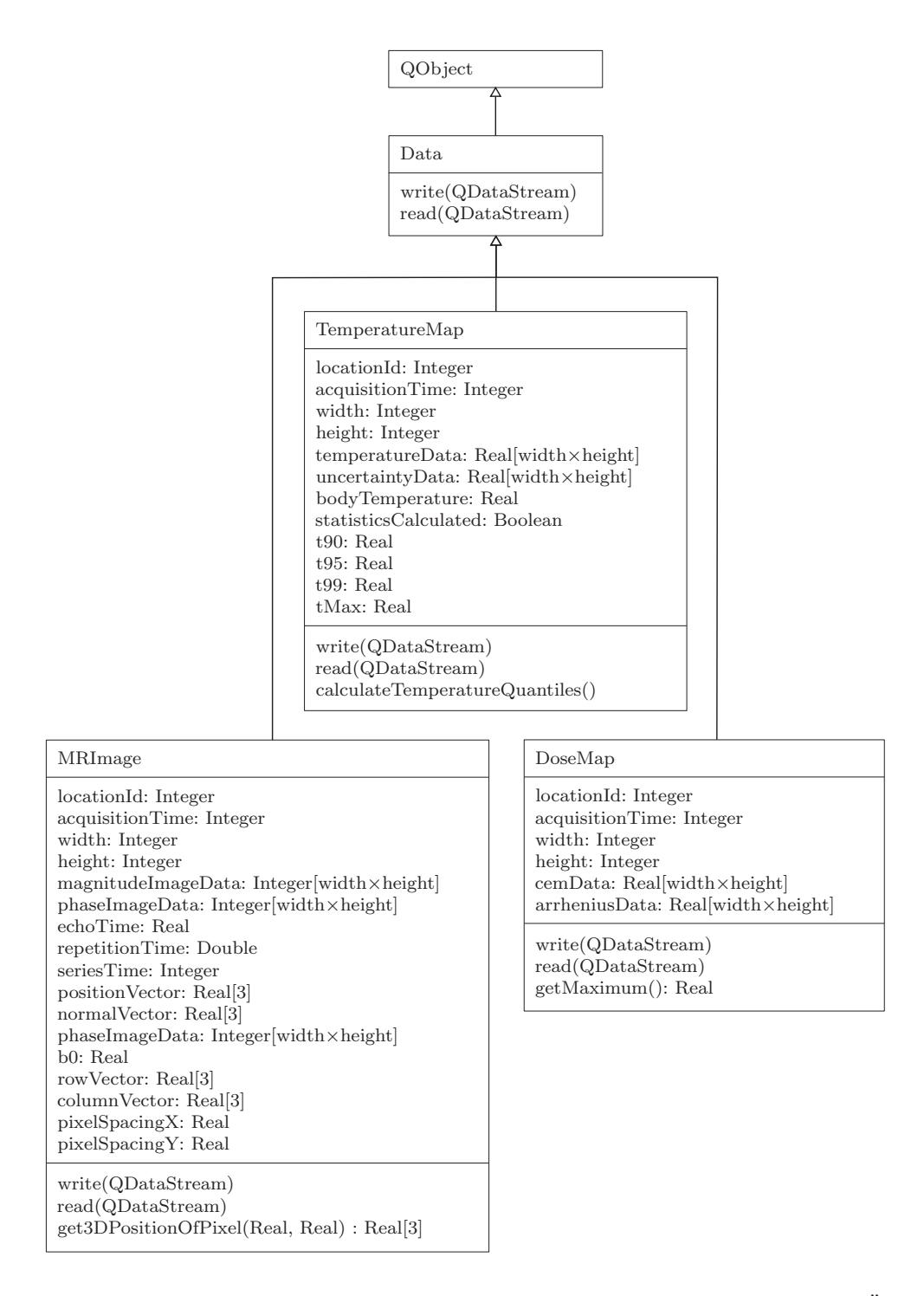

Abbildung 5.6: UML-Diagramm der in TAM verwendeten Datenklassen. Im Sinne der Übersichtlichkeit wurden die Get- und Set-Methoden nicht zum Diagramm hinzugefügt.

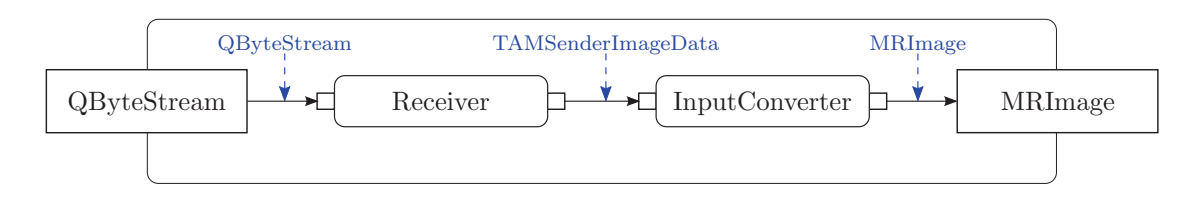

Abbildung 5.7: UML-Aktivitätsdiagramm der Empfangskomponente: Die Datenverarbeitung ist ereignisgesteuert. Jede Aktivität wird im Code durch eine Objektklasse repräsentiert, welche Daten über Slots entgegennimmt und mit Signals weitergibt.

# **5.2.1.4 Klasse: DoseMap**

Die Klasse DoseMap beinhaltet die berechneten Dosiskarten. Neben der Dosis in kumulativen Äquivalentminuten [SaDe84] wird zusätzlich die Schadenswahrscheinlichkeit nach der Arrheniusmethode [Henr47] gespeichert (s. Abs. 2.1.2).

# **5.2.2 Empfangskomponente**

Die Empfangskomponente ist für den Empfang der Bilddaten zuständig, die durch die modifizierte Bildrekonstruktionssoftware gesendet werden. Unmittelbar nach dem Start von TAM wird ein frei wählbarer TCP-Port geöffnet. Bei allen Experimenten wurde Port 2000 verwendet. Sobald Verbindungsanfragen vom Bildrekonstruktionsrechner eintreffen, wird die Datenübertragung eingeleitet. Für jedes Bild wird eine neue TCP/IP-Verbindung initiiert. Der Port wird in einem separaten *Thread* überwacht. Es können mehrere Verbindungsanfragen innerhalb weniger Millisekunden eingehen. Diese werden zwischengespeichert und durch einen weiteren Thread sequenziell abgearbeitet. Sobald ein Bild komplett ubertragen ¨ wurde, wird dies dem Konverter signalisiert. Dieser interpretiert die Daten entsprechend der in Abb. 5.4 eingeführten Datenstruktur und erstellt ein  $MRImage$ -Objekt. Hierbei ist zu beachten, dass Magnituden- und Phasenbilder getrennt eintreffen. Der Konverter stellt die entsprechende Zuordnung anhand der Akquisitionsnummer und der Positionsinformation her. Jedes fertiggestellte *MRImage*-Objekt wird wiederum signalisiert. Empfänger des Signals ist zum einen die Benutzeroberfläche und zum anderen die Thermometriekomponente, welche in Abs. 5.2.4 beschrieben wird.

Um die Bilddaten überprüfen zu können, wurde die in Abb. 5.8 gezeigte grafische Benutzeroberfläche (Graphical User Interface, GUI) entworfen. Das zuletzt empfangene Bild wird dargestellt und es können Filter aktiviert werden, um entweder ausschließlich Magnitudenoder Phasenbilder zu zeigen. Des Weiteren werden Statusinformationen zur Datenubertra- ¨ gung und Details zu dem zuletzt empfangenen Bild angezeigt.

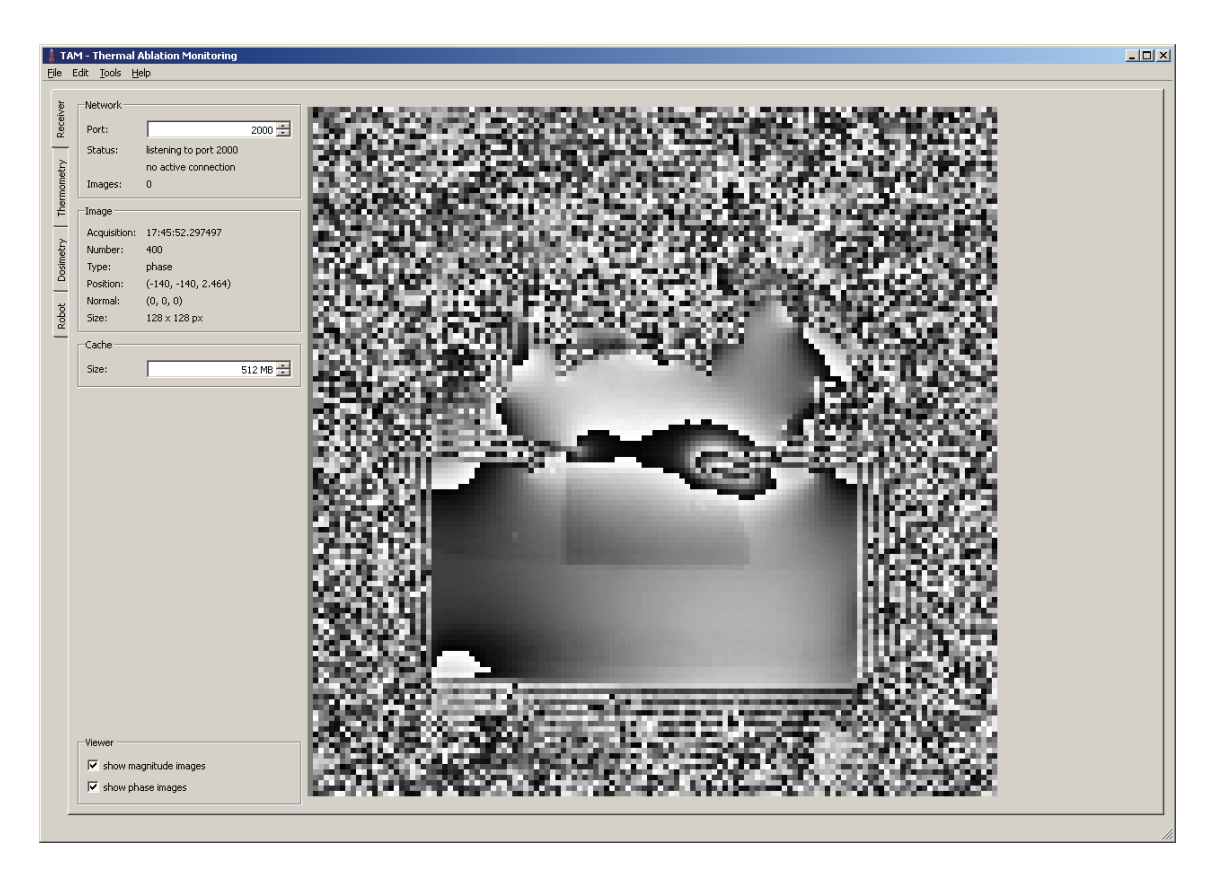

Abbildung 5.8: Benutzeroberfläche der  $TAM$ -Empfangskomponente: Das zuletzt empfangene Phasenbild wird in der Mitte dargestellt. Links befinden sich Konfigurationsmöglichkeiten für den TCP-Port, die Cachegröße und die Anzeigefilter. Des Weiteren werden verschiedene Bildparameter ausgegeben.

# **5.2.3 Rekorderkomponente**

Um dem Nutzer nicht nur den aktuellen Zustand des Eingriffs präsentieren zu können, sondern auch während der Intervention zu beliebigen vorhergehenden Zeitpunkten zurückspringen zu können, werden alle Daten durch die Rekorderkomponente aufgezeichnet. Alle relevanten Informationen werden teilweise im Arbeitsspeicher und vollständig auf der Festplatte gespeichert. Dies hat den Vorteil, dass auch auf herkömmlichen Arbeitsplatzcomputern problemlos längere Interventionen aufgezeichnet werden können. Der Cache im Arbeitsspeicher wird mit einem  $QCache$ -Objekt [qt4610] verwaltet. Dieses bietet die Möglichkeit Objekte zusammen mit einem Schlüssel abzulegen. Müssen ältere Objekte entfernt werden, werden diese automatisch gelöscht. Der in  $TAM$  verwendete Caching-Algorithmus übergibt zunächst alle empfangenen Daten direkt an das QCache-Objekt. Des Weiteren werden die Daten serialisiert und in einer temporären Datei auf der Festplatte gespeichert. Für jeden in Abs. 5.2.1 beschriebenen Datentyp wird eine Datei angelegt. Die insgesamt drei Dateien werden die ganze Zeit offen gehalten, um zusätzlichen Overhead zum Öffnen und Schließen der Dateien zu vermeiden. Jedes Objekt erhält eine eindeutige Identifikationsnummer, die fortlaufend vergeben wird. Diese Identifikationsnummer wird zum einen als Schlüssel zur Verwaltung des Objekts mit QCache verwendet und zum anderen zur

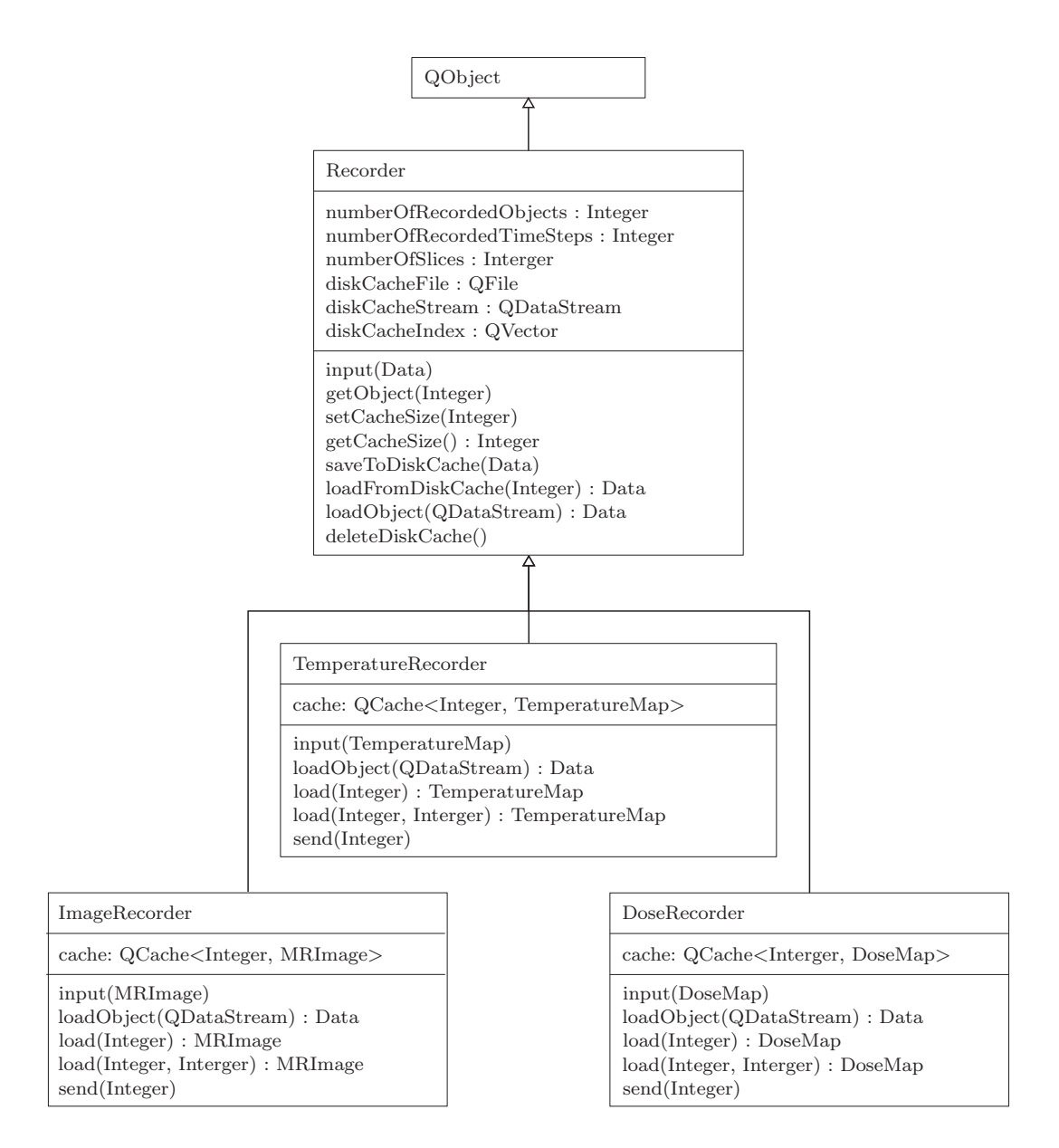

Abbildung 5.9: UML-Klassendiagramm der Rekorderklassen.

Berechnung der Speicherposition in der jeweiligen temporären Datei eingesetzt. Wird ein Objekt von einer anderen Komponente angefordert, wird dieses zuerst mit QCache im Arbeitsspeicher gesucht. Schl¨agt die Suche fehl, weil es nicht vorhanden ist, wird es aus der entsprechenden temporären Datei von der Festplatte nachgeladen. Für jeden in Abs. 5.2.1 eingeführten Datentyp gibt es eine entsprechende Rekorderklasse (s. Abb. 5.9). Die Rekorder sind transparent in die Software eingebunden. Der MRImage-Rekorder nimmt alle Bilder entgegen, die von der Empfangskomponente zur Verfügung gestellt werden, und speichert diese. Analog dazu verwaltet der TemperatureMap-Rekorder alle berechneten Temperaturkarten und der DoseMap-Rekorder alle Dosiskarten. Der Nutzer kann sich die zu jedem Zeitpunkt gespeicherten Daten anzeigen lassen, um bei einer Intervention beispielsweise den Gewebestatus zu Beginn des Eingriffs mit dem aktuellen Zustand vergleichen zu können. Es ist sowohl eine Abfrage anhand der Identifikationsnummer als auch des jeweiligen Zeitpunktes möglich. Da eventuell mehrere Schichten pro Zeitpunkt gespeichert sind, werden in diesem Fall alle Schichten signalisiert.

#### **5.2.4 Thermometriekomponente**

Die Berechnung der Temperaturdifferenzen nach der PRF-Methode (s. Abs. 2.2.3.1) wird in der Thermometriekomponente durchgeführt. Bei jeder Temperaturmessung muss vor Beginn der Erhitzung eine Phasenreferenzkarte erstellt werden. In TAM wurden hierzu zwei Verarbeitungsmodi implementiert.

#### **5.2.4.1 Gemittelte Phasenreferenzkarten**

Im ersten Modus wird davon ausgegangen, dass zwischen den einzelnen Aufnahmen keine signifikanten Bewegungen auftreten. Zur Verbesserung des Signal-Rausch-Verhältnisses der Phasenreferenzkarte werden mehrere Aufnahmen vor der Durchfuhrung der Erhitzung ¨ komplex gemittelt. Sei M das Magnitudenbild und  $\Phi$  das Phasenbild, dann entspricht C dem komplexen Bild.

$$
C(x,y) = M(x,y) \cdot e^{i \cdot \Phi(x,y)} \tag{5.12}
$$

$$
= M(x,y) \cdot [\cos(\Phi(x,y)) + i \cdot \sin(\Phi(x,y))]
$$
\n(5.13)

Werden die ersten  $n$  Bilder komplex gemittelt, erhält man also folgende Referenzphasenkarte  $\Phi_{\text{ref}}$ :

$$
\Phi_{\text{ref}}(x, y) = \operatorname{atan2}\left(\sum_{i=1}^{n} \operatorname{Im}(C_i(x, y)), \sum_{i=1}^{n} \operatorname{Re}(C_i(x, y))\right)
$$
(5.14)

Hierbei ist atan2 folgendermaßen definiert:

$$
\text{atan2}(x,y) = \begin{cases}\n\arctan\left(\frac{y}{x}\right), & \text{falls } x > 0 \\
\arctan\left(\frac{y}{x}\right) + \pi, & \text{falls } x < 0, y \ge 0 \\
\arctan\left(\frac{y}{x}\right) - \pi, & \text{falls } x < 0, y < 0 \\
\frac{\pi}{2}, & \text{falls } x = 0, y > 0 \\
-\frac{\pi}{2}, & \text{falls } x = 0, y < 0\n\end{cases}
$$
\n(5.15)

#### **5.2.4.2 Mehrere Phasenreferenzkarten**

Im zweiten Modus wird zunächst ein Atlas angelegt. Es werden mehrere Phasenreferenzkarten kontinuierlich gespeichert, um periodische Bewegungen wie die Atembewegung zu unterschiedlichen Bewegungsphasen abzudecken.

Während der Überwachung der Thermotherapie wird nach jeder Aufnahme die jeweils am besten passende Phasenreferenzkarte  $\Phi_{\text{ref},i}$  ausgewählt. Die Bewertung der Passgenauigkeit erfolgt durch die Berechnung des quadratischen Fehlers  $e^2$  zwischen allen Referenzmagnitudenbildern  $M_{\text{ref},i}$  der jeweils aktuellen Aufnahme  $M_{\text{akt}}$ :

$$
e_i^2(i) = \sum_{y} \sum_{x} (M_{\text{ref},i}(x,y) - M_{\text{akt}}(x,y))^2 \to \min
$$
 (5.16)

#### **5.2.4.3 Temperaturberechnung**

Ublicherweise wird bei der PRF-Thermometrie aus der Differenz zwischen der aktuellen ¨ Aufnahme und der Referenzaufnahme die Temperaturänderung berechnet (s. Abs. 2.2.3). Da Phasenwinkel auf das Intervall  $[0, 2\pi)$  beschränkt sind, führen hohe Temperaturdifferenzen zu sogenannten Phasenumschlägen, wodurch Temperaturartefakte entstehen würden. Um die korrekte Messung hoher Gesamtänderungen  $\Delta T_{0,n}$  zu ermöglichen, wird in TAM die Temperaturänderung  $\Delta T_{n-1,n}$  jeweils zwischen aktueller Aufnahme  $\phi_n$  und unmittelbar vorhergehender Aufnahme  $\phi_{n-1}$  betrachtet.

$$
\Delta T_{0,n} = \Delta T_{0,1} + \Delta T_{1,2} + \dots + \Delta T_{n-1,n} \tag{5.17}
$$

$$
= \frac{(\phi_1 - \phi_0) + (\phi_2 - \phi_1) + \dots + (\phi_n - \phi_{n-1})}{2\pi \cdot \gamma \cdot B_0 \cdot \alpha \cdot T_{\mathcal{E}}}
$$
(5.18)

$$
=\frac{\phi_n - \phi_0}{2\pi \cdot \gamma \cdot B_0 \cdot \alpha \cdot T_{\rm E}}\tag{5.19}
$$

Das Ergebnis ist identisch zu einer einzelnen Subtraktion der Referenzphase  $\phi_0$ . Es werden jedoch die Probleme mit Phasenumschlägen erheblich reduziert.

#### **5.2.4.4 Unsicherheitsbewertung**

Für jeden Temperaturwert wird eine Unsicherheitsbewertung vorgenommen, um zu entscheiden, ob der Messwert in der Dosisberechnung verwendet werden kann. Je geringer der Magnitudenwert eines Pixels ist, desto größer ist das Phasenrauschen. Unter der Voraussetzung, dass bei den betrachteten Pixeln die Magnitude mehr als doppelt so groß wie das intensitätsunabhängige Signalrauschen ist, gilt wie von Conturo et al.  $[CoSm90]$ beschrieben:

$$
\sigma(\Phi) = \frac{\sigma(M)}{M} = \frac{1}{\text{SNR}}\tag{5.20}
$$

Die Unsicherheitsbewertung der Phase und somit der berechneten Temperaturdifferenz erfolgt somit durch Betrachtung des korrespondierenden Magnitudenwerts. Unterschreitet die Magnitude einen einstellbaren Schwellwert, wird die entsprechende Temperaturmessung verworfen und nicht zur Dosisbestimmung herangezogen. Des Weiteren werden bei

Unterschreitung des Schwellwerts die Pixel nicht mit Farbwerten uberlagert, um eine Ab- ¨ lenkung des Nutzers durch stark verrauschte Messwerte, wie sie beispielsweise immer in Luft vorkommen, zu vermeiden.

## **5.2.4.5 Driftkorrektur**

Während der Messung treten systematische Phasendrifts auf, die nicht durch Temperaturänderungen im Messobjekt induziert sind. So erhöht sich beispielsweise aufgrund des Betriebs des Tomographen die Temperatur des Gradientenspulensystems, wodurch sich dessen Eigenschaften leicht ändern. Dies resultiert wiederum in einer Änderung des lokalen Magnetfeldes, welchem jeder Spin während der Messung ausgesetzt ist. Bei langen Messungen ist ein linearer Phasendrift deutlich erkennbar. Hierbei ist zu beachten, dass die Anderung der Temperatur des Gradientenspulensystems ausschließlich dessen Eigenschaf- ¨ ten ändert und zu keiner Änderung der Temperatur im Messobjekt führt. Um die Phasendrifts zu kompensieren, kann eine Region definiert werden, in welcher temperaturinduzierte Phasenänderungen ausgeschlossen werden. Unter der Annahme, dass die Phasenänderung in allen Pixeln der gemessenen Schicht identisch ist, wird zunächst der komplexe Mittelwert der ausgewählten Pixel berechnet und anschließend die Phase von allen Pixeln des Bildes vor der Temperaturdifferenzberechnung abgezogen.

## **5.2.4.6 Absoluttemperaturbestimmung**

Mit der beschriebenen PRF-Methode lassen sich ausschließlich Temperaturänderungen messen. Für die Dosisbestimmung sind jedoch absolute Temperaturangaben notwendig. Um dies zu ermöglichen, wurde vor den Experimenten die Körpertemperatur der Versuchstiere bestimmt bzw. Phantome mit Raumtemperatur verwendet. Bei Tieren wurde die  $\ddot{\text{O}}$ sophagialtemperatur<sup>1</sup> mit einem Digitalthermometer (GMH 3250, Greisinger electronic, Regenstauf) mit Thermoelementwechselfuhler (Nickel-Chrom/Nickel (NiCr-Ni), Typ K, ¨ GTF 300, Greisinger electronic, Regenstauf) gemessen. Da bei Säugetieren die Körpertemperatur durch den Organismus geregelt wird, wurden die gemessenen Temperaturdifferenzen mit dieser verrechnet, um absolute Temperaturen für die Dosisbestimmung zu erhalten.

# **5.2.4.7 Auswertungswerkzeuge**

Während und nach der eigentlichen Messung können mit TAM verschiedene Auswertungen durchgeführt werden (s. Abb. 5.10). So lassen sich Diagramme erstellen, welche den Verlauf des 0,99-Quantils der Temperatur entweder im ganzen Bild oder einem ausgewählten Bildbereich anzeigen. Des Weiteren kann der Temperaturverlauf einzelner Pixel visualisiert

 $1$ Ösophagus = Speiseröhre

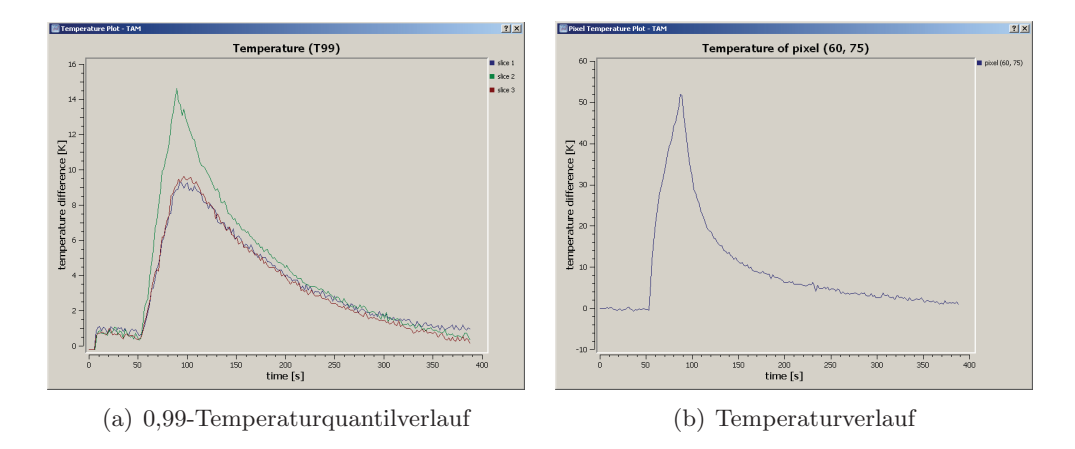

Abbildung 5.10: Mit TAM direkt während der Aufnahme erstellte Temperaturkurven: 0,99-Temperaturquantilverlauf bezogen auf die gesamte ausgew¨ahlte Region (a) und Temperaturverlauf in einem Pixel (b).

werden. Zudem ist die Berechnung der mittleren Temperatur, der Standardabweichung und des Root Mean Square Errors (RMSE) in Bereichen ohne Erwärmung durchführbar, um eine Bewertung der Genauigkeit und Präzision der Messung zu ermöglichen.

#### **5.2.4.8 Benutzeroberfl¨ache**

Die zur Thermometriekomponente gehörige Benutzeroberfläche ermöglicht die Darstellung der gemessenen Temperaturkarten. Diese lassen sich mit einem einstellbaren Transparenzwert über den entsprechenden Magnitudenbildern anzeigen. Mit dem Mauscursor kann jede Position ausgewählt und deren gemessene Temperatur angezeigt werden. Abbildung 5.11 zeigt einen Screenshot der Benutzeroberfläche während der Beschallung eines Phantoms.

#### **5.2.5 Dosimetriekomponente**

Zur Abschätzung des thermisch induzierten Gewebeschadens werden die in Abs. 2.1.2 vorgestellten Verfahren zur Dosisbestimmung eingesetzt. Nach jeder Aktualisierung einer Temperaturkarte wird die in dem Zeitraum zwischen den letzten beiden Aufnahmen akkumulierte Dosis zur Gesamtdosis addiert. Hierbei ist anzumerken, dass eine korrekte Dosisabschätzung nur im ersten Temperaturbestimmungsmodus, bei dem eine gemittelte Phasenreferenzkarte erstellt wird, möglich ist. Bei der Verwendung mehrerer Phasenreferenzkarten und einem sich bewegenden Zielgebiet ist derzeit keine eindeutige Zuordnung der Pixel zum korrespondierenden Gewebegebiet durchfuhrbar. Dies ist jedoch eine Vor- ¨ aussetzung fur die Dosisbestimmung. Ist die Unsicherheit der gemessenen Temperatur zu ¨ groß und uberschreitet einen vorgegebenen Schwellwert, werden die Temperaturwerte nicht ¨ bei der Dosisberechnung berücksichtigt.

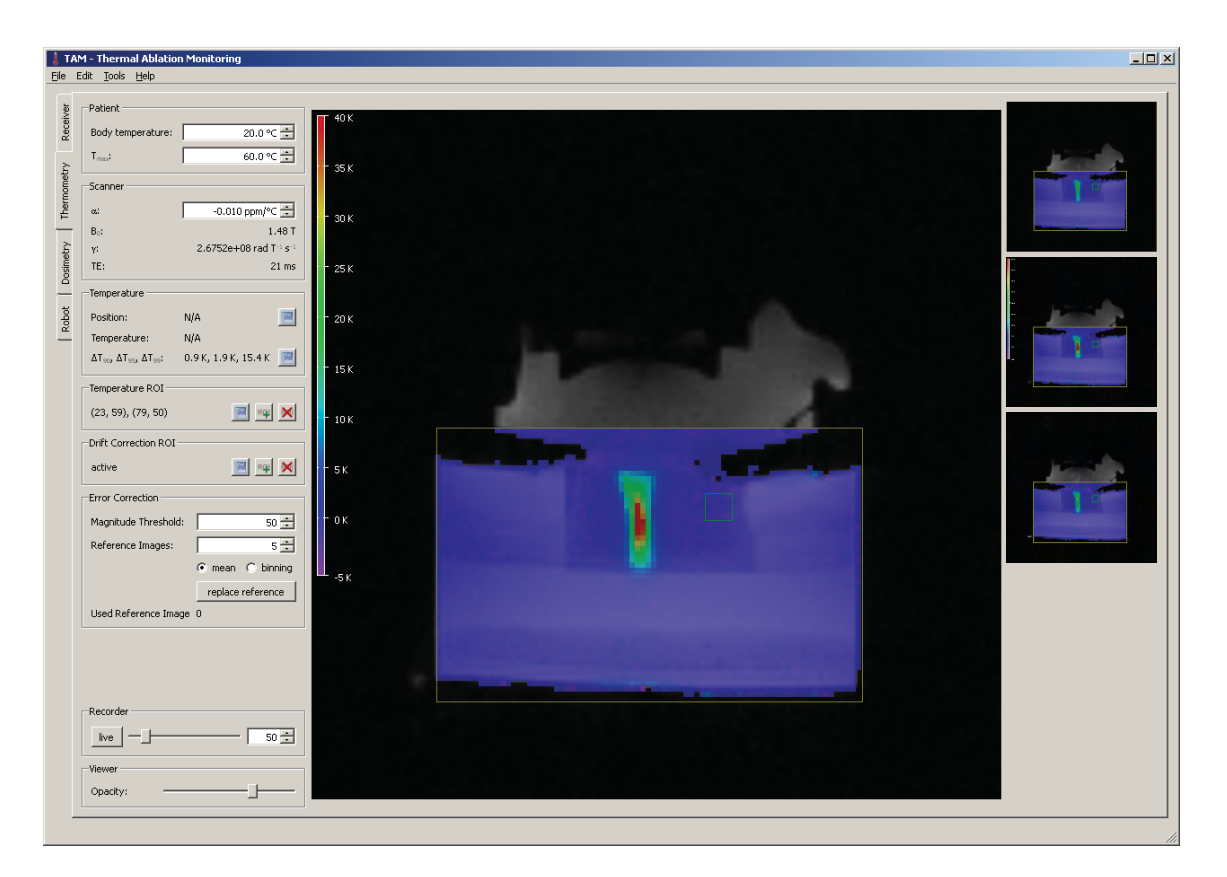

Abbildung 5.11: Benutzeroberfläche der  $TAM$ -Thermometriekomponente: In der Mitte wird ein Magnitudenbild eines HIFU-Phantomexperiments angezeigt. Die Temperaturänderungen werden mit einer uberlagerten Farbkarte visualisiert. Bei Mehrschichtaufnahmen steht rechts eine Auswahl ¨ der unterschiedlich positionierten Schichten zur Verfugung. Links befindet sich der Einstellungs- ¨ und Informationsbereich.

In Abb. 5.12 ist die Benutzeroberfläche der Dosimetriekomponente dargestellt. Der Benutzer kann zwischen der kumulativen Äquivalentminutenmethode und der Arrheniusmethode wechseln (s. Abs. 2.1.2). Die Darstellung der Dosis erfolgt im Gegensatz zur Temperatur nicht in 256, sondern in nur drei Farbabstufungen. Dies ermöglicht eine schnellere Beurteilung, ob eine für die Zellen tödliche Dosis erreicht wurde. Geringer Schaden ist gelb, mittlerer Schaden orange und tödlicher Schaden rot markiert. Analog zur Thermometrieoberfl¨ache ist auch die Abfrage von Dosiswerten einzelner Pixel und die Darstellung des Verlaufs in Diagrammen möglich.

# **5.2.6 Erweiterungen**

Die Architektur von TAM ist so ausgelegt, dass Erweiterungen einfach integriert werden können. Jede neue Komponente kann auf einfache Weise mit Hilfe von Signals und Slots mit existierenden Komponenten verbunden werden und deren Resultate direkt nutzen. Sämtliche Erweiterungen werden in separaten Threads ausgeführt.

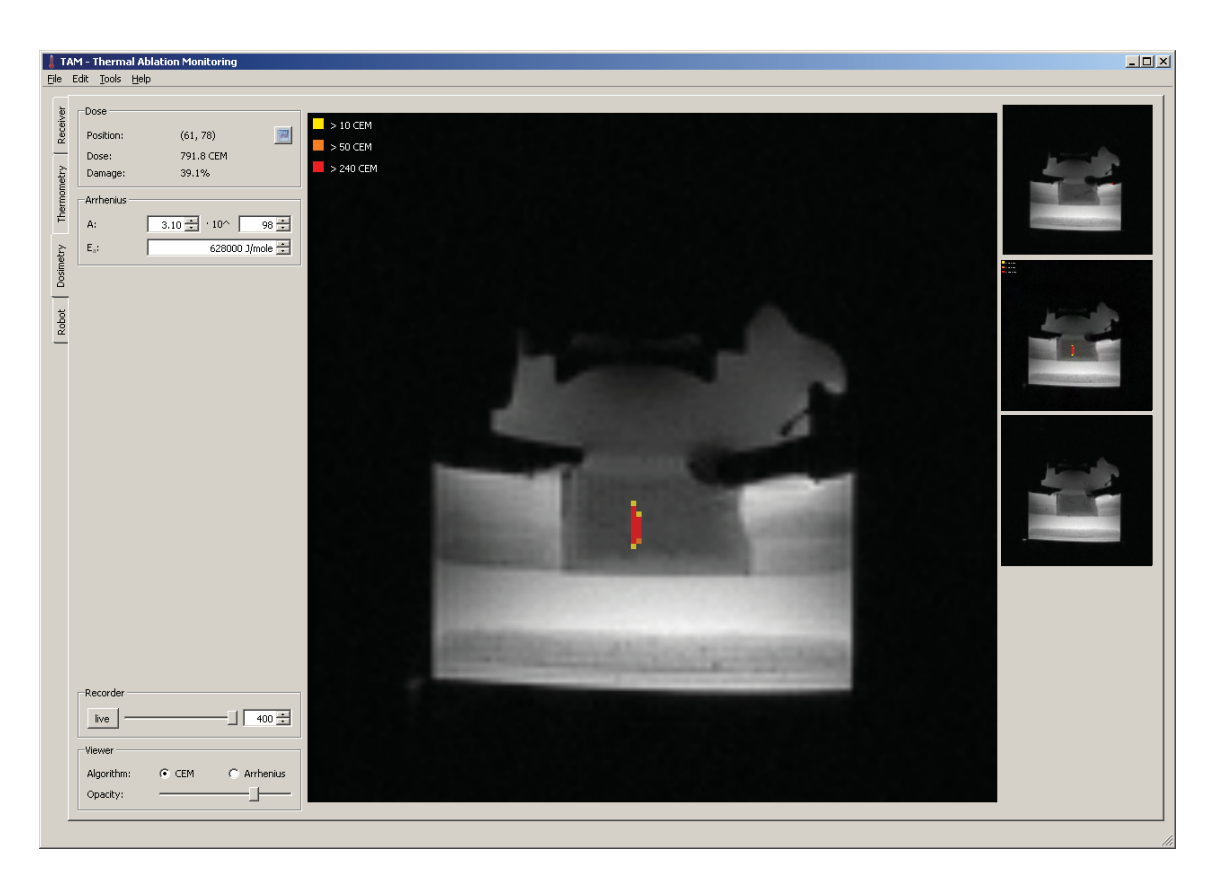

Abbildung 5.12: Benutzeroberfläche der TAM-Dosimetriekomponente: Zentral wird eine Schicht mit einer Dosiskarte uberlagert dargestellt. Rechts ist bei einer Mehrschichtaufnahme die Auswahl ¨ einer Schicht zur vergrößerten Darstellung in der Mitte möglich.

# **5.2.6.1 Roboterassistenzsystem**

Zur Steuerung des in Abs. 4.2 beschriebenen HIFU-Systems wurden Erweiterungen implementiert. Diese ermöglichen die Steuerung des Roboters (s. Abs. 4.2.3), des Ultraschalltransducers (s. Abs. 4.2.4) und die Planung und Ausführung von bildgestützten Mehrfachbeschallungen (s. Abs. 4.2.5 ff.). Abbildung 5.13 illustriert die Interaktion der erweiterten TAM -Version mit den Hardwarekomponenten.

# **5.2.6.2 DICOM-Import**

Um Daten nachträglich auswerten zu können, wurde eine DICOM-Importfunktion mit Hilfe der Bibliothek GDCM 1.3.2 (Centre de Recherche et d'Applications en Traitement de l'Image, Lyon, Frankreich) in TAM integriert. Die Importkomponente stellt somit eine Alternative zur Empfangskomponente (s. Abb. 5.5) dar.

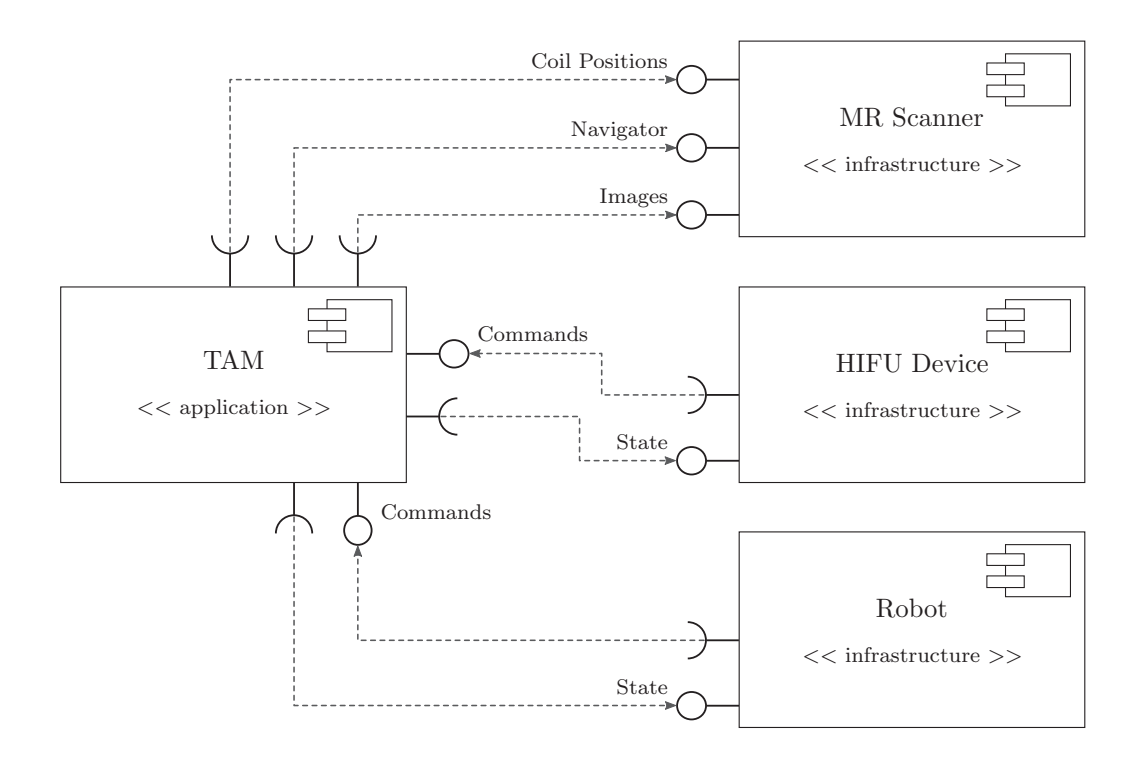

Abbildung 5.13: TAM -Schnittstellen zum MR-Scanner, dem Robotersystem und dem HIFU-Applikator. Die Schnittstellen zu den einzelnen Hardware-Systemen sind intern auf die entsprechenden Software-Komponenten verteilt.
# **6 Phantom-, Tier- und Probandenexperimente**

Die in den vorhergehenden Kapiteln eingefuhrten Techniken und Algorithmen wurden ¨ experimentell untersucht, um ihre Einsetzbarkeit in realistischen Szenarien nachzuweisen. Medizinische Techniken, die am Patienten eingesetzt werden sollen, müssen zum Teil auch im Tierversuch getestet werden, da sich beispielsweise die Blutperfusion von Organen in Phantomexperimenten nicht nachbilden lässt. Die Perfusion ist jedoch gerade bei thermischen Gewebeablationen von nicht zu vernachlässigender Bedeutung. Die Tierexperimente wurden durch das Regierungspräsidium Karlsruhe unter den Aktenzeichen AZ-35-9185.81/G-6/06 und AZ-G-69/10 genehmigt.

### **6.1 Zielfuhrung ¨**

Im ersten Teil dieses Kapitels werden die Ergebnisse der beiden Zielfuhrungsverfahren dar- ¨ gestellt. Zunächst werden die Experimente zur manuellen Zielführung und anschließend die Genauigkeitsexperimente mit dem Roboterassistenzsystem beschrieben und ausgewertet.

#### **6.1.1 Manuelle Zielfuhrung ¨**

Bei der manuellen Zielführung wurden die Präzision der unterschiedlichen Tracking-Techniken und die maximal mögliche Bewegungsgeschwindigkeit untersucht.

#### **6.1.1.1 Material und Methoden**

Die Experimente zur manuellen Zielführung wurden in einem  $1.5$  T Ganzkörpertomographen (Magnetom Avanto, Siemens, Erlangen) durchgefuhrt. Im ersten Experiment wurde ¨ der MRPen-Marker eingesetzt (s. Abs. 4.1.3.3).

Die Präzisionsuntersuchungen wurden mit einem fixierten Marker ausgeführt, dessen Position während des Experiments nicht geändert wurde. Die Signalaufnahme erfolgte mit einer Loop-Spule (Flex Loop Large in Kombination mit Flex Interface, Siemens, Erlangen) und der in die Patientenliege integrierten Mehrkanalrückenspule (Spine Array, Siemens, Erlangen). Die Lokalisierung des Markers wurde 100-mal wiederholt. Anschließend wurde

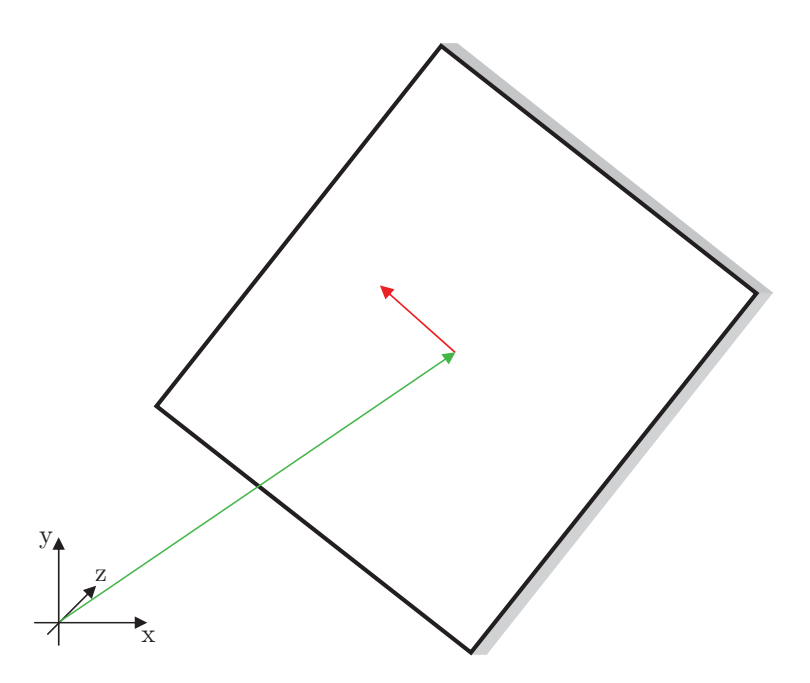

Abbildung 6.1: Darstellung einer MR-Aufnahme unmittelbar nach der Lokalisierung des Markers im Scannerkoordinatensystem (schwarz) inklusive Positionsvektor (grün) und Normalenvektor (rot) der aufgenommenen Schicht.

die Position der aufgenommenen Schichten untersucht, indem jeweils die Standardabweichungen der Normalen- und Positionsvektoren ausgewertet wurden (s. Abb. 6.1). Um die Präzision der Bestimmung der Rotationsfreiheitsgrade zu ermitteln, wurde die Verkippung der Normalenvektoren zueinander überprüft.

In einem weiteren Experiment mit identischer Spulenkonfiguration wurde der 3D-Tracking-Algorithmus getestet (s. Abs. 4.1.3.4). Der Marker wurde ebenfalls an einer festen Position 100-mal lokalisiert und die Nadelzielposition berechnet. Anschließend wurden auch hier die Standardabweichungen senkrecht und parallel zur Nadelrichtung betrachtet.

Beide Tracking-Sequenzen wurden in Probandenexperimenten ohne Nadeleinstiche verwendet, um die Robustheit zu testen. Hierzu wurden die Marker jeweils uber typischen ¨ Zielregionen wie der Leber positioniert. Der Signalempfang erfolgte mit der einfachen Loop-Spule (Flex Loop Large in Kombination mit Flex Interface, Siemens, Erlangen) und zwei Mehrkanalspulen (Spine Array und Body Array, Siemens, Erlangen). Die Spulen wurden so platziert, dass die Mehrkanalspulen das Signal aus dem Körper des Probanden und die Loop-Spule das Signal des Markers aufnahmen.

Des Weiteren wurde die  $MRPen$ -Sequenz zur Überwachung eines Nadeleinstichs verwendet. Die Nadel wurde hierzu in eine Honigmelone eingestochen. Abschließend wurde untersucht, ob die 3D-Tracking-Sequenz zur Punktion definierter Zielstrukturen verwendet werden kann. In einem Phantom wurden sechs Fruchtgummis (Tropifrutti, Haribo, Bonn) mit einem maximalen Durchmesser zwischen 2 und 3 cm in Agar eingebettet. Anschließend

wurde jedes Ziel mit Hilfe der *Tracking-Sequenz* gesucht und unter Überwachung des Einstichs punktiert. Ziel war die Nadelspitze im Fruchtgummi zu platzieren.

#### **6.1.1.2 Ergebnisse**

Senkrecht zur Symmetrieachse des Zylinders (Nadelrichtung) betrug die Standardabweichung  $\sigma_{\perp}$  beim  $MRPen$ -Marker 0,8 mm. In Nadelrichtung wurde eine Standardabweichung  $\sigma_{\parallel}$ von 3,6 mm gemessen. Der Marker war in jeder der aufgenommenen Schichten komplett sichtbar. Die Standardabweichung  $\sigma_Z$  des Verkippungswinkels betrug 0,2°.

Die maximale Bewegungsgeschwindigkeit, d. h. die maximale Translations- und Rotationsweite zwischen zwei Tracking-Schritten, wurde gemessen. In Nadelrichtung (s. Abb. 6.2(a)) war eine maximale Bewegung von  $\pm 2.3$  cm möglich, ohne den Marker zu verlieren. Senkrecht zur Nadelrichtung wurde die detektierbare Bewegung ausschließlich durch die Bildgröße beschränkt, welche durch das gewählte Field of View vorgegeben wurde (hier:  $225 \times 300 \text{ mm}^2$ ). Rotationen um die Symmetrieachse der Nadel (s. Abb. 6.2(b)) konnten komplett bis 360◦ erfasst werden. Wurde der Marker um eine Achse senkrecht zur Nadelsymmetrieachse (s. Abb. 6.2(c)) gekippt, so war eine Detektion der Drehung von bis zu 35° möglich. Rotationen in Richtung der Erweiterungsröhre (s. Abb. 6.2(d)) waren jedoch auf 25° beschränkt, da diese bereits im Ausgangszustand um 15° gekippt war. Die Zeit zwischen zwei Tracking-Schritten betrug 1,3 s.

Bei der 3D-Tracking-Methode betrug die Standardabweichung σ<sup>⊥</sup> senkrecht zur Nadelrichtung 0,3 mm. Parallel wurde eine Standardabweichung  $\sigma_{\parallel}$  von 1,1 mm erreicht. Die maximale Geschwindigkeit in Nadelrichtung war  $2.2 \text{ cm/s}$ . Bei einer um  $45^\circ$  geänderten Bewegungsrichtung mit betragsmäßig gleichen Komponenten in und senkrecht zur Nadelrichtung war eine maximale Geschwindigkeit von  $1.9 \text{ cm/s}$  möglich. Die Gesamtaufnahmezeit für einen *Tracking-Schritt* war bei dieser modifizierten Sequenz 0,9 s.

Abbildung 6.3 zeigt zwei Targeting-Aufnahmen der MRPen-Sequenz zu unterschiedlichen Zeitpunkten, während des Probandenexperiments. Der Benutzer konnte durch manuelle Bewegung des Markers jede beliebige Schichtorientierung wählen. In Abb. 6.3(a) ist ein schräg aufgenommenes Schnittbild des Abdomens gezeigt, in dem Teile der Leber und des Magens erkennbar sind. Abbildung  $6.3(b)$  enthält eine Schicht, die in transversaler Orientierung aufgenommen wurde. In beiden Schichten ist in der oberen Bildh¨alfte jeweils der MRPen-Marker mit Erweiterungsröhre deutlich erkennbar. Die Dauer des Versuchs betrug 84 s und es wurden 48 Targeting-Bilder aufgenommen. Die Gesamtzahl inklusive Tracking-Aufnahmen war 146. Bei zwei Aufnahmen (4,2 %) wurde ein fehlerhaftes Tracking detektiert.

In Abb. 6.4 ist eine *Targeting-Aufnahme der 3D-Tracking-Sequenz* während einer Probandenuntersuchung dargestellt, in der das Abdomen mit der Leber in der rechten Körperh¨alfte zu erkennen ist. Der Marker wurde direkt auf den Brustkorb aufgesetzt. Hand

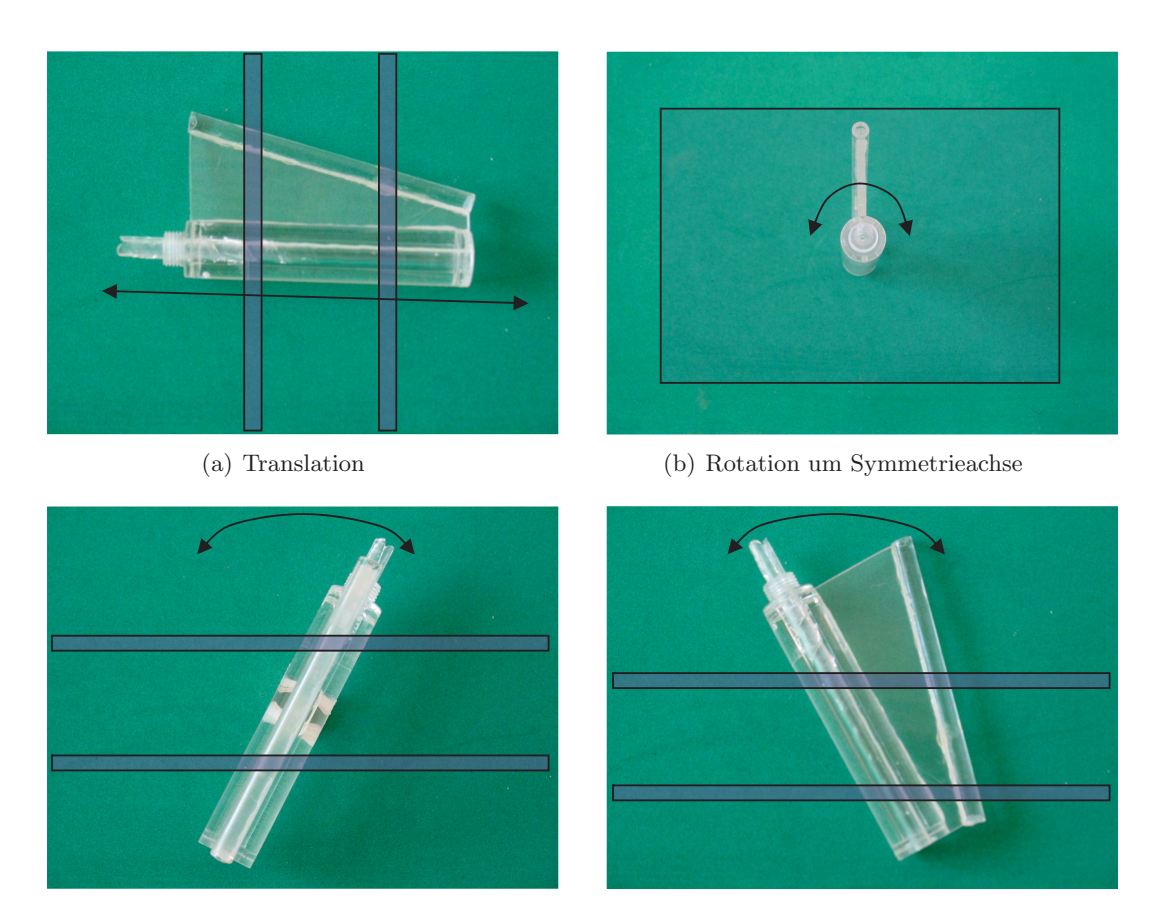

(c) Rotation senkrecht zur Symmetrieachse (d) Rotation in der Ebene des Markers

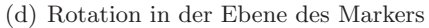

Abbildung 6.2: Translations- (a) und Rotationsbewegungen (b,c,d) w¨ahrend der Messung der maximal möglichen Bewegungsdistanzen und -winkel zwischen zwei Tracking-Schritten. MR-Schichten sind blau skizziert und die Bewegungsrichtungen mit Pfeilen (schwarz) markiert.

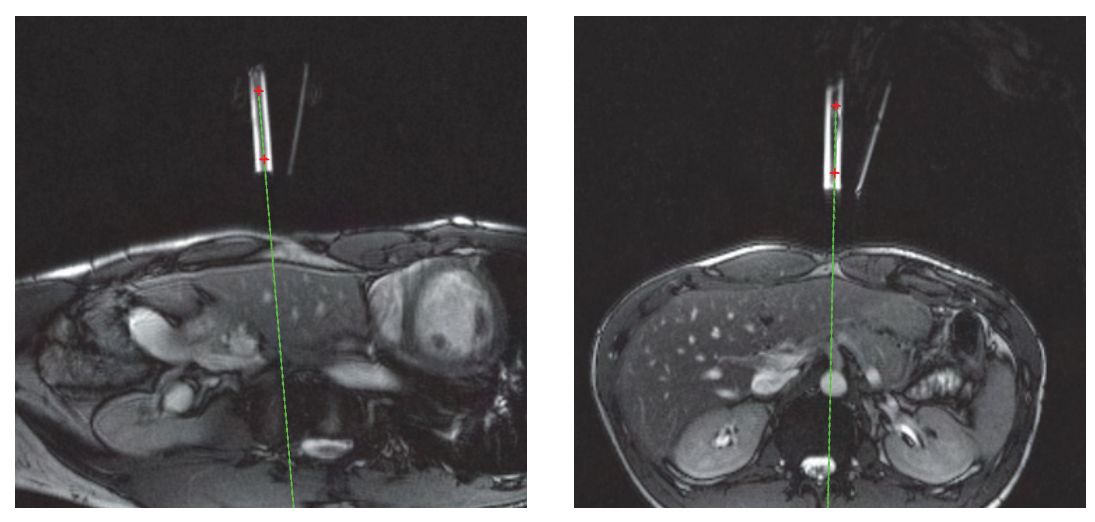

(a) Schräge Orientierung (b) Transversale Orientierung

Abbildung 6.3: Exemplarische MR-Bilder in unterschiedlichen Orientierungen während eines Probandenexperimentes. Der Marker ist in beiden Aufnahmen vollständig sichtbar. Die theoretische Nadeltrajektorie ist grün eingezeichnet. [MKSB09]

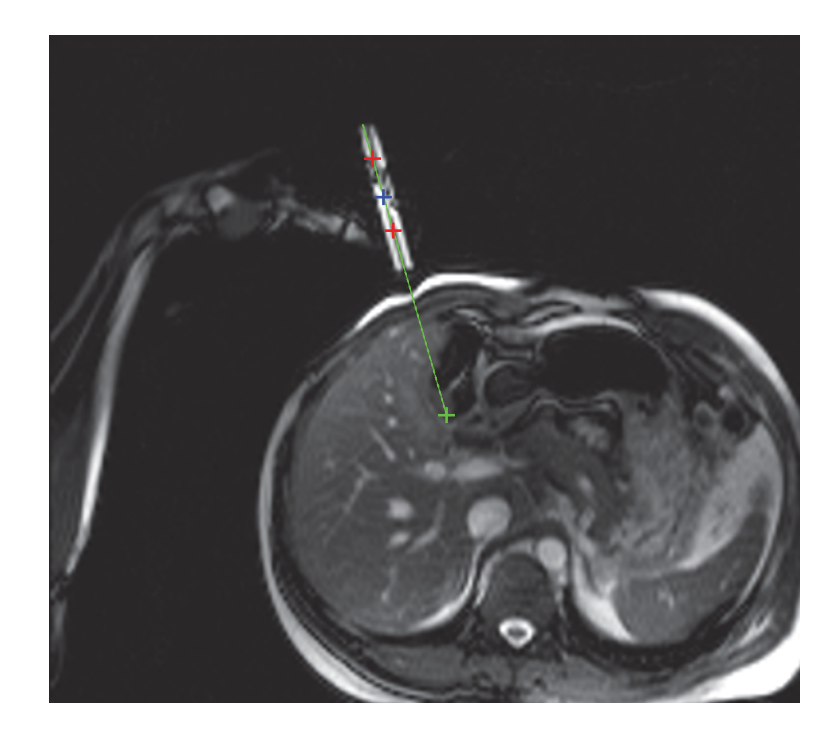

Abbildung 6.4: Probandenuntersuchung mit 3D-Tracking ohne Marker-Modifikationen. Detektierte Positionen in den Tracking-Schichten (rote Kreuze), Markerzentrum (blaues Kreuz) und potentielle  $Zielposition$  der Nadelspitze (grünes Kreuz). [MKSY<sup>+</sup>11]

und Unterarm des Bedieners liegen teilweise auch in der Bildgebungsschicht. Insgesamt wurden über 3 min 14 s 200 *Targeting-Bilder und 400 Tracking-Bilder aufgenommen. Bei* drei Aufnahmen (1,5 %) schlug das Tracking fehl. Dies wurde jedoch durch die Fehlerdetektion erkannt und korrigiert. In 76 Fällen (38 %) wurde eine Korrektur der Position in Nadelrichtung durchgeführt. Da der Marker immer wieder bewegt wurde und teilweise Banding-Artefakte aufgetreten sind, war dies in weniger als der Hälfte der Fälle möglich.

Der Einstich mit einer Nadel in eine Honigmelone ist in Abb. 6.5 gezeigt. Die zwei Targeting-Bilder, die während des Einführens der Nadel aufgenommen wurden, illustrieren den Verlauf des Nadeleinstichs. Die berechnete Trajektorie liegt direkt uber dem Nadelartefakt ¨ und stimmt gut mit dem Verlauf der Nadel überein. Aufgrund des Sensitivitätsprofils der Spule ist die Signalintensität auf der linken Bildseite höher. Die Gesamtdauer des Experiments betrug 2 min 30 s. Die Nadel im Marker fuhrte zu Verzerrungen der Ringstruktur ¨ in den Tracking-Aufnahmen, so dass das Tracking fünf Mal fehlschlug. Die Sequenz musste aus diesem Grund jeweils neu gestartet werden. Die maximale hierdurch entstandene Pause war 24 s.

Alle sechs in Agar eingebetteten Fruchtgummis konnten erfolgreich unter Uberwachung ¨ punktiert werden. Abbildung 6.6 zeigt jeweils die letzte Tracking-Aufnahme nach dem Einstich der Nadel und die Position der Nadelspitze in einer orthogonal orientierten Schicht. Der Mittelwert der Zeit, die zur Suche und zum Einstechen benötigt wurde, war  $120 \pm 36$  s. Der Mittelwert des Abstands der Nadelspitze zum Zentrum des jeweiligen Fruchtgummis betrug  $4 \pm 2$  mm.

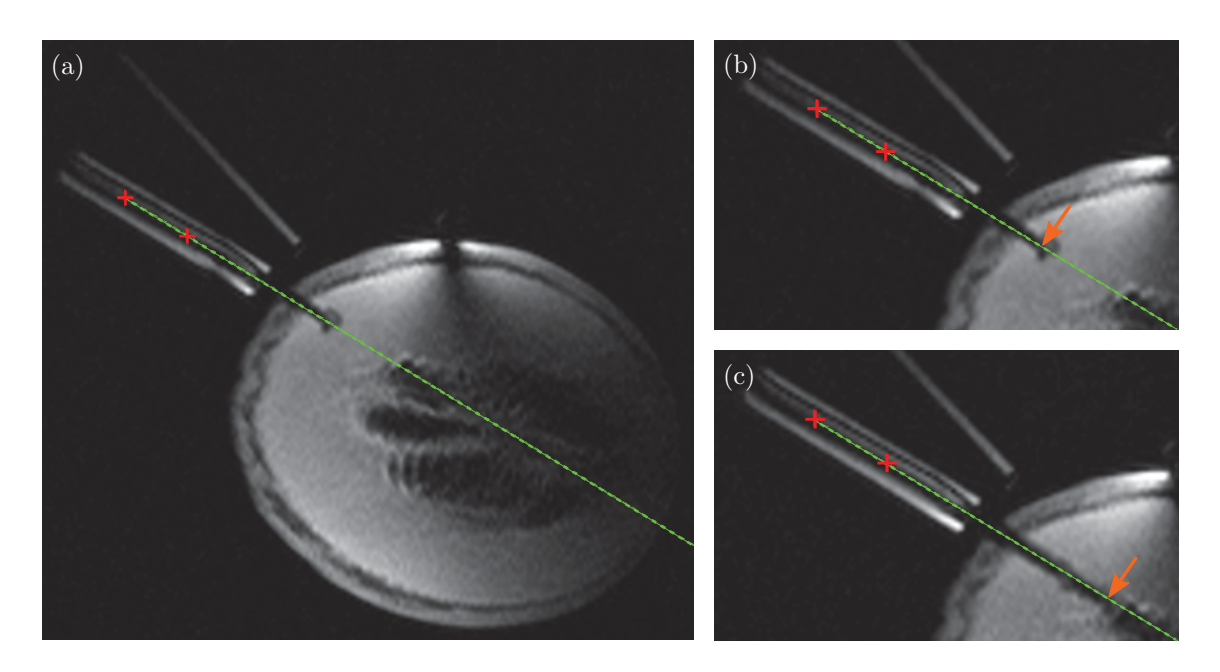

Abbildung 6.5: Überwachung eines Nadeleinstichs in eine Honigmelone: Übersichtsbild (a), Nadel teilweise eingestochen (b), Nadel komplett eingestochen (c). Die theoretische Nadeltrajektorie ist grün eingezeichnet. Darunter ist das Auslöschungsartefakt der Nadel sichtbar. Die Spitze der Nadel ist mit orangenen Pfeilen (b, c) markiert. Direkt unterhalb des Auflagepunktes der Spule entstand ein weiteres Auslöschungsartefakt (a).

#### **6.1.2 Roboterassistenzsystem**

Bei den folgenden Experimenten wurde das in Abs. 4.2 beschriebene Roboterassistenzsystem inklusive Tracking-Spulen zusammen mit der Softwareerweiterung zur bildgeführten HIFU-Therapie eingesetzt.

#### **6.1.2.1 Material und Methoden**

Beide Experimente wurden in einem  $1.5$  T Ganzkörpertomographen (*Magnetom Sym*phony, Siemens, Erlangen) durchgefuhrt. Der Signalempfang erfolgte mit der in den HIFU- ¨ Applikator integrierten Spule (s. Abs. 4.2.1) und mit der in die Patientenliege integrierten Mehrkanalspule (Spine Array, Siemens, Erlangen).

#### **Phantomexperiment**

In einem Phantomexperiment wurden die Abweichungen zwischen geplanten und beschallten Positionen untersucht. Der Versuch wurde mit einem Phantom aus Polyacrylamid und Hühnereiweiß durchgeführt [ $D$ LBD<sup>+</sup>07]. In diesem transparenten Phantom koaguliert das Eiweiß in den erhitzten Bereichen, so dass sie anschließend sowohl visuell als auch in den MR-Bildern sichtbar sind. Das Phantom war 11,5 cm lang, 7,5 cm breit und 3,5 cm hoch. Um Schallreflexionen auf der Unterseite zu vermeiden, wurde es in einem größeren Behälter bis zur Hälfte in Wasser eingetaucht.

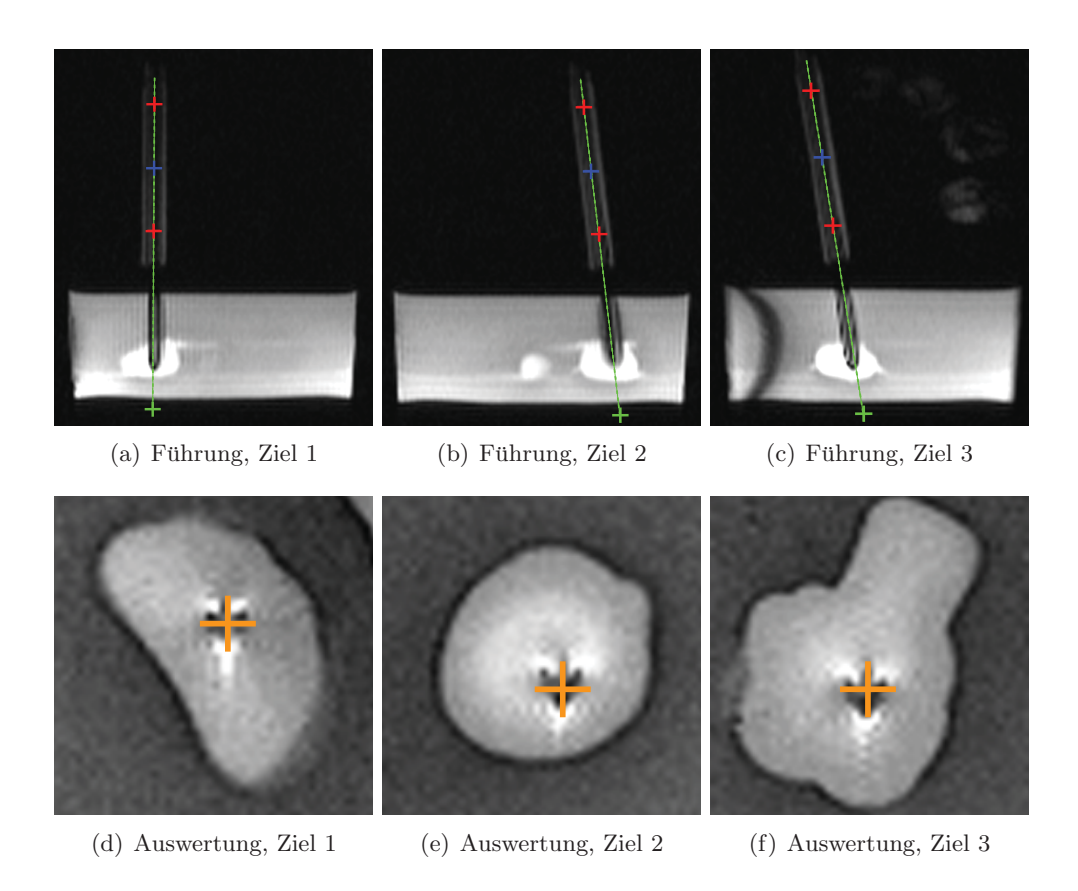

Abbildung 6.6: Positioniergenauigkeit der Nadelspitze: Targeting-Aufnahmen (a, b, c) mit der Nadel (schwarz) im Zielobjekt (weiß). Die berechnete Nadeltrajektorie ist grün dargestellt und die maximale Einstichtiefe mit einem Kreuz markiert. Auswertungsaufnahmen (d, e, f) mit orthogonaler Orientierung zu den Aufnahmen (a, b, c). Die Position der Nadelspitze ist jeweils mit einem orangenen Kreuz markiert.

Der Phantombeh¨alter und der Roboterkopf wurden im Isozentrum des Magnetfeldes positioniert (s. Abb. 6.7). Um während des Experiments die Zielpositionen bildbasiert planen zu können, wurden zuerst  $T_2$ -gewichtete  $Turbo-Spin-Echo$ -(TSE)-Planungsbilder mit folgenden Parametereinstellungen aufgenommen:  $\alpha = 180^{\circ}$ , Matrix = 179 × 256, FOV =  $185 \times 185$  mm<sup>2</sup>, Schichtdicke = 2,0 mm,  $T_R = 10$  s,  $T_E = 98$  ms.

Es wurden nacheinander funf verschiedene Positionen angefahren. Die Positionen der ¨ Tracking-Spulen wurden im Patientenkoordinatensystem des Tomographen  $\Sigma_{\text{MRT}}$  mit Projektionsmessungen bestimmt und die Berechnung der Positionen im Roboterkoordinatensystem  $\Sigma_{\rm Roboter}$  anhand der Gelenkstellungen des Roboters initiiert. Die beiden Punktmengen wurden aufeinander registriert (s. Abs. 4.2.6), um die rigide Transformation zwischen  $\Sigma_{\rm Robert}$  und  $\Sigma_{\rm MRT}$  zu ermitteln. Da zu dem Zeitpunkt des Experiments die Kalibrierungsfunktion (s. Abs. 4.2.7) noch nicht entwickelt war, wurde eine automatische Rundung der berechneten Rotationen auf Vielfache von 90◦ vorgenommen, um Verkippungen des Transducers aufgrund von Fertigungsungenauigkeiten der Spulen zu vermeiden. Die so berechneten Rotationen stimmen gut mit den tatsächlichen Rotationen überein, weil der Roboter in seiner Halterung präzise ausgerichtet mit der Patientenliege verbunden ist.

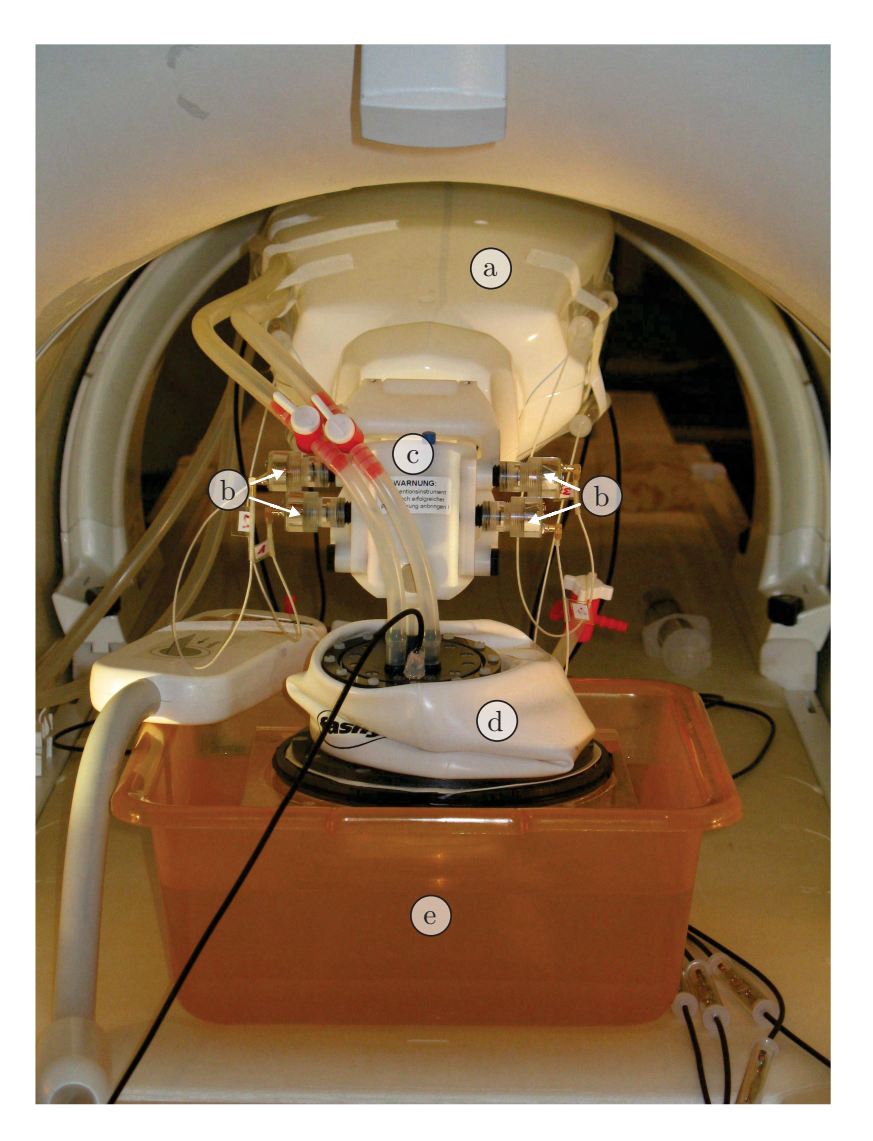

Abbildung 6.7: Aufbau des Experiments zur Untersuchung der Registrierungsgenauigkeit. Innomedic Innomotion (a) mit Tracking-Spulen (b) am Kopf (c) des Roboters und angebauter US-Applikatoreinheit (d) auf dem Phantombehälter (e). [MKJD+10a]

Basierend auf den Planungsaufnahmen wurde jeweils ein Zielpunkt im Phantom ausgewählt und beschallt. Alle fünf Beschallungen wurden jeweils mit einer akustischen Leistung von 50 W durchgeführt und dauerten 120 s. Die Online-Überwachung erfolgte mit einer segmentierten EPI-Sequenz mit folgenden Parametern:  $T_R = 126$  ms,  $T_E = 21$  ms,  $\alpha=37^{\circ},$ Matrix = 128 × 128, EPI-Faktor = 15, 3 Schichten.

Anschließend wurde zur Analyse der Abweichungen Bilder mit identischen Parametern im Vergleich zu den Planungsbildern aufgenommen. In diesen Bildern wurden die Zentren der koagulierten Bereiche manuell markiert. Diese Positionen wurden mit den geplanten verglichen und die mittlere Abweichung der Registrierungsergebnisse berechnet.

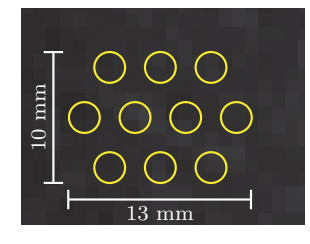

Abbildung 6.8: Geplantes Beschallungsmuster: 10 Fokuspositionen (gelb).

#### **In-vivo-Experiment**

Um die Praxistauglichkeit des Systems zu untersuchen, wurde ein In-vivo-Experiment an einem 40 kg schweren und drei Monate alten Hausschwein durchgefuhrt. Das Tier wurde ¨ mit einer Injektion von 4 ml Stresenil (40 mg/ml Azeparon, Janssen-Cilag, Neuss), 3 ml Ketanest (100 mg/ml Ketamin, Pfizer, Karlsruhe) und 3 ml Dormicum (5 mg/ml Midazolam, Roche Pharma, Grenzach-Wyhlen) in die Nackenmuskulatur sediert. Während des gesamten Versuchs erfolgte eine maschinelle Beatmung mit einem Beatmungsgerät (Titus, Dräger Medical, Lübeck). Während des Versuchs wurde die Narkose durch die Zuführung von 1,5 bis 2% Vol. Isofluran (CP-Pharma, Burgdorf) über die Atemluft aufrechterhalten.

Als Zielgebiet fur die Beschallung wurde die Muskulatur des rechten Oberschenkels ausge- ¨ wählt. Sämtliche Haare wurden im Bereich, in dem der HIFU-Applikator aufgesetzt wurde, entfernt, da ansonsten kleine Luftbläschen an den Haaren die Schallwellen reflektieren oder brechen. Zwischen Oberschenkel und HIFU-Applikator wurde zur akustischen Ankopplung Ultraschallgel (Henry Schein, Melville, New York, USA) aufgetragen.

Nach dem Aufbau des Systems wurde die Registrierung durchgefuhrt und es wurden ¨ Ubersichts- und Planungsbilder aufgenommen. Wie im Phantomexperiment wurden die ¨ Planungsbilder mit einer TSE-Sequenz mit folgenden modifizierten Parametereinstellungen aufgenommen:  $\alpha = 180^{\circ}$ , Matrix = 256 × 256, FoV = 350 × 350 mm<sup>2</sup>, Schichtdicke = 2,0 mm,  $T_R = 657$  ms,  $T_E = 84$  ms.

Anschließend wurde einmalig die Registrierung der Koordinatensysteme gemäß Abs. 4.2.6 durchgeführt. Auf den Planungsbildern wurden zehn Positionen (s. Abb. 6.8) ausgewählt. Die Beschallungen erfolgten senkrecht zur Planungsaufnahme mit einer US-Leistung von 40 W. Jede Beschallung dauerte  $T_{\text{Bes}} = 35 \,\text{s}$  und zwischen den Beschallungen wurde jeweils eine Pause von  $T_{\rm P} = 55$  s eingelegt, in der der *Transducer* neu positioniert wurde. Die Gesamtdauer betrug 15 min. Vor dem Beginn der ersten Beschallung wurden 10 Referenzbilder aufgenommen, die zur Verbesserung des SNR komplex gemittelt wurden. Dabei war der Transducer in der mittleren Stellung positioniert, um an den anderen Beschallungspositionen Artefakte durch Feldverzerrungen möglichst gering zu halten. Die Aufnahmen der Temperaturkarten erfolgte mit folgenden Parametern:  $T_R = 126$  ms,  $T_E = 21$  ms,  $\alpha = 37^{\circ}$ , Matrix =  $128 \times 128$ , EPI-Faktor = 15, 3 Schichten.

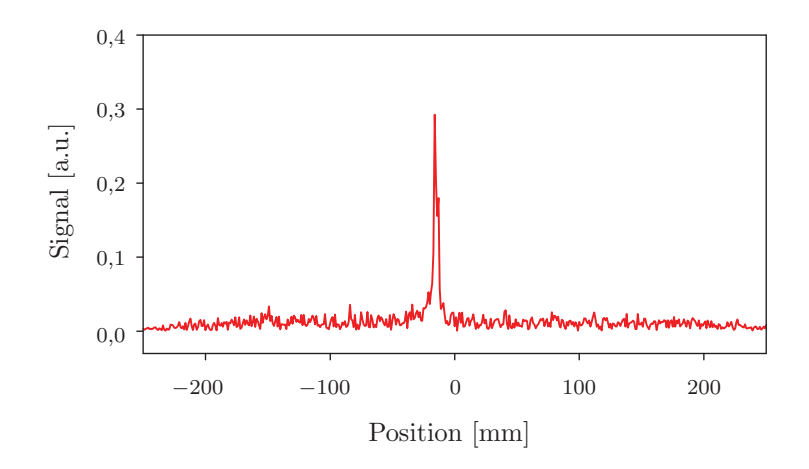

Abbildung 6.9: Ergebnis einer Projektionsmessung mit einer Tracking-Spule.

Zur Abschätzung des Gewebeschadens wurde aus dem gemessenen Temperaturverlauf die thermische Dosis nach dem Sapareto-Modell (s. Abs 2.1.2) berechnet. Abschließend wurde die Position der thermisch zerstörten Region mit der Position der geplanten Beschallungspositionen verglichen.

#### **6.1.2.2 Ergebnisse**

In diesem Unterabschnitt werden die Ergebnisse des Phantom- und des Tierexperiments beschrieben.

#### **Phantomexperiment**

Abbildung 6.9 zeigt das Ergebnis einer Projektionsmessung. Das Signal ist in einer Dimension ortscodiert und von einer der vier Tracking-Spulen aufgenommen. In der direkten Umgebung der Spule  $(\pm 2 \text{ mm})$  ist das Signal deutlich erhöht mit einem Maximalwert von 0,29. In der weiteren Umgebung wurde ausschließlich Rauschen detektiert und das Signal-zu-Rausch-Verhältnis war 52. Basierend auf den Projektionsmessungen der Tracking-Spulen wurden deren Positionen im Scanner -Koordinatensystem ermittelt.

Die Genauigkeit der Registrierung wurde getestet, indem funf Beschallungen auf MR- ¨ Bilddaten geplant und anschließend durchgeführt wurden. Folgende Rotationsmatrix **R** wurde berechnet:

$$
\mathbf{R} = \begin{bmatrix} 0 & 1 & 0 \\ -1 & 0 & 0 \\ 0 & 0 & 1 \end{bmatrix}
$$
 (6.1)

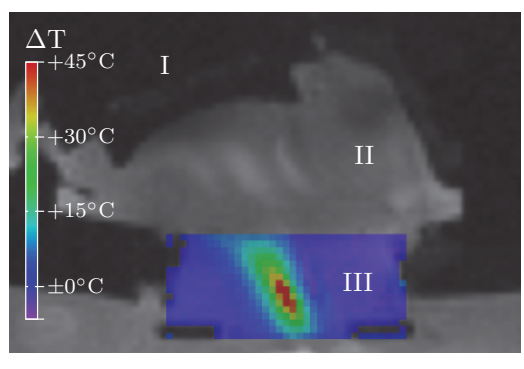

(a) Temperaturmessung

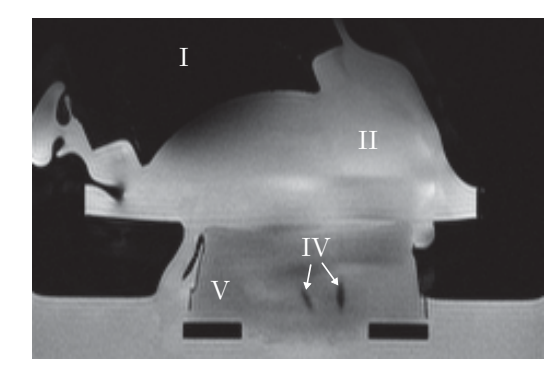

(b) Auswertung

Abbildung 6.10: Thermometrieaufnahme während der Beschallung des Phantoms (a) und Auswertung (b). US-Transducer (I), Balg der Applikatoreinheit mit Wasser gefüllt (II), Phantom mit Temperaturkarte überlagert (III), koagulierte Bereiche (IV) im Phantom (V). [MKJD+10a]

Der mittlere Translationsvektor **t** betrug:

$$
\mathbf{t} = \begin{bmatrix} -3.9 \pm 0.4 \\ -1.5 \pm 0.2 \\ 834.0 \pm 0.5 \end{bmatrix} \text{mm} \tag{6.2}
$$

Die mittlere Distanz zwischen den vorab geplanten und anschließend ermittelten Positionen war  $2,1 \pm 0,4$  mm, mit einer Positionsabweichung von:

$$
\Delta = \begin{bmatrix} -0.9 \pm 0.5 \\ 0.7 \pm 0.6 \\ 1.6 \pm 0.2 \end{bmatrix} \text{mm} \tag{6.3}
$$

In Abb. 6.10 ist eine Temperaturkarte und ein Auswertebild einer Beschallung dargestellt. Die Einstrahlung erfolgte mit einem Verkippungswinkel von 30◦. Es wurde eine Maximaltemperatur von 71 ◦C erreicht. In der Auswertungsaufnahme ist neben dem bei dieser Beschallung koagulierten Bereich ein weiterer erkennbar. Dieser stammt von einer vorhergehenden Beschallung.

#### **In-vivo-Experiment**

Der Verlauf der Mehrfachbeschallung im Tierexperiment ist in Abb. 6.11 gezeigt. Es sind die Temperatur- und Dosiskarten zu neun unterschiedlichen Zeitpunkten dargestellt. Die mit der Zeit zunehmende Größe des erhitzten Bereichs ist durch den begrenzten Wärmeabtransport bedingt. Um eine Überhitzung zu vermeiden, wurden jeweils benachbarte Positionen nicht nacheinander beschallt. Die Abweichung der endgultig erreichten Dosis ¨ und der geplanten Positionen ist in Abb. 6.12 visualisiert. Das Zentrum des zerstörten Bereichs wich 1,7 mm von dem Zentrum der geplanten Positionen ab. Die Ausdehnung des Bereichs der geplanten Positionen betrug  $13 \times 10$  mm. Die thermisch zerstörte Region war  $24 \times 18$  mm groß. Der Zielbereich wurde erfolgreich zerstört.

## **6.2 Uberwachung ¨**

In diesem Abschnitt werden die Temperatur- und Dosisüberwachungsverfahren experimentell untersucht.

#### **6.2.1 Pulssequenz**

Die getriggerte EPI-Pulssequenz zur Überwachung von Thermoablationen wurde zunächst in einem Phantomexperiment getestet. Um die Praxistauglichkeit beurteilen zu können, wurde zudem ein Experiment mit einem Probanden durchgeführt. Auf eine Erwärmung wurde in diesem Fall aus Sicherheitsgründen verzichtet.

#### **6.2.1.1 Material und Methoden**

Das Phantomexperiment wurde in einem klinischen  $1,5$  T Ganzkörpertomographen ( $Ma$ gnetom Espree, Siemens, Erlangen) am M. D. Anderson Cancer Center (Houston, Texas, USA) durchgeführt. Zum Signalempfang wurde eine Loop-Spule (Flex Loop Large in Kombination mit Flex Interface, Siemens, Erlangen) eingesetzt. Die Pulssequenzparameter wurden wie folgt eingestellt:  $T_R = 27$  ms,  $T_E = 15$  ms,  $\alpha = 17^\circ$ ,  $FOV = 200 \times 200$  mm, Matrix  $= 128 \times 128$ , Schichtdicke  $= 5$  mm, EPI-Faktor  $= 11$ , Bandbreite  $= 870$  Hz/px. Somit betrug die Navigatoraktualisierungsrate 18,5 Hz und die Bildaufnahmedauer ungefähr 300 ms.

In das Agarosegelphantom wurde ein Stück Rindsleber eingebettet. Zur Erhitzung wurde ein Infrarotlaser (BioTex, Houston, Texas, USA) mit einer Wellenlänge von 980 nm eingesetzt. Die applizierte Laser-Leistung betrug 4 W und die Bestrahlungsdauer war 5,5 min. Um das Laserlicht in das Phantom einzubringen, wurde ein Lichtleiter (BioTex, Houston, Texas, USA) mit einem 1 cm langen Diffusor verwendet. Um die Bewegung des Abdomens w¨ahrend der Atmung zu imitieren, wurde das Phantom parallel zur z-Richtung des

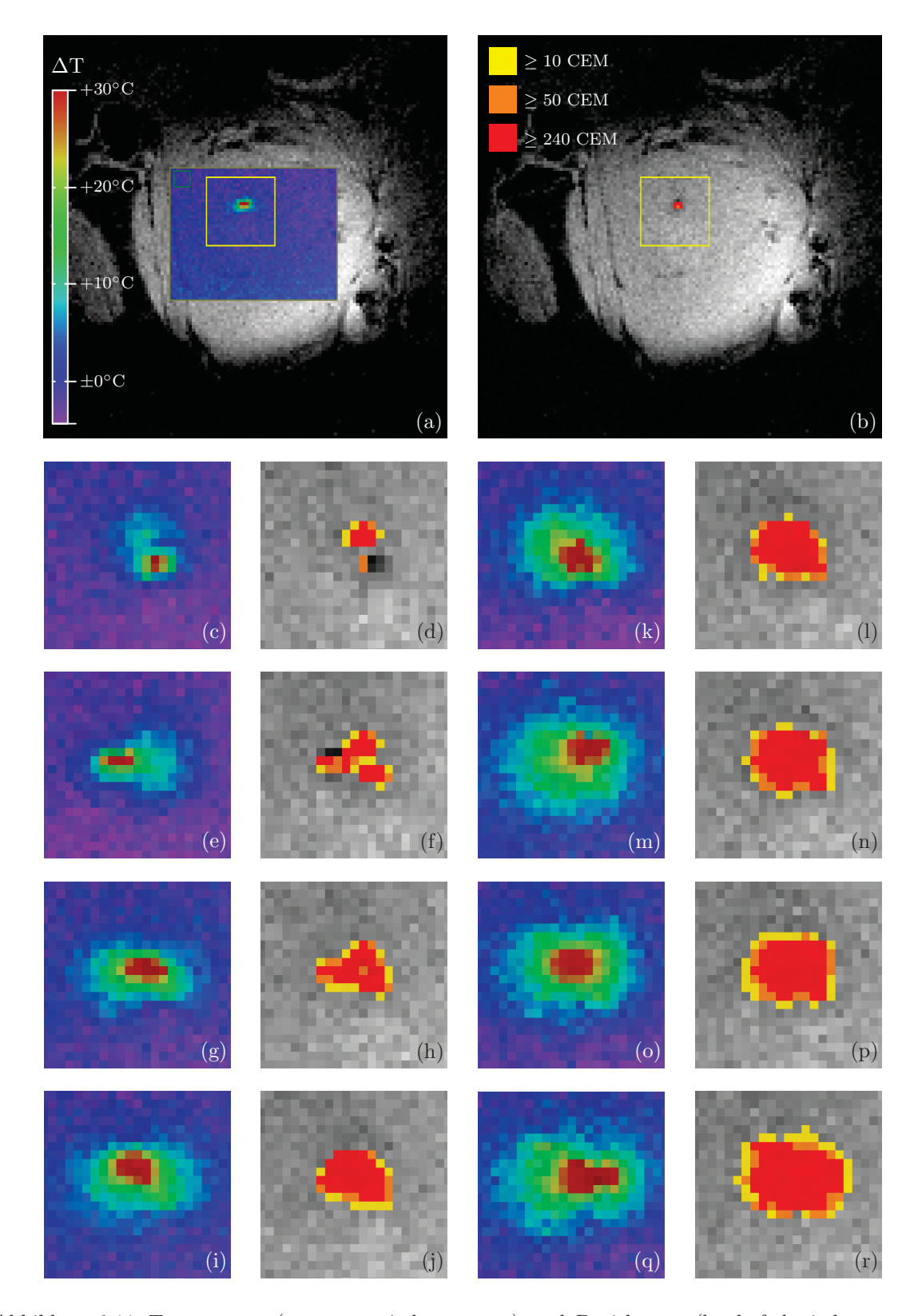

Abbildung 6.11: Temperatur- (a, c, e, g, i, k, m, o, q) und Dosiskarten (b, d, f, h, j, l, n, p, r) einer automatisch gesteuerten In-vivo-Mehrfachbeschallung an unterschiedlichen Positionen zu neun unterschiedlichen Zeitpunkten. Das Zielgebiet liegt im Oberschenkelmuskel eines Schweins. Die in den Temperatur- (a) und Dosiskarten (b) des ersten Zeitpunkts gelb markierte Region ist zu den späteren Zeitpunkten größer dargestellt.

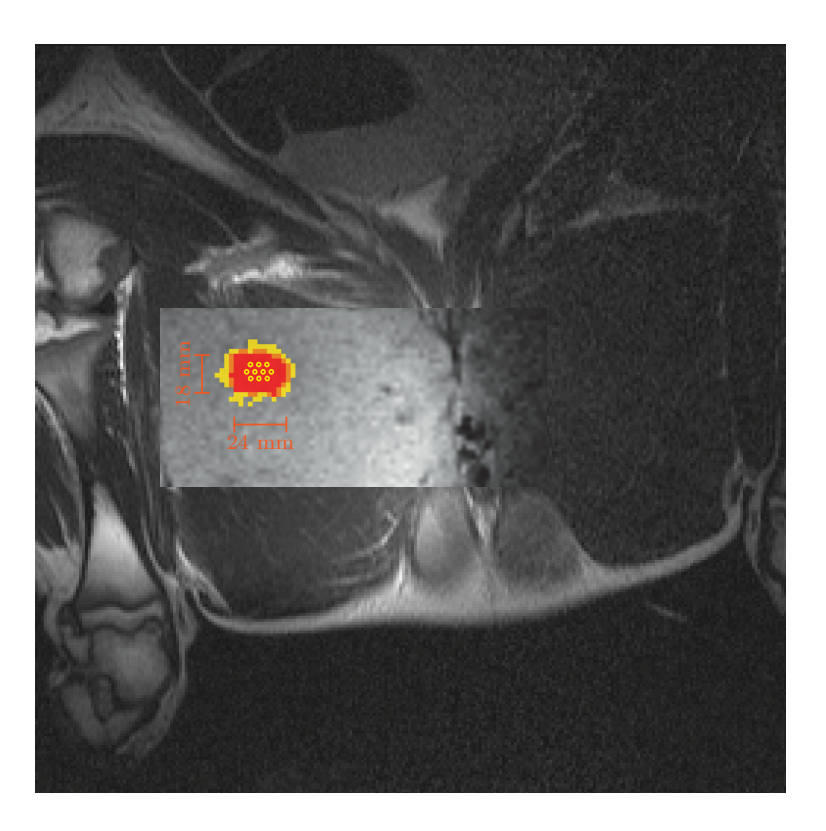

Abbildung 6.12: Planungsaufnahme mit Dosiskarte uberlagert. Geplante US-Fokuspositionen sind ¨ mit gelben Kreisen markiert.

Tomographen manuell periodisch bewegt. Ein Bewegungszyklus dauerte circa 5 s und die Amplitude betrug 1,5 bis 2 cm. Die Frequenz des Kalmanfiltermodells (s. Abs. 5.1.2) wurde auf 0,2 Hz eingestellt. Der Hintergrundphasendrift wurde in allen Temperaturkarten automatisch korrigiert. Dieser wurde in einer nicht erwärmten Region (s. Abb. 6.14) ermittelt. Die Qualität der Temperaturkarten wurde durch Berechnung des RMSE, des Mittelwerts und der Standardabweichung in der direkten Umgebung des erwärmten Bereichs ermittelt. Zum Vergleich wurden außerdem Temperaturkarten ohne Bewegung aufgenommen.

In einem zentralen Pixel wurde ein exponentieller Temperaturanstieg und -abfall mit den Zeitkonstanten  $b_1$  und  $b_2$  angenommen.

$$
T_1(t) = a_1 \cdot \left(1 - e^{-b_1 \cdot (t - t_{\text{ein}})}\right)
$$
\n(6.4)

$$
T_2(t) = a_2 \cdot e^{-b_2 \cdot (t - t_{\text{aus}})} \tag{6.5}
$$

Die Parameter  $a_1, b_1, a_2$  und  $b_2$  wurden duch einen Least-Squares-Fit in der entsprechenden Temperaturanstiegs- und Abfallphase bestimmt. Seien hierbei  $t_{\text{ein}}$  der Einschaltzeitpunkt und  $t_{\text{aus}}$  der Ausschaltzeitpunkt des Lasers.

Die Probandenmessung wurde in einem klinischen  $1.5$  T Ganzkörpertomographen (*Magne*tom Avanto, Siemens, Erlangen) am DKFZ aufgenommen. Zur Signaldetektion wurden gleichzeitig zwei Mehrkanalspulen (Spine-Array und Body-Array, Siemens, Erlangen) eingesetzt. Folgende Pulssequenzparameter wurden verwendet:  $T_R = 25$  ms,  $T_E = 15$  ms,  $\alpha =$  $17^\circ$ ,  $FOV = 273 \times 350$  mm, Matrix =  $100 \times 128$ , Schichtdicke = 5 mm, EPI-Faktor = 11, Bandbreite = 930 Hz/px. Hieraus resultierte eine Bildaufnahmedauer von 225 ms und eine Navigatorwiederholrate von 20 Hz. Die Messung dauerte insgesamt 3 min. Die für das Modell manuell vorgegebene Frequenz war bei diesem Experiment 0,14 Hz. Dieser Parameter wurde bestimmt, indem unmittelbar vor dem eigentlichen Experiment die Dauer von fünf Atemzyklen (36 s) gemessen wurde.

Zum Vergleich wurde ein Experiment mit angehaltenem Atem durchgefuhrt. Der Proband ¨ atmete zunächst frei, wurde dann aber während einer kontinuierlichen Messung ohne Triggerung aufgefordert den Atem für 15 s anzuhalten. Die ersten fünf Bilder wurden komplex gemittelt und als Referenz verwendet. Anschließend wurden die Daten statistisch ausgewertet.

#### **6.2.1.2 Ergebnisse**

Die maximale gemessene Temperaturerhöhung beim Phantomexperiment lag bei  $\Delta T =$ +37 ◦C. Der Temperaturverlauf eines zentralen Pixels ist in Abb. 6.13 dargestellt. Die in Tab. 6.1 angegebenen Parameter wurden für den Verlauf des Temperaturanstiegs und  $-$ abfalls bestimmt. Der Ausreißer zum Zeitpunkt  $t = 330$  s wurde durch eine nicht periodische Bewegung des Phantoms verursacht, welche zu falsch generierten Trigger -Ereignissen geführt hat. Bei einer Ruhephase, die weniger als  $450+300$  ms beträgt, sind Bild- und Temperaturkartenartefakte m¨oglich. In Abb. 6.14 wird eine Temperaturkarte zum Zeitpunkt der maximalen Erwärmung dargestellt. Der berechnete RMSE in der nicht erwärmten Umgebung einschließlich der komplett fehlgeschlagenen Messungen liegt bei 4,8 ◦C. Schließt man die fehlerhaften Aufnahmen aus, entspricht der RMSE =  $2.3 \degree C$ . Die entsprechenden Mittelwerte liegen bei −0,5 ◦C und −0,7 ◦C, die Standardabweichungen bei 4,7 ◦C und 2,2 ◦C. Im Vergleichsexperiment ohne Bewegung wurden ein RMSE von 1,2 ◦C, ein Mittelwert von 0,1 ◦C und eine Standardabweichung von 1,2 ◦C erreicht.

In Abb. 6.15 sind die Navigatordaten der Probandenmessung dargestellt. Die im Tomographen aufgenommenen geschwindigkeitscodierten Phasenwerte sind in Abb. 6.15(a) gezeigt.

Tabelle 6.1: Fitparameter für den Verlauf des Temperaturanstiegs  $T_1(t)$  und Temperaturabfalls  $T_2(t)$  mit Fehlerangabe. Die jeweiligen Bestimmtheitsmaße  $R_1^2$  und  $R_2^2$  entsprechen 0,9479 und 0,9463.

| Parameter      | Wert                                |
|----------------|-------------------------------------|
| $a_1$          | $34.3 \pm 0.5$ °C                   |
| $b_1$          | $0,0130 \pm 0,0007$ s <sup>-1</sup> |
| a <sub>2</sub> | $32.2 \pm 0.5$ °C                   |
| bo             | $0,0043 \pm 0,0001$ s <sup>-1</sup> |

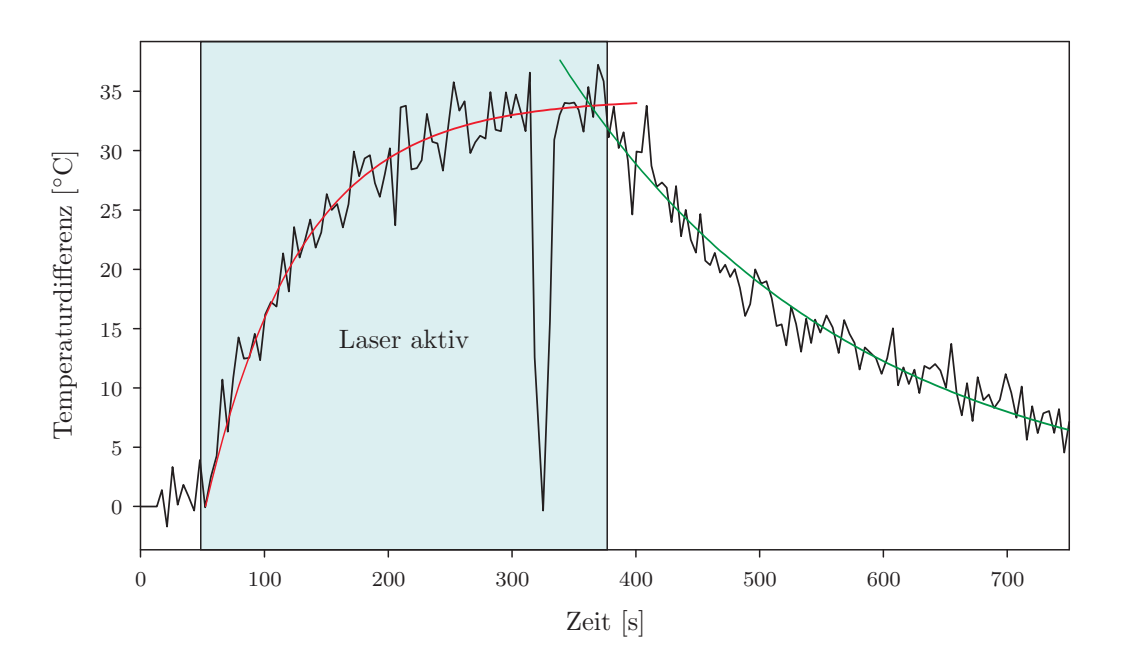

Abbildung 6.13: Temperaturverlauf eines Pixels im Zentrum der erhitzten Region. Der Laser war für 5,5 min aktiv. Das sichtbare Temperaturartefakt (Spitze) zum Zeitpunkt 330 s wurde durch eine schnelle nicht periodische Phantombewegung verursacht. Annäherung der Temperaturänderung durch umgekehrt exponentiellen Anstieg (rot) und exponentiellen Abfall (grün).  $[MKYS^+12]$ 

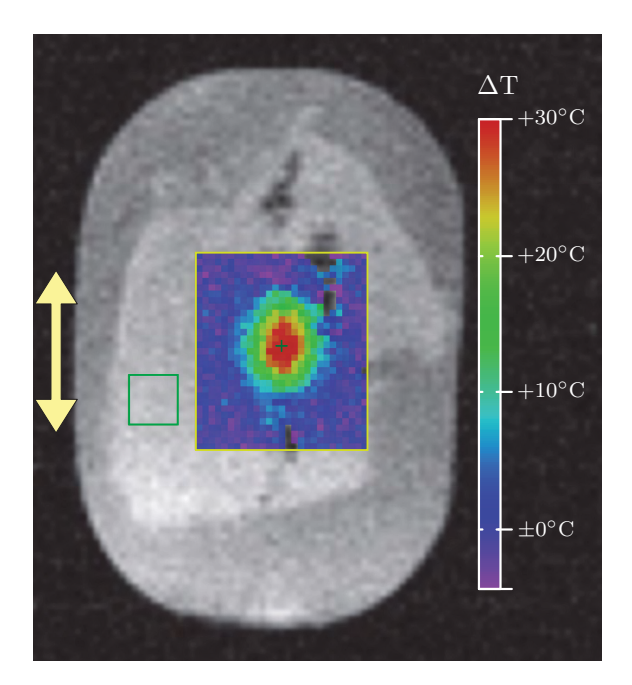

Abbildung 6.14: Magnitudenbild eines Phantoms uberlagert mit einer Temperaturkarte, die den ¨ Temperaturanstieg innerhalb einer Region of Interest in ◦C zeigt. Der Hintergrundphasendrift wurde innerhalb der mit dem grunen Quadrat markierten Referenzregion ermittelt. Die Position des ¨ in Abb. 6.13 dargestellten Temperaturverlaufs befindet sich unter dem grünen Kreuz. Temperaturen in Pixeln die einen Magnitudenschwellwert von 45 unterschritten haben, wurden nicht dargestellt. Die Bewegungsrichtung ist durch den gelben Pfeil skizziert. [MKYS+12]

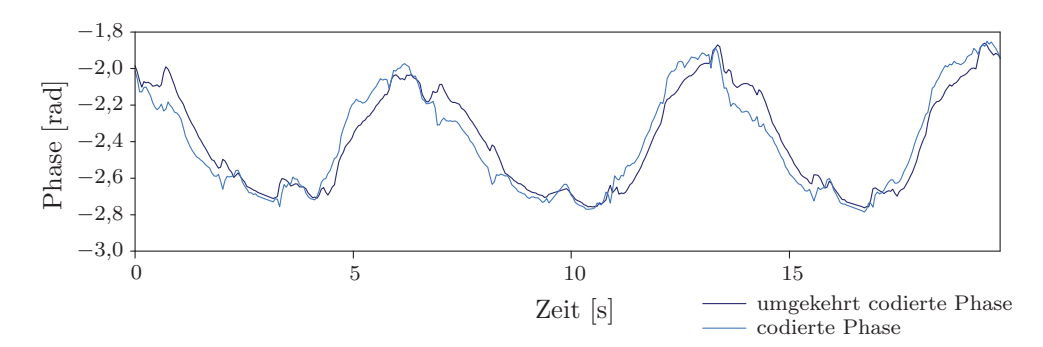

(a) Geschwindigkeitscodierte Phasenwerte

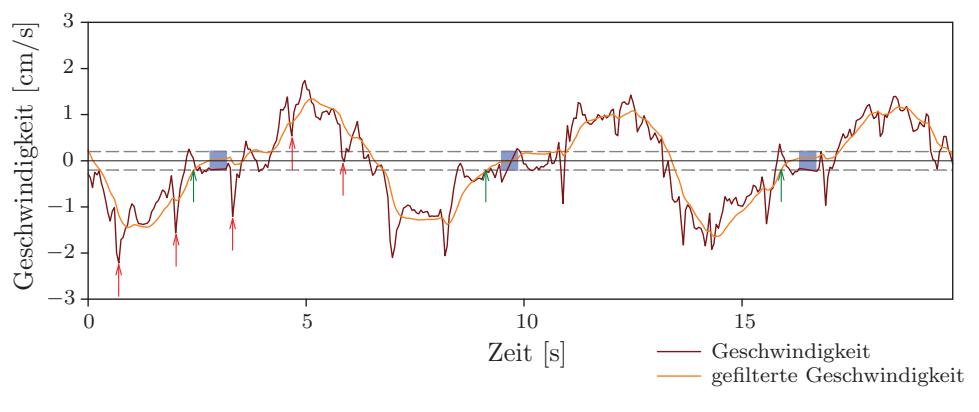

(b) Gemessene und gefilterte Geschwindigkeiten

Abbildung 6.15: Navigatordaten eines Probanden: (a) Geschwindigkeitscodierte Phasendaten. (b) Gemessene und gefilterte Geschwindigkeit (rot/orange). Die Trigger-Positionen (grüne Pfeile), die Geschwindigkeitsschwellwerte (grau gestrichelte Linien), die Pulsationsspitzen (rote Pfeile) und die Bildaufnahme (blaue Kästen) sind markiert.  $[MKYS^+12]$ 

Wie in Abs. 5.1 beschrieben, werden die geschwindigkeitscodierenden Gradienten bei jeder zweiten Messung invertiert. Die aus den Phasendifferenzen berechneten Geschwindigkeiten sind in Abb. 6.15(b) dargestellt. Sie enthalten neben der niederfrequenten Atembewegung deutlich sichtbare höherfrequente Anteile (Spitzen), welche durch die Blutpulsation verursacht werden. Um fehlerhafte Trigger -Ereignisse zu reduzieren, wurde eine Kalmanfilterung auf diese Daten angewendet. Die gefilterten Daten sind in Abb. 6.15(b) gezeigt. Innerhalb des Geschwindigkeitsintervalls [−0,2 cm/s, 0,2 cm/s] wurden Trigger -Ereignisse bei ansteigender Geschwindigkeit ausgelöst, um die Bildaufnahme im ausgeatmeten Zustand zu starten. Exemplarisch zeigt Abb. 6.16 eine Bildserie mit drei Bildern, die während des Experiments akquiriert wurden. Der Temperaturfehler wurde innerhalb des gelb markierten Bildbereichs berechnet. Der RMSE war 2,7 ◦C, der Mittelwert −0,4 ◦C und die Standardabweichung 2,7 ◦C. Im Vergleichsexperiment mit angehaltenem Atem betrug der RMSE 2,9 ◦C, der Mittelwert −0,9 ◦C und die Standardabweichung 2,8 ◦C.

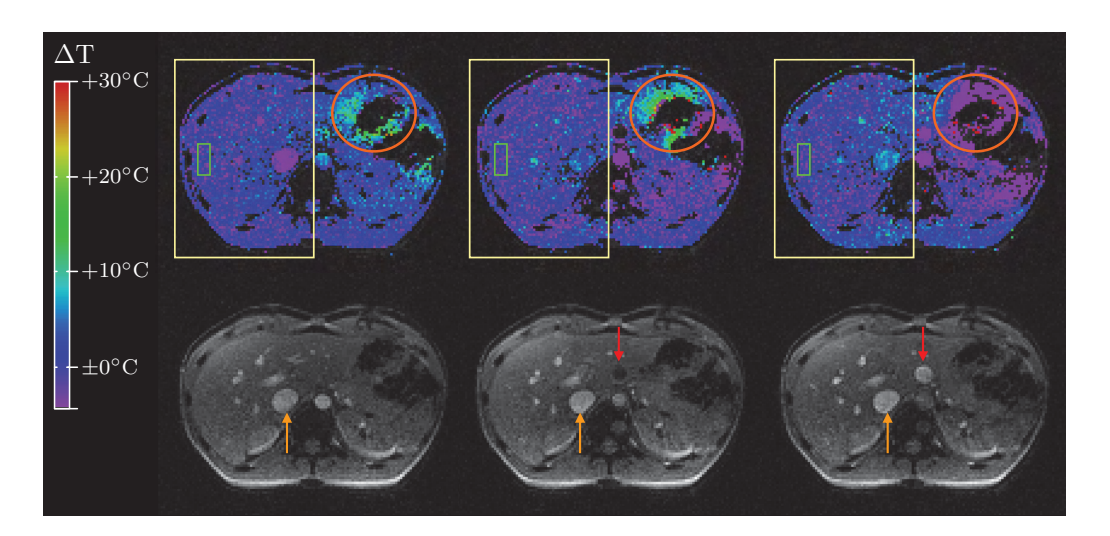

Abbildung 6.16: Bildserie eines frei atmenden Probanden (1. Zeile: Temperaturkarten, 2. Zeile: Magnitudenbilder) mit guter Temperaturgenauigkeit in der Region of Interest (gelb, RMSE =  $2.7 \degree C$ ). Die sichtbare Verschiebung beträgt weniger als ein Pixel. Bewegung durch Peristaltik (orangene Ellipse), Blutfluss (orangener Pfeil) und Pulsation (roter Pfeil) sind sichtbar. Die Region zur Berechnung des Hintergrunddrifts ist grün markiert. Temperaturen von Pixeln, deren Magnitude 45 unterschreitet, werden nicht angezeigt. Eine Temperaturänderung wurde nicht erwartet, da keine  $E$ rhitzung durchgeführt wurde.  $[MKYS+12]$ 

#### **6.2.2 TAM - Thermal Ablation Monitoring Tool**

Um die Unterschiede zwischen vorhergesagter und beobachteter Gewebeläsion zu untersuchen, wurde ein *In-vivo-Experiment mit TAM* (s. Abs. 5.2) durchgeführt.

#### **6.2.2.1 Material und Methoden**

Der in vivo TAM-Test wurde mit einem  $1.5$  T Ganzkörpertomogaphen (*Magnetom Sym*phony, Siemens, Erlangen) durchgeführt.

Das Versuchstier war ein drei Monate altes Hausschwein mit 40 kg Körpergewicht. Die thermische L¨asion wurde mit einem LITT-Applikator (Somatex, Teltow) im Oberschenkel induziert. Die Wellenlänge des Nd:YAG-Lasers (mediLas 4060 N, Dornier MedTech, Wessling) betrug 1064 nm. Die Bestrahlung mit einer Leistung von 25 W wurde 1 min 30 s durchgeführt. Die lichtleitende Kunststofffaser wurde aktiv wassergekühlt, um sie und die direkte Umgebung vor Überhitzung zu schützen. Das Laserlicht trat durch einen 20 mm langen Diffusor am Ende der Faser ins umliegende Gewebe aus.

Die Temperaturbildgebung wurde mit einer segmentierten EPI-Sequenz durchgefuhrt. Fol- ¨ gende Pulssequenzparameter wurden verwendet:  $T_R = 144$  ms,  $T_E = 15$  ms,  $\alpha = 32^\circ$ , Matrix =  $128 \times 128$ , EPI-Faktor = 9, 3 Schichten. Da die Atembewegung keine signifikanten Auswirkungen auf die Temperaturbildgebung in der Oberschenkelmuskulatur hat, wurde bei diesem Experiment auf eine Triggerung verzichtet. Der Temperaturverlauf in

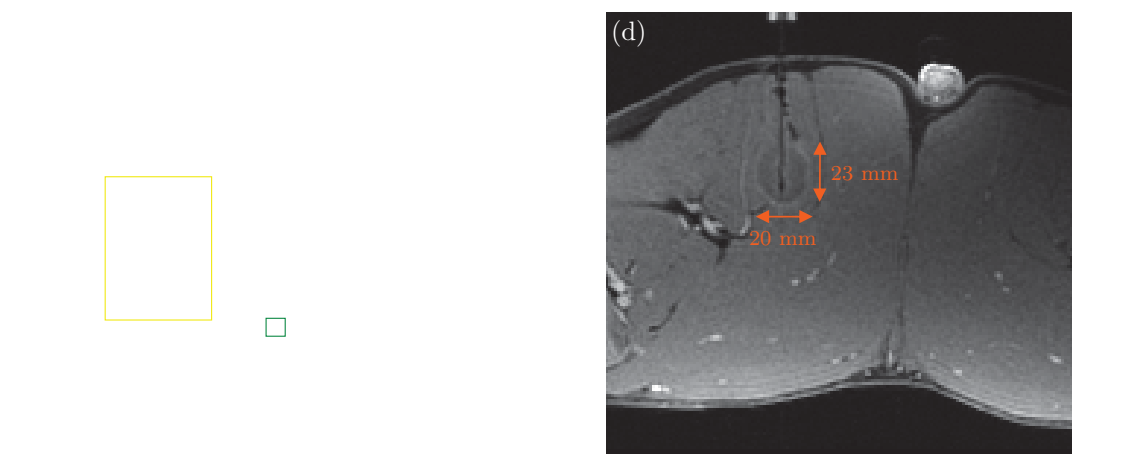

Abbildung 6.17: Online ermittelte Temperatur und thermische Dosis im Vergleich zu einer nach der Behandlung aufgenommenen Verifizierungsaufnahme. (a) MR-Magnitudenbild uberlagert mit ¨ einer Temperaturkarte. Temperaturskala mit absoluten Temperaturen basierend auf Temperaturdifferenzen und der gemessenen Körpertemperatur (33,1 °C). (b) Thermische Dosis in kumulativen  $\text{Äquivalentminuten (CEM): rot } \geq 240 \text{ min}, \text{ orange } \geq 50 \text{ min} \text{ und gelb } \geq 10 \text{ min}.$  (c) Wahrscheinlichkeiten von thermischer Zellschädigung (Arrheniusmethode): rot = 100%, orange  $\geq 20\%$  und gelb  $> 5\%$ . (d) T<sub>1</sub>-gewichtete Verifizierungsaufnahme zeigt die thermisch induzierte Läsion (dunkler Bereich mit hellem Rand). [MKJS+09]

einem Pixel im Zentrum der Läsion wurde analysiert (s. Abs. 6.2.1.1) und die Parameter für die Gleichungen 6.4 und 6.5 wurden bestimmt.

Nach der Behandlung erfolgte eine kontrastverstärkte Verifikationsaufnahme (FLASH 3D) mit folgenden Parametereinstellungen:  $\alpha = 8^\circ$ , Matrix =  $96 \times 256$ , FoV =  $244 \times 300$  mm<sup>2</sup>, Schichtdicke =  $5.0$  mm,  $T_R = 9$  ms,  $T_E = 3.32$  ms. Vor der Aufnahme wurde eine einfache Dosis Kontrastmittel  $(0,2 \text{ ml/kg}$  Körpergewicht, Gd-DTPA, Magnevist®, Bayer Schering Pharma, Berlin) injiziert.

#### **6.2.2.2 Ergebnisse**

Abbildung 6.17(a) zeigt die lokale Temperaturkarte des LITT-Tierexperiments zum Zeitpunkt der maximalen Erwärmung. Hier ist die mittlere von insgesamt drei parallel akquirierten Schichten dargestellt. In Abb.  $6.17(b)$  ist die kumulative  $\ddot{A}$ quivalentdosis und in Abb. 6.17(c) die mit der Arrheniusmethode durchgeführte Zellschadenswahrscheinlichkeitsschätzung visualisiert. Beide Resultate weisen eine gute Übereinstimmung mit der Größe der sichtbaren Läsion im anschließend aufgenommenen  $T_1$ -gewichteten Bild auf. Die Abmessungen der Läsion betrugen 23 mm in der Länge und 20 mm in der Breite  $(Abb. 6.17(d))$ . Die maximale Abweichung zwischen der Kontur und der induzierten Läsion lag bei 2 mm. Wie erwartet, wurde das Gewebe in der Region koaguliert, die über 60 ◦C erhitzt wurde. Bei den einzelnen verstreut sichtbaren Pixeln mit hoher Dosis in der Nähe zum Einstichskanal handelt es sich um Artefakte, welche durch die dort herrschende geringe Signalintensität verursacht wurden. Der Temperaturverlauf in einem Pixel im

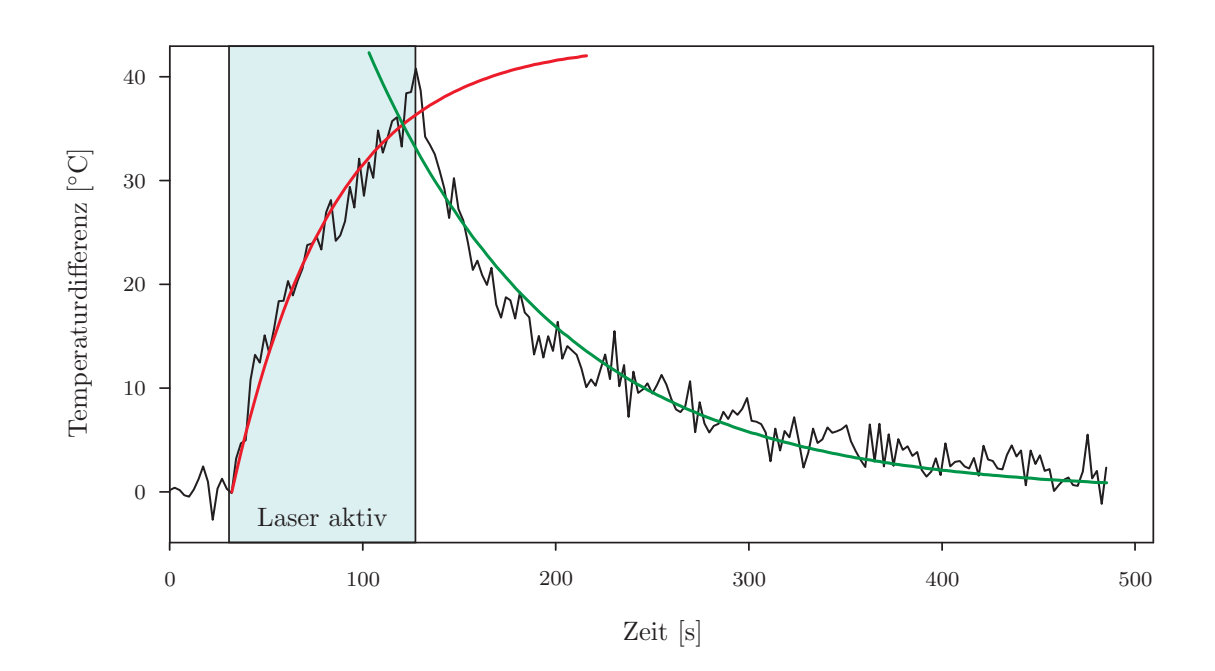

Abbildung 6.18: Temperaturverlauf in einem Pixel im Zentrum der Läsion. Während der Laserbestrahlung (blau hinterlegt) stieg die Temperatur um 41 ◦C auf eine absolute Temperatur von circa 74 ℃. Annäherung der Temperaturänderung durch exponentiellen Anstieg (rot) und exponentiellen Abfall (grün).  $[MKJS+09]$ 

Zentrum der Läsion ist in Abb. 6.18 gezeigt und wurde durch die Gleichungen 6.4 und 6.5 mit den in Tab. 6.2 angegebenen Parametern angenähert. Während der Erwärmung wurde eine Temperaturerhöhung um  $\Delta T = +40.8 \degree C$  gemessen. Somit wurde basierend auf der unmittelbar vor dem Experiment gemessenen Ösophagialtemperatur (s. Abs. 5.2.4.6) von 33,1 °C eine absolute Temperatur von 73,9 °C erreicht. Die Körpertemperatur liegt vermutlich bedingt durch die Anästhesie unter dem Normalwert von Hausschweinen (Alter: bis 16 Wochen, 39,0 ◦C [Baum05]). W¨ahrend des Experiments wurde ein Hintergrundphasendrift von ungefähr 11<sup>°</sup> festgestellt und korrigiert. Dies entspricht einem systematischen Temperaturfehler von circa 3,1 ◦C.

Tabelle 6.2: Fitparameter für den Verlauf des Temperaturanstiegs  $T_1(t)$  und Temperaturabfalls  $T_2(t)$  mit Fehlerangabe. Die jeweiligen Bestimmtheitsmaße  $R_1^2$  und  $R_2^2$  entsprechen 0,9592<br>und 0.0431 und 0,9431.

| Parameter      | Wert                                |
|----------------|-------------------------------------|
| $a_1$          | $43.2 \pm 2.3$ °C                   |
| $b_1$          | $0,0192 \pm 0,0020 \text{ s}^{-1}$  |
| a <sub>2</sub> | $33.0 \pm 0.6$ °C                   |
| bo             | $0,0101 \pm 0,0003$ s <sup>-1</sup> |

#### **6.3 Kombinationen**

In den beiden vorhergehenden Abschnitten wurden einzelne Teilkomponenten getestet. In diesem Abschnitt werden zwei Kombinationen dieser Komponenten näher betrachtet. Zum einen wurde der Marker in vivo für die Positionierung des LITT-Applikators eingesetzt und anschließend die Erwärmung, während das Tier geatmet hat, mit der bewegungskompensierten Temperaturmesssequenz uberwacht. Zum anderen wurde das HIFU-System ¨ zur Beschallung eines bewegten Phantoms eingesetzt. Zur Bewegungskompensation wurde wiederum die entwickelte Pulssequenz verwendet.

#### **6.3.1 Manuelle Zielfuhrung und LITT- ¨ Uberwachung ¨**

Die Zielsetzung dieses Versuchs war es das Gesamtsystem zur manuell geführten LITT in vivo zu testen.

#### **6.3.1.1 Material und Methoden**

Der Tierversuch wurde in einem klinischen 1,5 T Ganzkörpertomograph (Magnetom Avanto, Siemens, Erlangen) an einem drei Monate alten Schwein mit 40 kg Körpergewicht durchgefuhrt. Zur Bildgebung wurde die in die Patientenliege integrierte Mehrkanalspule ¨ (Spine-Array, Siemens, Erlangen) und eine Loop-Spule (Flex Loop Coil mit Flex Interface, Siemens, Erlangen) verwendet.

Der Versuch wurde in zwei Teilexperimente untergliedert. Bei beiden wurde eine Thermotherapie in der Leber des Versuchtieres durchgefuhrt. Im ersten Experiment wurde ¨ die Atmung angehalten und bei dem zweiten Experiment wurde das Tier durchgehend künstlich beatmet. An ästhesie und künstliche Beatmung wurden analog zu dem ersten Tierversuch durchgeführt (s. Abs. 6.1.2).

Bei dem ersten Teilexperiment wurde zunächst mit Hilfe des Markers eine geeignete Position zu Erwärmung innerhalb der Leber gesucht. Dabei wurde die Tracking-Sequenz zur Visualisierung der potentiellen Zielgebiete mit folgenden Parametern eingesetzt:  $\alpha_{\text{truff}} = 70^{\circ}$ ,  $\alpha_{\text{flash}} = 15^{\circ}$ , Matrix = 208 × 256, FoV = 243 × 300 mm<sup>2</sup>, Schichtdicke<sub>trufi</sub> = 5,0 mm, Schichtdicke<sub>flash</sub> = 10,0 mm,  $T_R$  = 3,7 ms,  $T_E$  = 1,8 ms, Partial Fourier = 6/8, Phase Sampling  $= 80\%$ . Das *Tracking* wurde mit dem 3D-*Tracking*-Algorithmus (s. Abs. 4.1.3.4) verwendet, der ohne modifizierten Marker auskommt. Die potentielle Nadeltrajektorie wurde bei jeder Aufnahme angezeigt. Die L¨ange der eingesetzten Nadel (Somatex Medical Technologies, Teltow) wurde entsprechend berucksichtigt. Die maximale Eindringtiefe be- ¨ trug nach Abzug der Markerlänge 90 mm. Der Marker wurde mit einer Halterung fixiert und die Nadel eingeführt. Während des Einführens wurden folgende Parameter verändert, um ein stabileres *Tracking* zu erreichen:  $T_R = 4.7$  mm,  $T_E = 2.3$  ms, Partial Fourier =  $8/8$ , Phase Sampling = 100 %. Aufgrund des Nadelartefakts konnte die Bildakquisition der Tracking-Sequenz nur mit reduzierter Geschwindigkeit vollzogen werden. Dies fuhrte je- ¨ doch im Vergleich zu dem in Abs. 6.1.1 beschriebenen Experiment zu einer deutlich erhöhten Stabilität. Ein absoluter Positionierungsfehler wurde nicht bestimmt, da in der Leber keine Landmarke vorhanden war, auf die gezielt werden konnte. Nach dem überwachten Einstich der Nadel wurde die Patientenliege aus dem Tomographen herausgefahren, der Applikator (Somatex Medical Technologies, Teltow) eingesetzt (s. Abs. 4.1.4.3) und das Versuchstier wieder zurückgefahren.

Die Thermotherapie wurde jeweils mit einem Nd:YAG-Laser (mediLas 4060 N, Dornier MedTech, Wessling) durchgeführt. Die Erwärmung erfolgte mit einer Laserleistung von 20 W. Der Laser war dabei 52 s eingeschaltet. Die kunstliche Beatmung des Versuchstiers ¨ wurde während der Erwärmung deaktiviert, um die Messung der Temperatur mit einer nicht bewegungskompensierten Pulssequenz zu ermöglichen. Die Pulssequenzparameter waren:  $T_R = 25$  ms,  $T_E = 15$  ms,  $\alpha = 20^{\circ}$ ,  $FOV = 300 \times 300$  ms, Matrix =  $128 \times 128$ , Schichtdicke = 5 mm, EPI-Faktor = 11, Bandbreite =  $930$  Hz/px.

Bei dem zweiten Teilexperiment wurde ein weiteres Gebiet in der Leber ausgewählt und die Positionierung des Applikators analog zum ersten Teilexperiment durchgefuhrt. Bei ¨ der anschließenden Erwärmung wurde der Laser 62 s mit 20 W angeschaltet. Das Tier wurde währenddessen weiterhin mit einer Frequenz von 0,25 Hz beatmet. Zur Uberwachung wurde die getriggerte Temperaturmesssequenz mit folgenden Parametern eingesetzt:  $T_R = 25$  ms,  $T_E = 15$  ms,  $\alpha = 20^\circ$ ,  $FOV = 300 \times 300$  mm, Matrix =  $128 \times 128$ , Schichtdicke =  $5 \text{ mm}$ , EPI-Faktor =  $11$ , Bandbreite =  $930 \text{ Hz/px}$ . Das Kalmanfiltermodell wurde mit der Atemfrequenz (0,25 Hz) initialisiert. Alle weiteren Filterparameter entsprechen den Standardwerten (s. Abs. 5.1.2).

Abschließend wurde die maximal erreichte Temperatur ermittelt und die Temperaturstandardabweichung und der RMSE wurden bestimmt. Hierzu wurde eine 12 × 17 Pixel große Region ohne Erwärmung ausgewertet.

#### **6.3.1.2 Ergebnisse**

Beim ersten Experiment wurden 4 min 52 s zur Positionierung des Markers mit der Track $inq$ -Sequenz benötigt. Der Ablauf der Zielführungsphase ist in Abb. 6.19 illustriert. Die anschließend applizierte Energie betrug 1039 J. Während der Erwärmung wurden in einzelnen Pixeln Temperaturen von über 100 °C gemessen. Somit wurde der Messbereich der PRF-Methode verlassen. Ursache hierfür war vermutlich eine Einblutung, die zu einer erhöhten Absorption in der direkten Umgebung des Diffusors führte. Die Standardabweichung außerhalb der erhitzten Region betrug 4,02 ◦C und der RMSE 4,37 ◦C.

Die Positionierung des Markers unter Beobachtung mit der Tracking-Sequenz dauerte zunächst 3 min 25 s. Bei der anschließenden Positionierung des Applikators wurde der Mar-

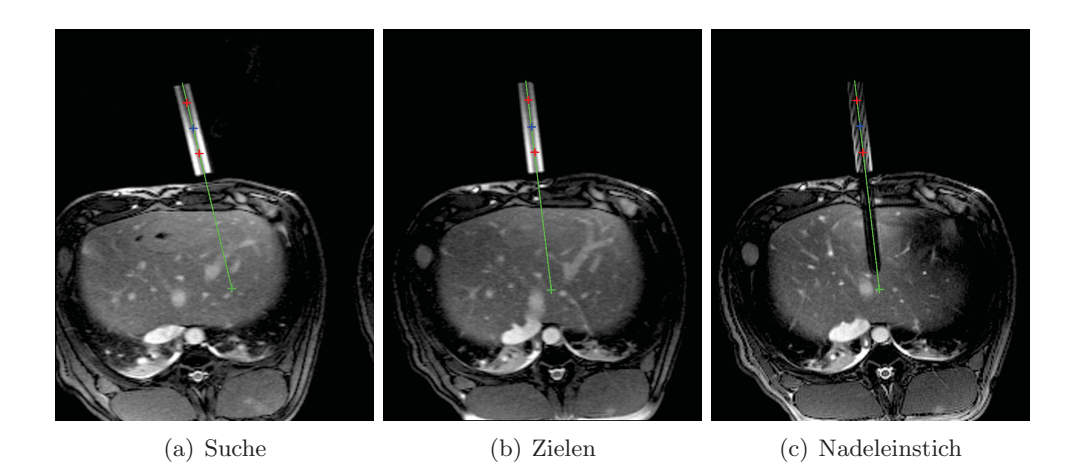

Abbildung 6.19: Ablauf der Zielfuhrung: Suchen (a) und Zielen (b) eines geeigneten Gebiets, Ein- ¨ stich der Nadel (c). Ungefähr transversal orientierte Schichten des Abdomens im Bereich der Leber. Die Intensität des Markers nimmt nach dem Einführen der Nadel durch Signalauslöschungen ab. Das Auslöschungsartefakt in der Leber (schwarz) zeigt die Lage der Nadel. Das grüne Overlay markiert die potentielle Einstichstrajektorie bis zur maximalen Einstichstiefe.

ker entfernt, um ein tieferes Einstechen der Nadel zu ermöglichen. Die applizierte Energie betrug 1240 J. Die maximal erreichte Temperatur war 78,1  $\pm$  2,1 °C. Die Standardabweichung betrug 2,07 ◦C und der RMSE 2,13 ◦C. Abbildung 6.20 zeigt die Temperaturkarte zum Zeitpunkt der maximalen Erwärmung. Der Mittelwert lag bei 0,49 °C.

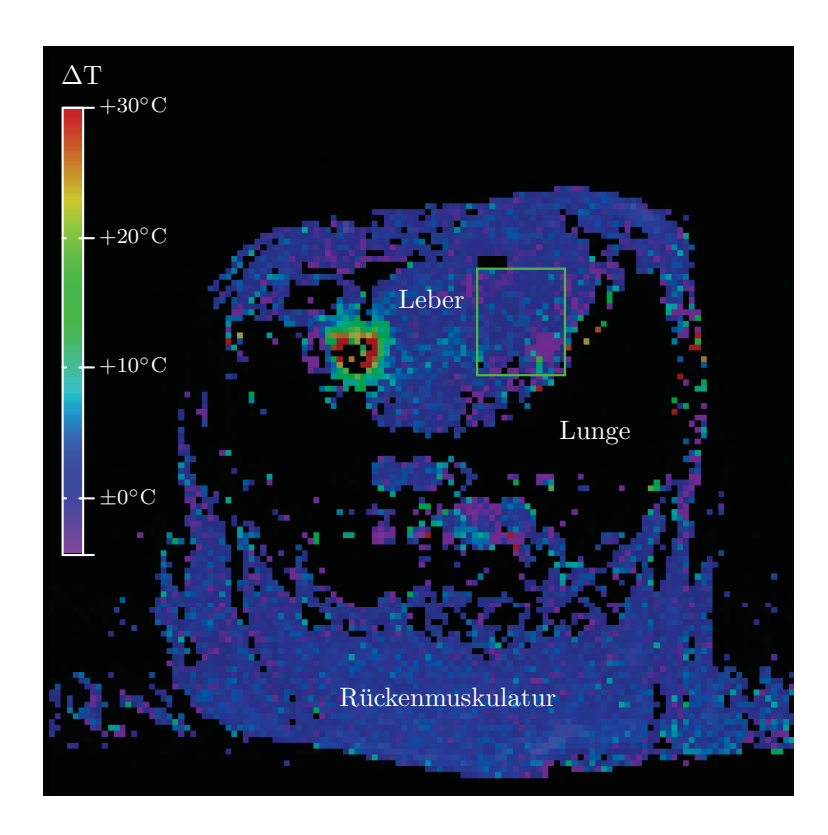

Abbildung 6.20: Temperaturkarte zum Zeitpunkt der maximalen Erwärmung. Der erwärmte Bereich (grün/rot) in der Leber ist deutlich sichtbar. Die Maximaltemperatur betrug 78,1 ± 2,1 °C.

#### **6.3.2 Bewegungskompensierte HIFU-Therapie**

Ein weiteres Experiment wurde durchgeführt, um zu untersuchen, inwieweit mit dem in Abs. 4.2 eingeführten HIFU-System die Beschallung periodisch bewegter Objekte möglich ist.

#### **6.3.2.1 Material und Methoden**

Dieser Versuch wurde in einem 1,5 T Ganzkörpertomographen durchgeführt (Magnetom Symphony, Siemens, Erlangen). Zur Beschallung wurde das in Abs. 4.2 beschriebene Robotersystem mit US-Applikatoreinheit eingesetzt. Die Temperatur- und Bewegungsuber- ¨ wachung erfolgte mit der in Abs. 5.1 vorgestellten Pulssequenz.

Das Bewegungsphantom bestand aus einem MR-kompatiblen Plexiglasaufbau. In einem beweglichen Zylinder wurde ein Stück Muskel (Schweinerücken) in Agar eingebettet. Somit konnte das Fleisch stabilisiert werden und es wurden unerwünschte Schallreflektionen auf der Unterseite des Fleischstucks minimiert. Der Zylinder wurde auf zwei Teflonstreifen ¨ gelagert, um die Reibung möglichst gering zu halten. Zusätzlich wurden Seitenbegrenzungen auf der Unterlage angeschraubt, um die Bewegung auf eine Translation zu beschränken. Um die Amplitude der Translationsbewegung zu limitieren, wurden an beiden Enden Schaumstoffblöcke als Anschläge mit der Unterlage verschraubt. Die Unterlage wurde fest mit der Patientenliege verbunden. Die Ausführung der periodischen Bewegung erfolgte manuell. Am Fußende der Patientenliege bewegte eine Person das Phantom synchron zur eigenen Atembewegung. Die Bewegung wurde mit Hilfe einer Holzstange auf das Phantom ubertragen. Die Holzstange wurde hierzu an der Bodenplatte des Zylinders befestigt (s. ¨ Abb. 6.21).

Es wurden drei Teilexperimente durchgeführt: Zunächst wurde das Phantom so weit wie möglich in Kopfrichtung geschoben, um die Lage der Leber vor dem Einatmen zu simulieren. An dieser Position wurden Übersichtsaufnahmen und ein Planungsbild aufgenommen. Anschließend wurde eine Position im Fleisch als Ziel ausgew¨ahlt. Die Beschallung des Ziels wurde 30 s mit 30 W durchgeführt.

Nachdem die Erwärmung vollständig abgekühlt war, wurde eine zweite Position mit den gleichen Beschallungsparametern ausgew¨ahlt. W¨ahrend dieser Beschallung wurde das Phantom jedoch manuell synchron zur Atmung bewegt. Die maximal mögliche Amplitude der Bewegung war 16 mm. Das Maximum wurde während der Messung nicht erreicht, weil hierzu die Schaumstoffblöcke komplett eingedrückt hätten werden müssen. Die Amplitude der ausgeführten Bewegung betrug circa 10 mm.

Im dritten Teilexperiment wurde eine weitere Beschallungsposition geplant. Die Leistung wurde wiederum auf 30 W eingestellt. Die eigentliche Beschallung erfolgte jedoch getriggert. Jedes Mal wenn die Bewegung in der Nähe des Umkehrpunktes am Kopfende eine

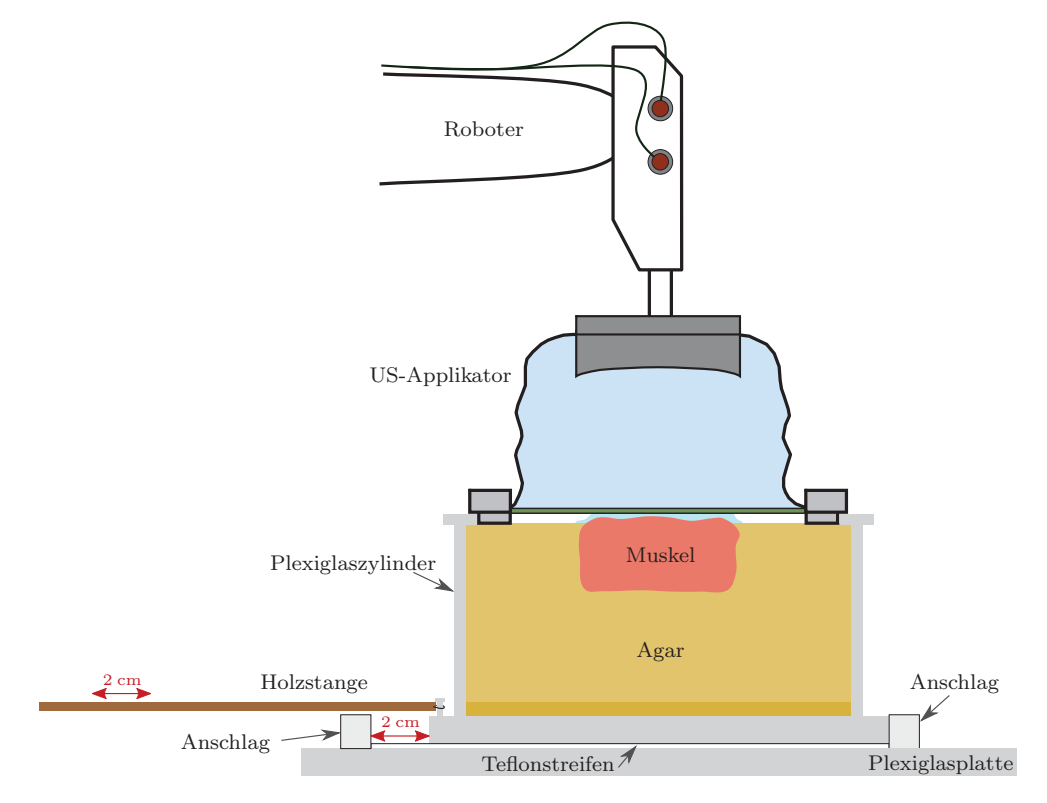

(a) Skizze

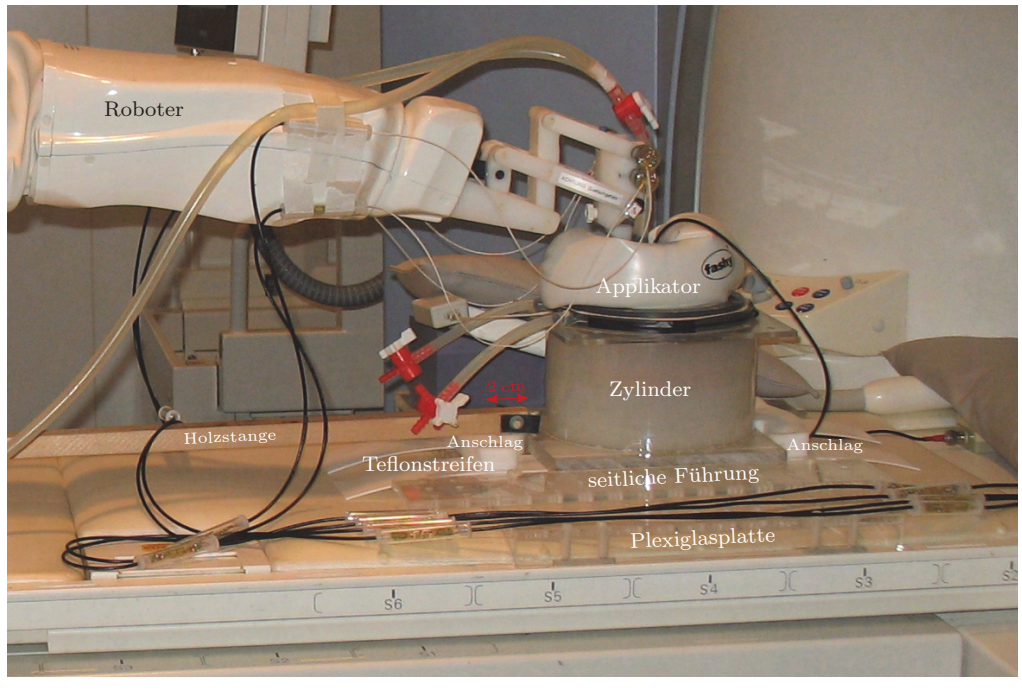

(b) Foto

Abbildung 6.21: Skizze (a) und Foto (b) des Bewegungsphantoms: Plexiglaszylinder mit Agarfüllung und eingebettetem Fleisch, Lagerung auf Teflonstreifen zur Verminderung der Reibung, Plexiglasplatte mit aufgeschraubter Führung, Schaumstoffpuffer zur Begrenzung der Amplitude der Translationsbewegung des Phantoms, Holzstange zur Bewegung des Phantoms, aufgesetzte HIFU-Applikatoreinheit und Roboter.

Geschwindigkeit von 0,2 cm/s unterschritten hat, wurde ein Triggersignal an die in TAM integrierte Ultraschallsteuerung gesendet. Diese aktivierte daraufhin die Beschallung fur ¨ 1 s. Die Gesamtdauer des Teilexperiments betrug somit 30 Periodendauern der imitierten Atembewegung.

Die getriggerte Temperaturmesssequenz wurde mit folgenden Einstellungen betrieben:  $T_{\rm R}$  = 25 ms,  $T_{\rm E}$  = 15 ms,  $\alpha$  = 15°,  $FOV$  = 250 × 250 mm, Matrix = 128 × 128, Schichtdicke = 5 mm, EPI-Faktor = 11, Bandbreite = 1115 Hz/px. Die nicht getriggerte Aufnahme wurde mit einem kleineren  $FOV = 200 \times 200$  mm durchgeführt.

Neben den Temperaturverteilungen und dem Navigatorsignal wurde die Triggergenauigkeit ausgewertet. Wenn die Triggerung fehlerfrei funktioniert, befindet sich das Phantom im Bild B immer an der exakt gleichen Position. Um Abweichungen zu bestimmen, wurde von jedem Bild der Schwerpunkt **c** berechnet:

$$
\mathbf{c} = \frac{\sum_{x,y} \left( B(x,y) \cdot \begin{bmatrix} x \\ y \end{bmatrix} \right)}{\sum_{x,y} B(x,y)}
$$
(6.6)

Anschließend wurde die Standardabweichung sowohl orthogonal als auch parallel zur Bewegungsrichtung bestimmt.

#### **6.3.2.2 Ergebnisse**

In Abb. 6.22 sind jeweils die Temperaturkarten zum Zeitpunkt der stärksten Erwärmung dargestellt. Abbildung 6.22(a) zeigt die kontinuierliche Beschallung ohne Bewegung, Abb. 6.22(b) die kontinuierliche Beschallung mit Bewegung und Abb. 6.22(c) den getriggerten Fall.

Bei der ersten Beschallung wurde eine maximale Temperatur von  $57.7 \pm 0.8$  °C gemessen. Es bildete sich eine um die Beschallungsposition punktsymmetrische Temperaturverteilung aus. Abbildung 6.23(a) zeigt die einzelnen Temperaturmesswerte und eine gefittete Normalverteilung parallel zur Bewegungsrichtung durch den heißesten Punkt. Die Halbwertsbreite des erwärmten Bereichs betrug 5,9 mm. Die gemessene Maximaltemperatur bei der kontinuierlichen Beschallung des bewegten Phantoms betrug 47,7±0,7 ◦C. Erwartungsgemäß wurde eine geringere Maximaltemperatur erreicht, da die Energie in einem größeren Gebiet verteilt wurde. Der Abstand zwischen den beiden Temperaturmaxima in den beiden Wendepunkten betrug 18 mm. Die Halbwertsbreite des erwärmten Bereichs orthogonal zur Bewegungsrichtung durch den heißesten Punkt war 4,6 mm. Bei der getriggerten Beschallung wurde eine Maximaltemperatur von  $43.7 \pm 0.6$  °C erreicht. Die Halbwertsbreite betrug in diesem Fall 7,7 mm.

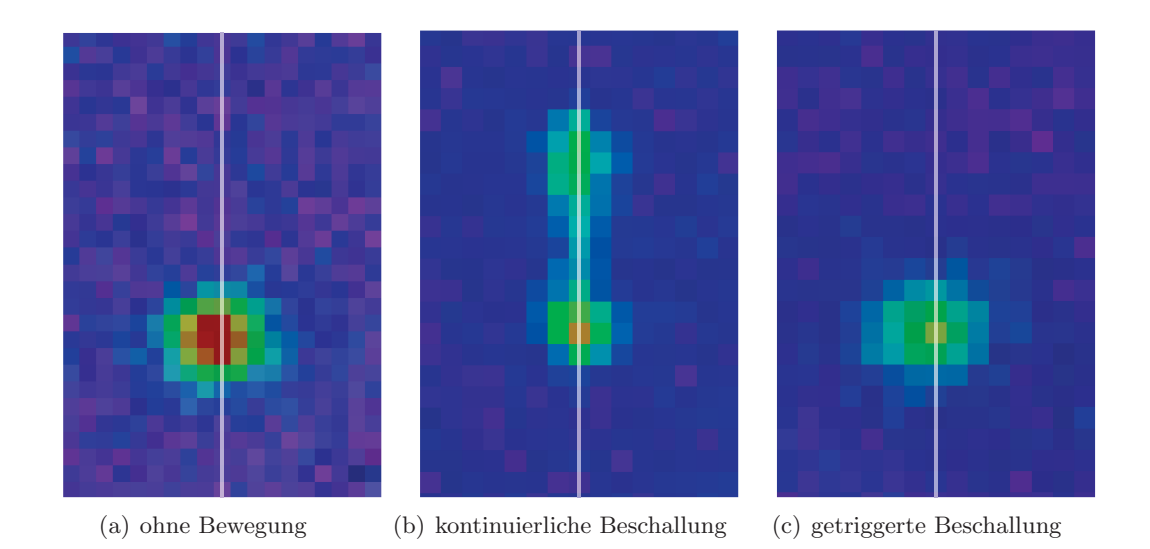

Abbildung 6.22: Temperaturkarten mehrerer Beschallungen des bewegten Phantoms mit 30 W US-Leistung: (a) kontinuierliche Beschallung (30 s) ohne Bewegung des Phantoms, (b) kontinuierliche Beschallung (30 s) mit periodischer Bewegung des Phantoms und (c) getriggerte Beschallung (30  $\times$ 1 s) des bewegten Phantoms. Die weißen Linen markieren die in Abb. 6.23 gezeigten Graphen.

Das gemessene Navigatorsignal ist in Abb. 6.24 über fünf Bewegungszyklen dargestellt. Abbildung 6.24(a) zeigt die geschwindigkeitscodierte Phase über die Zeit und Abb. 6.24(b) die daraus berechnete Geschwindigkeit und das Ergebnis der Kalmanfilterung. Es wurden Geschwindigkeiten bis zu 6 cm/s gemessen. Berechnet man den Ort durch Integration der Geschwindigkeit uber die Zeit, so ergibt sich ein Wert von circa 2 cm. Aufgrund eines ¨ konstanten Versatzes von 2 mm/s driftet der so bestimmte Ort uber die Zeit. Dies hat ¨ jedoch keinen Einfluss auf die Triggerung.

Vor Beginn der Messung wurde die L¨ange von 10 Atemzyklen der Person, die das Phantom manuell bewegt hat, mit einer Stoppuhr gemessen. Die Dauer betrug 35,7 s. Somit ergab sich eine Frequenz von 0,28 Hz. Das Kalmanfiltermodell wurde entsprechend konfiguriert. Die Untersuchung des Bildschwerpunktes ergab eine Standardabweichung orthogonal zur Bewegungsrichtung von 0,05 mm und parallel zur Bewegungsrichtung von 0,58 mm. Ein Längsschnitt des koagulierten Bereichs einer Beschallung mit 30 W und der Dauer 30 s ohne Bewegung des Phantoms ist in Abb. 6.25 gezeigt.

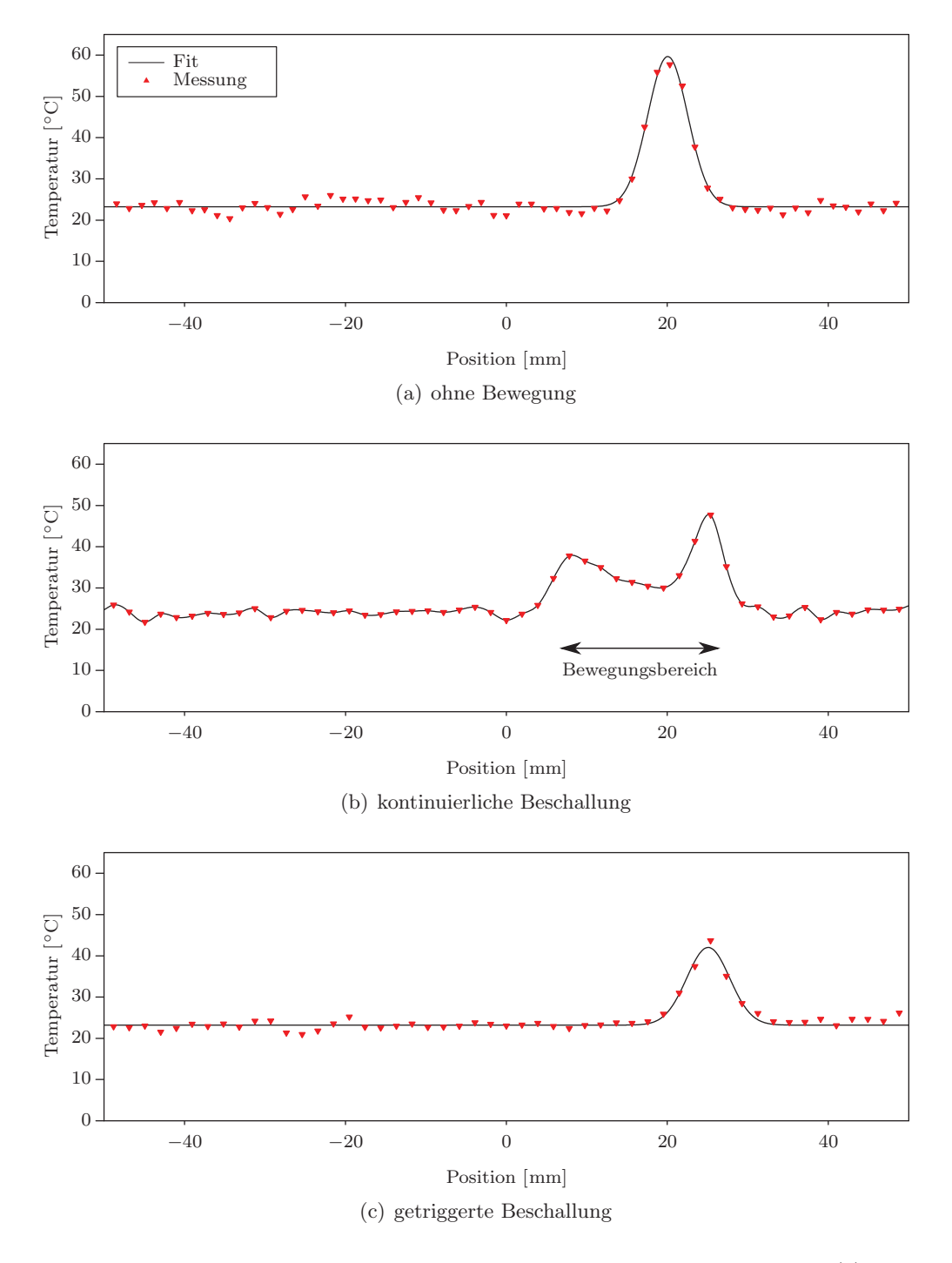

Abbildung 6.23: Temperaturverteilung zum Zeitpunkt der maximalen Erwärmung: (a) kontinuierliche Beschallung (30 s) ohne Bewegung des Phantoms, (b) kontinuierliche Beschallung (30 s) mit periodischer Bewegung des Phantoms und (c) getriggerte Beschallung  $(30 \times 1 \text{ s})$  des bewegten Phantoms. Die dargestellten Temperaturverläufe sind in Abb. 6.22 mit Linien markiert.

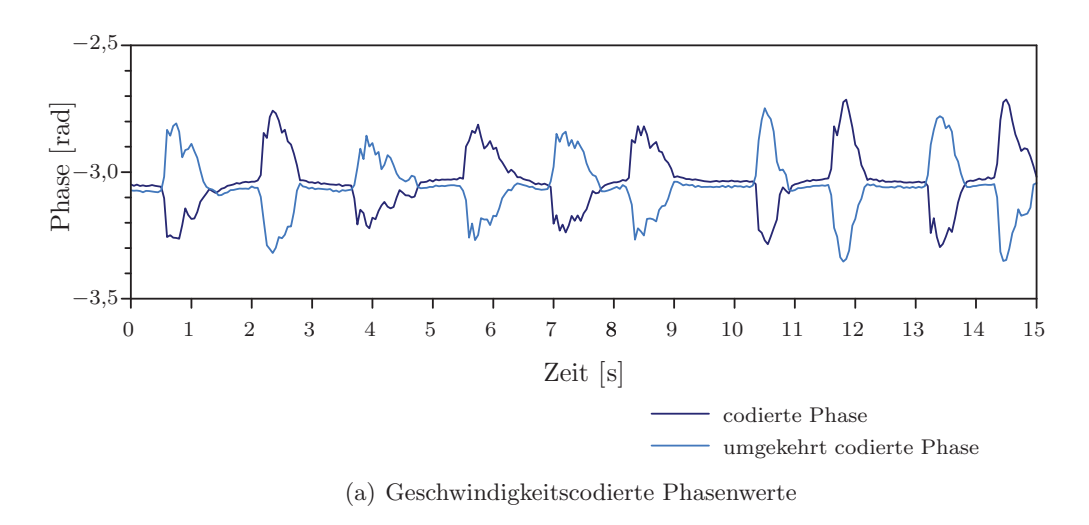

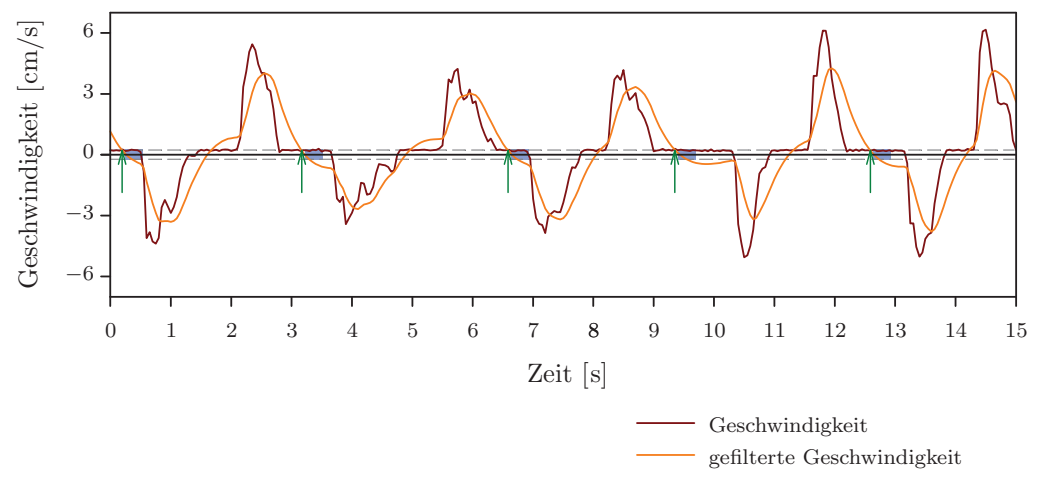

(b) Gemessene und gefilterte Geschwindigkeiten

Abbildung 6.24: Fünf Bewegungszyklen während des Phantomexperiments: (a) Geschwindigkeitscodierte Phasendaten. (b) Gemessene und gefilterte Geschwindigkeit (rot/orange). Die Trigger - Positionen (grüne Pfeile), die Geschwindigkeitsschwellwerte (grau gestrichelte Linien) und die Bildaufnahme (blaue Kästen) wurden markiert.

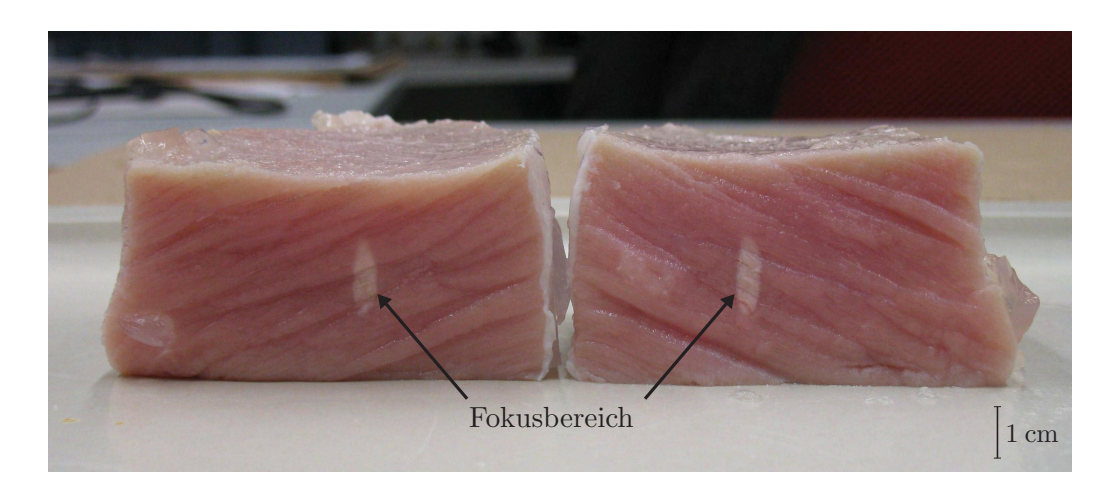

Abbildung 6.25: Koagulierter Bereich in Muskelgewebe nach Beschallungsdauer von 30 s mit 30 W ohne Bewegung. Fokus wurde längs aufgetrennt.

## **7 Diskussion**

Im ersten Teil dieser Arbeit wurden zwei MR-basierte Zielfuhrungsverfahren entwickelt. ¨ Es wurde ein neuartiges passives Marker-Tracking-System für perkutane Interventionen (beispielsweise die LITT) optimiert. Für ein robotergestütztes HIFU-System wurde eine Software zur bildgestützten Planung und Durchführung von HIFU-Therapien entwickelt. Um die beiden Thermoablationsverfahren zu uberwachen, wurde im zweiten Teil der Arbeit ¨ eine bewegungskompensierte Thermometriepulssequenz mit einem neuartigen geschwindigkeitssensitiven Navigator entworfen und direkt in die Tomographenumgebung integriert. Zudem wurde mit  $TAM$  eine Software zur MR-gestützten Online-Überwachung der Thermoablationstherapien realisiert, mit deren Hilfe sich thermische Dosimetrie durchfuhren ¨ lässt, um den Therapieerfolg bereits während eines Eingriffs zu überwachen.

#### **7.1 Zielfuhrung ¨**

In den folgenden Abschnitten werden die in Kap. 4 vorgestellten Methoden und die in Abs. 6.1 erläuterten Experimente diskutiert.

#### **7.1.1 Manuelle Zielfuhrung ¨**

Die von de Oliveira et al. [ORBS<sup>+</sup>08a] eingeführte Tracking-Technik auf der Basis der Phase Only Cross Correlation zur Zielfuhrung von endorektalen Prostatabiopsien wurde ¨ in dieser Arbeit verbessert, indem Pulssequenz, Algorithmus und Marker so erweitert wurden, dass damit weitere Freiheitsgrade der Bewegung erfasst werden können [MKOS<sup>+</sup>09,  $MKSB09, MKSY+11$ .

In Experimenten wurde der Marker mit Halterung oder frei Hand verwendet. Der Einsatz einer Halterung bietet den Vorteil, dass nach abgeschlossenem Zielvorgang eine Fixierung möglich ist. Die Nadel kann dann entlang einer festen Trajektorie eingeführt werden und ein versehentliches Verrutschen oder Verkippen wird verhindert.

Bei der MRT besteht grundsätzlich das Problem, dass aufgrund von Inhomogenitäten im  $B_0$ -Feld und von Nichtlinearitäten in den Gradientenfeldern Verzerrungen in den Bildern entstehen. Dies führt zu systematischen Fehlern bei der Positionsdetektion. Da jedoch die Targeting-Aufnahme, die mit der Nadeltrajektorie zur Planung überlagert wird und die die Anatomie des Patienten zeigt, mit den gleichen Verzerrungen aufgenommen wird, werden die Positionsfehler teilweise intrinsisch kompensiert. Ublicherweise stellt die Deformati- ¨ on des Gewebes beim Einführen der Nadel die größte Ungenauigkeit dar, weil gerade an Grenzschichten Kräfte auftreten, die zu Deformationen im Patienten führen. Da es sich um elastische Transformationen handelt, lassen sich diese im Patienten nur schwer mit Modellen vorhersagen. Der Vorteil der hier weiterentwickelten Tracking-Technik besteht darin, dass der Interventionalist jede Sekunde ein aktuelles Bild mit der Darstellung der gegenwärtigen Situation im Körper des Patienten erhält. Dies ermöglicht es auf unvorhergesehene Ereignisse reagieren zu können und erhöht somit die Sicherheit einer Intervention erheblich.

Bei der ursprünglichen Variante fehlte die Bestimmung der Markerposition in Nadelrichtung und des Rotationswinkels um die Nadelachse. Ein erster Lösungsansatz zur Detektion des Freiheitsgrades in Nadelrichtung mit Hilfe eines zusätzlichen Rings wurde von de Oliveira et al. [ORBS+08b] vorgeschlagen. In dieser Arbeit wurde zur Lösung des Problems eine reine Softwarelösung entwickelt, die eine Detektion von fünf Freiheitsgraden des als Medizinprodukt zugelassenen Markers ermöglicht. Zudem wurde der Marker in einer weiteren Variante modifiziert, um eine Detektion aller sechs Raumfreiheitsgrade zu ermöglichen.

Die Erfassung des translatorischen Freiheitsgrades in Nadelrichtung ist hilfreich, weil dadurch eine manuelle Repositionierung der Schichten bei größeren Bewegungen in diese Richtung entfällt und zudem die maximale Einstichstiefe vorhergesagt werden kann. Insbesondere die Erfassung des Rotationswinkels bietet Vorteile. Aufgrund des schrägen Anschliffs der Nadelspitze entsteht das Problem der Nadeldeflektion beim Einstechen. Durch die Erfassung des Rotationswinkels kann die Ablenkung besser eingeschätzt und beobachtet werden. Ublicherweise wird die Nadel beim Einstechen gedreht, um eine zu starke ¨ Deflektion in eine Richtung zu vermeiden. Als Kompromiss aus Handlichkeit und Genauigkeit wurde eine zusätzliche Röhre in einem Winkel vom 15° angebracht. Je kleiner der Winkel gewählt wird, desto größer wird der Positionsbestimmungsfehler in Nadelrichtung. Andererseits schränken große Winkel die Handlichkeit erheblich ein. Der Verkippungswinkel von 15◦ resultiert in einer Standardabweichung von 3,6 mm in Nadelrichtung, die zur Zielfindung während der Intervention ausreichend ist. Grundsätzlich ist diese Erweiterung nur für perkutane Interventionen einsetzbar.

Die Evaluation am Phantom zeigte, dass die Genauigkeit ausreichend ist, um Ziele mit einer typischen Läsionsgröße mit einem Durchmesser von 2,0 bis 6,5 cm [MSLW+92] zu treffen. Die direkt auf dem Zielbild eingezeichnete Nadeltrajektorie ermöglicht eine Abschätzung des Einstichwinkels und somit eine Beschleunigung der Intervention im Vergleich zur konventionellen Durchführung. Zunächst wurde die Präzision des Marker-Trackings und die maximal mögliche Geschwindigkeit der Markerbewegung untersucht [MKOS<sup>+</sup>09, MKSB09]. Die Standardabweichung σ<sup>⊥</sup> senkrecht zu Nadelrichtung liegt unter einem Millimeter und erreicht somit einen sehr guten Wert. In Nadelrichtung liegt die Standardabweichung  $\sigma_{\parallel}$  bei 3,6 mm. Die Ursache hierfür liegt in Ungenauigkeiten bei der Positionsdetektion der Erweiterungsröhre. Bereits kleine Ungenauigkeiten führen zu größeren Verschiebungen des Schnittpunkts zwischen der Nadelachse und der Erweiterungsröhrenachse, wodurch kleine Sprünge der Schicht in Nadelrichtung verursacht werden. Die Sichtbarkeit der eigentlichen Nadeltrajektorie ist jedoch gewährleistet, da  $\sigma_{\perp}$  gering ist. Die Varianz des Verkippungswinkels σ<sup>∠</sup> ist mit 0,2◦ sehr gering. Die maximale Bewegungsgeschwindigkeit von 1,8 cm/s ermöglicht das *Tracking* langsamer freier Bewegungen. Rotationen waren mit  $25°$  pro *Tracking-Schritt* (0,06 Hz) durchführbar, wodurch langsame Bewegungen des Markers gut erfasst werden können. Der Benutzer hat durch die Bewegung des Markers die volle Kontrolle über die Lage der Schicht und kann sich somit vollständig auf die Wahl der Trajektorie konzentrieren. Es wurde in Probanden- und Tierexperimenten gezeigt, dass das Tracking in realistischen In-vivo-Szenarien erfolgreich durchgefuhrt werden kann. Zudem ¨ wurde im Phantomexperiment demonstriert, dass eine Überwachung des Nadeleinstichs grunds¨atzlich mit der Pulssequenz realisierbar ist. Eine Anwendung im Rektum ist wegen des zusätzlichen Platzbedarfs und der damit verbundenen Verletzungsgefahr für den Patienten bei Prostatabiopsien ausgeschlossen.

Der zweite Ansatz, das 3D-Tracking, verzichtet auf eine Hardwareerweiterung des Markers [MKSY<sup>+</sup>11]. Somit besteht keine Einschränkung der Anwendbarkeit auf perkutane Interventionsszenarien. Das 3D-Tracking erhöht die Robustheit des ursprünglichen Verfahrens, weil der Marker in Nadelrichtung verfolgt werden kann. Da es sich bei der Targeting-Schicht um eine bSSFP-Aufnahme handelt, treten teilweise Banding-Artefakte auf. Diese Auslöschungsartefakte führen zu schwarzen Streifen im Bild. Durchlaufen diese in ungünstigen Fällen den Marker senkrecht zur Nadelrichtung, schlägt die 3D-Tracking-Methode fehl, wenn der Rand des Banding-Artefakts mit einem Markerende verwechselt wird. Des Weiteren führen sehr schnelle Bewegungen des Markers dazu, dass dieser sich nicht an einer Position innerhalb der erwarteten Region befindet. Da der Marker somit nur teilweise oder überhaupt nicht erfasst wird, führt dies auch zu einem als zu kurz erkannten Marker. Durch eine Längenplausibilitätsprüfung wird sichergestellt, dass keine fehlerhaften Daten weiterverarbeitet werden. Somit wird auf jeden Fall mindestens die Qualität des klassischen Tracking-Verfahrens erreicht, da bei fehlgeschlagenem 3D-Tracking automatisch dieses verwendet wird.

Bei der 3D-Tracking-Methode, die ohne modifizierten Marker auskommt, lag die Standardabweichung σ<sup>⊥</sup> senkrecht zur Nadelrichtung deutlich unter einem Millimeter. Die Schicht, die die Nadeltrajektorie enthält, wurde demzufolge mit hoher Genauigkeit ausgewählt. Parallel zur Nadel wurde eine Standardabweichung  $\sigma_{\parallel}$  erreicht, die mit 1,1 mm in etwa der Auflösung der Projektionsdaten (1 mm) entspricht. Langsame Bewegungen mit Geschwindigkeiten im Bereich von 2 cm konnten noch verfolgt werden. Die In-vivo-Experimente zeigen, dass das Marker-Tracking in realistischen Einsatzszenarien funktioniert und dem Benutzer die manuelle Kontrolle über die Schichtposition ermöglicht. Zudem ist es möglich, die Nadelposition während des Einstichs zu überwachen. Im Phantomexperiment wurden sechs in Agar eingebettete definierte Ziele, deren Durchmesser mit circa 2 bis 3 cm der typischen zu treffenden Läsionsgröße entsprachen, erfolgreich mit einer Nadel punktiert. Der durchschnittliche Zeitaufwand, um das Ziel zu finden und die Nadel zu platzieren, war mit 2 min gering.

Generell bietet das hier entwickelte Tracking-Verfahren im Vergleich zu kamerabasierten Tracking-Techniken zwei Vorteile. Es besteht zum einen keine Gefahr, dass der Marker während der Intervention verdeckt wird und deshalb die Positionsbestimmung nicht durchgeführt werden kann. Zum anderen arbeitet das *Tracking*-Verfahren direkt im Bildkoordinatensystem des Scanners und es ist keine Registrierung notwendig. Ein Nachteil besteht in der geringeren zeitlichen Auflösung. Jeder Tracking-Schritt dauert circa eine Sekunde. Diese Zeitauflösung ist jedoch ausreichend, um die Trajektorienplanung perkutaner Interventionen sicher und schnell durchführen zu können.

Aufgrund dieser Genauigkeitsbetrachtungen wurde die Pulssequenz direkt am Patienten getestet und erfolgreich zur Planung der Einstichstrajektorie bei zwei Patienten am M. D. Anderson Cancer Center (Houston, Texas, USA) eingesetzt [SMKB+10]. Des Weiteren wurde an der Radboud University (Nijmegen, Niederlande) bei einer initialen Studie mit 15 Patienten nachgewiesen, dass die weiterentwickelte Pulssequenz bei Prostatabiopsien eine signifikante Beschleunigung im Vergleich zur manuellen Positionierung der MR-Schichten von durchschnittlich 15 min auf 11 min pro Biopsie ermöglicht  $[SZKM^+11]$ . Zudem deuten die Ergebnisse auf eine verbesserte Trefferrate hin. Die Biopsien mit Tracking-Sequenz lieferten in 64 % der Fälle einen positiven Befund. Die konventionelle Vergleichsmethode hatte nur bei 46 % der Biopsien einen positiven Befund zur Folge. Mit der ursprünglichen Variante benötigten de Oliveira et al. bei 7 Patienten im Mittel 13,8 min [dOli08] pro Biopsie. Somit schneidet die in dieser Arbeit optimierte Pulssequenz am besten ab.

#### **7.1.2 Roboterassistenzsystem**

Das vom Hersteller ursprünglich für Nadelinterventionen entwickelte Roboterassistenzsystem Innomotion (Innomedic, Herxheim) wurde in dieser Arbeit um eine Softwarekomponente erweitert, um die robotergestützte HIFU-Therapie zu ermöglichen. Die Erweiterung war erforderlich, da sich die Planungssoftware für Nadelinterventionen nicht zur Planung von Ultraschallinterventionen eignet. Insbesondere war kein Abrastern eines Zielgebietes möglich. Der fest vorgegebene Arbeitsablauf erlaubt nur das Planen und Anfahren einer einzelnen Einstichsposition.

Um die direkte Kontrolle uber das Robotersystem zu erlangen, wurde ein Teil der Herstel- ¨ lersoftware so modifiziert, dass Kommandos mit der gewunschten Zielposition und Ori- ¨ entierung des Roboterkopfes uber eine neu implementierte Netzwerkschnittstelle direkt ¨ übergeben werden können. Aufgrund der vorgegebenen Netzwerkarchitektur ist es nicht möglich, Kommandos direkt von der neu ins Tomographennetzwerk eingefügten Arbeitsstation an den Kontrollrechner des Roboters zu senden. Um dieses Problem zu umgehen, wurde ein kleines Proxyprogramm entwickelt und auf dem Konsolenrechner des Scanners und dem Planungsrechner gestartet. Die Kommandos können somit von der Arbeitsstation uber den Konsolenrechner des Scanners und den Planungsrechner des Roboters in weniger ¨ als 0,2 s an den Kontrollrechner des Roboters geschickt werden.

Zum Schutz des Patienten besitzt der Roboter eine fest integrierte Kraftbegrenzung mit Notabschaltung, die bei Zusammenstößen des Roboters mit dem Tomographen oder dem Patienten aktiviert wird. Zur Zeit wird von der Steuersoftware keine Kollisionsüberprüfung durchgefuhrt, sodass potentiell ein Eingriff abgebrochen werden muss, wenn eine Kollision ¨ auftritt. Generell wurde es sich in Zukunft anbieten, mit Hilfe einer 3D-Volumenaufnahme ¨ ein geometrisches Modell der aktuellen Umgebung des Roboters zu erstellen, um Kollisionen zu vermeiden.

Zur freien manuellen Positionierung des Roboters wurde eine Benutzeroberfläche programmiert, welche die relative Positionierung des Roboterkopfes erlaubt. In anderen Arbeiten wurde diese Erweiterung verwendet, um die relative Positioniergenauigkeit des Ultraschallfokus zu bestimmen [KMJS+09, KJMS+10, Kraf10]. Des Weiteren kann die manuelle Positionierung eingesetzt werden, um in Benutzerverantwortung auf unvorhergesehene Ereignisse im Behandlungsverlauf unmittelbar zu reagieren.

Typischerweise wird jedoch eine automatische Abrasterung der Zielregion einer manuellen Abarbeitung vorgezogen. Um Roboter- und Scannerkoordinatensystem zu registrieren, wurden Tracking-Spulen verwendet. Diese bieten die Möglichkeit eine schnelle Lokalisierung des Roboterkopfes vorzunehmen, ohne dass weitere Benutzerinteraktionen erforderlich sind. Im Vergleich zu passiven Tracking-Verfahren lassen sich Tracking-Spulen deutlich schneller (30 ms) lokalisieren. Allerdings besteht das Problem, dass die verwendeten HF-Kabel ein Sicherheitsrisiko für den Patienten darstellen, da sie in ungünstigen Fällen in der Nähe der Haut zu Verbrennungen führen können. Dieses Problem könnte durch die Verlegung der Kabel innerhalb des Roboters aber ausgeschlossen werden. Im Vergleich zu anderen Tracking-Verfahren, wie beispielsweise Stereokamerasystemen, besteht hier der Vorteil, dass die Positionen direkt im Scannerkoordinatensystem detektiert werden und keine Verdeckungen durch die Benutzer auftreten können. Aufgrund von Gradienteninhomogenitäten können auch hier wie bei dem passiven Marker-Tracking Ungenauigkeiten auftreten. Da die Positionsplanung im gleichen Koordinatensystem durchgeführt wird, werden diese Fehler teilweise kompensiert.

Nachdem die Spulenpositionen detektiert wurden, wird die Registrierung durchgefuhrt. ¨ Eine elastische Registrierung ist nicht notwendig, da die Spulen fest mit dem Roboter verschraubt sind und daher nur Translationen und Rotationen auftreten können. Die Zuordnungen zwischen den Spulen am Roboterkopf und den detektierten Positionen im Bildkoordinatensystem sind bekannt, da jede Spule an einen separaten Empfangskanal des Tomographen angeschlossen ist. Zur Berechnung der Translation und Rotation konnte somit ein geschlossenes Verfahren [Umey91] eingesetzt werden, welches die Zuordnung der Punkte benötigt und den Abstand aller vier Punktepaare minimiert. Auf iterative Verfahren, die keine feste Zuordnung voraussetzen, wie beispielsweise den Iterative-Closest-Point-Algorithmus [BeMc92] konnte verzichtet werden.

In dieser Arbeit wurde die Abweichung zwischen geplanter und getroffener Position in einem Phantomexperiment bestimmt [MKJD+10a]. Die ermittelte Genauigkeit von 2,1 mm ist vergleichbar zu der von klinisch eingesetzten Systemen. So erreicht das in die Patientenliege eingebettete System InSightec ExAblate eine Präzision von 2 bis 5 mm [GHHG+06, McHy06].

Folgende Fehler treten bei der robotergestützten Zielführung auf: Die gemessenen Positionen der Spulen weichen aufgrund von Gradientennichtlinearitäten ab. Typischerweise befindet sich der Roboterkopf aber in der Nähe des Isozentrums des Magneten, wo die Gradientennichtlinearitäten am geringsten sind. Die Auflösung der Projektionsmessungen liegt bei 1 mm. Da jedoch zur Positionsbestimmung der Schwerpunkt des Signals bestimmt wird, kann eine höhere Genauigkeit erreicht werden. Außerdem wirkt sich Messrauschen nur in geringem Maß auf die Registrierung aus, da es durch die wiederholte Messung der Spulenpositionen stark reduziert wird. Einen größeren Einfluss haben Montageungenauigkeiten, die zu Verkippungen des Transducers oder Abweichungen der Spulenpositionen führen können. Der Kalibrierschritt kompensiert diese jedoch zu einem großen Teil. Die Planung wird auf MR-Bildern durchgefuhrt, die selbst wiederum Verzerrungen unterliegen. ¨ Teilweise werden hierdurch Abweichungen bei den Projektionsmessungen kompensiert. Des Weiteren fuhren unterschiedliche Schalllaufzeiten im Gewebe zu Abweichungen der Fokus- ¨ position.

Die Planung erfolgt ausschließlich geometrisch und berucksichtigt derzeit keine Gewebe- ¨ parameter. Aufgrund der Temperaturüberwachung ist es jedoch möglich Abweichungen rechtzeitig zu erkennen, bevor ein temperaturinduzierter Schaden an ungewünschten Stellen entsteht. Beispielsweise kann im Zielgebiet ein Testpuls mit geringer Leistung (< 10 W) appliziert werden, der zwar zu einer messbaren Erwärmung an der Fokusposition führt, jedoch keinen Schaden verursacht.

Im In-vivo-Experiment wurde eine Mehrfachbeschallung von 10 Positionen vorgenommen. Das Zentrum des Bereichs mit letaler Dosis weicht nur 1,7 mm von der geplanten Position ab und weist somit eine gute Übereinstimmung auf. Die Ausdehnung liegt hingegen deutlich über dem maximalen Abstand der einzelnen geplanten Positionen. Aufgrund der langen Gesamtbeschallungsdauer erwärmte sich durch Wärmeausbreitung die unmittelbare Umgebung. Dies könnte in Zukunft direkt dazu genutzt werden, um mit einer kontinuierlichen Planoptimierung unter Einbezug der aktuellen Temperatur- und Dosisdaten die Beschallungsdauer deutlich zu reduzieren. Eventuell müssen Positionen im Zentrum nicht mehr separat beschallt werden, da sie durch die benachbarten direkt erwärmt werden, und
können komplett ausgelassen werden. Die Gesamtbeschallungsdauer lag bei diesem Experiment mit 15 min im klinisch akzeptablen Bereich. Das zerstörte Volumen (circa  $4 \text{ cm}^3$ ) entspricht der Größe einer kleinen Metastase. Die Ablationsdauer steigt linear mit der Größe des zu abladierenden Bereichs an.

Zusammenfassend ermöglicht das integrierte System erstmals die Planung, automatische Durchführung und Online-Überwachung von robotergestützten HIFU-Therapien im MR-Tomographen über einen flexiblen Patientenzugang.

## **7.2 Uberwachung ¨**

In den folgenden Abschnitten werden die in Kap. 5 eingeführten Methoden und die in Abs. 6.2 beschriebenen Experimente diskutiert.

#### **7.2.1 Pulssequenz zur Bewegungskompensation**

Die Temperaturmessung mit Gradientenechosequenzen basierend auf dem PRF-Verfahren sind etabliert und umfangreich evaluiert [RiBP08]. Eine Herausforderung ist jedoch die Temperaturmessung in bewegten Organen, da die Temperaturberechnung anfällig für Bewegungsartefakte ist. Insbesondere im abdominellen Bereich stellt die Atembewegung bei Temperaturmessungen ein Problem dar. Zur Bewegungskompensation wurde in dieser Arbeit eine neuartige geschwindigkeitssensitive Navigatortechnik zur Triggerung der Temperaturmessung vorgestellt, die ohne Verlängerung der Repetitionszeit  $T_R$  auskommt.

Durch die Umkehrung der bipolaren geschwindigkeitscodierenden Gradienten bei jeder zweiten Repetition wurde die geschwindigkeitsinduzierte Phasendifferenz des Navigatorsignals verdoppelt. Somit sind im Vergleich zu Aufnahmen mit flusskompensierten Referenzaufnahmen kürzere geschwindigkeitscodierende Gradienten möglich. Außerdem können durch die Art der Gradientenschaltung kleinere Geschwindigkeitsunterschiede detektiert werden (maximale Geschwindigkeit =  $0.15 \text{ m/s}$ ). Die hohe Samplingrate des geschwindigkeitssensitiven Navigators von ungefähr 20 Hz ist mehr als ausreichend, um typische Atemfrequenzen aufzunehmen, die unterhalb 1 Hz liegen.

Die lange Verzögerung auf Systemen mit der Systemsoftware VB von 450 ms zwischen Messung und Reaktion auf ein Triggerereignis lässt sich nur teilweise mit weniger als 10 ms Berechnungszeit auf dem Bildrekonstruktionsrechner und  $2 \times T_R$  (beispielsweise 50 ms) Rekonfigurationszeit auf dem Tomographen erklären. Die verbleibenden 390 ms werden vermutlich durch Verzögerungen bei der Übertragung verursacht und sind somit deutlich länger als die 100 ms. Um die Triggerung weiter zu verbessern, muss diese Verzögerung beispielsweise durch Optimierung der Feedbackprozedur reduziert werden. Auf Systemen mit der Softwarelinie VA wurde eine Reaktionszeit von weniger als 75 ms  $(3 \times T_R)$  gemessen. Generell könnte durch den Einsatz einer vorausschauenden Triggerung basierend auf einem Kalman-Filter mit verbessertem Modell eine weitere Verminderung der Bewegungsartefakte, die durch die verzögerte Triggerung auftreten, erreicht werden.

Mit der geschwindigkeitsgetriggerten Thermometriemethode wurde in einem LITT Phantomexperiment unter Einbeziehung aller Aufnahmen ein RMSE von 4,8 ◦C erreicht. Gelegentlich schlug die Triggerung aufgrund irregulärer Bewegungen fehl, wie in Abb. 6.13 zu sehen. Irreguläre Bewegungen können auch während der Behandlung eines Patienten auftreten. Fehlerhafte Temperaturkarten können jedoch durch Analyse der gemessenen Geschwindigkeiten direkt vor und nach den Bildaufnahmen erkannt werden, da irreguläre Bewegungen oft mit starken Geschwindigkeitsänderungen verbunden sind. Dieser Fehlerkorrekturmechanismus wird in einem nächsten Schritt implementiert werden.

In dem Experiment ohne Phantombewegung wurde ein kleinerer RMSE von 1,2 ◦C gemessen. Obwohl der RMSE bei der getriggerten Aufnahme um einen Faktor 2 größer ist, reicht der (bei Ausschluss der fehlerhaften Aufnahmen) erreichte RMSE von 2,3 ◦C aus, um Thermoablationen zuverlässig zu überwachen.

Das Probandenexperiment ohne Erwärmung zeigt, dass  $In-vivo-Temperature$ mit einer Präzision von 2,7 °C artefaktfrei aufgenommen werden können. Der gemessene RMSE war geringer als im Vergleichsexperiment unter Atemhalte  $(2,9\degree C)$ . Der Grund für den leichten Anstieg des Temperaturfehlers könnte damit erklärt werden, dass während des Atemanhalten die Muskeln langsam relaxieren und dadurch unwillkürliche Verschiebungen der Leber auftreten. Dadurch werden systematische Fehler und ein langsamer Drift der Hintergrundphase induziert. Die sichtbare Bewegung der Leber in den getriggerten Bildern war geringer als 1 Pixel. Die sichtbaren Bewegungsartefakte wurden nicht durch die Atembewegung, sondern durch die Darmperistaltik, Blutpulsation und -fluss verursacht (s. Abb. 6.16). Diese Bewegungsartefakte hatten jedoch keine Auswirkungen auf die Region in der Leber, in der eine Thermotherapie stattfinden würde.

Mit der vorgeschlagenen Navigatortechnik kann auf Atemgurte [LCQSD+06] oder Atemwegsluftdruckmesssonden [MIKN+04] verzichtet werden. Im Vergleich zu Vigen et al. [VDPB03] wurde die zeitliche Auflösung verbessert, da das Navigatorsignal nun bei jeder zweiten Repetition (beispielsweise 50 ms) aktualisiert wird. Vigen et al. erzeugen zwischen der Schichtanregung und der Auslese ein zweites Echo, welches zur Rekonstruktion eines sehr niedrig aufgelösten Bildes mit nur vier Phasencodierschritten verwendet wird. Der Einsatz dieses Navigators schränkt die Wahl der Schichtorientierung ein, weil die Zwerchfellposition in der Temperaturmessschicht sichtbar sein muss.

Mit dem geschwindigkeitssensitiven Navigator kann die Richtung der Geschwindigkeitscodierung unabhängig von der Schichtorientierung gewählt werden. Daher erlaubt diese Technik eine potenziell höhere Flexibilität für die Konfiguration der Temperaturmessung.

Die insgesamt erreichte zeitliche Auflösung ist vergleichbar mit der Arbeit von de Zwart et al. [ZVPS+01], bei der der konventionelle ortscodierte Navigator bei jeder Repetition aktualisiert wird.

Mit dem geschwindigkeitscodierten Navigator ist es jedoch möglich, direkt die Bewegung in Schichtselektionsrichtung zu messen. Neben der zusätzlich benötigten Zeit können sich eventuell Bildgebungs- und  $Pencilbeam$ -Anregung  $[RSRB<sup>+</sup>10]$  überschneiden, falls Bewegungen in Schichtauswahlrichtung gemessen werden sollen. Da in dieser Arbeit das gleiche Signal für die Navigator- und die Bildaufnahme benutzt wurde, traten keine Artefakte aufgrund von Sättigungseffekten auf. Die von Köhler et al. [KSQM<sup>+</sup>11] vorgeschlagene spektral selektive *Pencilbeam*-Anregung von <sup>1</sup>H-Protonen in Fett vermeidet diese Artefakte ebenfalls, benötigt jedoch für die Aufnahme des Navigators zusätzlich 26,5 ms.

Im Gegensatz zu Methoden, die Nachschlagetabellen benutzen (wie beispielsweise de Senneville et al. [SQDS+04]) wurden nicht durchgehend Bilder aufgenommen, wodurch die zeitliche Auflösung der Temperaturmessung geringer ist. Die zeitliche Auflösung könnte allerdings durch die Erzeugung mehrerer Triggerereignisse uber einen Atemzyklus und der ¨ Verwendung einer Nachschlagetabelle verbessert werden.

Eine Einschränkung des Geschwindigkeitsnavigators ist die fehlende Detektion der Position. Daher können Variationen der Position im ausgeatmeten Zustand eventuell in fehlerhaften Temperaturkarten resultieren. Dieses Problem könnte auch durch die Verwendung eines Nachschlagetabellenansatzes adressiert werden.

Zudem ist zu beachten, dass das komplex gemittelte Signal der gesamten angeregten Schicht aufgenommen wird. Somit ergibt sich ein gemittelter Geschwindigkeitswert, der entsprechend der lokalen Signalmagnituden gewichtet ist.

Die Kalmanfilterung mit einem periodischen Bewegungsmodell reduziert Rauschen und entfernt Pulsationsspitzen bei einer Berechnungszeit von weniger als 10 ms. Im Vergleich zu der Arbeit von Spincemaille et al. [SNPW08] ist die Messmatrix **H** leicht abgewandelt, da in dieser Arbeit die Geschwindigkeitswerte und nicht die Positionsinformation verwendet werden. Derzeit wird eine feste Atemfrequenz bei der Berechnung der Modellmatrix **A** angenommen. Um das Modell in Zukunft zu verbessern, müssen Frequenzänderungen detektiert und das Modell laufend angepasst werden. Dies könnte durch die Analyse der Frequenz der detektierten Triggerereignisse während der Messung umgesetzt werden. Neben der Geschwindigkeitsinformation stellt der Kalmanfilter auch eine Positionsinformation (s. Gl. 5.4) zu Verfügung, die verwendet werden könnte, um Variationen der Position im ausgeatmeten Zustand zu detektieren.

Insgesamt wurde eine neuartige geschwindigkeitssensitive Navigatortechnik vorgeschlagen, welche die physikalische Atembewegung direkt mit einer hohen zeitlichen Auflösung erfasst. Die Nachverarbeitung des Signals mit einem Kalmanfilter in Echtzeit verbessert die Temperaturmessgenauigkeit (RMSE =  $2.7 \degree$ C) signifikant gegenüber nicht getriggerten Aufnahmen (RMSE = 19,6 °C) und deutet darauf hin, dass eine zu Aufnahmen mit Atemanhalten (RMSE =  $2.9 \text{ °C}$ ) vergleichbare Qualität erreicht wird. Die vorgeschlagene Methode erlaubt die präzise Triggerung von Temperaturaufnahmen und könnte helfen die Sicherheit und Effizienz thermischer Interventionen in abdominalen Organen zu verbessern.

#### **7.2.2 Thermal Ablation Monitoring Tool**

Die Auswertung der Temperaturaufnahmen erfolgte mit dem neu entwickelten Softwarewerkzeug TAM. Um dem Anwender die Daten unmittelbar nach der Aufnahme zur Verfugung zu stellen, wurde die Bildrekonstruktionssoftware erweitert, um die Daten an ¨ die Arbeitsstation zu senden. Die Verarbeitungsdauer zwischen Empfang der Daten und Darstellung der Temperaturkarten in  $TAM$  beträgt circa 0,1 s. Die gesamte Verzögerung zwischen Aufnahmebeginn und Darstellung liegt bei 2,1 s und ermöglicht somit eine direkte Uberwachung. ¨

Die Software ist modular aufgebaut, um eine einfache Erweiterbarkeit zu gewährleisten. Die Datenverarbeitung erfolgt ereignisorientiert und basiert auf dem Signals-Slots-Konzept der Bibliothek Qt.

Während der Durchführung von Interventionen ist neben der Visualisierung der aktuellen Temperaturverteilung ein schneller Zugriff auf den kompletten Verlauf sehr hilfreich, um Ereignisse wie die Erwärmung einer Risikoregion einfacher beurteilen zu können. Sämtliche Daten werden deshalb auf der Festplatte abgespeichert und je nach Bedarf im Arbeitsspeicher vorgehalten. Die aufgenommenen Daten einer Intervention können mehrere Gigabyte umfassen und somit nicht unbedingt vollständig im Arbeitsspeicher vorgehalten werden.

Neben der eigentlichen Temperatur ist besonders die thermische Dosis zur Beurteilung des Interventionsverlaufs von zentraler Bedeutung. Um die Sicherheit zu erhöhen, wird die akkumulierte Dosis wiederhergestellt, falls die Software nicht korrekt beendet werden sollte. Des Weiteren wurde die Startzeit der Anwendung auf weniger als eine Sekunde reduziert. Alle für die Temperaturmessung relevanten Parameter werden durch die modifizierte Bildrekonstruktionssoftware automatisch an die Auswertesoftware übermittelt. Der Benutzer muss ausschließlich die Körpertemperatur angeben, um die Berechnung absoluter Temperaturen für die Dosimetrie zu starten. Somit ist eine einfache Handhabung gewährleistet. TAM kann flexibel mit verschiedenen Tomographen eingesetzt werden und wurde mit unterschiedlichen MR-Systemen von  $B_0 = 1.5$  T bis 7 T erfolgreich getestet.

In einem Tierexperiment wurde untersucht, wie genau das berechnete Dosisareal mit dem zerstörten Bereich übereinstimmt. Die maximale Abweichung zwischen dem Rand der lethalen Dosis und dem sichtbaren Rand in der Kontrollaufnahme lag bei 2 mm. Dies entspricht weniger als  $10\%$  und ermöglicht somit eine gute Abschätzung des induzierten Schadens.

Um eine hohe zeitliche Auflösung von 1 Hz zu erreichen, wurde die Aufnahme auf drei Schichten eingeschränkt. Da die Schichten mit beliebiger Orientierung unabhängig voneinander positioniert werden können, ist eine Überwachung der kritischen Bereiche umfassend möglich und es müssen keine 3D-Volumendatensätze aufgenommen werden. Auf die Aufnahme von 3D-Volumendatensätzen wird auch in anderen aktuellen Arbeiten [HSKR+10,  $QLMS<sup>+</sup>11$ ] verzichtet, da mit 3D-Aufnahmen eine zeitliche Auflösung von 5 s nicht erreicht werden kann.

Kommerzielle Uberwachungswerkzeuge sind Thermoguide (Image Guided Therapy, Pessac, ¨ Frankreich) und enVision Workstation (BioTex, Houston, USA). Das Exablate 2000 System (InSightec, Tirat Carmel, Israel) wird zusammen mit einer Uberwachungssoftware ¨ ausgeliefert. Diese Programme bieten Bewegungskompensation, referenzlose PRF-Thermometrie und eine Skriptverarbeitungskomponente. TAM hat den Vorteil der integrierten parallelen Online- und Offline-Verarbeitung.

Die Softwareanwendung ist vielseitig einsetzbar, nicht an ein spezifisches Produkt gebunden und kann einfach mit Komponenten zur Hardwaresteuerung ausgestattet werden. So wurde in dieser Arbeit eine Erweiterung zur Roboter- und Transducer -Steuerung integriert. TAM ermöglicht die genaue Überwachung von LITT und HIFU-Therapien. Kombiniert mit der Pulssequenz zur Bewegungskompensation kann somit eine Temperaturuberwa- ¨ chung und Behandlung bewegter Organe wie der Leber durchgeführt werden.

## **7.3 Kombinationen**

Neben der Betrachtung der einzelnen Teile wurden zwei Experimente (s. Abs. 6.3) durchgeführt, die realistischen Einsatzszenarien entsprechen und das Zusammenspiel der einzelnen Komponenten demonstrieren.

#### **7.3.1 Manuelle Zielfuhrung und LITT- ¨ Uberwachung ¨**

Im ersten Experiment, bei dem in vivo im Tierversuch zwei LITT-Interventionen durchgeführt wurden, erfolgte die Zielführung durch das passive Marker- Tracking und die bewegungskompensierte Thermometrie mit Hilfe der geschwindigkeitsgetriggerten Pulssequenz.

Als Zielgebiet wurde die Leber ausgew¨ahlt. Da im gesunden Tier keine L¨asionen vorhanden waren, platzierte der Radiologe den Applikator an Stellen, die möglichst nicht unmittelbar in der Nähe größerer Gefäße lagen. Der reine Zielvorgang konnte innerhalb weniger Minuten (< 5 min) durchgeführt werden; einer Zeit, die auch bei CT-geführten Interventionen typisch ist [Maie09]. Während dem zweiten Experiment musste der Marker entfernt werden, da der Marker die Einstichstiefe der Nadel reduziert und die gewunschte Position ¨ tiefer lag. Dieses Problem könnte in Zukunft durch ein verändertes Markerdesign oder den Einsatz längerer Nadeln behoben werden.

Um einen Vergleich zu ermöglichen wurde beim ersten Teilexperiment die Ablation unter Atemanhalte durchgeführt und im zweiten Teilexperiment die getriggerte Pulssequenz eingesetzt. Da die Atemanhalte die Dauer der Ablation auf wenige Minuten einschränkt, erhöht der Einsatz der bewegungskompensierten Thermometrie die Flexibilität der Therapiedurchführung. Die geringere zeitliche Auflösung, die der Atemfrequenz entspricht, ist für den klinischen Einsatz noch akzeptabel, da Interventionen mit Aktualisierungsraten von 5 s problemlos durchgeführt werden können. Im Vergleich zu Atemanhalte wurde zudem ein deutlich geringerer RMSE ermittelt. Dieser war mit 2,13 ◦C um den Faktor 2 reduziert. Der gegenüber dem Probandenexperiment ohne Erhitzung deutlich größere RMSE liegt vermutlich in einer spontanen Bewegung des Tieres begründet. Zusammenfassend hat das Experiment die Durchfuhrbarkeit einer LITT mit den in dieser Arbeit entwickelten ¨ Softwarekomponenten gezeigt.

#### **7.3.2 Bewegungskompensierte HIFU-Therapie**

In einem weiteren Phantomexperiment wurde die HIFU-Therapie mit einem bewegten Ziel untersucht. Da der Roboter mit einer Repositionierungsdauer von bis zu 5 s zu langsam ist, um den HIFU-Transducer einer Atembewegung nachzuführen, wurde die Navigatorinformation der bewegungskompensierten Navigatorsequenz zur Triggerung des HIFU-Applikators eingesetzt. Es wurde ein Phantom im unbewegten Zustand kontinuierlich und während einer periodischen Bewegung zum einen kontinuierlich und zum anderen getriggert beschallt.

In den bewegten Fällen wird eine geringere maximale Temperatur erreicht, da bei der kontinuierlichen Beschallung die Fokusposition im Phantom periodisch variiert. Das Temperaturmaximum entstand an der Ausatemposition, in der kurz verharrt wurde. Bei der getriggerten Beschallung wurde zwar immer die gleiche Position im ausgeatmeten Zustand für 1 s beschallt. Aufgrund der Pausen wurde jedoch im Mittel eine geringere Leistung appliziert. Bei der kontinuierlichen Beschallung des bewegten Phantoms verschmiert der erwärmte Bereich durch die Bewegung. Ein Abrastern einer Region wäre in diesem Fall nach genauer Quantifizierung der Bewegung generell möglich. Hilfreich wäre eine Modulation der Leistung, um zwischen den Wendepunkten eine höhere Dosis pro Zeit und somit insgesamt eine homogene Dosisverteilung zu erreichen. Die größere Halbwertsbreite im getriggerten Fall lässt sich durch die insgesamt längere Dauer und Wärmediffusion erklären. Bedingt durch die Pausen im getriggerten Fall muss eine höhere Leistung appliziert werden, um eine ausreichend hohe Temperatur zur thermischen Destruktion einer Läsion zu erzielen.

Die Triggerung wurde mit einer hohen Genauigkeit durchgeführt, da die Phantomposition im Bild nur mit einer Standardabweichung von 0,58 mm variiert. Der Abstand der Temperaturmaxima während der kontinuierlichen Beschallung des bewegten Phantom von 1,8 cm entspricht der aus den Geschwindigkeitsnavigatordaten geschätzten Ortsänderung von 2 cm.

Zusammenfassend zeigt das Experiment, dass eine gezielte Beschallung periodisch bewegter Ziele mit dem entwickelten System möglich ist.

# **8 Zusammenfassung**

Minimalinvasive Thermoablationsverfahren bieten das Potenzial, Tumore zielgerichtet und für den Patienten schonend zu zerstören. Das primäre Ziel dieser Arbeit war die Verbesserung und Vereinfachung der Anwendbarkeit zweier Thermoablationsverfahren: Hochintensiver fokussierter Ultraschall (HIFU) und laserinduzierte interstitielle Thermotherapie (LITT). Hierzu wurden Methoden und Softwarepakete zur Zielfuhrung und ¨ Uberwachung ¨ der Eingriffe innerhalb eines Magnetresonanztomographen entwickelt.

Der erste Teil der Arbeit befasst sich mit Zielführungsverfahren. Eine Methode zur Führung manuell vorgenommener Interventionen [ORBS+08a] wurde hinsichtlich perkutaner Anwendungsszenarien, wie beispielsweise der LITT, optimiert. Der wesentliche Beitrag besteht in der Weiterentwicklung eines Tracking-Algorithmus zur Erfassung der nicht detektierten Freiheitsgrade (Translation in Nadelrichtung und Rotation um die Nadelsymmetrieachse) und der Vereinfachung der Anwendbarkeit durch eine modifizierte Benutzeroberfläche [MKOS<sup>+</sup>09, MKSB09, MKSY<sup>+</sup>11]. Die Pulssequenz und der eigentliche Tracking-Algorithmus wurden vollständig in die Tomographenumgebung integriert. Wie in [KMJS+09, KJMS+10] beschrieben, wurde basierend auf einem MR-kompatiblen Robotersystem Innomedic Innomotion ein neuer Aufbau zur robotergeführten HIFU-Therapie innerhalb eines Magnetresonanztomographen realisiert. Der Beitrag dieser Arbeit besteht in dem Entwurf und der Umsetzung der Softwarekomponenten zur bildgestützten Planung und vollautomatischen Durchführung der Beschallung  $[MKJD^+10a]$ . Dies umfasst die bildbasierte Erstellung eines Plans mit beliebig vielen Beschallungspositionen, die Auswahl der relevanten Beschallungsparametern, die Ansteuerung des Roboters und des Ultraschalltransducers und die Online-Uberwachung des Eingriffs. ¨

Der Erfolg von Thermoablationen hängt maßgeblich von der genauen Überwachung ab. Hier bietet die Magnetresonanztomographie erhebliche Vorteile, da eine nichtinvasive Uber- ¨ wachung der Temperaturänderungen im Gewebe möglich ist. Zur Überwachung der Eingriffe wurde im zweiten Teil dieser Arbeit die vollständig neu implementierte Überwachungssoftware Thermal Ablation Monitoring Tool [MKJS+09] entwickelt, die Protonenresonanzfrequenz-(PRF)-Thermometrie und thermische Dosimetrie während des Eingriffs ermöglicht. Die Software ist hinsichtlich einer Online-Überwachung von Thermoablationen optimiert, bietet jedoch auch die Möglichkeit, aufgenommene Daten nachträglich auszuwerten. Generell stellt die Atembewegung bei Eingriffen im abdominellen Bereich eine Herausforderung dar, da die PRF-Methode für Bewegungsartefakte anfällig ist. Um Thermometrie und Dosimetrie trotz Atembewegung durchführen zu können, wurde eine getriggerte bewegungskompensierte Pulssequenz mit einer neuartigen geschwindigkeitssensitiven Navigatoraufnahme entwickelt und direkt auf der Tomographenhardware implementiert [MKJD+10c, MKJD+10b, MKYS+12]. Dieses Verfahren nutzt die in PRF-Thermometriesequenzen notwendigen Pausen zwischen Spin-Anregung und Signalauslese zur Geschwindigkeitscodierung. Somit wird eine direkte Quantifizierung der Atembewegung ohne eine Verlängerung der Repetitionszeit  $T_R$  und eine exakte Triggerung der Aufnahmen aufgrund der guten zeitlichen Auflösung des Navigatorsignals möglich. Die Aufnahmefrequenz der Temperaturkarten ist an die Atemfrequenz gekoppelt und liegt mit circa 0,2 Hz in einem fur den klinischen Einsatz tauglichen Bereich. ¨

Die Komponenten wurden einzeln und im Zusammenspiel in Phantom-, Tier- und teilweise in Probandenexperimenten evaluiert. Die 3D-Tracking-Methode erreicht eine gute räumliche Genauigkeit ( $\sigma = 1.1$  mm) und ist somit zur Zielführung von Thermotherapieverfahren geeignet. Die Vorhersage der thermischen Dosis durch die Uberwachungssoftware ¨ zeigt eine gute Übereinstimmung mit Evaluationsaufnahmen, die im Anschluss akquiriert wurden. Zudem liefert die bewegungskompensierte Pulssequenz auch direkt im Menschen mit einer Standardabweichung  $\sigma = 2.7 \degree$ C eine ausreichend genaue Temperaturmessung. Die Ergebnisse demonstrieren die Einsatztauglichkeit der entwickelten Methoden. Zudem wurde das optimierte Tracking-Verfahren bereits erfolgreich an ersten Patienten eingesetzt  $[SMKB<sup>+</sup>10, SZKM<sup>+</sup>11].$ 

## **Ver¨offentlichungen**

Folgende Publikationen sind während der Arbeit an dieser Dissertation entstanden.

## **Journalbeiträge**

- 1. **Florian Maier**, Axel J. Krafft, Joshua P. Yung, R. Jason Stafford, Andrew Elliott, Rüdiger Dillmann, Wolfhard Semmler, Michael Bock. Velocity Navigator for Motion Compensated Thermometry. Magnetic Resonance Materials in Physics, Biology and Medicine, 25:15–22, **2012**.
- 2. Alexander Brunner, **Florian Maier**, Axel J. Krafft, Wolfhard Semmler, Michael Bock. Two Eyes See More Than One: Double Echo Stereoscopic MRA for Rapid 3D Visualization of Vascular Structures. Magnetic Resonance Materials in Physics, Biology and Medicine, **2012**. (angenommen)
- 3. Jaane Rauschenberg, Axel J. Krafft, **Florian Maier**, Patrik Zamecnik, Wolfhard Semmler, Michael Bock. Outer Volume Suppression in Steady State Sequences for Percutaneous Interventions. Magnetic Resonance in Medicine, 66:123–134, **2011**.
- 4. Ke Zhang, Axel J. Krafft, Reiner Umathum, **Florian Maier**, Wolfhard Semmler, Michael Bock. Real-time MR Navigation and Localization of an Intravascular Catheter with Ferromagnetic Components. Magnetic Resonance Materials in Physics, Biology and Medicine, 23:153–163, **2010**.
- 5. Axel J. Krafft, Jürgen W. Jenne, **Florian Maier**, R. Jason Stafford, Peter E. Huber, Wolfhard Semmler, Michael Bock. A long arm for ultrasound: A combined robotic focused ultrasound setup for magnetic resonance-guided focused ultrasound surgery. Medical Physics, 37:2380–2393, **2010**.

## **Konferenzbeitr¨age (Auswahl)**

1. **Florian Maier**, Axel J. Krafft, R. Jason Stafford, Joshua P. Yung, Rudiger Dill- ¨ mann, Wolfhard Semmler, Michael Bock. 3D Passive Marker Tracking for MR-Guided Interventions. Proceedings of the  $19<sup>th</sup>$  Annual Meeting of the International Society for Magnetic Resonance in Medicine, 3749, **2011**.

- 2. Joshua P. Yung, **Florian Maier**, David Fuentes, Axel J. Krafft, Andrew Elliott, Michael Bock, John D. Hazle, Wolfhard Semmler, R. Jason Stafford. Model Based Correction of Triggered MR Thermometry for LITT. Proceedings of the 19th Annual Meeting of the International Society for Magnetic Resonance in Medicine, 3722, **2011**.
- 3. Axel J. Krafft, **Florian Maier**, Jaane Rauschenberg, Joshua P. Yung, Jurgen W. ¨ Jenne, Wolfhard Semmler, Michael Bock. A Novel Imaging Approach Employing a  $\pm 90^\circ$ -preparation for Fast PRF-based MR Thermometry. Proceedings of the 19<sup>th</sup> Annual Meeting of the International Society for Magnetic Resonance in Medicine, 3729, **2011**.
- 4. **Florian Maier**, Axel J. Krafft, Jürgen W. Jenne, Rüdiger Dillmann, Wolfhard Semmler, Michael Bock. Kalman-filtered Velocity Navigator Triggering for Motion Compensated PRF Thermometry. Proceedings of  $8<sup>th</sup>$  Interventional MRI Symposium, 44–47, **2010**.
- 5. **Florian Maier**, Axel J. Krafft, Jürgen W. Jenne, Rüdiger Dillmann, Wolfhard Semmler, Michael Bock. Image Guided Robotically Assisted MRgFUS. International Journal of Computer Assisted Radiology and Surgery – Proceedings of the  $24<sup>th</sup>$ International Congress and Exhibition, 5:20–22, **2010**.
- 6. **Florian Maier**, Axel J. Krafft, Jürgen W. Jenne, Rüdiger Dillmann, Wolfhard Semmler, Michael Bock. Velocity Navigator Triggering for Motion Compensated PRF Thermometry. Proceedings of the 18th Annual Meeting of the International Society for Magnetic Resonance in Medicine, 244, **2010**.
- 7. R. Jason Stafford, **Florian Maier**, Axel J. Krafft, Michael Bock, Axel Winkel, Kamran Ahrar. Phase Only Cross-Correlation Tracking of a Passive Marker for MRquided Interventions. Proceedings of the 18<sup>th</sup> Annual Meeting of the International Society for Magnetic Resonance in Medicine, 1861, **2010**.
- 8. **Florian Maier**, Axel J. Krafft, Wolfhard Semmler, Michael Bock. Accelerated 3D Passive Marker Tracking for Percutaneous Interventions. Jahrestagung der Deutschen Sektion der ISMRM, **2009**.
- 9. **Florian Maier**, Axel J. Krafft, Jurgen W. Jenne, Wolfhard Semmler, Michael Bock. ¨ TAM – A Thermal Ablation Monitoring Tool: In vivo Evaluation. World Congress on Medical Physics and Biomedical Engineering – IFMBE Proceedings, 25/VI, 247–250, **2009**.
- 10. Axel J. Krafft, Florian Maier, Jürgen W. Jenne, Wolfhard Semmler, Jason R. Stafford, Peter E. Huber, Michael Bock. Robotically Assisted Focal Spot Scanning MRgFUS: Initial in vivo Experiments. World Congress of Medical Physics and Biomedical Engineering – IFMBE Proceedings, 25/VI, 155–158, **2009**.
- 11. **Florian Maier**, Axel J. Krafft, André de Oliveira, Wolfhard Semmler, Michael Bock. MRPen – 3D Marker Tracking for Percutaneous Interventions. Proceedings of the 17th Annual Meeting of the International Society for Magnetic Resonance in Medicine, 4421, **2009**.
- 12. Axel J. Krafft, Florian Maier, Patrik Zamecnik, André de Oliveira, Jürgen W. Jenne, R. Jason Stafford, Kamran Ahrar, Axel Winkel, Wolfhard Semmler, Michael Bock. Automatic Passive Tracking of an Manually Steerable Instrument Holder for MR-guided Interventions Applied in LITT. Proceedings of the 17th Annual Meeting of the International Society for Magnetic Resonance in Medicine, 4399, **2009**.

# **Literaturverzeichnis**

S. 1214.

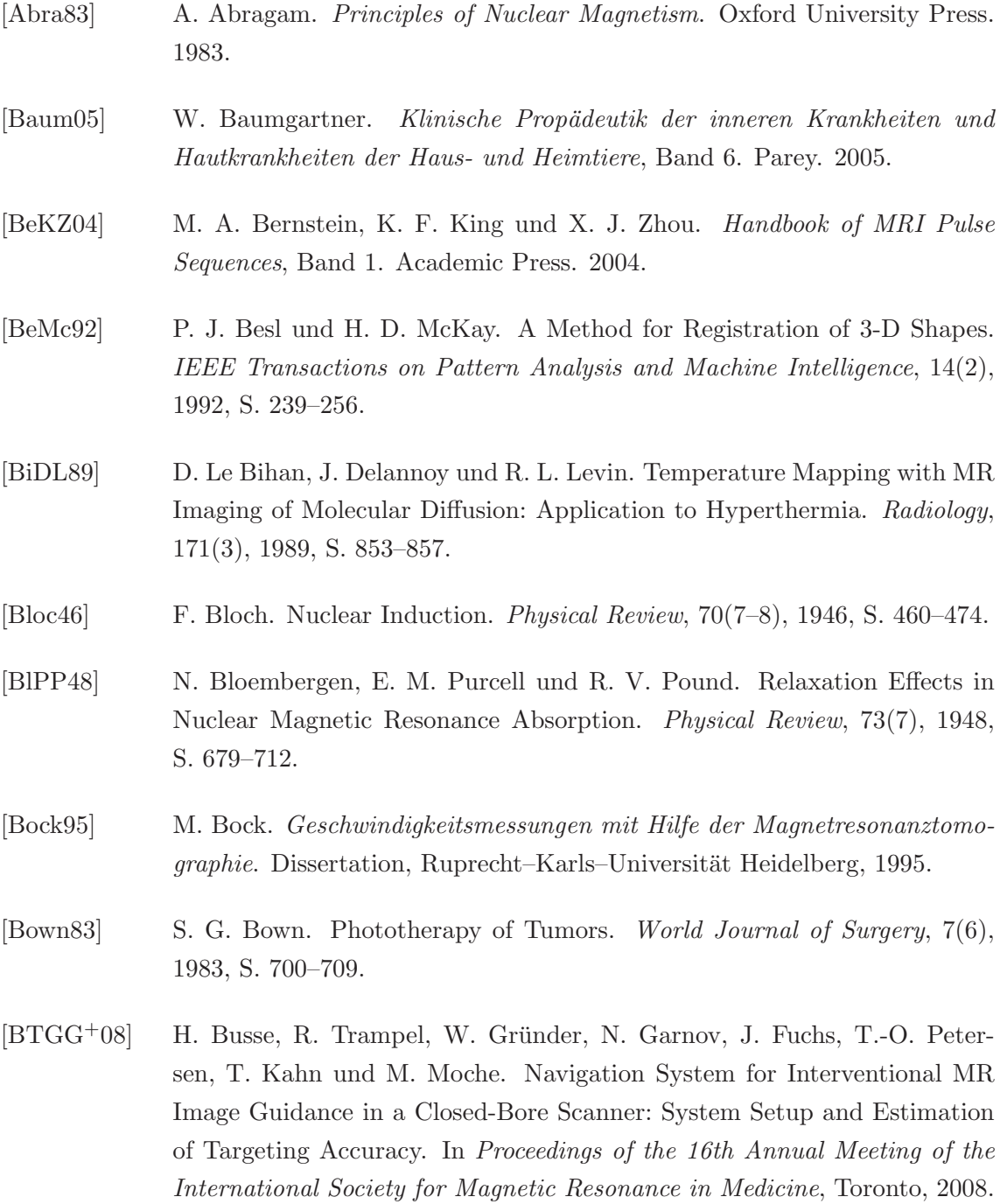

[BVZU+04] M. Bock, S. Volz, S. Zuhlsdorff, R. Umathum, C. Fink, P. Hallscheidt und ¨ W. Semmler. MR-Guided Intravascular Procedures: Real-Time Parameter Control and Automated Slice Positioning with Active Tracking Coils. Journal of Magnetic Resonance Imaging, 19(5), 2004, S. 580–589. [BWHL+05] D. Beyersdorff, A. Winkel, B. Hamm, S. Lenk, S. A. Loening und M. Taupitz. MR Imaging-Guided Prostate Biopsy with a Closed MR Unit at 1.5 T: Initial Results. Radiology, Band 234, 2005, S. 576–581. [ChDD94] Q.-S. Chen, M. Defrise und F. Deconinck. Symmetric Phase-Only Matched Filtering of Fourier-Mellin Transforms for Image Registration and Recognition. IEEE Transactions on Pattern Analysis and Machine Intelligence, 16(12), 1994, S. 1156–1168. [ChGD07] M. K. Chmarra, C. A. Grimbergen und J. Dankelman. Systems for Tracking Minimally Invasive Surgical Instruments. Minimally Invasive Therapy  $\mathcal{B}$  Allied Technologies, 16(6), 2007, S. 328–340. [ChJH99] A. H. Chung, F. A. Jolesz und K. Hynynen. Thermal Dosimetry of a Focused Ultrasound Beam in vivo by Magnetic Resonance Imaging. Medical Physics, 26(9), 1999, S. 2017–2026. [CoSm90] T. E. Conturo und G. D. Smith. Signal-to-noise in Phase Angle Reconstruction: Dynamic Range Extension Using Phase Reference Offsets. Magnetic Resonance in Medicine, 15(3), 1990, S. 420–437. [dest11] Todesursachen in Deutschland 2010. Statistisches Bundesamt. 2011. [Died05] C. J. Diederich. Thermal Ablation and High-Temperature Thermal Therapy: Overview of Technology and Clinical Implementation. International Journal of Hyperthermia, 21(8), 2005, S. 745–753. [Divk05] G. W. Divković. Schallfeldformung zur Reduzierung der Behandlungszeit bei der Therapie mit hochenergetischen fokussierten Ultraschallwellen. Dissertation, Ruprecht–Karls–Universität Heidelberg, 2005. [DLBD<sup>+</sup>07] G. W. Divković, M. Liebler, K. Braun, T. Dreyer, P. E. Huber und J. W. Jenne. Thermal Properties and Changes of Acoustic Parameters in an Egg White Phantom During Heating and Coagulation by High Intensity Focused Ultrasound. Ultrasound in Medicine  $\mathcal B$  Biology, 33(6), 2007, S. 981–986. [dOli08] A. de Oliveira. Localization Techniques and Imaging Methods for Magnetic Resonance-Guided Prostate Biopsies. Dissertation, Ruprecht-Karls-Universität, 2008.

- [DoMc76] J. D. Doss und C. W. McCabe. A Technique for Localized Heating in Tissue: An Adjunct to Tumor Therapy. Medical Instrumentation, 10(1), 1976, S. 16–21.
- [DuGo01] D. E. Dupuy und S. N. Goldberg. Image-Guided Radiofrequency Tumor Ablation: Challenges and Opportunities – Part II. Journal of Vascular and Interventional Radiology, 12(10), 2001, S. 1135–1148.
- [DuSD93] C. L. Dumoulin, S. P. Souza und R. D. Darrow. Real-Time Position Monitoring of Invasive Devices Using Magnetic Resonance. Magnetic Resonance in Medicine, 29(3), 1993, S. 411–415.
- [DVLMH+03] M. W. Dewhirst, B. L. Viglianti, M. Lora-Michiels, M. Hanson und P. J. Hoopes. Basic Principles of Thermal Dosimetry and Thermal Thresholds for Tissue Damage from Hyperthermia. International Journal of Hyperthermia, 19(3), 2003, S. 267–294.
- [EhFe89] R. L. Ehman und J. P. Felmlee. Adaptive Technique for High-Definition MR Imaging of Moving Structures. Radiology, Band 173, 1989, S. 255–263.
- [GHHG+06] K. R. Gorny, N. J. Hangiandreou, G. K. Hesley, B. S. Gostout, K. P. McGee und J. P. Felmlee. MR Guided Focused Ultrasound: Technical Acceptance Measures for a Clinical System. Physics in Medicine and Biology, 51(12), 2006, S. 3155–3173.
- [GLFB+03] B. Gutmann, A. Lukoschek, H. Fischer, M. Bock und A. Melzer. Development of an Assistant Robotic System for Interventional Radiology inside CT and MR Scanners. In Proceedings 2. Jahrestagung CURAC, 2003.
- [GLHR+10] W. A. Grissom, M. Lustig, A. B. Holbrook, V. Rieke, J. M. Pauly und K. Butts-Pauly. Reweighted L1 Referenceless PRF Shift Thermometry. Magnetic Resonance in Medicine, 64(4), 2010, S. 1068–1077.
- [GoDu01] S. N. Goldberg und D. E. Dupuy. Image-Guided Radiofrequency Tumor Ablation: Challenges and Opportunities – Part I. Journal of Vascular and Interventional Radiology, 12(9), 2001, S. 1021–1032.
- [GoGM00] S. N. Goldberg, G. S. Gazelle und P. R. Mueller. Thermal Ablation Therapy for Focal Malignancy – A Unified Approach to Underlying Principles, Techniques, and Diagnostic Imaging Guidance. American Journal of Roentgenology, 174(2), 2000, S. 323–331.
- [GRBPH+10] W. A. Grissom, V. Rieke, K. Butts-Pauly, A. B. Holbrook, Y. Medan, M. Lustig, J. Santos und M. V. McConnell. Hybrid Referenceless and Multibaseline Subtraction MR Thermometry for Monitoring Thermal Therapies in Moving Organs. Medical Physics, 37(9), 2010, S. 5014–5026.
- [HBTV99] E. M. Haake, R. W. Brown, M. R. Thompson und R. Venkatesan. Magnetic Resonance Imaging - Physical Principles and Sequence Design. Wiley. 1999.
- [HDSM+10] A. B. Holbrook, C. L. Dumoulin, J. M. Santos, Y. Medan und K. Butts Pauly. Integrated MRI and HIFU Control System: Towards Real Time Treatment of the Liver. In Proceedings of the 18th Annual Meeting of the International Society for Magnetic Resonance in Medicine, 2010.
- [Henr47] F. C. Henriques. Studies of Thermal Injury The Predictability and the Significance of Thermally Induced Rate Processes Leading to Irreversible Epidermal Injury. Archives of Pathology, Band 43, 1947, S. 489–502.
- [HFGH+03] E. Hempel, H. Fischer, L. Gumb, T. Höhn, H. Krause, U. Voges, H. Breitwieser, B. Gutmann, J. Durke, M. Bock und A. Melzer. An MRI-Compatible Surgical Robot for Precise Radiological Interventions. Computer Aided Surgery, 8(4), 2003, S. 180–191.
- [HFMH<sup>+</sup>86] A. Haase, J. Frahm, D. Matthaei, W. Hänicke und K.-D. Merboldt. FLASH Imaging. Rapid NMR Imaging Using Low Flip-Angle Pulses. Journal of Magnetic Resonance, Band 67, 1986, S. 258–266.
- [Hind66] J. C. Hindman. Proton Resonance Shift of Water in the Gas and Liquid States. The Journal of Chemical Physics, 44(12), 1966, S. 4582–4592.
- [HPMR+91] C. J. Hardy, J. D. Pearlman, J. R. Moore, P. B. Roemer und H. E. Cline. Rapid NMR Cardiography with a Half-Echo M-Mode Method. Journal of Computer Assisted Tomography, 15(5), 1991, S. 868–874.
- [HPSQ+06] S. L. Hokland, M. Pedersen, R. Salomir, B. Quesson, H. Stodkilde-Jorgensen und C. T. W. Moonen. MRI-Guided Focused Ultrasound: Methodology and Applications. IEEE Transactions on Medical Imaging, 25(6), 2006, S. 723–731.
- [HSKR+10] A. B. Holbrook, J. M. Santos, E. Kaye, V. Rieke und K. Butts-Pauly. Real-Time MR Thermometry for Monitoring HIFU Ablations of the Liver. Magnetic Resonance in Medicine, Band 63, 2010, S. 365–373.
- [HyJo98] K. Hynynen und F. Jolesz. Demonstration of Potential Noninvasive Ultrasound Brain Therapy Through an Intact Skull. Ultrasound in Medicine  $\mathcal{C}$ Biology, 24(2), 1998, S. 275–283.
- [ICWO+95] Y. Ishihara, A. Calderon, H. Watanabe, K. Okamoto, Y. Suzuki, K. Kuroda und Y. Suzuki. A Precise and Fast Temperature Mapping Using Water Proton Chemical Shift. Magnetic Resonance in Medicine, 34(6), 1995, S. 814–823.
- [JDRD<sup>+</sup>03] J. W. Jenne, G. Divkovic, R. Rastert, J. Debus und P. E. Huber. Fokussierte Ultraschallchirurgie – Grundlagen, aktueller Stand und neueste Trends. Der Radiologe, 43(10), 2003, S. 805–812.
- [Kalm60] R. E. Kalman. A New Approach to Linear Filtering and Prediction Problems. Journal Of Basic Engineering, Band 82, 1960, S. 35–45.
- [KBSB00] M. K. Konings, L. W. Bartels, H. F. M. Smits und C. J. G. Bakker. Heating Around Intravascular Guidewires by Resonating RF Waves. Journal of Magnetic Resonance Imaging, 12(1), 2000, S. 79–85.
- [KEMO<sup>+</sup>09] M. O. Köhler, J. Enholm, C. Mougenot, B. Quesson, C. T. W. Moonen, B. Le Bail, C. Laurent und G. J. Ehnholm. Volumetric HIFU Ablation under 3D Guidance of Rapid MRI Thermometry. Medical Physics, 36(8), 2009, S. 3521 – 3535.
- [KiHa79] J. H. Kim und E. W. Hahn. Clinical and Biological Studies of Localized Hyperthermia. Cancer Research, Band 39, 1979, S. 2258.
- [KJMS+10] A. J. Krafft, J. W. Jenne, F. Maier, R. J. Stafford, P. E. Huber, W. Semmler und M. Bock. A Long Arm for Ultrasound: A Combined Robotic Focused Ultrasound Setup for Magnetic Resonance-Guided Focused Ultrasound Surgery. Medical Physics, 37(5), 2010, S. 2380–2393.
- [KKKS<sup>+</sup>06] K. Kuroda, D. Kokuryo, E. Kumamoto, K. Suzuki, Y. Matsuoka und B. Keserci. Optimization of Self-Reference Thermometry Using Complex Field Estimation. Magnetic Resonance in Medicine, 56(4), 2006, S. 835–843.
- [KMJS+09] A. J. Krafft, F. Maier, J. W. Jenne, W. Semmler, R. J. Stafford, P. E. Huber und M. Bock. Robotically Assisted Focal Spot Scanning MRgFUS: Initial in vivo Experiments. In World Congress of Medical Physics and Biomedical Engineering, Band 25/VI der IFMBE Proceedings, 2009, S. 155–158.
- [KMUS<sup>+</sup>06] A. J. Krafft, S. Müller, R. Umathum, W. Semmler und M. Bock. B1 Field-Insensitive Transformers for RF-Safe Transmission Lines. Magnetic Resonance Materials in Physics, Biology and Medicine, 19(5), 2006, S. 257– 266.
- [KMZO+09] A. J. Krafft, F. Maier, P. Zamecnik, A. de Oliveira, J. W. Jenne, R. J. Stafford, K. Ahrar, A. Winkel, W. Semmler und M. Bock. Automatic Passive Tracking of an Manually Steerable Instrument Holder for MRguided Interventions Applied in LITT. In Proceedings of the 17th Annual Meeting of the International Society for Magnetic Resonance in Medicine, 2009.
- [Kraf10] A. J. Krafft. Roboterunterstützte fokussierte Ultraschalltherapie unter Führung der Magnetresonanztomographie. Dissertation, Ruprecht–Karls– Universität Heidelberg, 2010.
- [KSQM<sup>+</sup>11] M. O. Köhler, B. D. de Senneville, B. Quesson, C. T. W. Moonen und M. Ries. Spectrally Selective Pencil-Beam Navigator for Motion Compensation of MR-Guided High-Intensity Focused Ultrasound Therapy of Abdominal Organs. Magnetic Resonance in Medicine, 66(1), 2011, S. 102– 111.
- [KYSTB+00] R. Khadem, C. C. Yeh, M. Sadeghi-Tehrani, M. R. Bax, J. A. Johnson, J. N. Welch, E. P. Wilkinson und R. Shahidi. Comparative Tracking Error Analysis of Five Different Optical Tracking Systems. Computer Aided Surgery, 5(2), 2000, S. 98–107.
- [Laut73] P. C. Lauterbur. Image Formation by Induced Local Interactions: Examples Employing Nuclear Magnetic Resonance. Nature, Band 242, 1973, S. 190–191.
- [LCQSD<sup>+</sup>06] M. Lepetit-Coiffé, B. Quesson, O. Seror, E. Dumont, B. Le Bail, C. T. W. Moonen und H. Trillaud. Real-Time Monitoring of Radiofrequency Ablation of Rabbit Liver by Respiratory-Gated Quantitative Temperature MRI. Journal of Magnetic Resonance Imaging, 24(1), 2006, S. 152–159.
- [LKZS+05] C. H. Lorenz, K. J. Kirchberg, S. Zuehlsdorff, P. Speier, M. Caylus, W. Borys, T. Moeller und M. A. Guttman. Interactive Frontend (IFE): A Platform for Graphical MR Scanner Control and Scan Automation. In Proceedings of the 13th Annual Meeting of the International Society for Magnetic Resonance in Medicine, 2005.
- [LZCM42] J. G. Lynn, R. L. Zwemer, A. J. Chick und A. E. Miller. A New Method for the Generation and Use of Focused Ultrasound in Experimental Biology. Journal of General Physiology, Band 26, 1942, S. 179–193.
- [Maie09] L. Maier-Hein. Motion Compensation and Computer Guidance for Percutaneous Abdominal Interventions. Dissertation, Universität Karlsruhe (TH), 2009.
- [Mans77] P. Mansfield. Multi-Planar Image Formation Using NMR Spin Echoes. Journal of Physics C: Solid State Physics, 10(3), 1977, S. L55–L58.
- [MCBJ+10] N. McDannold, G. Clement, P. Black, F. Jolesz und K. Hynynen. Transcranial MRI-Guided Focused Ultrasound Surgery of Brain Tumors: Initial Findings in Three Patients. Neurosurgery, 66(2), 2010, S. 323–332.
- [McHy06] N. McDannold und K. Hynynen. Quality Assurance and System Stability of a Clinical MRI-Guided Focused Ultrasound System: Four-Year Experience. Medical Physics, 33(11), 2006, S. 4307–4313.
- [McMa08] N. McDannold und S. E. Maier. Magnetic Resonance Acoustic Radiation Force Imaging. Medical Physics, 35(8), 2008, S. 3748–3758.
- [MGRW+08] A. Melzer, B. Gutmann, T. Remmele, R. Wolf, A. Lukoscheck, M. Bock, H. Bardenheuer und H. Fischer. INNOMOTION for Percutaneous Image-Guided Interventions. IEEE Engineering in Medicine and Biology Magazine, 27(3), 2008, S. 66–73.
- [MHWW+98] N. McDannold, K. Hynynen, D. Wolf, G. Wolf und F. Jolesz. MRI Evaluation of Thermal Ablation of Tumors with Focused Ultrasound. Journal of Magnetic Resonance Imaging, 8(1), 1998, S. 91–100.
- [MIKN+04] S. Morikawa, T. Inubushi, Y. Kurumi, S. Naka, K. Sato, K. Demura, T. Tani und H. A. Haque. Feasibility of Respiratory Triggering for MR-Guided Microwave Ablation of Liver Tumors Under General Anesthesia. Cardio-Vascular and Interventional Radiology, 27(4), 2004, S. 370–373.
- [MKJD+10a] F. Maier, A. J. Krafft, J. W. Jenne, R. Dillmann, W. Semmler und M. Bock. Image Guided Robotically Assisted MRgFUS. In International Journal of Computer Assisted Radiology and Surgery - Proceedings of the 24th International Congress and Exhibition, Band 5, June 2010, S. 20–22.
- [MKJD+10b] F. Maier, A. J. Krafft, J. W. Jenne, R. Dillmann, W. Semmler und M. Bock. Kalman-Filtered Velocity Navigator Triggering for Motion Compensated PRF Thermometry. In 8th Interventional MRI Symposium - Book of Abstracts, 2010, S. 44–47.
- [MKJD+10c] F. Maier, A. J. Krafft, J. W. Jenne, R. Dillmann, W. Semmler und M. Bock. Velocity Navigator Triggering for Motion Compensated PRF Thermometry. In Proceedings of the 18th Annual Meeting of the International Society for Magnetic Resonance in Medicine, 2010, S. 244.
- [MKJS+09] F. Maier, A. J. Krafft, J. W. Jenne, W. Semmler und M. Bock. TAM A Thermal Ablation Monitoring Tool: In vivo Evaluation. In World Congress on Medical Physics and Biomedical Engineering, Band 25/VI der IFMBE Proceedings, 2009, S. 247–250.
- [MKOS<sup>+</sup>09] F. Maier, A. J. Krafft, A. de Oliveira, W. Semmler und M. Bock. MRPen -3D Marker Tracking for Percutaneous Interventions. In Proceedings of the 17th Annual Meeting of the International Society for Magnetic Resonance in Medicine, 2009, S. 4421.
- [MKSB09] F. Maier, A. J. Krafft, W. Semmler und M. Bock. Accelerated 3D Passive Marker Tracking for Percutaneous Interventions. In Jahrestagung der Deutschen Sektion der ISMRM, 2009.
- [MKSY+11] F. Maier, A. J. Krafft, R. J. Stafford, J. P. Yung, R. Dillmann, W. Semmler und M. Bock. 3D Passive Marker Tracking for MR-Guided Interventions. In Proceedings of the 19th Annual Meeting of the International Society for Magnetic Resonance in Medicine, 2011, S. 3749.
- [MKYS<sup>+</sup>12] F. Maier, A. J. Krafft, J. P. Yung, R. J. Stafford, A. Elliott, R. Dillmann, W. Semmler und M. Bock. Velocity Navigator for Motion Compensated Thermometry. Magnetic Resonance Materials in Physics, Biology and Medicine,  $25(1)$ ,  $2012$ , S.  $15-22$ .
- [Mora82] P. R. Moran. A Flow Velocity Zeugmatographic Interlace for NMR Imaging in Humans. Magnetic Resonance Imaging, 1(4), 1982, S. 197–203.
- [MQSO+09] C. Mougenot, B. Quesson, B. D. de Senneville, P. L. de Oliveira, S. Sprinkhuizen, J. Palussière, N. Grenier und C. T. W. Moonen. Three-Dimensional Spatial and Temporal Temperature Control With MR Thermometry-Guided Focused Ultrasound (MRgHIFU). Magnetic Resonance in Medicine, Band 61, 2009, S. 603–614.
- [MSEE+01] M. G. Mack, R. Straub, K. Eichler, K. Engelmann, A. Roggan, D. Woitaschek, M. Böttger und T. J. Vogl. Percutaneous MR Imaging-Guided Laser-Induced Thermotherapy of Hepatic Metastases. Abdominal Imaging, 26(4), 2001, S. 369–374.
- [MSLW+92] A. Masters, A. C. Steger, W. R. Lees, K. M. Walmsley und S. G. Bown. Interstitial Laser Hyperthermia: A New Approach for Treating Liver Metastases. British Journal of Cancer, 66(3), 1992, S. 518–522.
- [ORBS+08a] A. de Oliveira, J. Rauschenberg, D. Beyersdorff, W. Semmler und M. Bock. Automatic Passive Tracking of an Endorectal Prostate Biopsy Device Using Phase-Only Cross-Correlation. Magnetic Resonance in Medicine, 59(5), 2008, S. 1043–1050.
- [ORBS+08b] A. de Oliveira, J. Rauschenberg, D. Beyersdorff, W. Semmler und M. Bock. A New System for Passive Tracking of a Prostate Biopsy Device with Automatic 3D Needle Position Estimation. In Proceedings of the 16th Annual Meeting of the International Society for Magnetic Resonance in Medicine, 2008, S. 3003.
- [Park84] D. L. Parker. Applications of NMR Imaging in Hyperthermia: An Evaluation of the Potential for Localized Tissue Heating and Noninvasive Temperature Monitoring. IEEE Transactions on Biomedical Engineering, 31(1), 1984, S. 161–167.
- [PoAm02] F. Poulin und L.-P. Amiota. Interference During the Use of an Electromagnetic Tracking System under OR Conditions. Journal of Biomechanics, 35(6), 2002, S. 733–737.
- [PuTP46] E. M. Purcell, H. C. Torrey und R. V. Pound. Resonance Absorption by Nuclear Magnetic Moments in a Solid. Physical Review, 69(1–2), 1946, S. 37–38.
- [PWDT+95] J. de Poorter, C. de Wagter, Y. de Deene, C. Thomsen, F. Ståhlberg und E. Achten. Noninvasive MRI Thermometry with the Proton Resonance Frequency (PRF) Method: In vivo Results in Human Muscle. Magnetic Resonance in Medicine, 33(1), 1995, S. 74–81.
- [QLMS+11] B. Quesson, C. Laurent, G. Maclair, B. D. de Senneville, C. Mougenot, M. Ries, T. Carteret, A. Rullier und C. T. W. Moonen. Real-Time Volumetric MRI Thermometry of Focused Ultrasound Ablation in vivo: A Feasibility Study in Pig Liver and Kidney. NMR in Biomedicine, 24(2), 2011, S. 145–153.
- [QMKM<sup>+</sup>10] B. Quesson, M. Merle, M. O. Köhler, C. Mougenot, S. Roujol, B. D. de Senneville und C. T. W. Moonen. A Method for MRI Guidance of Intercostal High Intensity Focused Ultrasound Ablation in the Liver. Medical Physics, 37(6), 2010, S. 2533–2540.
- [qt4610] Qt 4.6 Reference Documentation, 2010.
- [ReSH08] M. F. Reiser, W. Semmler und H. Hricak. Magnetic Resonance Tomography. Springer. 2008.
- [RGRH+10] E. Rothgang, W. D. Gilson, J. Roland, J. Hornegger und C. H. Lorenz. TMAP @ IFE – A Framework for Guiding and Monitoring Thermal Ablations. In Proceedings of the 18th Annual Meeting of the International Society for Magnetic Resonance in Medicine, 2010.
- [RiBP08] V. Rieke und K. Butts-Pauly. MR Thermometry. Journal of Magnetic Resonance Imaging, 27(2), 2008, S. 376–390.
- [RRQM+10] S. Roujol, M. Ries, B. Quesson, C. Moonen und B. D. de Senneville. Real-Time MR-Thermometry and Dosimetry for Interventional Guidance on Abdominal Organs. Magnetic Resonance in Medicine, 63(4), 2010, S. 1080– 1087.

[RSRB+10] M. Ries, B. D. de Senneville, S. Roujol, Y. Berber, B. Quesson und C. T. W. Moonen. Real-Time 3D Target Tracking in MRI Guided Focused Ultrasound Ablations in Moving Tissues. Magnetic Resonance in Medicine, 64(6), 2010, S. 1704–1712. [RVSD+04] V. Rieke, K. K. Vigen, G. Sommer, B. L. Daniel, J. M. Pauly und K. Butts. Referenceless PRF Shift Thermometry. Magnetic Resonance in Medicine, 51(6), 2004, S. 1223–1231. [SaDe84] S. A. Sapareto und W. C. Dewey. Thermal Dose Determination in Cancer Therapy. International Journal of Radiation Oncology, Biology, Physics, 10(6), 1984, S. 787–800. [ScLe03] K. Scheffler und S. Lehnhardt. Principles and Applications of Balanced SSFP Techniques. European Radiology, 13(11), 2003, S. 2409–2418. [ScST98] F. Schmitt, M. K. Stehling und R. Turner. Echo-Planar Imaging. Springer. 1998. [SCVS<sup>+</sup>10] K. Siddiqui, R. Chopra, S. Vedula, L. Sugar, M. Haider, A. Boyes, M. Musquera, M. Bronskill und L. Klotz. MRI-Guided Transurethral Ultrasound Therapy of the Prostate Gland Using Real-Time Thermal Mapping: Initial Studies. Urology, 76(6), 2010, S. 1506–1511. [Seld53] S. I. Seldinger. Catheter Replacement of the Needle in Percutaneous Arteriography; A New Technique. Acta Radiologica, 39(5), 1953, S. 368–376. [SFEW+10] R. J. Stafford, D. Fuentes, A. Elliott, J. S. Weinberg und K. Ahrar. Laser-Induced Thermal Therapy for Tumor Ablation. Critical Reviews in Biomedical Engineering, 38(1), 2010, S. 79–100. [Slic90] C. P. Slichter. Principles of Magnetic Resonance. Springer. 1990. [SMKB+10] R. J. Stafford, F. Maier, A. J. Krafft, M. Bock, A. Winkel und K. Ahrar. Phase Only Cross-Correlation Tracking of a Passive Marker for MR-Guided Interventions. In Proceedings of the 18th Annual Meeting of the International Society for Magnetic Resonance in Medicine, 2010, S. 1861. [SNPW08] P. Spincemaille, T. D. Nguyen, M. R. Prince und Y. Wang. Kalman Filtering for Real-Time Navigator Processing. Magnetic Resonance in Medicine, 60(1), 2008, S. 158–168. [SpBB10] S. M. Sprinkhuizen, C. J. G. Bakker und L. W. Bartels. Absolute MR Thermometry Using Time-Domain Analysis of Multi-Gradient-Echo Magnitude Images. Magnetic Resonance in Medicine, 64(1), 2010, S. 239–248.

- [SPDK+04] R. J. Stafford, R. E. Price, C. J. Diederich, M. Kangasniemi, L. E. Olsson und J. D. Hazle. Interleaved Echo-Planar Imaging for Fast Multiplanar Magnetic Resonance Temperature Imaging of Ultrasound Thermal Ablation Therapy. Journal of Magnetic Resonance Imaging, 20(4), 2004, S. 706–714.
- [SPVZ+00] R. Salomir, J. Palussi`ere, F. C. Vimeux, J. A. de Zwart, B. Quesson, M. Gauchet, P. Lelong, J. Pergrale, N. Grenier und C. T. W. Moonen. Local Hyperthermia with MR-Guided Focused Ultrasound: Spiral Trajectory of the Focal Point Optimized for Temperature Uniformity in the Target Region. Journal of Magnetic Resonance Imaging, 12(4), 2000, S. 571–583.
- [SQDS+04] B. D. de Senneville, B. Quesson, P. Desbarats, R. Salomir, J. Palussiere und C. T. W. Moonen. Atlas-Based Motion Correction for Online MR Temperature Mapping. In International Conference on Image Processing, Band 4, 2004, S. 2571–2574.
- [SRMR10] B. D. de Senneville, S. Roujol, C. T. W. Moonen und M. Ries. Motion Correction in MR Thermometry of Abdominal Organs: A Comparison of the Referenceless vs. the Multibaseline Approach. Magnetic Resonance in Medicine, 64(5), 2010, S. 1373–1381.
- [SVKR+11] R. Salomir, M. Viallon, A. Kickhefel, J. Roland, D. R. Morel, L. Petrusca, V. Auboiroux, T. Goget, S. Terraz, C. D. Becker und P. Gross. Reference-Free PRFS MR-Thermometry Using Near-Harmonic 2D Reconstruction of the Background Phase. IEEE Transactions on Medical Imaging, 2011.
- [SZKM+11] M. G. Schouten, P. Zamecnik, A. J. Krafft, F. Maier, H.-P. Schlemmer, J. O. Barentsz, M. Bock und J. J. Fütterer. Automatic Passive Tracking of a Needle-Guide for MR-Guided Transrectal Prostate Biopsy. In Society of Computed Body Tomography & Magnetic Resonance - 34th Annual Meeting, 2011.
- [TJWK+97] A. M. Taylor, P. Jhooti, F. Wiesmann, J. Keegan, D. N. Firmin und D. J. Pennell. MR Navigator-Echo Monitoring of Temporal Changes in Diaphragm Position: Implications for MR Coronary Angiography. Journal of Magnetic Resonance Imaging, 7(4), 1997, S. 629–636.
- [TMDD+02] F. Tatar, J.R. Mollinger, R.C. Den Dulk, W. A. van Duyl, J.F.L. Goosen und A. Bossche. Ultrasonic Sensor System for Measuring Position and Orientation of Laproscopic Instruments in Minimal Invasive Surgery. In 2nd Annual International IEEE-EMBS Special Topic Conference on Microtechnologies in Medicine & Biology, 2002, S. 301–304.
- [TMHJ11] C. M. C. Tempany, N. J. McDannold, K. Hynynen und F. A. Jolesz. Focused Ultrasound Surgery in Oncology: Overview and Principles. Radiology, Band 259, 2011, S. 39–56.
- [TSMQ+03] C. M. C. Tempany, E. A. Stewart, N. McDannold, B. J. Quade, F. A. Jolesz und K. Hynynen. MR Imaging-Guided Focused Ultrasound Surgery of Uterine Leiomyomas: A Feasibility Study. Radiology, Band 226, 2003, S. 897–905.
- [TTRI+09] F. A. Taran, C. M. C. Tempany, L. Regan, Y. Inbar, A. Revel und E. A. Stewart. Magnetic Resonance-Guided Focused Ultrasound (MRgFUS) Compared with Abdominal Hysterectomy for Treatment of Uterine Leiomyomas. Ultrasound in Obstetrics & Gynecology,  $34(5)$ ,  $2009$ , S.  $572-578$ .
- [Twie83] D. B. Twieg. The k-Trajectory Formulation of the NMR Imaging Process with Applications in Analysis and Synthesis of Imaging Methods. Medical Physics, 10(5), 1983, S. 610–621.
- [Umey91] S. Umeyama. Least-Squares Estimation of Transformation Parameters Between Two Point Patterns. IEEE Transactions on Pattern Analysis and Machine Intelligence, 13(4), 1991, S. 376–380.
- [VDPB03] K. K. Vigen, B. L. Daniel, J. M. Pauly und K. Butts. Triggered, Navigated, Multi-Baseline Method for Proton Resonance Frequency Temperature Mapping with Respiratory Motion. Magnetic Resonance in Medicine, 50(5), 2003, S. 1003–1010.
- [VMSE+99] T. J. Vogl, M. G. Mack, R. Straub, K. Engelmann, S. Zangos und K. Eichler. Interventionelle MR-gesteuerte laserinduzierte Thermotherapie bei onkologischen Fragestellungen. Der Radiologe, 39(9), 1999, S. 764–771.
- [Wert09] H. Werthner. ICE User's Guide Manual for ICE programmers. Siemens AG. 2009.
- [WQCGK+03] C. Weidensteiner, B. Quesson, B. Caire-Gana, N. Kerioui, A. Rullier, H. Trillaud und C. T. W. Moonen. Real-Time MR Temperature Mapping of Rabbit Liver in vivo During Thermal Ablation. Magnetic Resonance in Medicine, 50(2), 2003, S. 322–330.
- [YSEW+10] J. P. Yung, A. Shetty, A. Elliott, J. S. Weinberg, R. J. McNichols, A. Gowda, J. D. Hazle und R. J. Stafford. Quantitative Comparison of Thermal Dose Models in Normal Canine Brain. Medical Physics, 37(10), 2010, S. 5313–5321.
- [ZBWBH01] M. Zaaroor, Y. Bejerano, Z. Weinfeld und S. Ben-Haim. Novel Magnetic Technology for Intraoperative Intracranial Frameless Navigation: In vivo and in vitro Results. Neurosurgery, 48(5), 2001, S. 1100–1107.
- [ZKMG<sup>+</sup>11] P. Zamecnik, A. J. Krafft, F. Maier, J. Gröbner, H.-P. Schlemmer und M. Bock. Accuracy Evaluation of Phase-Only Cross Correlation (POCC) Guidance Sequence for Real-Time 3T MR-Interventions. In Proceedings of the 19th Annual Meeting of the International Society for Magnetic Resonance in Medicine, 2011.
- [ZKMR+10] P. Zamecnik, A. J. Krafft, F. Maier, J. Rauschenberg und M. Bock. Fast and Precise: Real Time MR-Guided Prostate Biopsy at 3 Tesla in Animal Experiment. In Proceedings of the 18th Annual Meeting of the International Society for Magnetic Resonance in Medicine, 2010.
- [ZMES+11] S. Zangos, A. Melzer, K. Eichler, C. Sadighi, A. Thalhammer, B. Bodelle, R. Wolf, T. Gruber-Rouh, D. Proschek, R. Hammerstingl, C. Müller, M. G. Mack und T. J. Vogl. MR-Compatible Assistance System for Biopsy in a High-Field-Strength System: Initial Results in Patients with Suspicious Prostate Lesions. Radiology, Band 259, 2011, S. 903–910.
- [ZVPS<sup>+</sup>01] J. A. de Zwart, F. C. Vimeux, J. Palussière, R. Salomir, B. Quesson, C. Delalande und C. T. W. Moonen. On-Line Correction and Visualization of Motion During MRI-Controlled Hyperthermia. Magnetic Resonance in Medicine, 45(1), 2001, S. 128–137.

# **Danksagung**

Diese Arbeit entstand während meiner Tätigkeit in der Abteilung für Medizinische Physik in der Radiologie am Deutschen Krebsforschungszentrum in Heidelberg. Ich möchte mich bei allen bedanken, die mich in dieser Zeit unterstützt haben.

An erster Stelle gilt mein Dank Prof. Dr. rer. nat. Michael Bock fur die Aufnahme in die ¨ Arbeitsgruppe *Interventionelle Methoden*, die Möglichkeit dieses interessante Thema zu bearbeiten, die sehr gute direkte Betreuung, die hilfreichen Anregungen und die stetige Unterstützung.

Bei Prof. Dr.-Ing. Rüdiger Dillmann bedanke ich mich für das Interesse an dem bearbeiteten Thema, die Unterstützung und die Vertretung dieser Arbeit an der Informatikfakultät am Karlsruher Institut für Technologie.

Prof. Dr. rer. nat. Dr. med. Wolfhard Semmler möchte ich für die Möglichkeit, diese Arbeit in seiner Abteilung anzufertigen, seine Unterstützung bei Konferenzreisen und dem Forschungsaufenthalt in Houston und seine hilfreichen Ratschläge danken.

Dem Thermotherapiemitstreiter Dr. rer. nat. Axel Krafft, ohne dessen HIFU-Applikator große Teile dieser Arbeit nicht zu realisieren gewesen wären, danke ich für die aufschlussreichen Diskussionen und die produktive Zusammenarbeit. Ebenso gilt mein Dank dem Ultraschallexperten Dr. rer. nat. Jürgen Jenne für die vielen hilfreichen Tipps.

Für die angenehme Arbeitsatmosphäre, die Kaffeerunden, die Aktivitäten abseits vom Arbeitsplatz und die Unterstützung bei Problemen jeglicher Art möchte ich mich herzlich bei meinen Kollegen bedanken: Alexander, Andreas, Ann-Kathrin, Armin, Barbara, Christian, Christine, Daniel, Florian, Fred, Grzegorz, Jaane, Jens, Manuela, Marco, Mathies, Michael, Mona, Moritz B., Moritz Z., Nadia, Reiner, Stefan A. und Stefan H..

Die ehemaligen Kollegen André, Matthias, Jessica, Sebastian, Christian, Ke, Stefan, Sören, Celine, Nadia, Thomas, Felix, Paul, Robert, Benpeng und Behrooz seien hier ebenso dankend erwähnt. Mein Dank gilt zudem Sabine Fritz für die Unterstützung bei organisatorischen Fragen jeder Art.

Außerhalb der Abteilung möchte ich mich bei Roland Galmbacher und Dr. Patrik Zamecnik fur ihren Einsatz bei den Tierversuchen und bei Dr. Sloba Horsch, Dr. Kristina ¨ Gieske, Michael Schwarz und Dr. Ralf Floca fur hilfreiche Diskussionen und Tipps bedan- ¨ ken. Heinrich Rühle und seinem Werkstattteam gilt mein Dank für die Herstellung des modifizierten Markers und Alexandra Tietz fur das PAA-Gelphantom. ¨

Des Weiteren danke ich Dr. Roland Unterhinninghofen und Michael Delles am Lehrstuhl von Prof. Dillmann für ihre Unterstützung und Ratschläge.

Prof. John Hazle und Prof. R. Jason Stafford danke ich für die Ermöglichung eines sechswöchigen Forschungsaufenthalts am M. D. Anderson Cancer Center in Houston, Texas, USA. Für die gastfreundliche Aufnahme gebührt zudem David, Rehana, Joshua, Andrew, Adam, Samuel und Marites mein Dank.

Dr. André de Oliveira, Dr. Peter Speier und Dr. Sven Zühlsdorff ( Siemens) gilt mein Dank für Hilfestellungen bei der Programmierung der MR-Tomographen und Dr. Bernd Gutmann und Horst Steigner (*Innomedic*) für die Ermöglichung der Roboteransteuerung.

Antje, Camilla, Harry und Jan danke ich besonders fur die Ablenkung und Motivation in ¨ den anstrengenden Phasen der Arbeit.

Abschließend gilt mein größter Dank meinen Eltern, meiner Schwester und meinen Großeltern für die fortwährende Unterstützung.